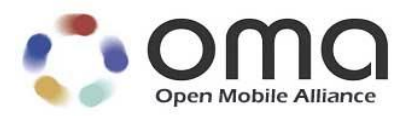

# **Mobile Location Protocol** Candidate Version 3.5 – 24 Feb 2015

**Open Mobile Alliance** OMA-TS-MLP-V3\_5-20150224-C Use of this document is subject to all of the terms and conditions of the Use Agreement located at [http://www.openmobilealliance.org/UseAgreement.html.](http://www.openmobilealliance.org/UseAgreement.html)

Unless this document is clearly designated as an approved specification, this document is a work in process, is not an approved Open Mobile Alliance™ specification, and is subject to revision or removal without notice.

You may use this document or any part of the document for internal or educational purposes only, provided you do not modify, edit or take out of context the information in this document in any manner. Information contained in this document may be used, at your sole risk, for any purposes. You may not use this document in any other manner without the prior written permission of the Open Mobile Alliance. The Open Mobile Alliance authorizes you to copy this document, provided that you retain all copyright and other proprietary notices contained in the original materials on any copies of the materials and that you comply strictly with these terms. This copyright permission does not constitute an endorsement of the products or services. The Open Mobile Alliance assumes no responsibility for errors or omissions in this document.

Each Open Mobile Alliance member has agreed to use reasonable endeavors to inform the Open Mobile Alliance in a timely manner of Essential IPR as it becomes aware that the Essential IPR is related to the prepared or published specification. However, the members do not have an obligation to conduct IPR searches. The declared Essential IPR is publicly available to members and non-members of the Open Mobile Alliance and may be found on the "OMA IPR Declarations" list at [http://www.openmobilealliance.org/ipr.html.](http://www.openmobilealliance.org/ipr.html) The Open Mobile Alliance has not conducted an independent IPR review of this document and the information contained herein, and makes no representations or warranties regarding third party IPR, including without limitation patents, copyrights or trade secret rights. This document may contain inventions for which you must obtain licenses from third parties before making, using or selling the inventions. Defined terms above are set forth in the schedule to the Open Mobile Alliance Application Form.

NO REPRESENTATIONS OR WARRANTIES (WHETHER EXPRESS OR IMPLIED) ARE MADE BY THE OPEN MOBILE ALLIANCE OR ANY OPEN MOBILE ALLIANCE MEMBER OR ITS AFFILIATES REGARDING ANY OF THE IPR'S REPRESENTED ON THE "OMA IPR DECLARATIONS" LIST, INCLUDING, BUT NOT LIMITED TO THE ACCURACY, COMPLETENESS, VALIDITY OR RELEVANCE OF THE INFORMATION OR WHETHER OR NOT SUCH RIGHTS ARE ESSENTIAL OR NON-ESSENTIAL.

THE OPEN MOBILE ALLIANCE IS NOT LIABLE FOR AND HEREBY DISCLAIMS ANY DIRECT, INDIRECT, PUNITIVE, SPECIAL, INCIDENTAL, CONSEQUENTIAL, OR EXEMPLARY DAMAGES ARISING OUT OF OR IN CONNECTION WITH THE USE OF DOCUMENTS AND THE INFORMATION CONTAINED IN THE DOCUMENTS.

© 2015 Open Mobile Alliance Ltd. All Rights Reserved. Used with the permission of the Open Mobile Alliance Ltd. under the terms set forth above.

## **Contents**

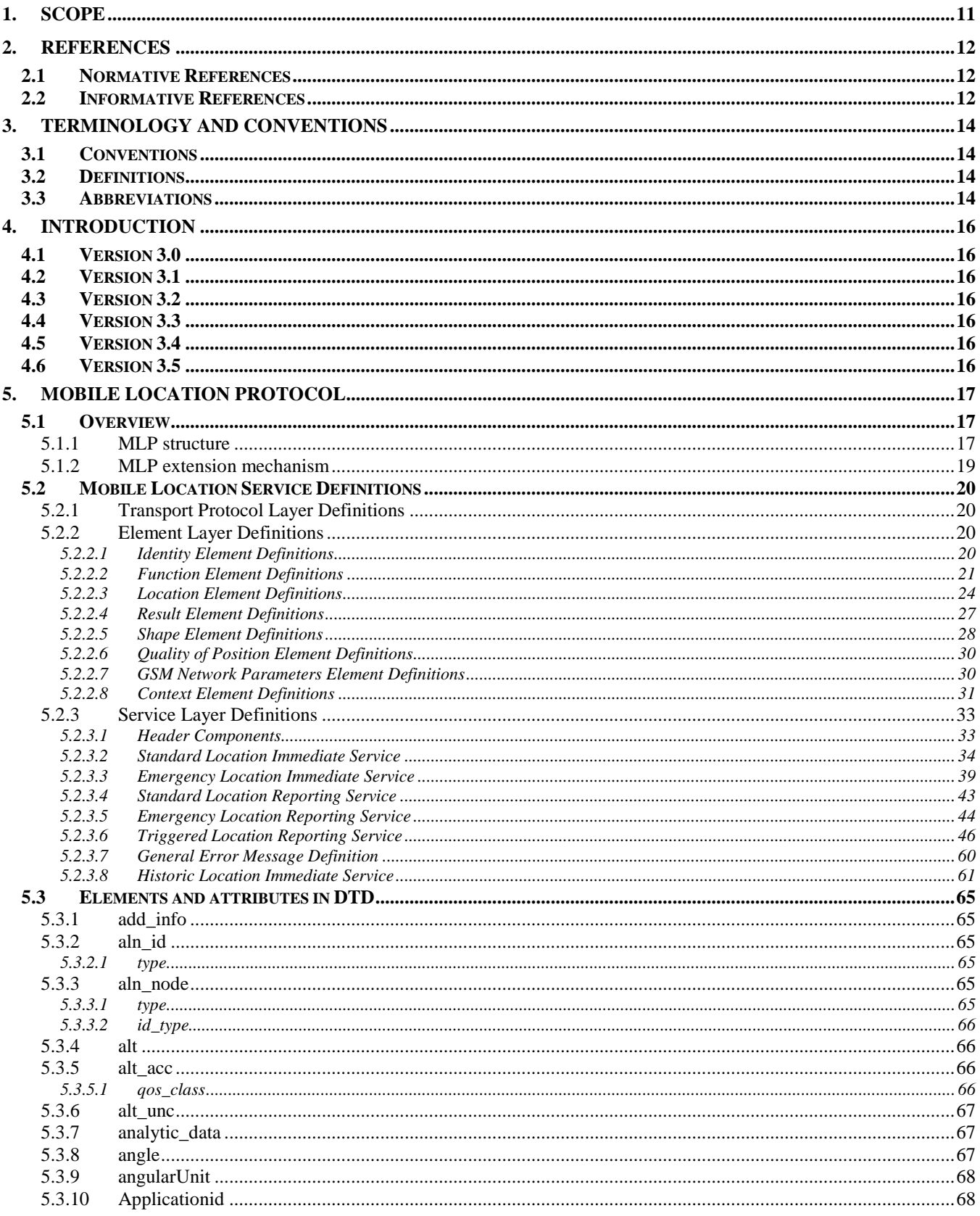

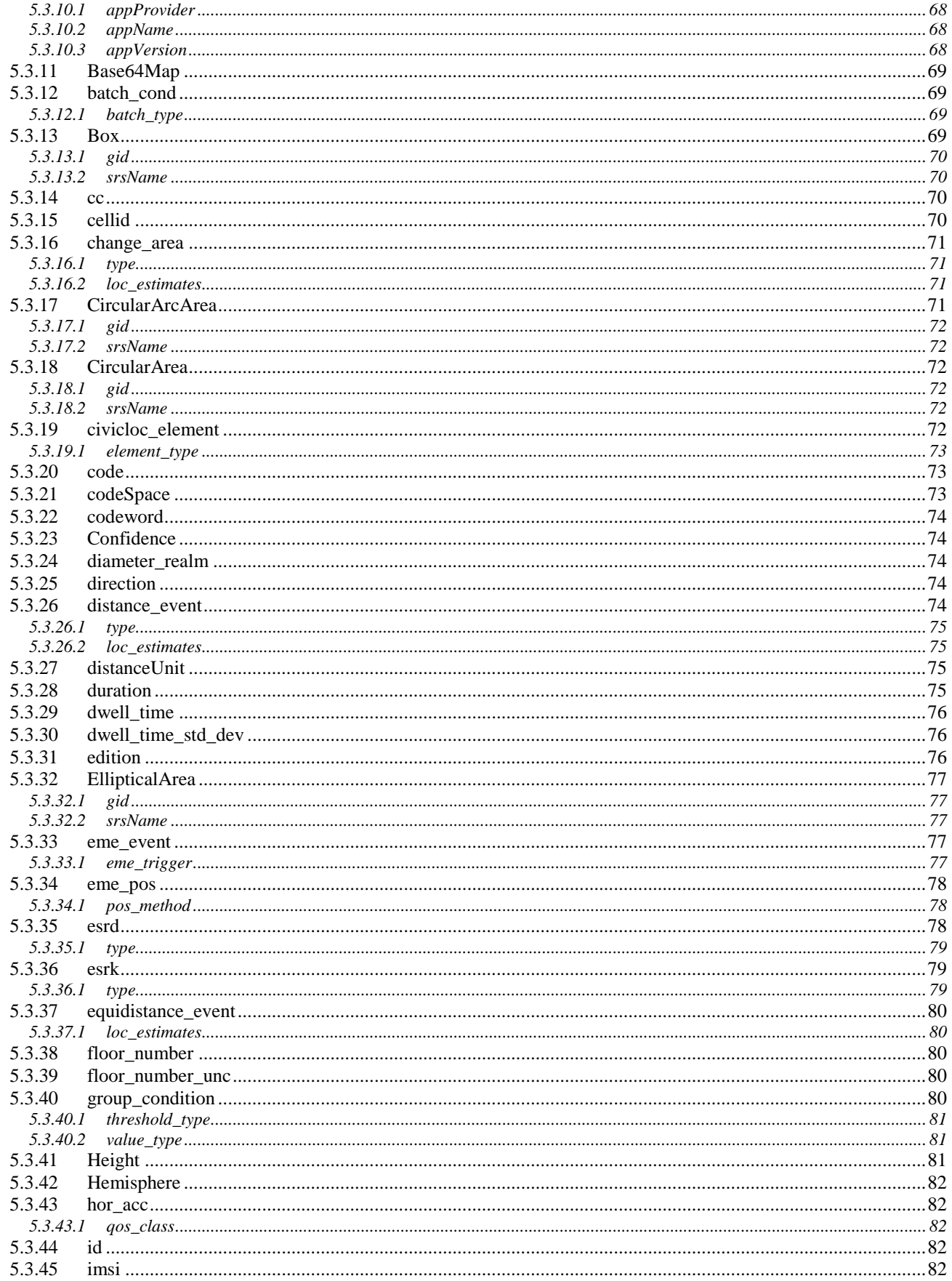

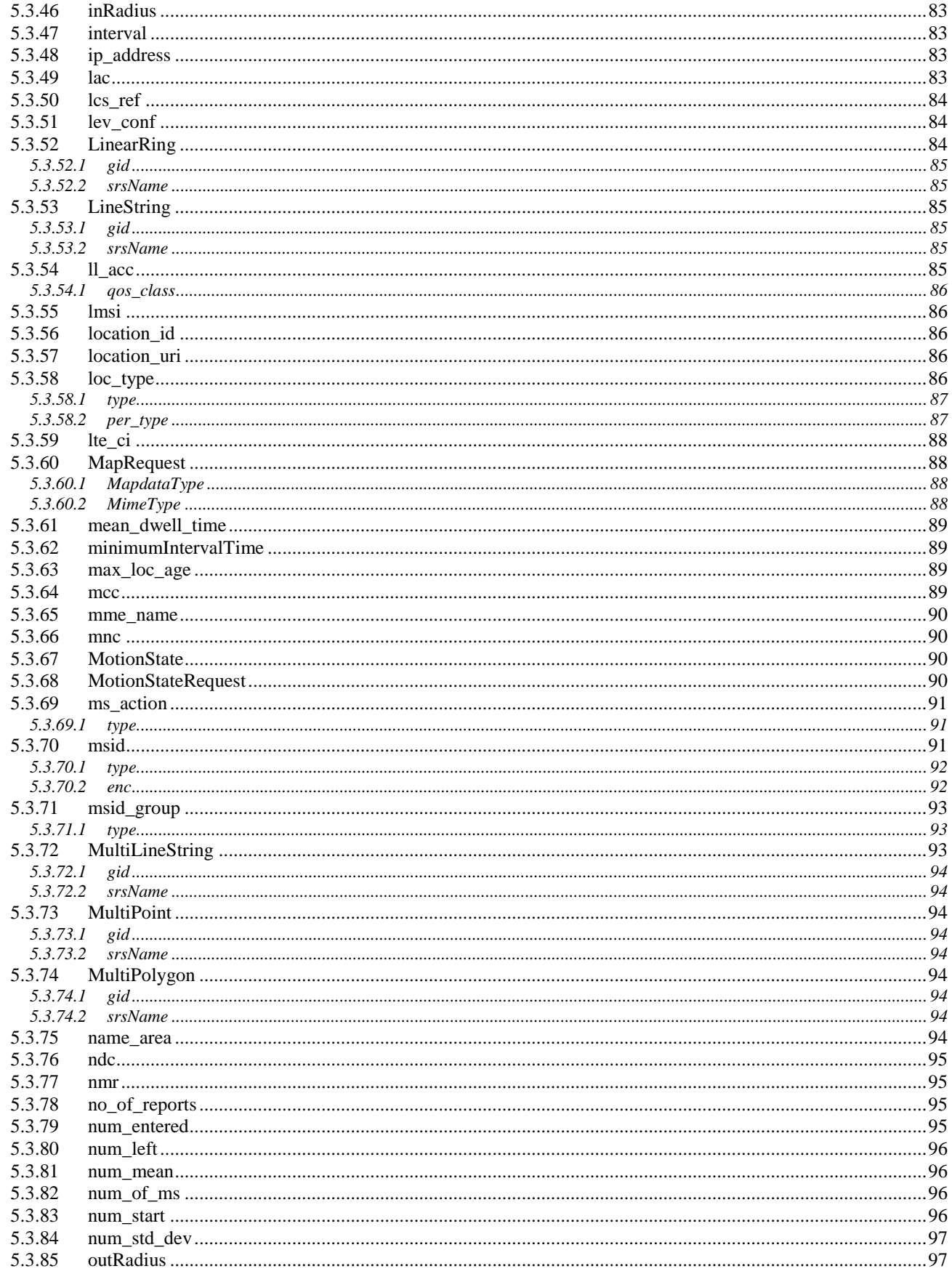

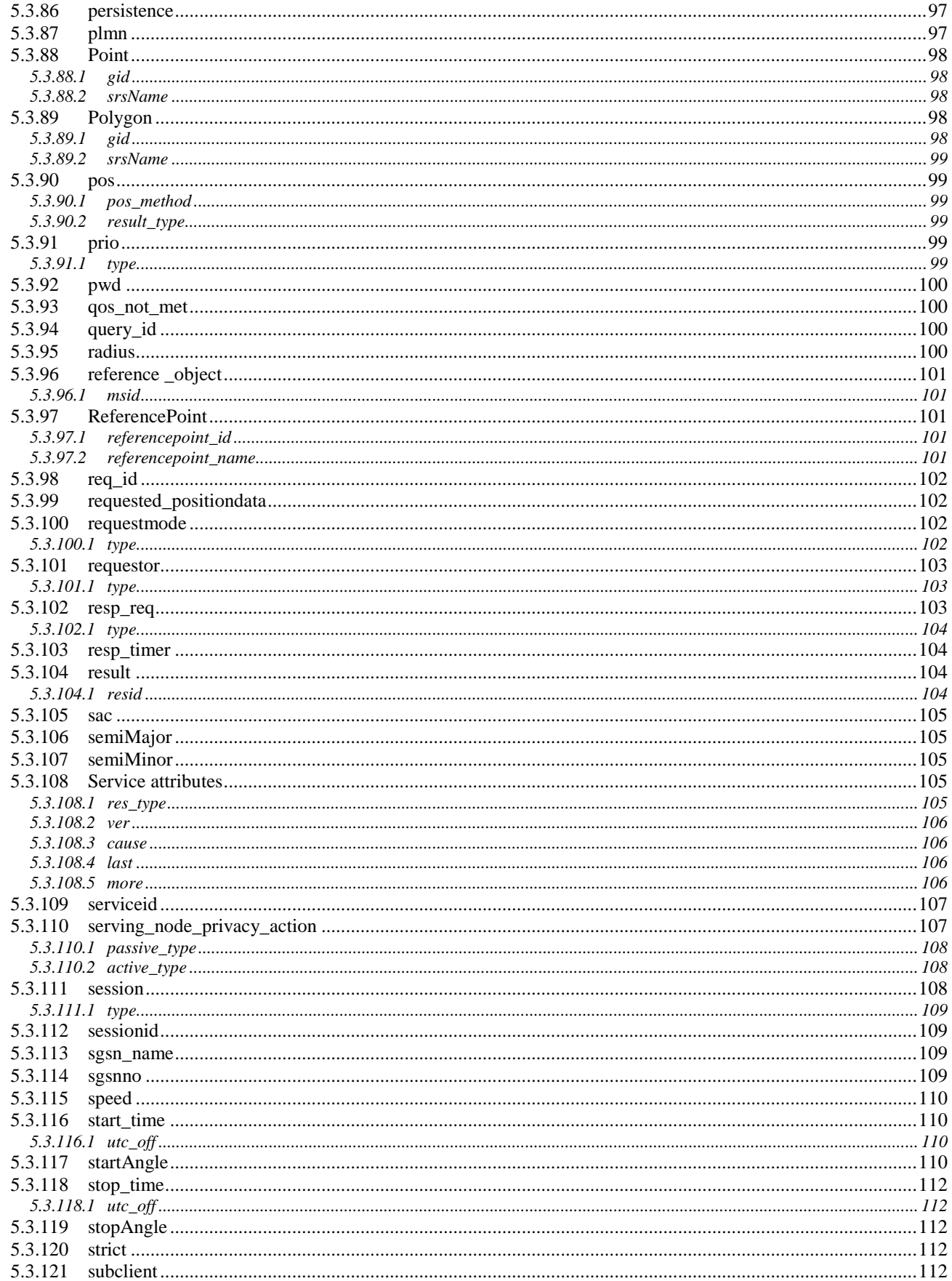

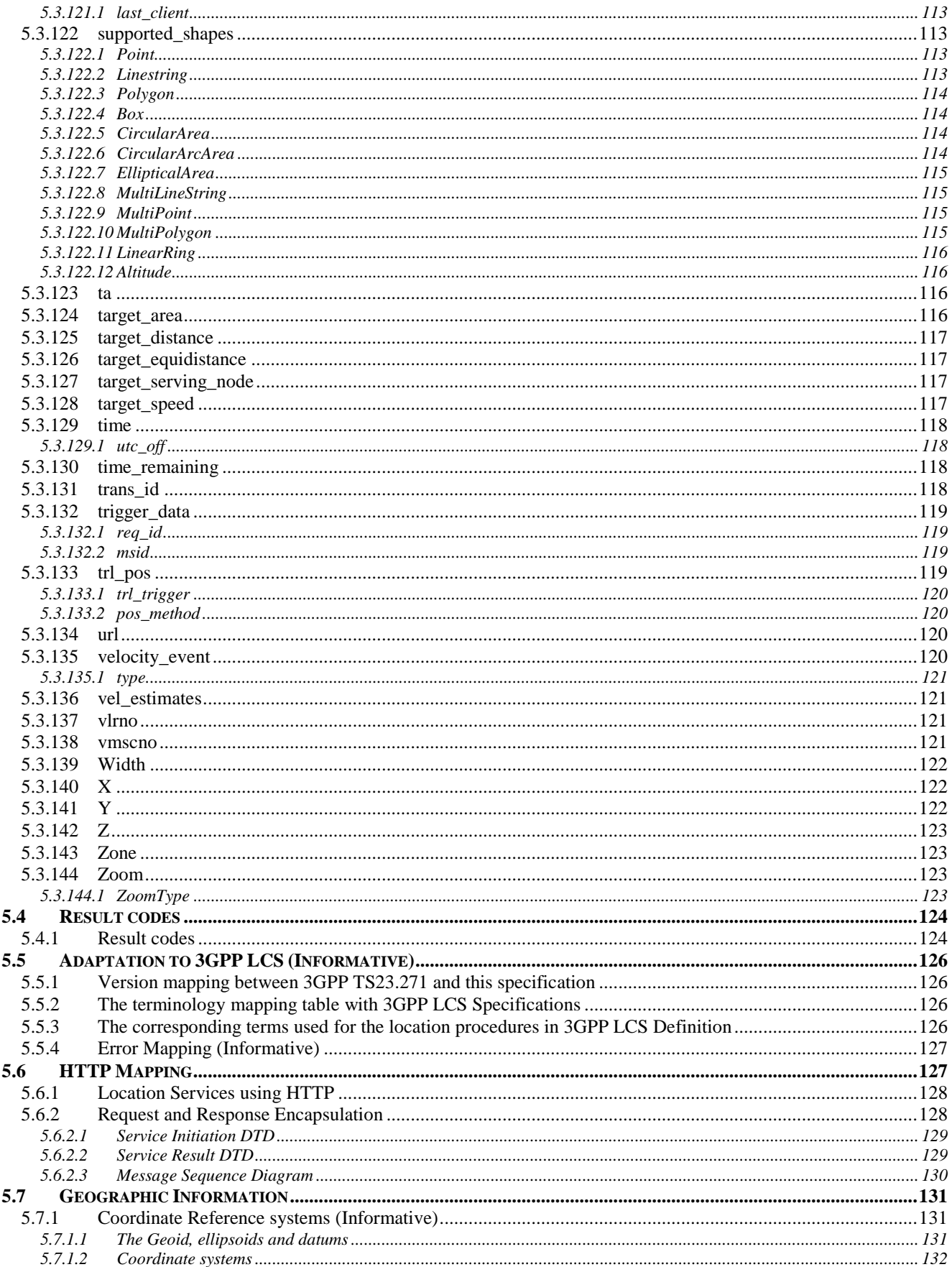

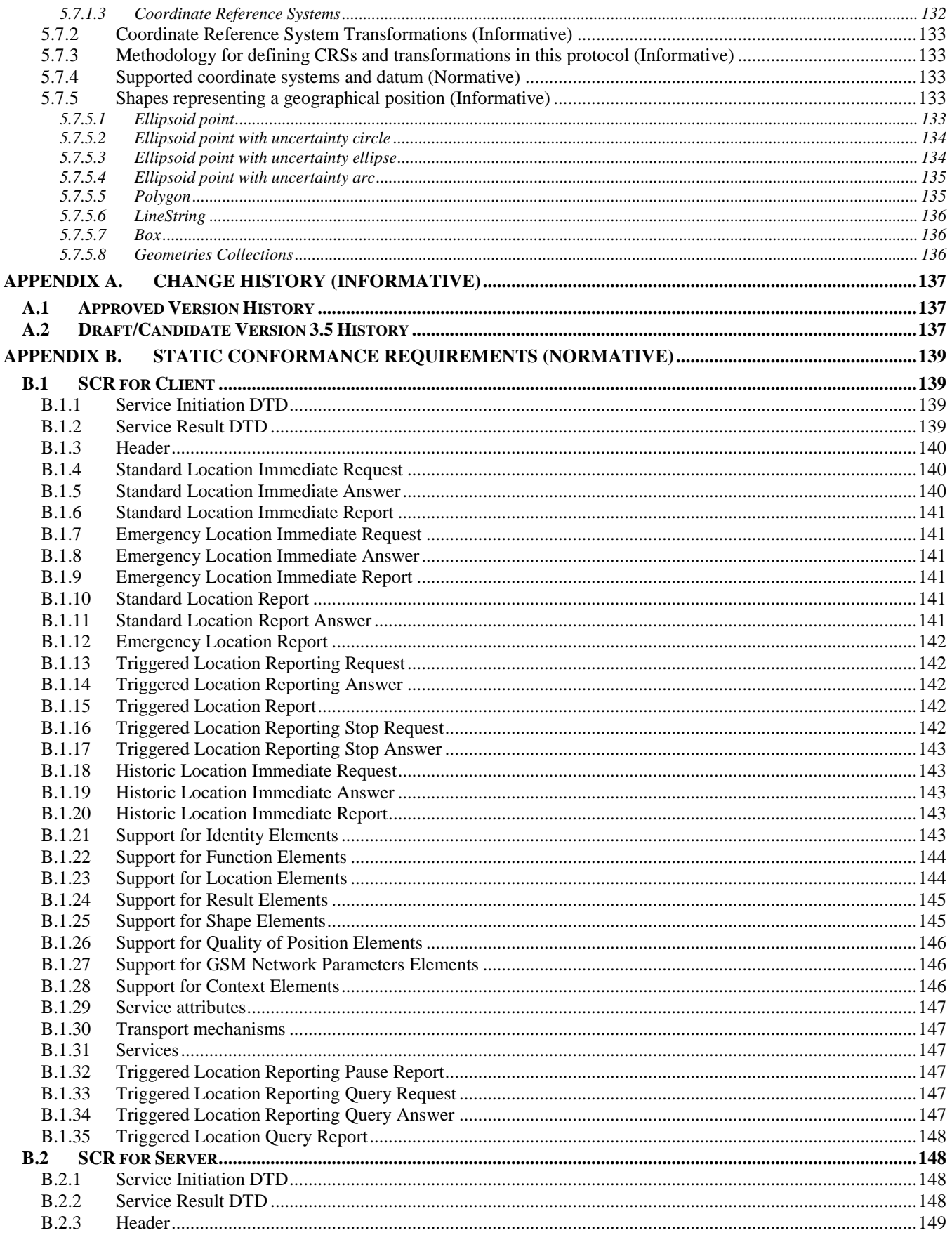

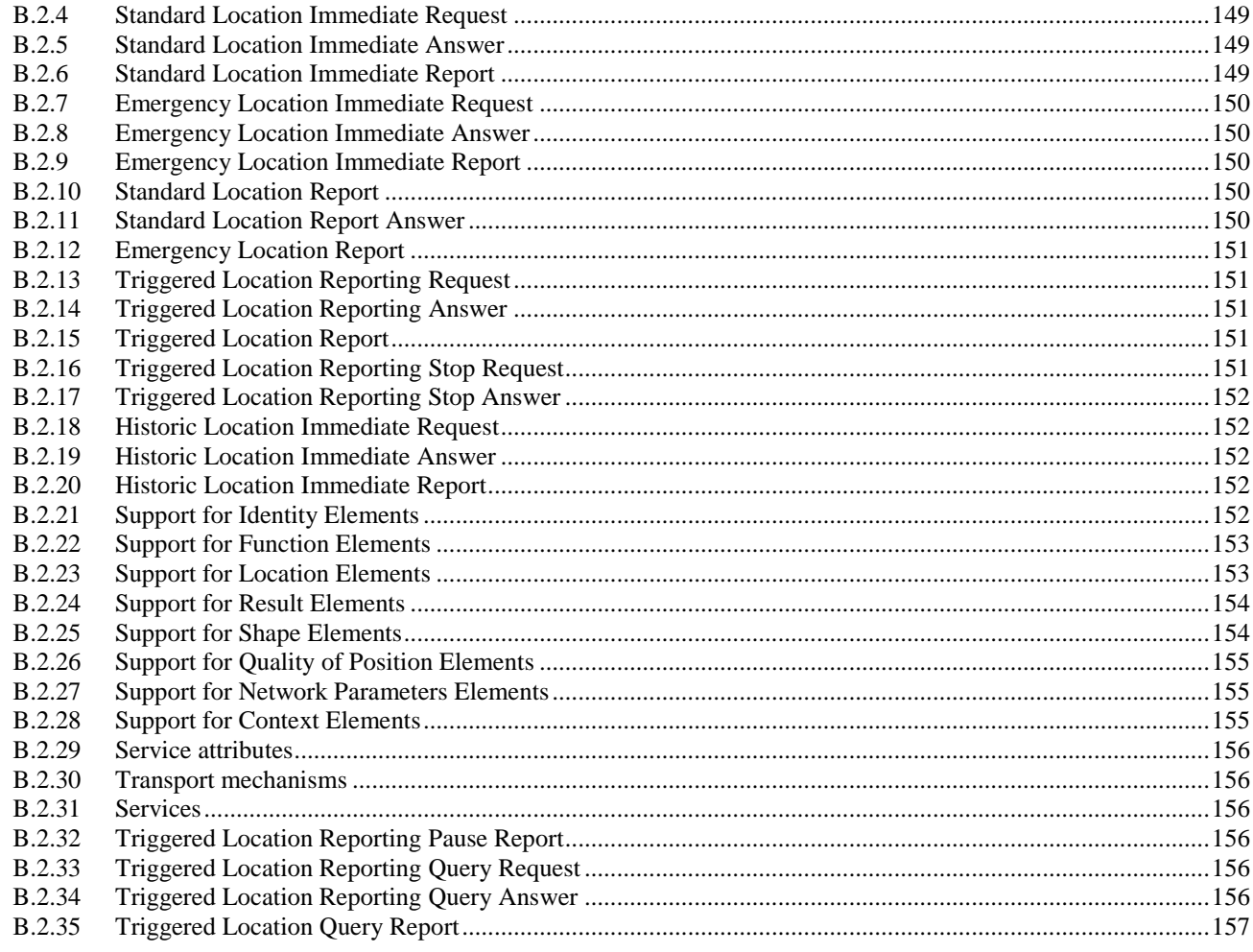

# **Figures**

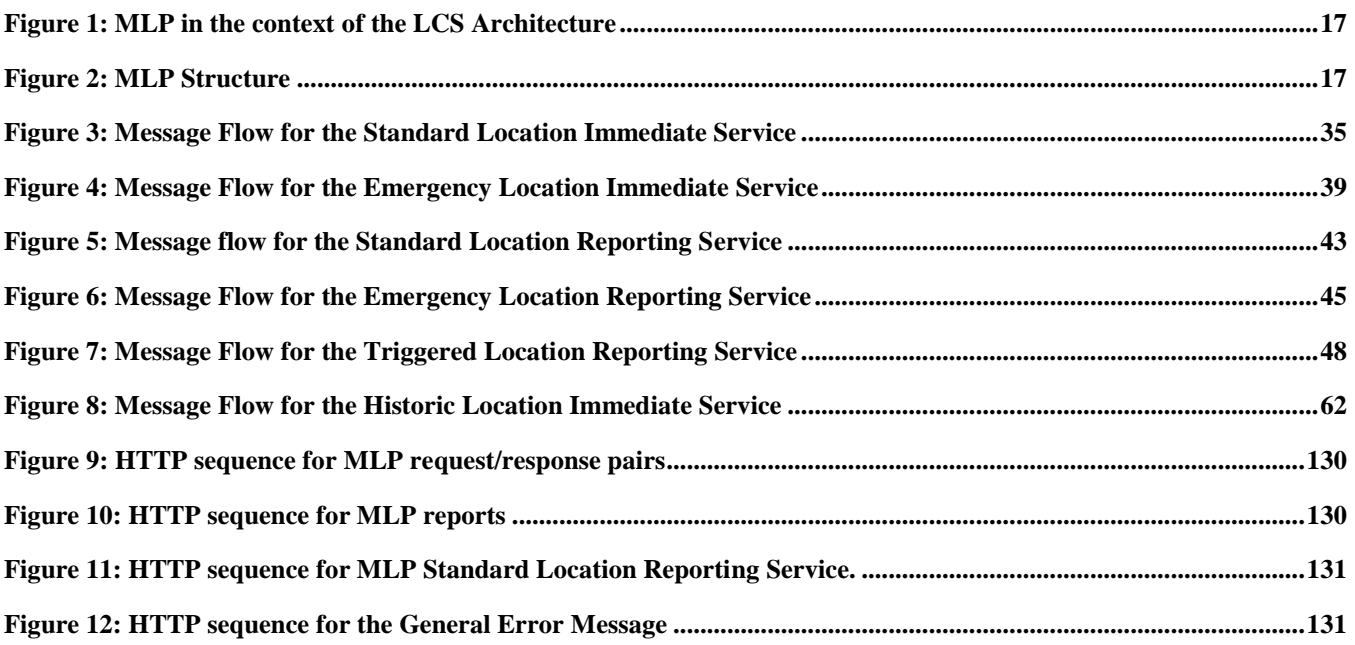

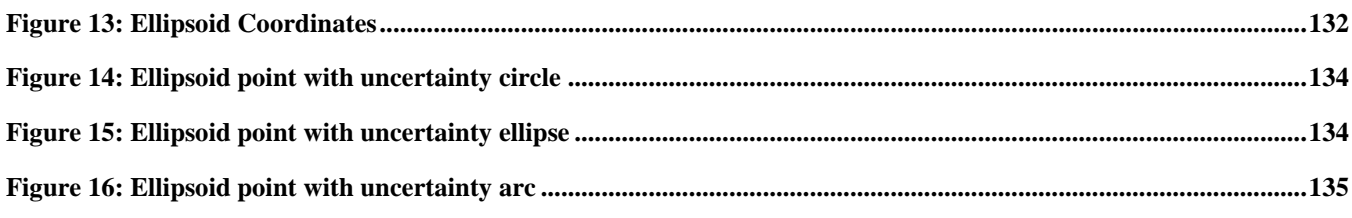

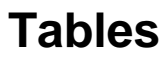

**No table of figures entries found.**

# <span id="page-10-0"></span>**1. Scope**

The Mobile Location Protocol (MLP) is an application-level protocol for getting the position of mobile stations (mobile phones, wireless personal digital assistants, etc.) independent of underlying network technology, i.e. independent of location derivation technology and bearer as described in [MLS AD]. The MLP serves as the interface between a Location Server and a MLS Client. This specification defines the core set of operations that a Location Server should be able to perform.

# **2. References**

### **2.1 Normative References**

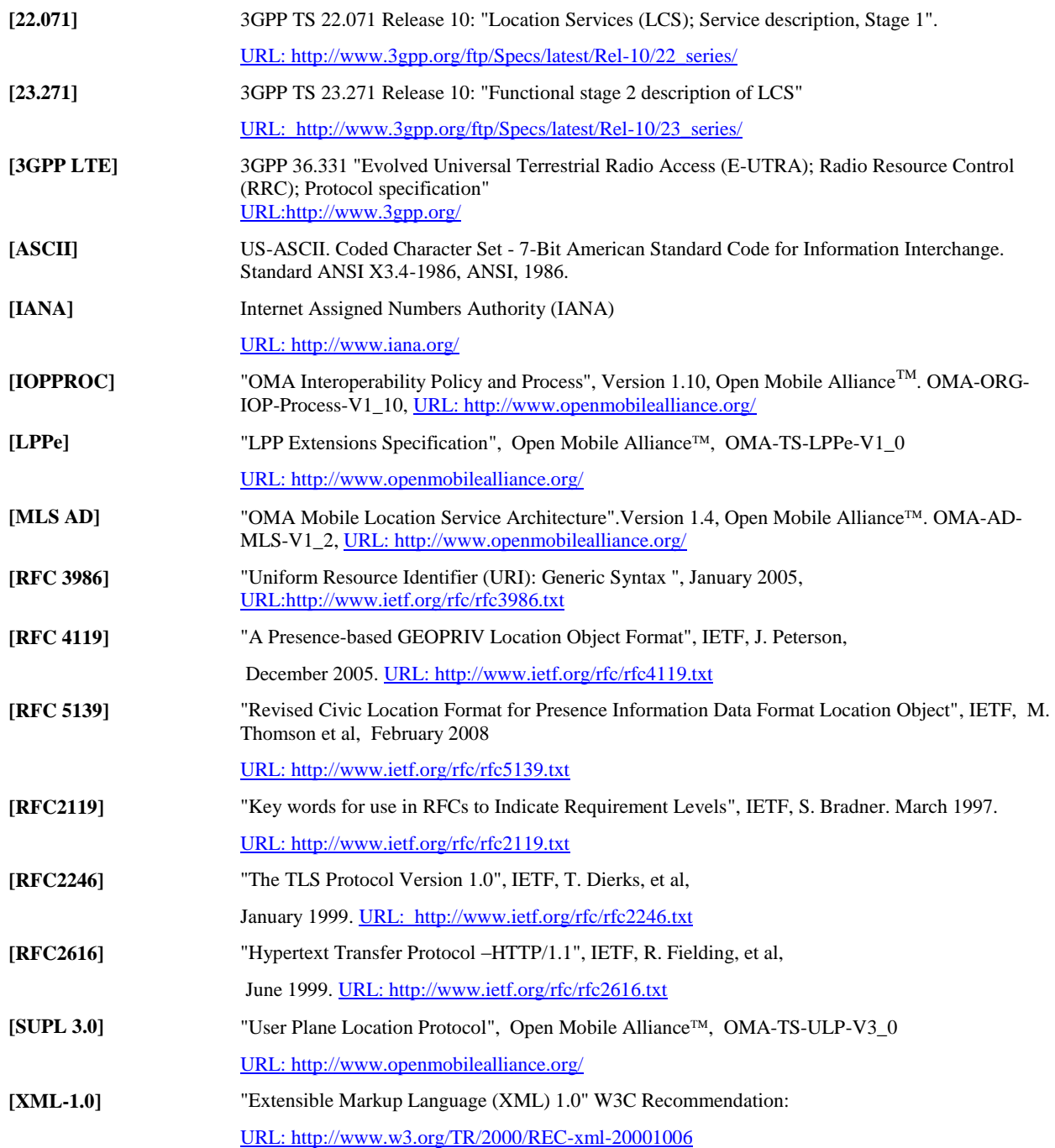

## **2.2 Informative References**

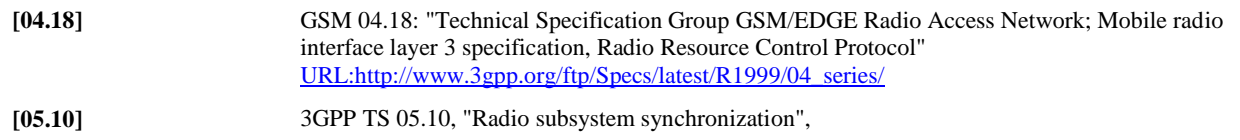

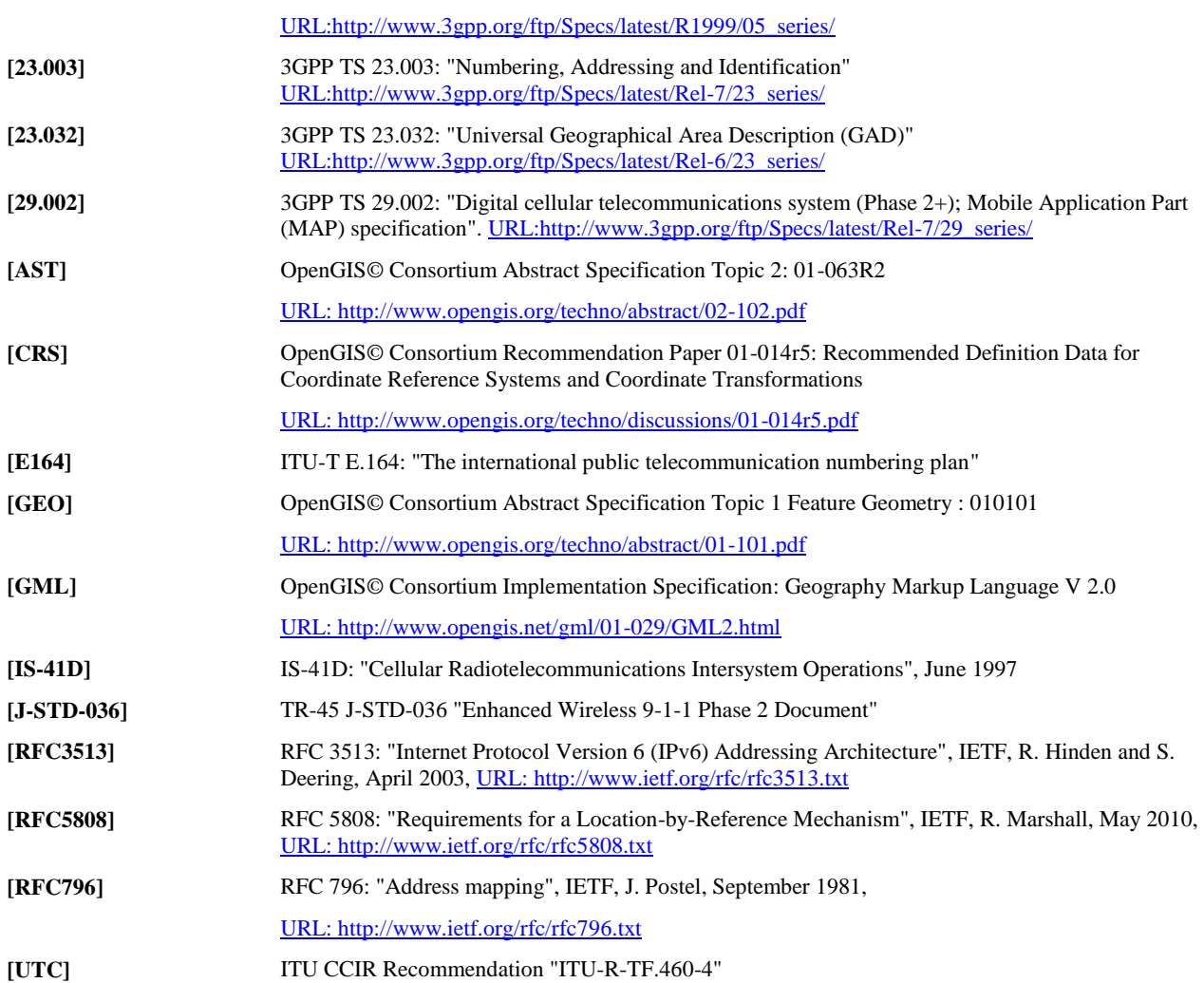

# **3. Terminology and Conventions**

## **3.1 Conventions**

The key words "MUST", "MUST NOT", "REQUIRED", "SHALL", "SHALL NOT", "SHOULD", "SHOULD NOT", "RECOMMENDED", "MAY", and "OPTIONAL" in this document are to be interpreted as described in [RFC2119].

All sections and appendixes, except "Scope" and "Introduction" are normative, unless they are explicitly indicated to be informative.

#### **Notational Conventions and Generic Grammar**

The following rules are used throughout this specification to describe basic parsing constructs.

ANSI X3.4-1986 defines the US-ASCII coded character set, see [ASCII]

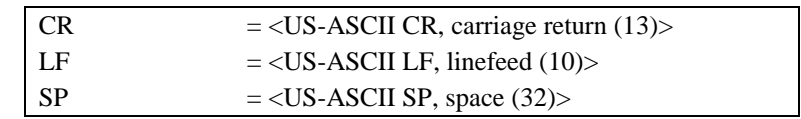

- A set of characters enclosed in brackets ([...]) is a one-character expression that matches any of the characters in that set, e.g., "[lcs]" matches either an "l", "c", or "s". A range of characters is indicated with a dash, e.g., "[a-z]" matches any lower-case letter.
- The one-character expression can be followed by an interval operator, for example  $[a-zA-Z]\{min,max\}$  in which case the one-character expression is repeated at least min and at most max times, e.g., "[a-zA-Z]{2,4}" matches for example the strings "at", "Good", and "biG".

#### **DTD Syntax Notation**

The table below describes the special characters and separators used in the DTDs defining the different services.

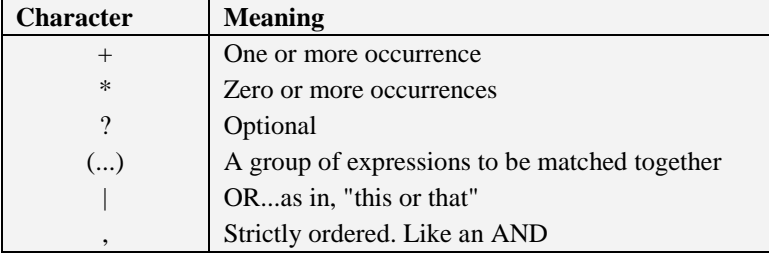

### **3.2 Definitions**

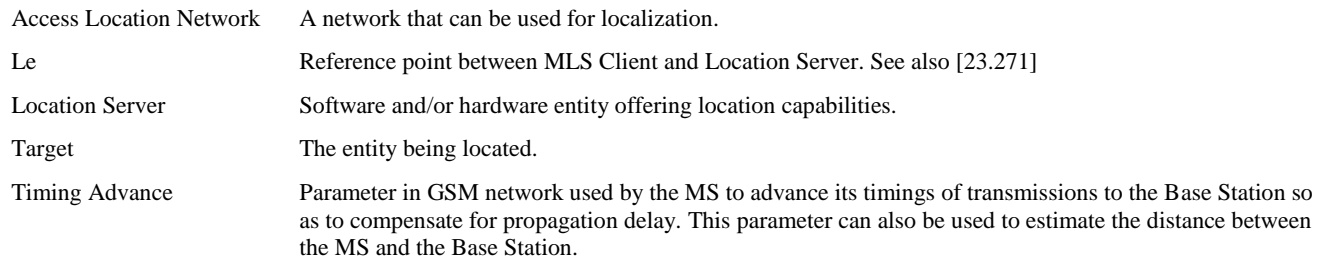

### **3.3 Abbreviations**

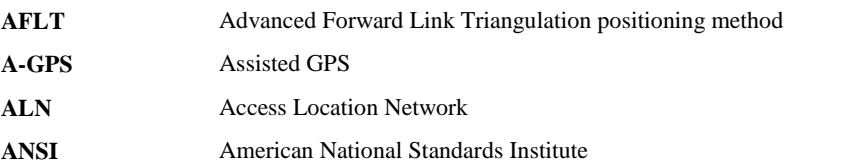

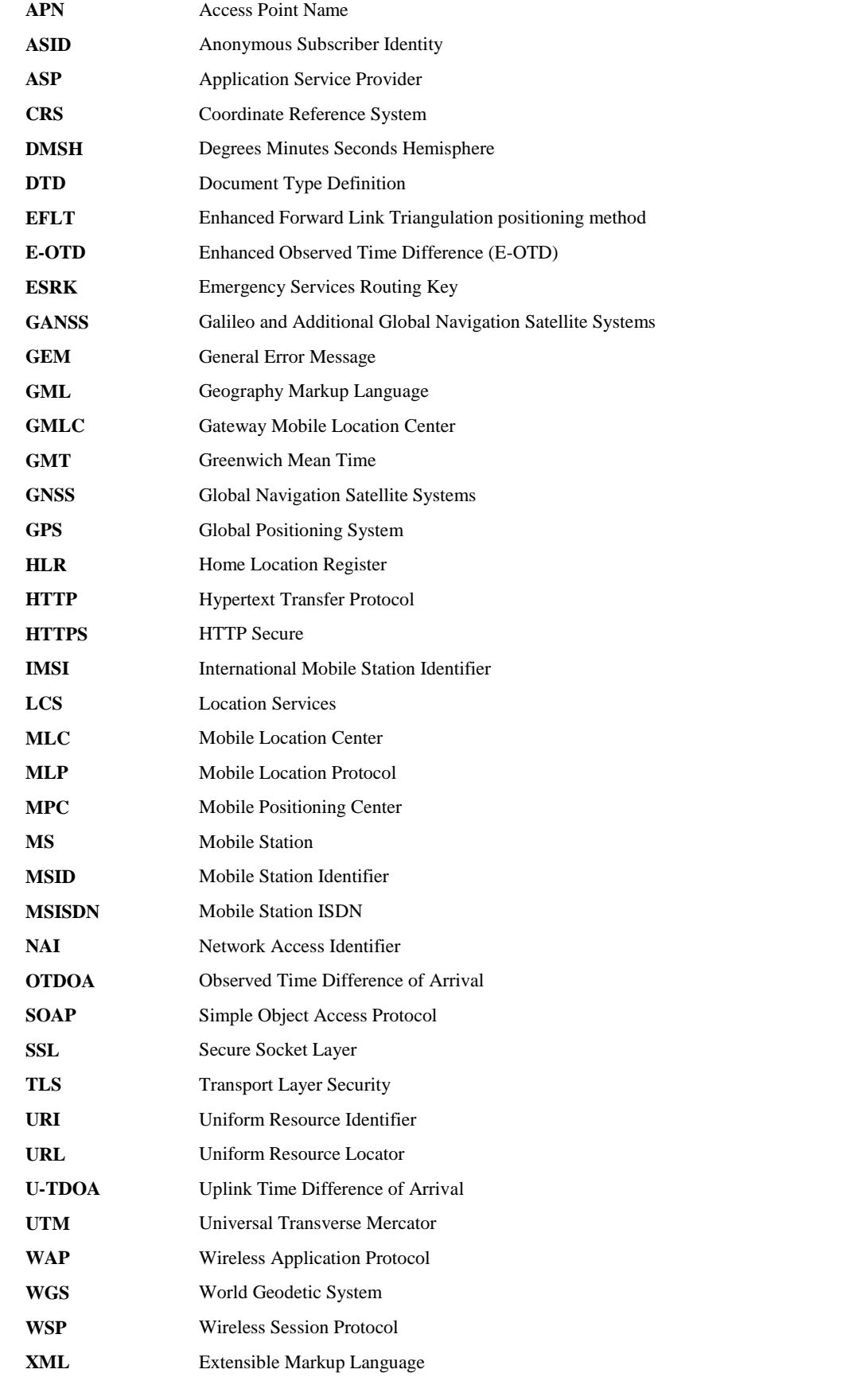

# <span id="page-15-0"></span>**4. Introduction**

The Mobile Location Protocol (MLP) is an application-level protocol for getting the position of mobile stations (mobile phones, wireless personal digital assistants, etc.) independent of underlying network technology, i.e. independent of location derivation technology and bearer. The MLP serves as the interface between a Location Server and a MLS (Mobile Location Service) Client. This specification defines the core set of operations that a Location Server should be able to perform. The purpose of this specification is to specify the detailed technical specification of the interface between a Location Server and a MLS Client described in [MLS AD]. In the 3GPP context, this specification will be an instantiation of the detailed technical specifications for the Le reference point as defined in [23.271].

## **4.1 Version 3.0**

MLP V3.0 do not exist as an OMA specification. However the specification LIF TS 101 V3.0.0 that was created by the OMA affilitate Location Interoperability Forum (LIF) is the baseline for the evolution of MLP.

## **4.2 Version 3.1**

MLP V3.1 is the first version published by OMA. Relative LIF TS 101 V3.0.0 is includes bug fixes and editorial corrections but no added features.

## **4.3 Version 3.2**

The main enhancement in MLP V3.2 is to align with the 3GPP Release 6 LCS Specification. One example of enhancement is introduction of Area Event trigger.

### **4.4 Version 3.3**

The main enhancement in MLP V3.3 is to align with the 3GPP Release 7 LCS Specification and OMA SUPL 2.0. Examples of enhancements are historic location reporting, intermediate location reporting, support of civic location format and support of map data.

## **4.5 Version 3.4**

The main enhancement in MLP V3.4 is to align with the 3GPP Release 10 LCS Specification, OMA SUPL 3.0 and OMA LPPe V1.0. Examples of enhancements are trigger pause resume, trigger query and velocity trigger.

### **4.6 Version 3.5**

The main enhancement in MLP V3.5 is to align with the support of Indoor Location Alliance use cases and addition of possibility for MLS Client to indicate supported shapes.

# **5. Mobile Location Protocol**

## **5.1 Overview**

The Mobile Location Protocol (MLP) is an application-level protocol for querying the position of mobile stations independent of underlying network technology. The MLP serves as the interface between a Location Server and a locationbased application (cf. Figure 1).

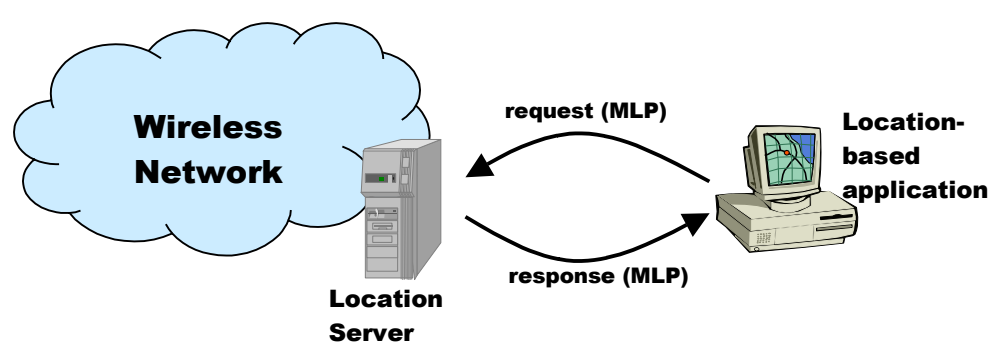

**Figure 1: MLP in the context of the LCS Architecture**

<span id="page-16-0"></span>Possible realisations of a Location Server are the GMLC, which is the location server defined in GSM and UMTS, and the MPC, which is defined in ANSI standards. Since the location server should be seen as a logical entity, other implementations are possible.

In the scenarios (except where explicitly mentioned) an LCS client initiates the dialogue by sending a query to the location server and the server responds to the query.

### <span id="page-16-2"></span>**5.1.1 MLP structure**

Different devices may support different means of communication. A ubiquitous protocol for location services should support different transport mechanisms.

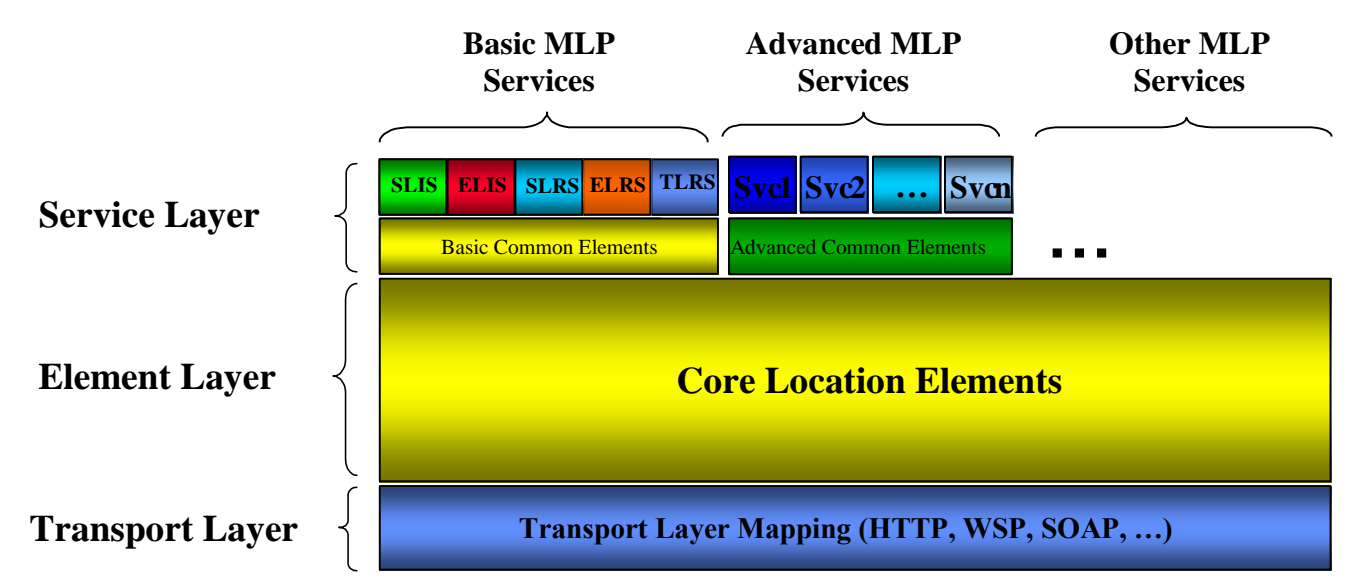

<span id="page-16-1"></span>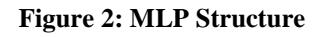

In MLP, the transport protocol is separated from the XML content. Figure 2 shows a layered view of MLP.

On the lowest level, the transport protocol defines how XML content is transported. Possible MLP transport protocols include HTTP, WSP, SOAP and others.

The Element Layer defines all common elements used by the services in the service layer. Currently MLP defines the following set of DTDs making up the element layer of MLP:

> MLP.DTD Element Definitions specific for MLP MLP\_ID\_QOP\_RES\_SHAPE.DTD Element Definitions common with RLP

The Service Layer defines the actual services offered by the MLP framework. Basic MLP Services are based on location services defined by 3GPP, and are defined by this specification. The "Advanced MLP Services" and "Other MLP Services" are additional services that either will be specified in other specifications or are specified by other fora that conform to the MLP framework.

**Note:** The boxes representing services in the Service Layer may contain more than one message. E.g. SLIS (Standard Location Immediate Service) consists of slir (Standard Location Immediate Request), slia (Standard Location Immediate Answer) and slirep (Standard Location Immediate Report) messages. Messages for each service are listed in the table below.

The Service Layer is divided into two sub-layers. The topmost defines the services mentioned in the previous paragraph. The lower sub-layer holds common elements, which are specific for that group of services. If an element is common to more than one group of services then that element is defined in the element layer. The present specification specifies no element sublayer.

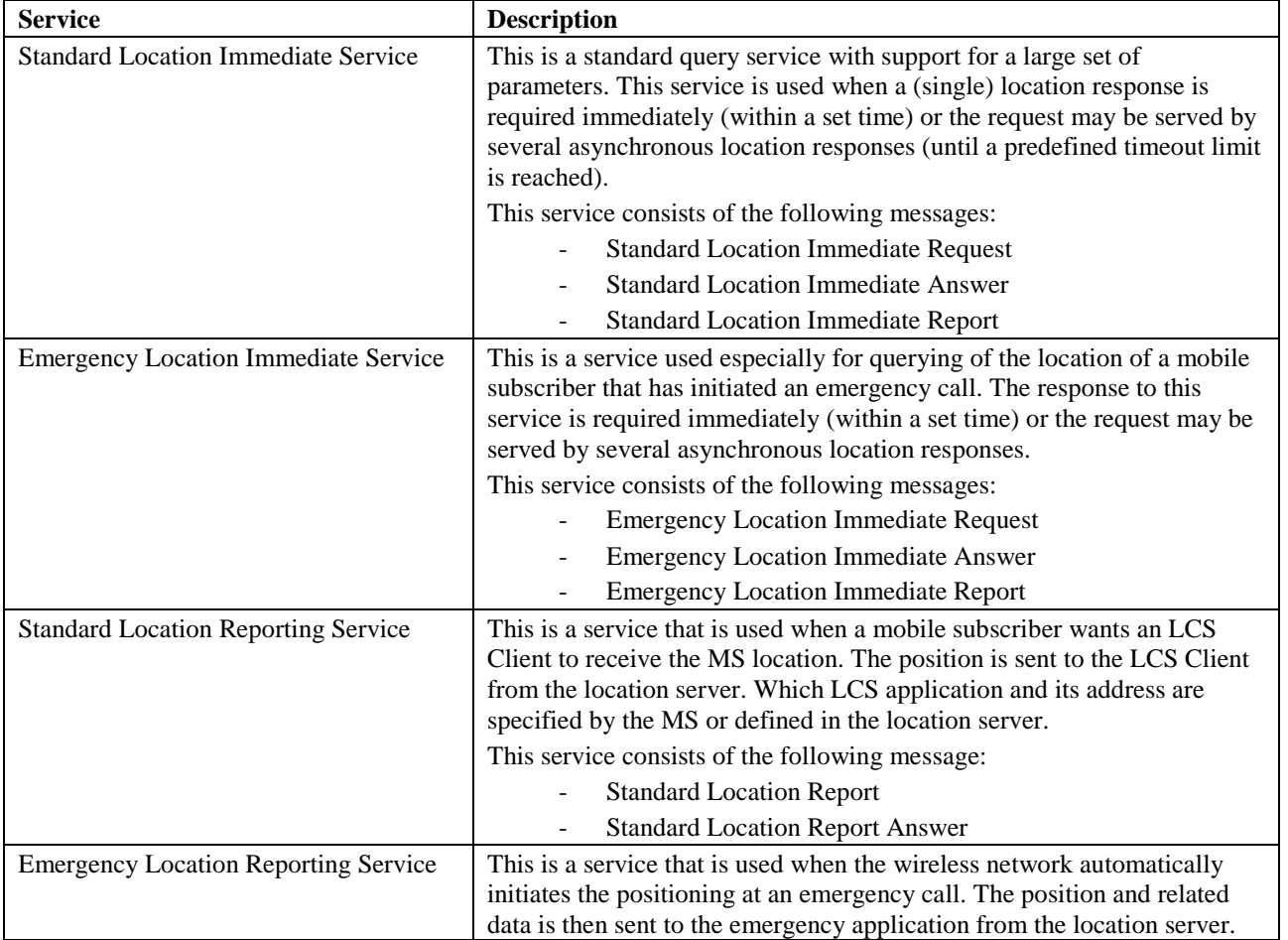

There are a number of different possible types of location services. Each implementation of location server can select which services it wants/needs to support. The services are described in the table below.

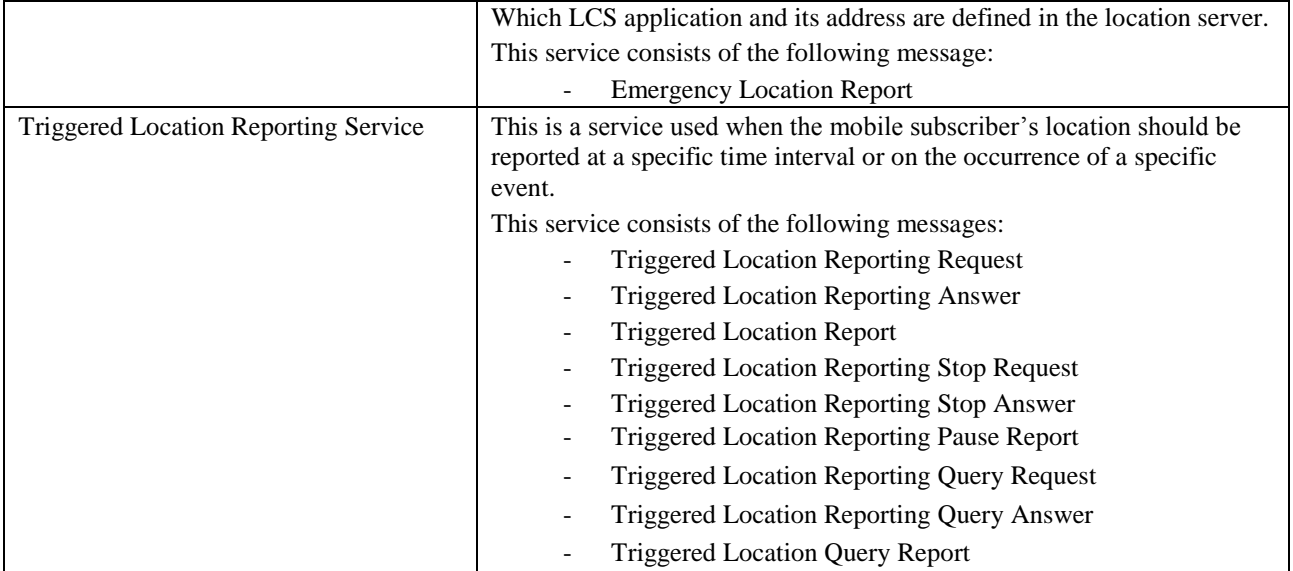

### **5.1.2 MLP extension mechanism**

The MLP specification has been designed with extensibility in mind. Examples of design principles employed to achieve this include:

- Separate DTDs for definitions that are common to all messages, e.g. client address and shapes, so they can be re-used.
- A message extension mechanism allowing the addition of new messages (specific for the HTTP mapping). This mechanism works by specifying an entity parameter, '%extension;', referring to an extension DTD. The extension DTD MUST contain another entity parameter, '%extension.message', containing the definition of the extension as a string together with the actual parameters being added
- A parameter extension mechanism allowing the addition of new parameters to existing messages. This mechanism works by specifying an entity parameter, '%extension;', referring to an extension DTD. The extension DTD MUST contain another entity parameter, *V* extension.param', containing the definition of the extension as a string together with the actual messages being added.
- Each extension parameters SHOULD have a vendor specific prefix in order to guarantee their uniqueness.
- Element names defined in MLP SHALL NOT be reused with a different definition.

In order to use the extension, the extension DTD has to be explicitly referenced in the XML document.

The Location Server SHOULD ignore any extension that is not recognized and process the message as if the extension is not available.

#### **Example 1:** Message extension

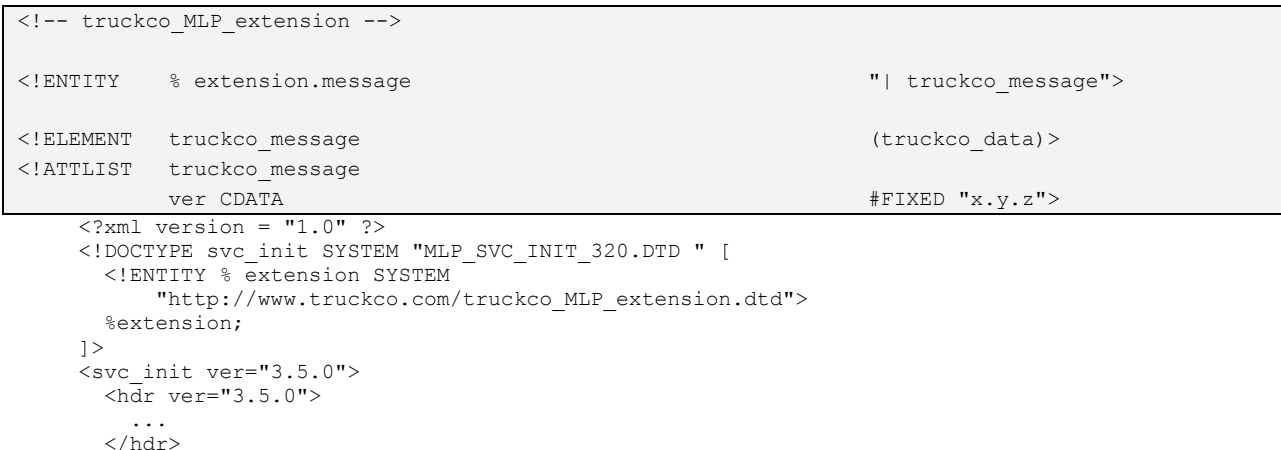

```
 <truckco_message ver="x.y.z">
     <truckco_data>
        ...
     </truckco_data>
   </truckco_message>
\langle/svc_init>
```
**Example 2:** Parameter extension (note that "trucko\_codeword" is given with a vendor specific prefix as the element "codeword" has a different definition than in MLP)

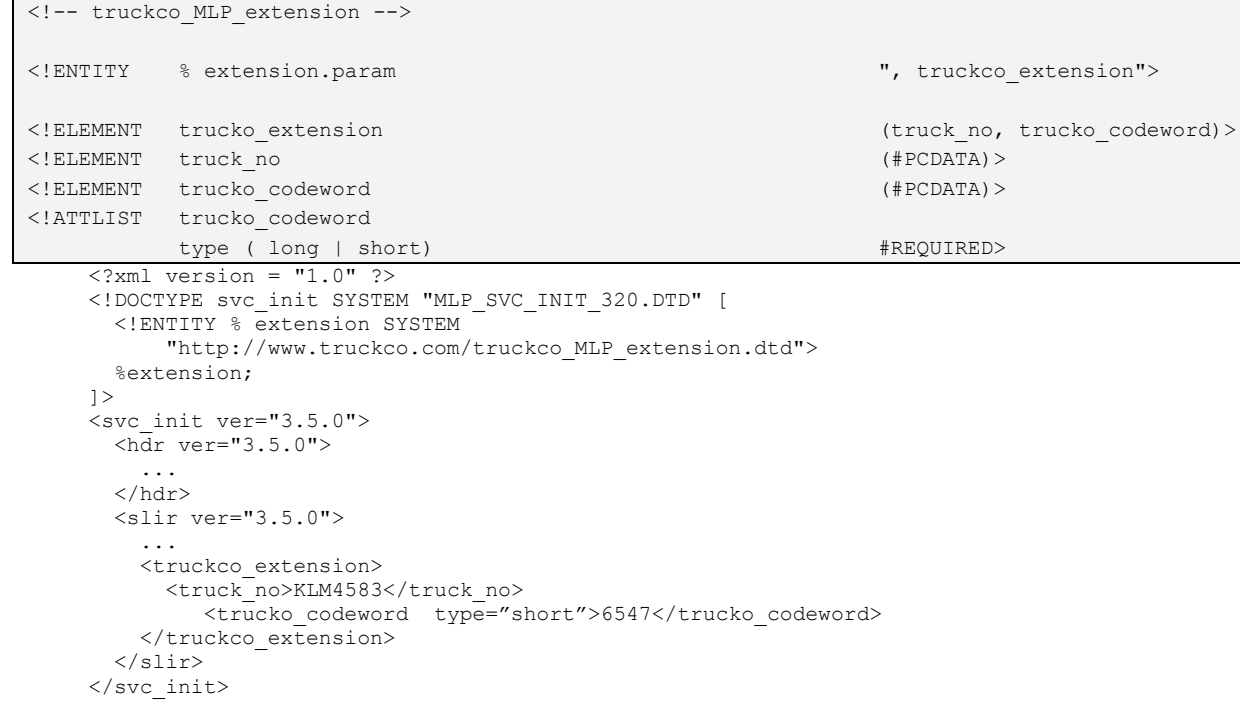

### **5.2 Mobile Location Service Definitions**

### **5.2.1 Transport Protocol Layer Definitions**

MLP can be implemented using various transport mechanism as stated in section [5.1.1.](#page-16-2) The following mappings are specified for MLP:

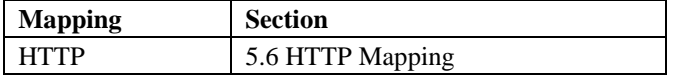

### **5.2.2 Element Layer Definitions**

#### **5.2.2.1 Identity Element Definitions**

 $\langle !--MLPID --\rangle$ 

```
< 1 - -MLP V3.5 Document Type Definition
Copyright Open Mobile Alliance Ltd., 2014
       All rights reserved
MLP is an XML language. Typical usage:
  <?xml version="1.0"?>
   <!DOCTYPE svc_xxx PUBLIC "-//OMA//DTD {abbrev x.y}//EN"
          "http://www.openmobilealliance.org/DTD/{filename}"
          [<?oma-{ref}-ver supported-versions="{versions}"?>]>
   <svc_xxx>
     ...
   </svc_xxx>
Terms and conditions of use are available from the 
Open Mobile Alliance Ltd. web site at
http://www.openmobilealliance.org/
-->
<!ELEMENT msid (#PCDATA)>
<!ATTLIST msid
        type (MSISDN | IMSI | IMEI | MIN | MDN |
             EME_MSID | ASID | OPE_ID | IPV4 | IPV6 |
             SESSID | SIP_URI |TEL_URL | NAI | URI |
            ANONYMOUS | \overline{V}ENUE ID \overline{I} LOCATION_ID)
                                            "MSISDN"
        enc (ASC | CRP) \text{``ASC''}><!ELEMENT msid_range (start_msid, stop_msid)>
<!ELEMENT msids (((msid, codeword?, session?, 
                                            trans id?) | (msid range,
                                            codeword*)| msid_group)+)>
<!ELEMENT msid_group (#PCDATA)>
<!ATTLIST msid_group
        type (NONE | UNSPECIFIED | REGISTERED |
             UNREGISTERED | VENUE)
                                            "UNSPECIFIED">
<!ELEMENT codeword (#PCDATA)>
<!ELEMENT esrd (#PCDATA)>
<!ATTLIST esrd
       type (NA | LOCAL) "NA">
<!ELEMENT esrk (#PCDATA)>
<!ATTLIST esrk
       type (NA | LOCAL) "NA">
<!ELEMENT session (#PCDATA)>
<!ATTLIST session
       type (APN | DIAL) #REQUIRED>
<!ELEMENT start_msid (msid)>
<!ELEMENT stop_msid (msid)>
<!ELEMENT trans_id (#PCDATA)>
```
Note: The type attributes of the msid elements that form the start\_msid and stop\_msid elements MUST be the same.

#### **5.2.2.2 Function Element Definitions**

 $\left\langle \cdot\right\vert--$  MLP FUNC  $\left\langle -\right\rangle$ 

```
< 1 - -MLP V3.5 Document Type Definition
Copyright Open Mobile Alliance Ltd., 2014
        All rights reserved
MLP is an XML language. Typical usage:
  <?xml version="1.0"?>
   <!DOCTYPE svc_init PUBLIC "-//OMA//DTD {abbrev x.y}//EN"
           "http://www.openmobilealliance.org/DTD/{filename}"
           [<?oma-{ref}-ver supported-versions="{versions}"?>]>
   <svc_init>
     ...
  \langle/svc_init>
Terms and conditions of use are available from the 
Open Mobile Alliance Ltd. web site at
http://www.openmobilealliance.org/
-->
<!ELEMENT eme_event (eme_pos+)>
<!ATTLIST eme_event
         eme_trigger (EME_ORG | EME_REL | EME_HO) #REQUIRED>
<!ELEMENT tlrr_event ((ms_action | change_area | 
                                                 velocity event | distance event |
                                                 equidistance event | aln event),
                                                 group condition?, persistence?)>
<!ELEMENT analytic report (target area | aln)>
<!ELEMENT ms_action EMPTY>
<!ATTLIST ms_action
        type (MS_AVAIL) #REQUIRED>
<!ELEMENT change_area (target_area, no_of_reports?, 
                                                 minimumIntervalTime?)>
<!ATTLIST change_area
         type (MS_ENTERING | MS_LEAVING | MS_WITHIN_AREA | #REQUIRED
         MS_OUTSIDE_AREA)
         loc estimates (TRUE | FALSE) #REQUIRED>
<!ELEMENT velocity_event (target_speed, no_of_reports?, 
                                                 minimumIntervalTime?)>
<!ATTLIST velocity_event
         type (INCREASING_ABOVE | ABOVE | DECREASING_BELOW
#REQUIRED
         | BELOW)
         vel_estimates (TRUE | FALSE) #REQUIRED>
<!ELEMENT distance_event (target_distance,reference_object+, 
                                                 no of reports?,
                                                 minimumIntervalTime?)>
<!ATTLIST distance_event
         type (ENTERING_DISTANCE | LEAVING_DISTANCE | 
         WITHIN DISTANCE | OUTSIDE DISTANCE)
                                                 #REQUIRED
         loc estimates (TRUE | FALSE) \qquad #REQUIRED>
<!ELEMENT equidistance event (target equidistance,
                                                 no of reports?,
                                                 minimumIntervalTime?)>
<!ATTLIST equidistance_event
         loc_estimates (TRUE | FALSE) #REQUIRED>
<!ELEMENT aln_event (aln, no_of_reports?, 
                                                 minimumIntervalTime?)>
<!ATTLIST aln_event
         type (MS_ENTERING | MS_LEAVING | MS_WITHIN_AREA) #REQUIRED
         loc_estimates (TRUE | FALSE) #REQUIRED>
<!ELEMENT aln (aln_id?, aln_name?,
```
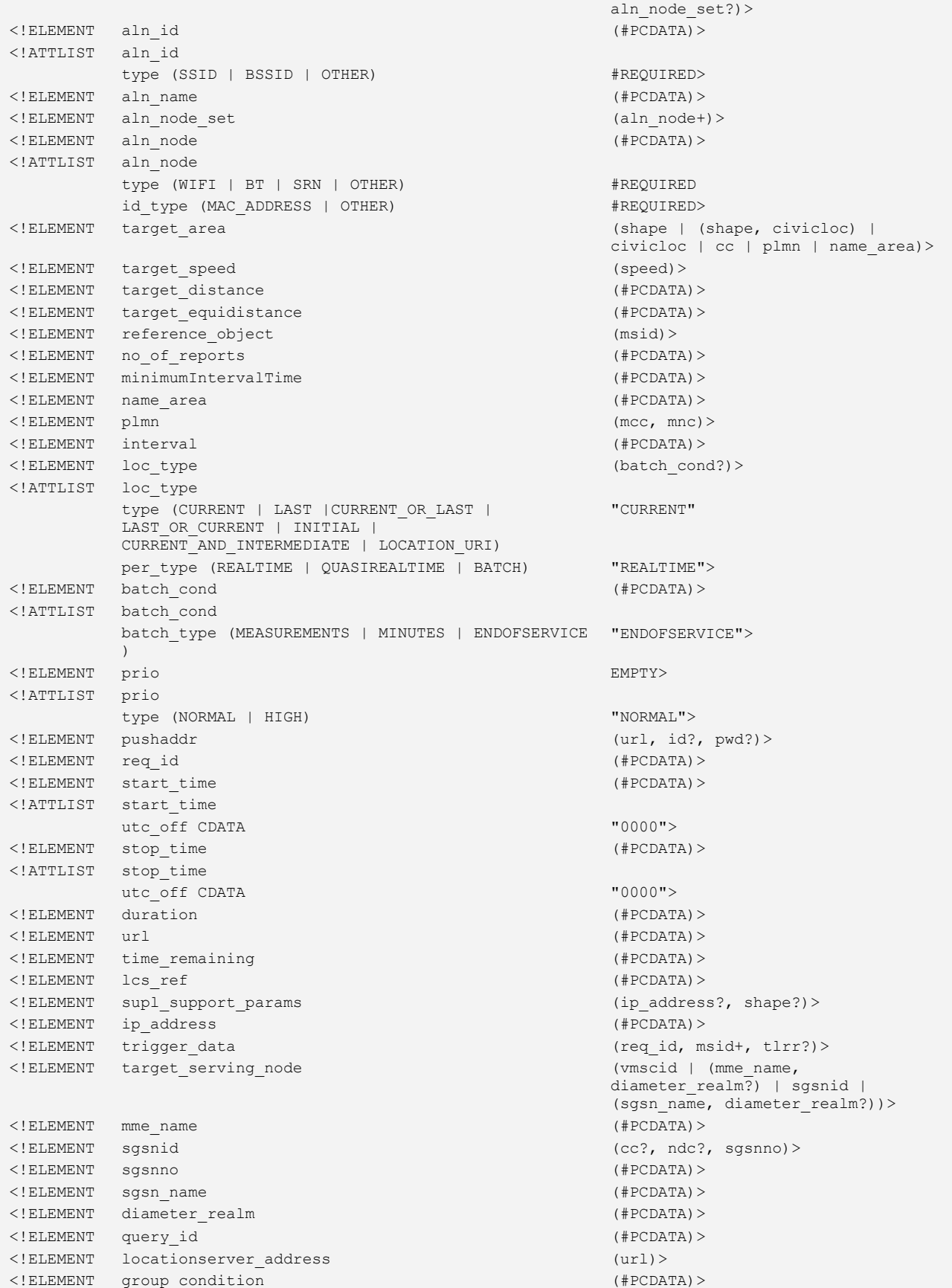

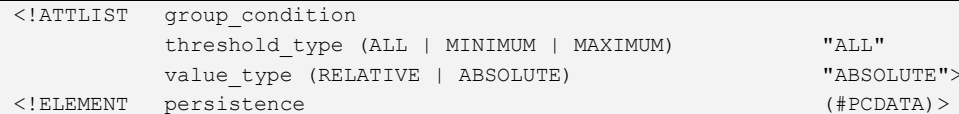

The following rules apply to trigger events (the event):

change\_area: a report is triggered when the MS either  $(1)$  enters,  $(2)$  leaves,  $(3)$  is within or  $(4)$  is outside the target area (target\_area).

velocity event: a report is triggered when the MS's speed either  $(1)$  increases above,  $(2)$  is above,  $(3)$  decreases below or  $(4)$ is below the target speed (target\_speed).

distance event: a report is triggered when the MS's distance from a reference object (e.g., another MS) either (1) decreases below the target\_distance, (2) increases above the target\_distance, (3) is below the target\_distance or (4) is above the target distance (target\_distance).

equidistance\_event: a report is triggered when the MS has moved by a defined distance (target\_equidistance).

aln event: a report is triggered when the MS either (1) enters, (2) leaves or (3) is within the coverage area of an ALN (aln).

In all the above scenarios:

- 1. The optional parameter "no of reports" defines how many times the location server may report the occurrence of a trigger event within the trigger session. If the maximum number of reports is reached, the trigger session is deemed complete.
- 2. The optional parameter "minimumIntervalTime" may be used to define a minimum back-off time after a trigger event was detected. Occurrence of the trigger is either not detected or, if detected, is ignored during the minimum interval after which the server resumes detection of the trigger.
- 3. The attribute "loc estimates" determines whether or not the location of the MS needs to be reported as part of the trigger event report.

The optional parameter "persistence" defines for how long a trigger event condition must have been continuously met before a trigger report is sent. This parameter applies to all trigger events.

The optional parameters "persistence" and "minimumIntervalTime" should not both be present. When both are present, the parameter with higher value takes precedence and the other shall be ignored. When both are present with equal values, a server may choose which parameter to support and which to ignore.

Analytic reports can be used to collect statistical data (e.g. mean and standard deviation) about the number and dwell time of patrons (or visitors) visiting a target area (e.g. a store, a museum, a government office).The target area is described as either a geographical area (target\_area) or an Access Location Network (aln). While the target\_area parameter defines the target area in direct geographic terms, the aln parameter defines the target area indirectly through the radio coverage of the Access Location Network.

#### **5.2.2.3 Location Element Definitions**

 $\langle$  !-- MLP LOC -->

```
< 1 - -MLP V3.5 Document Type Definition
Copyright Open Mobile Alliance Ltd., 2014
        All rights reserved
MLP is an XML language. Typical usage:
  <?xml version="1.0"?>
   <!DOCTYPE svc_xxx PUBLIC "-//OMA//DTD {abbrev x.y}//EN"
           "http://www.openmobilealliance.org/DTD/{filename}"
           [<?oma-{ref}-ver supported-versions="{versions}"?>]>
   <svc_xxx>
     ...
  \langle/svc_xxx>
Terms and conditions of use are available from the 
Open Mobile Alliance Ltd. web site at
http://www.openmobilealliance.org/
-->
<!ELEMENT pos (msid, (pd | location_uri | 
                                                poserr),
                                                 gsm_net_param?, trans_id? ,
                                                add_info?)>
<!ATTLIST pos
         pos_method (CELL | OTDOA | GPS | A-GPS | GNSS | 
         A-GNSS | E-OTD | U-TDOA | AFLT | EFLT | E-CID | 
         UNKNOWN | OTHER)
                                                #IMPLIED
         result type (INTERMEDIATE | FINAL) "FINAL">
<!ELEMENT eme_pos (msid+, (pd | location_uri |
                                                poserr)?, esrd?,
                                                 esrk?, trans_id?, serving_cell?,
                                                target serving node?, location id?)>
<!ATTLIST eme_pos
         pos_method (CELL | OTDOA | GPS | A-GPS | GNSS | 
         A-GNSS | E-OTD | U-TDOA | AFLT | EFLT | E-CID | 
         UNKNOWN | OTHER)
                                                #IMPLIED
         result type (INTERMEDIATE | FINAL) "FINAL">
<!ELEMENT trl_pos (msid?, reference_object*, (pd | 
                                                poserr | time | analytic_data))>
<!ATTLIST trl_pos
         trl trigger (PERIODIC | MS AVAIL | CHANGE AREA
         | VELOCITY | DISTANCE | EQUIDISTANCE | 
         ALN_EVENT)
                                                #REQUIRED
         pos_method (CELL | OTDOA | GPS | A-GPS | GNSS | 
         A-GNSS | E-OTD | U-TDOA | AFLT | EFLT | E-CID | 
         UNKNOWN | OTHER)
                                                #IMPLIED>
<!ELEMENT analytic data (time, num of ms, dwell time?)>
<!ELEMENT num_of_ms (num_start?, num_entered, num_left, 
                                                num mean?, num std dev?)>
<!ELEMENT dwell_time (mean_dwell_time, 
                                                dwell_time_std_dev?)>
<!ELEMENT num_start (#PCDATA)>
<!ELEMENT num_entered (#PCDATA)>
<!ELEMENT num_left (#PCDATA)>
<!ELEMENT num_mean (#PCDATA)>
<!ELEMENT num_std_dev (#PCDATA)>
<!ELEMENT mean_dwell_time (duration)>
<!ELEMENT dwell_time_std_dev (duration)>
<!ELEMENT pd (time, (shape | civicloc | (shape, 
                                                civicloc) | relativelocation),
                                                MapData?, (alt, alt unc?)?,
```
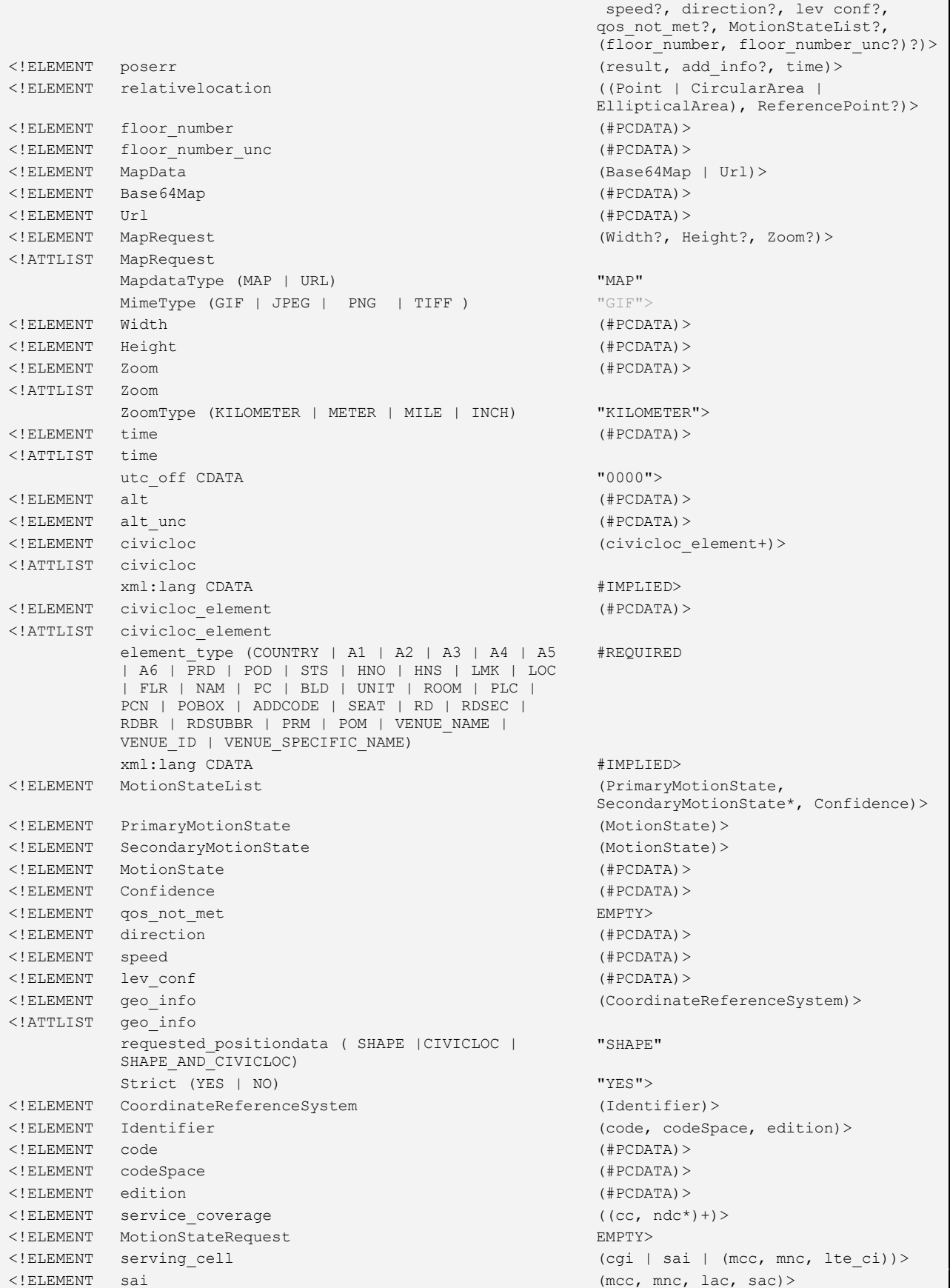

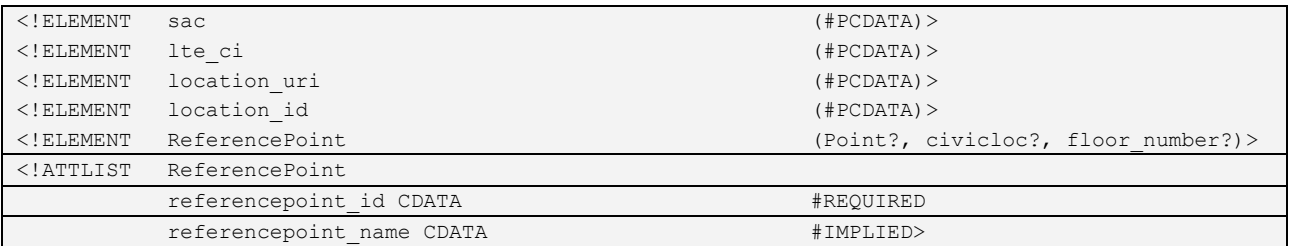

For analytic reports, the parameter trl\_pos does not use the msid since analytic reports apply to an entire group of users specified in the msids parameter in the tlrr request. The group of users the analytic report refers to can be derived from the req id parameter associated with the triggered location request session. Further, the pd and time parameters of trl pos do not apply to analytic reportsevents since (1) there are no position results to be reported and (2) the analytic\_data parameter carries its own time stamp (time).

relativelocation is expressed relative to a reference point which is either implicit (e.g. provided in a service request) or explicit. When relativelocation is present, all horizontal and vertical distances are relative to the reference point.

When expressing a relative location the ReferencePoint shall if expressed as a Point use an absolute Coordinate Reference System while the shape expressing the location relative to the ReferencePoint shall use a relative Coordinate Reference System.

#### **Examples of geo\_info encoding.**

#### The encoding for WGS84 is:

```
<CoordinateReferenceSystem> 
     <Identifier> 
       326 <codeSpace>EPSG</codeSpace>
        <edition>6.1</edition> 
     </Identifier> 
</CoordinateReferenceSystem>
```
The encoding for the Transverse Mercator coordinate system based on the OSGB1936 is:

```
<CoordinateReferenceSystem> 
     <Identifier> 
        <code>27700</code>
         <codeSpace>EPSG</codeSpace>
         <edition>6.1</edition> 
      </Identifier> 
</CoordinateReferenceSystem>
```
Note that the GML V2.1.1 Implementation Specification is limited to use of only well-known CRSs, so this XML is currently abbreviated by a single attribute name and value:

```
srsName=http://www.opengis.net/gml/srs/epsg.xml#4326
```
Note also that GML uses crsName instead of srsName.

Note that GPS or A-GPS indicates no other GNSS is used or to be used. GNSS or A-GNSS indicates at least one GANSS or A-GANSS and may include GPS or A-GPS used or to be used.

#### **5.2.2.4 Result Element Definitions**

 $\overline{ -- MLP RES -->$ 

```
< 1 - -MLP V3.5 Document Type Definition
Copyright Open Mobile Alliance Ltd., 2014
         All rights reserved
MLP is an XML language. Typical usage:
   <?xml version="1.0"?>
   <!DOCTYPE svc_result PUBLIC "-//OMA//DTD {abbrev x.y}//EN"
           "http://www.openmobilealliance.org/DTD/{filename}"
            [<?oma-{ref}-ver supported-versions="{versions}"?>]>
   <svc_result>
      ...
  </svc_result>
Terms and conditions of use are available from the 
Open Mobile Alliance Ltd. web site at
http://www.openmobilealliance.org/
--&<!ELEMENT add_info (#PCDATA)>
<!ELEMENT result (#PCDATA)>
<!ATTLIST result 
          resid CDATA \#REQUIRED>
```
### **5.2.2.5 Shape Element Definitions**

```
\langle !--MLP SHAPE --\rangle\lt! --
MLP V3.5 Document Type Definition
Copyright Open Mobile Alliance Ltd., 2014
        All rights reserved
MLP is an XML language. Typical usage:
   <?xml version="1.0"?>
   <!DOCTYPE svc_result PUBLIC "-//OMA//DTD {abbrev x.y}//EN"
          "http://www.openmobilealliance.org/DTD/{filename}"
          [<?oma-{ref}-ver supported-versions="{versions}"?>]>
   <svc_result>
     ...
  \langle/svc_result>
Terms and conditions of use are available from the 
Open Mobile Alliance Ltd. web site at
http://www.openmobilealliance.org/
--&<!ELEMENT shape (Point | LineString | Polygon |
                                               Box | CircularArea |
                                               CircularArcArea |
                                              EllipticalArea |
                                              MultiLineString | MultiPoint |
                                              MultiPolygon| LinearRing)>
<!ELEMENT distanceUnit (#PCDATA)>
<!ELEMENT angularUnit (#PCDATA)>
<!ELEMENT angle (#PCDATA)>
<!ELEMENT coord (X, Y?, Z?, Zone?, Hemisphere?)>
<!ELEMENT X (#PCDATA)>
<!ELEMENT Y (#PCDATA)>
<!ELEMENT Z (#PCDATA)>
```
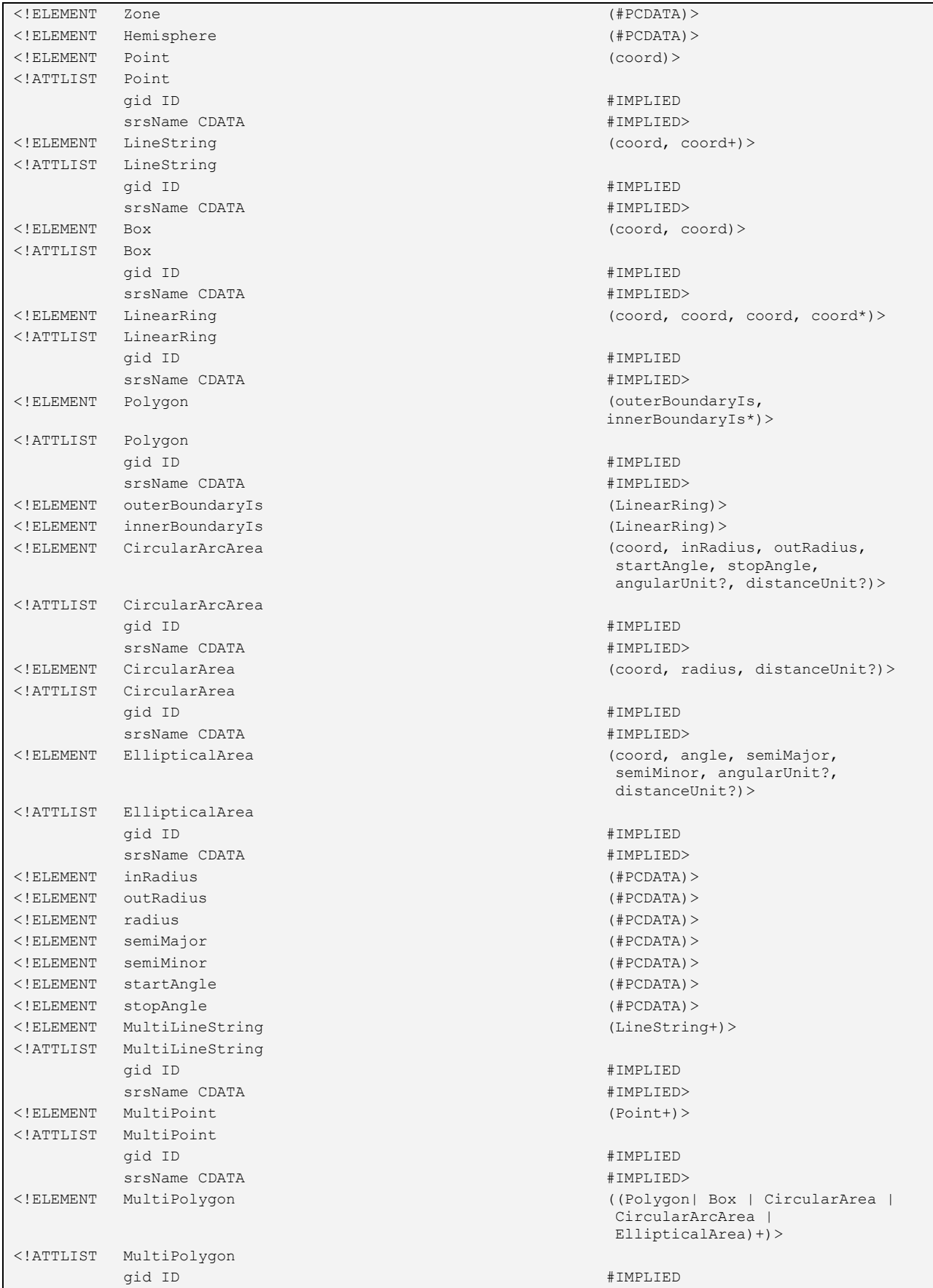

srsName CDATA  $\#IMPLIED$ 

<!ELEMENT ReferencePoint (Point?, civicloc?,

floor\_number?)>

Note also that GML uses crsName instead of srsName.

### **5.2.2.6 Quality of Position Element Definitions**

```
\langle !--MLP QOP --><! -MLP V3.5 Document Type Definition
Copyright Open Mobile Alliance Ltd., 2014
        All rights reserved
MLP is an XML language. Typical usage:
  <?xml version="1.0"?>
   <!DOCTYPE svc_init PUBLIC "-//OMA//DTD {abbrev x.y}//EN"
          "http://www.openmobilealliance.org/DTD/{filename}"
          [<?oma-{ref}-ver supported-versions="{versions}"?>]>
   <svc_init>
     ...
  \langle/svc_init>
Terms and conditions of use are available from the 
Open Mobile Alliance Ltd. web site at
http://www.openmobilealliance.org/
--<!ELEMENT eqop (resp_req?, resp_timer?,
                                              (ll_acc | hor_acc)?, alt_acc?,
                                              max_loc_age?)>
<!ELEMENT qop ((ll_acc | hor_acc)?,
                                              alt_acc?)>
<!ELEMENT ll_acc (#PCDATA)>
<!ATTLIST ll_acc
        qos class (ASSURED | BEST EFFORT) #IMPLIED>
<!ELEMENT hor_acc (#PCDATA)>
<!ATTLIST hor_acc
       qos_class (ASSURED | BEST_EFFORT) #IMPLIED>
<!ELEMENT alt_acc (#PCDATA)>
<!ATTLIST alt_acc
        qos class (ASSURED | BEST EFFORT) #IMPLIED>
<!ELEMENT max_loc_age (#PCDATA)>
<!ELEMENT resp_req EMPTY>
<!ATTLIST resp_req
        type (NO_DELAY | LOW_DELAY | DELAY_TOL) "DELAY_TOL">
<!ELEMENT resp_timer (#PCDATA)>
```
#### **5.2.2.7 GSM Network Parameters Element Definitions**

 $\langle$  !-- MLP GSM NET -->

 $< 1 - -$ 

```
MLP V3.5 Document Type Definition
Copyright Open Mobile Alliance Ltd., 2014
      All rights reserved
MLP is an XML language. Typical usage:
  <?xml version="1.0"?>
  <!DOCTYPE svc_xxx PUBLIC "-//OMA//DTD {abbrev x.y}//EN"
        "http://www.openmobilealliance.org/DTD/{filename}"
        [<?oma-{ref}-ver supported-versions="{versions}"?>]>
  <svc_xxx>
    ...
 \langle/svc_xxx>
Terms and conditions of use are available from the 
Open Mobile Alliance Ltd. web site at
http://www.openmobilealliance.org/
-->
<!ELEMENT gsm_net_param (cgi?, neid?, nmr?, ta?,
                                    lmsi?, imsi?)>
<!ELEMENT cgi (mcc, mnc, lac, cellid)>
<!ELEMENT neid (vlrid |
                                    (vmscid, vlrid?))>
<!ELEMENT vmscid (cc?, ndc?, vmscno)>
<!ELEMENT vlrid (cc?, ndc?, vlrno)>
<!ELEMENT nmr (#PCDATA)>
<!ELEMENT mcc (#PCDATA)>
<!ELEMENT mnc (#PCDATA)>
<!ELEMENT ndc (#PCDATA)>
<!ELEMENT cc (#PCDATA)>
<!ELEMENT vmscno (#PCDATA)>
<!ELEMENT vlrno (#PCDATA)>
<!ELEMENT lac (#PCDATA)>
<!ELEMENT cellid (#PCDATA)>
<!ELEMENT ta (#PCDATA)>
<!ELEMENT lmsi (#PCDATA)>
<!ELEMENT imsi (#PCDATA)>
```
Note:The above table corresponds to GSM specific network element identifiers and network parameters. This information may be considered operator sensitive.

#### **5.2.2.8 Context Element Definitions**

 $\langle$  !-- MLP CTXT -->

```
< 1 - -MLP V3.5 Document Type Definition
Copyright Open Mobile Alliance Ltd., 2014
       All rights reserved
MLP is an XML language. Typical usage:
  <?xml version="1.0"?>
  <!DOCTYPE svc_xxx PUBLIC "-//OMA//DTD {abbrev x.y}//EN"
         "http://www.openmobilealliance.org/DTD/{filename}"
         [<?oma-{ref}-ver supported-versions="{versions}"?>]>
  <svc_xxx>
    ...
 \langle/svc_xxx>
Terms and conditions of use are available from the 
Open Mobile Alliance Ltd. web site at
http://www.openmobilealliance.org/
--&<!ELEMENT client (id, pwd?, serviceid?, 
                                        requestmode?, applicationid?)>
<!ELEMENT sessionid (#PCDATA)>
<!ELEMENT id (#PCDATA)>
<!ELEMENT requestor (id, serviceid?)>
<!ATTLIST requestor
       type (MSISDN | IMSI | NAME | E-MAIL | URL | 
       SIPURL | IMS | MDN | ASID | ASPID) 
                                       "MSISDN">
<!ELEMENT pwd (#PCDATA)>
<!ELEMENT serviceid (#PCDATA)>
<!ELEMENT requestmode EMPTY>
<!ATTLIST requestmode
       type (ACTIVE | PASSIVE) "PASSIVE">
<!ELEMENT applicationid EMPTY>
<!ATTLIST applicationid
       appProvider CDATA #REQUIRED
       appName CDATA #REQUIRED
       appVersion CDATA \#IMPLIED<!ELEMENT subclient (id, pwd?, serviceid?)>
<!ATTLIST subclient
       last client (YES | NO) "NO">
<!ELEMENT supported_shapes EMPTY>
<!ATTLIST supported_shapes
       Point CDATA "0"
       LineString CDATA "0"Polygon CDATA "0"
       Box CDATA "0"
       CircularArea CDATA "0"
       CircularArcArea CDATA "0"
       EllipticalArea CDATA "0"
       MultiLineString CDATA "0"
       MultiPoint CDATA "0"
       MultiPolygon CDATA "0"
       LinearRing CDATA "0"
       Altitude (YES|NO) "NO">
<!ELEMENT serving_node_privacy_action EMPTY>
<!ATTLIST serving_node_privacy_action
       passive_type (POSITION_NOT_ALLOWED | POSITION | 
       NOTIFY_AND_POSITION | POSITION_IF_NOT_DISALLOWED | 
                                        #REQUIRED
```
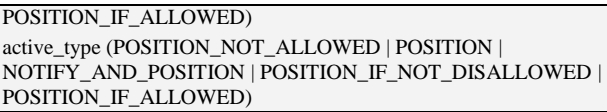

"POSITION\_NOT\_ALLOWED">

### **5.2.3 Service Layer Definitions**

Each message MAY have a header part and SHALL have a body part. The body part consists of the request/answer and is described in sections [5.2.3.2](#page-33-0)[-5.2.3.8.](#page-60-0) The context or header part consists of the information that identifies the client as defined in sectio[n 5.2.3.1.](#page-32-0)

### <span id="page-32-0"></span>**5.2.3.1 Header Components**

The **subclient** elements (if present) identify the ASPs, resellers and portals in the chain of service providers between the network and the end-user. The distinction between **client** and **subclient** elements is that the **client** element identifies the provider of the service that the Location Server has the main relationship with, whereas the **subclient** elements identify the chain of other service providers up to the end-user. The final service provider in the chain is identified as such (last\_client="YES"). The **requestor** indicates the initiator of the location request, so in this context besides an ASP it could also be an MS subscriber who is asking the position of another target MS. The identity of the **requestor** may be an MSISDN or any other identifier identifying the initiator of the location request.

The **serviceid** element can be present in **client, subclient** and **requestor** elements. If the Location Server supports **serviceid**  element for privacy checking procedure it SHALL use the **serviceid** element received in the **client** element. The Location Server MAY check that all **serviceid** element received in a location request are consistent and MAY reject a request if not.

The **sessionid** element is used to represent the current session between the LCS Client and the Location Server. It MAY be used to replace the **id** and **pwd** elements, used in the context by the LCS Client to "login" to the Location Server, for the transactions that make up a session. For the first transaction of the session the LCS Client SHALL "login" as usual. The Location Server MAY optionally return the **sessionid** in the response to this first transaction. If the Location Server does not return a **sessionid** the LCS Client SHALL continue to "login" for subsequent transactions. The LCS Client MAY ignore the **sessionid** if desired and continue to "login" for subsequent transactions.

A LCS Client MAY include the **serving\_node\_privacy\_action** element to indicate to Location Server that a specified privacy action related to the serving node collected by the LCS Client SHOULD be performed by the Location Server in addition to any actions based on privacy policies in the Location Server. If privacy actions requested by LCS Client are in conflict with policies in the Location Server the policies in the Location Server SHALL have precedence.

The Location Server will decide the policy to be used to determine how the **sessionid** will be created and maintained. For example, the Location Server may determine the session as being just the transactions pertaining to a single service/MSID combination – this being restrictive and hence secure whilst still being useable, or the Location Server may allow the session to apply to a number of transactions between the Location Server and LCS Client. The Location Server may also allow the **sessionid** to be used for a particular period of time. The Location Server may also decide to return a different **sessionid** on each response, which the LCS Client will then use on the next transaction of the session.

The **sessionid** cannot be used instead of the **req\_id** as this latter id refers to a set of reports that have been requested to be delivered from the Location Server to the LCS Client and do not form part of an existing LCS Client to Location Server connection. These reports are delivered by the Location Server "logging in" to the LCS Client for each delivery and the use of a **sessionid**, would allow the security of the LCS Client to be breached.

### **5.2.3.1.1 Header DTD**

 $\langle$  !-- MLP HDR -->

```
< 1 - -MLP V3.5 Document Type Definition
Copyright Open Mobile Alliance Ltd., 2014
          All rights reserved
MLP is an XML language. Typical usage:
   <?xml version="1.0"?>
    <!DOCTYPE svc_xxx PUBLIC "-//OMA//DTD {abbrev x.y}//EN"
             "http://www.openmobilealliance.org/DTD/{filename}"
              [<?oma-{ref}-ver supported-versions="{versions}"?>]>
    <svc_xxx>
       ...
   \langle/svc_xxx>
Terms and conditions of use are available from the 
Open Mobile Alliance Ltd. web site at
http://www.openmobilealliance.org/
-->
<!ELEMENT hdr ((sessionid | (client , sessionid?)), subclient*,
                                       requestor?, supported_shapes?, serving_node_privacy_action?)>
<!ATTLIST hdr 
           ver CDATA \#FIXED "3.5.0">
```
#### **Example 1:** ASP as Initiator

```
<hdr ver="3.5.0">
   <client>
     <id>theasp</id>
     <pwd>thepwd</pwd>
     <serviceid>0005</serviceid>
     <requestmode type="PASSIVE"/>
     <applicationid appProvider="TheAppProvider" appName="Fleet Tracker" appVersion="3.1.2" />
   </client>
   <subclient last_client="YES">
     <id>thelastasp</id>
     <serviceid>0005</serviceid>
   </subclient>
   <requestor>
     <id>theoriginalasp</id>
```
#### **Example 2:** MS as Initiator

</hdr>

</requestor>

```
<hdr ver="3.5.0">
   <client>
     <id>theasp</id>
     <pwd>thepwd</pwd>
     <serviceid>0005</serviceid>
     <requestmode type="ACTIVE"/>
   </client>
   <requestor>
     <id>461018765710</id>
  </requestor>
\langle /hdr \rangle
```
<serviceid>0005</serviceid>

#### <span id="page-33-0"></span>**5.2.3.2 Standard Location Immediate Service**

This is a standard service for requesting the location of one or more Mobile Subscribers. The service is used when a single location response is required immediately (within a set time) or when . several asynchronous location responses can be returned (until a predefined timeout limit is reached).

When a lot of positioning reports are requested, it may take an unacceptably long time to get all the responses from the network. If the Location Server supports it the LCS Client can define how to receive the location responses, either at the time of the response to the request, or individually using one or more connections initiated by the Location Server.

The extended service supports a number of different formats for describing the location of the mobile subscriber. It has also support for requesting a certain Quality of Service, Type of location and priority.

The service consists of the following messages:

- Standard Location Immediate Request
- Standard Location Immediate Answer
- Standard Location Immediate Report

The Standard Location Immediate Service SHALL consist of a Standard Location Immediate Request followed by one Standard Location Immediate Answer and zero, one or more OPTIONAL Standard Location Immediate Reports. Standard Location Immediate Reports can only be returned by Location Server if the attribute "res\_type" is set to "ASYNC" by the LCS Client.

The following message flow as depicted in Figure 3 encapsulates this service:

# LCS Client Location Server standard location immediate request standard location immediate answer standard location immediate report …<br>…<br>… If (needed)

**Figure 3: Message Flow for the Standard Location Immediate Service**

<span id="page-34-0"></span>Note: Multiple Standard Location Immediate Reports can occur when the location information for multiple targets was requested or the request allowed for an intermediate position and the results are reported back to the client in individual reports. An individual report may contain the result of one or more targets. It may also contain an intermediate position, not matching the requested QoP, but of increasing accuracy for each target.

#### **5.2.3.2.1 Standard Location Immediate Request DTD**

```
\langle !-- MLP SLIR -->
```
 $< 1 - -$ 

```
MLP V3.5 Document Type Definition
Copyright Open Mobile Alliance Ltd., 2014
          All rights reserved
MLP is an XML language. Typical usage:
   <?xml version="1.0"?>
   <!DOCTYPE svc_init PUBLIC "-//OMA//DTD {abbrev x.y}//EN"
             "http://www.openmobilealliance.org/DTD/{filename}"
             [<?oma-{ref}-ver supported-versions="{versions}"?>]>
   <svc_init>
       ...
    </svc_init>
Terms and conditions of use are available from the 
Open Mobile Alliance Ltd. web site at
http://www.openmobilealliance.org/
-->
<!ENTITY % extension.param "">
<!ELEMENT slir ((msids | (msid, codeword?, gsm net param, trans id?)+),
                                     eqop?, geo_info?, loc_type?, prio?, pushaddr?, 
                                     service coverage?, MapRequest?, MotionStateRequest?,
                                     ReferencePoint? %extension.param;)>
<!ATTLIST slir 
           ver CDATA #FIXED "3.5.0"
           res_type (SYNC | ASYNC) "SYNC">
```
If the ReferencePoint element is provided in slir, the location response SHOULD be expressed as relative location (i.e., as location relative to the ReferencePoint). If the location server is unable to return a relative location, an absolute location MAY be returned instead.

#### **Example**

```
<slir ver="3.5.0" res_type="SYNC">
   <msids>
     <msid type="IPV4">93.10.0.250</msid>
     <msid_range>
       <start_msid>
         \langle \text{msi}\overline{d} \rangle461018765710</msid>
      \langle/start msid>
       <stop_msid>
          <msid>461018765712</msid>
       </stop_msid>
     </msid_range>
     <msid type="ASID">441728922342</msid>
     <msid_range>
       <start_msid>
          <msid>461018765720</msid>
      \langle/start msid>
       <stop_msid>
         <msid>461018765728</msid>
       </stop_msid>
     </msid_range>
   </msids>
   <eqop>
     <resp_req type="LOW_DELAY" />
    <hor acc>1000</hor acc>
   </eqop>
   <geo_info>
     <CoordinateReferenceSystem>
       <Identifier>
         <code>4004</code>
          <codeSpace>EPSG</codeSpace>
          <edition>6.1</edition>
```
```
 </Identifier>
     </CoordinateReferenceSystem>
   </geo_info>
   <loc_type type="CURRENT_OR_LAST" />
   <prio type="HIGH" />
\langle/slir>
```
### **5.2.3.2.2 Standard Location Immediate Answer DTD**

```
\left\langle \cdot\right\vert-- MLP SLIA \left\vert -\right\rangle< 1 - -MLP V3.5 Document Type Definition
Copyright Open Mobile Alliance Ltd., 2014
           All rights reserved
MLP is an XML language. Typical usage:
    <?xml version="1.0"?>
    <!DOCTYPE svc_result PUBLIC "-//OMA//DTD {abbrev x.y}//EN"
              "http://www.openmobilealliance.org/DTD/{filename}"
              [<?oma-{ref}-ver supported-versions="{versions}"?>]>
    <svc_result>
       ...
   \langle/svc_result>
Terms and conditions of use are available from the 
Open Mobile Alliance Ltd. web site at
http://www.openmobilealliance.org/
-->
<!ENTITY % extension.param "">
<!ELEMENT slia ((pos+ | req_id | (result, add_info?)) %extension.param;)>
<!ATTLIST slia 
           ver CDATA #FIXED "3.5.0">
```
**Example 1**: Successful positioning of multiple subscribers

```
<slia ver="3.5.0" >
  <pos> <msid>461011334411</msid>
     <pd>
       <time utc_off="+0200">20020623134453</time>
       <shape>
          <CircularArea srsName="www.epsg.org#4326">
               <coord>
                <X>30 16 28.308N</X>
                <Y>45 15 33.444E</Y>
               </coord>
              <radius>240</radius>
          </CircularArea>
       </shape>
    \langle/pd\rangle\langle/pos\rangle <pos>
     <msid>461018765710</msid>
     <pd>
       <time utc_off="+0300">20020623134454</time>
       <shape>
          <CircularArea srsName="www.epsg.org#4326">
            <coord>
              <X>30 12 28.296N</X>
              <Y>86 56 33.864E</Y>
            </coord>
           <radius>570</radius>
         </CircularArea>
       </shape>
    \langle/pd>
```

```
 </pos>
  <pos> <msid>461018765711</msid>
     <pd>
      <time utc off="+0300">20020623110205</time>
       <shape>
            <CircularArea srsName="www.epsg.org#4326">
              <coord>
                <X>78 12 34.308N</X>
                <Y>76 22 2.82E</Y>
              </coord>
             <radius>15</radius>
            </CircularArea>
       </shape>
    \langle/pd>
  \langle/pos>
   <pos>
     <msid>461018765712</msid>
     <poserr>
       <result resid="10">QOP NOT ATTAINABLE</result>
       <time>20020623134454</time>
     </poserr>
   </pos>
\langle/slia>
```
### **Example 2:** Service not supported

```
<slia ver="3.5.0" >
   <result resid="108">SERVICE NOT SUPPORTED</result>
   <add_info>'slir' is not supported by the location server</add_info>
</slia>
```
### **5.2.3.2.3 Standard Location Immediate Report DTD**

```
\overline{\langle !--MLP} SLIREP \rightarrow\lt!! -MLP V3.5 Document Type Definition
Copyright Open Mobile Alliance Ltd., 2014
          All rights reserved
MLP is an XML language. Typical usage:
   <?xml version="1.0"?>
    <!DOCTYPE svc_result PUBLIC "-//OMA//DTD {abbrev x.y}//EN"
              "http://www.openmobilealliance.org/DTD/{filename}"
              [<?oma-{ref}-ver supported-versions="{versions}"?>]>
    <svc_result>
       ...
   \langle/svc_result>
Terms and conditions of use are available from the 
Open Mobile Alliance Ltd. web site at
http://www.openmobilealliance.org/
-->
<!ENTITY % extension.param "">
<!ELEMENT slirep (req_id, pos+ %extension.param;)>
<!ATTLIST slirep 
           ver CDATA #FIXED "3.5.0">
```

```
<slirep ver="3.5.0">
  <req_id>25267</req_id>
   <pos>
     <msid type="IPV6">10:A1:45::23:B7:89</msid>
     <pd>
      <time utc off="+0300">20020813010423</time>
```

```
 <shape>
          <CircularArea srsName="www.epsg.org#4326">
             <coord>
               <X>35 03 28.244N</X>
               <Y>135 47 08.711E</Y>
             </coord>
            <radius>15</radius>
          </CircularArea>
        </shape>
    \langle/pd\rangle\langle/pos\rangle</slirep>
```
## **5.2.3.3 Emergency Location Immediate Service**

The emergency location immediate service is used to retrieve the position of a mobile subscriber that is involved in an emergency call or have initiated an emergency service in some other way.

When there is a chance that one location fix may block a location fix which takes a shorter time (eg A-GPS fix and a Cell-ID based fix) then if the Location Server supports it the LCS Client can define how to receive the location responses individually using one or more connections initiated by the Location Server.

The service consists of the following messages:

- Emergency Location Immediate Request
- Emergency Location Immediate Answer
- Emergency Location Immediate Report

The Emergency Location Immediate Service SHALL consist of a Emergency Location Immediate Request followed by one Emergency Location Immediate Answer and zero, one or more OPTIONAL Emergency Location Immediate Reports. When the location of a single mobile subscriber is requested the Emergency Location Immediate Request MAY include alternative identities of the mobile subscriber.

The following message flow as depicted in Figure 4 encapsulates this service:

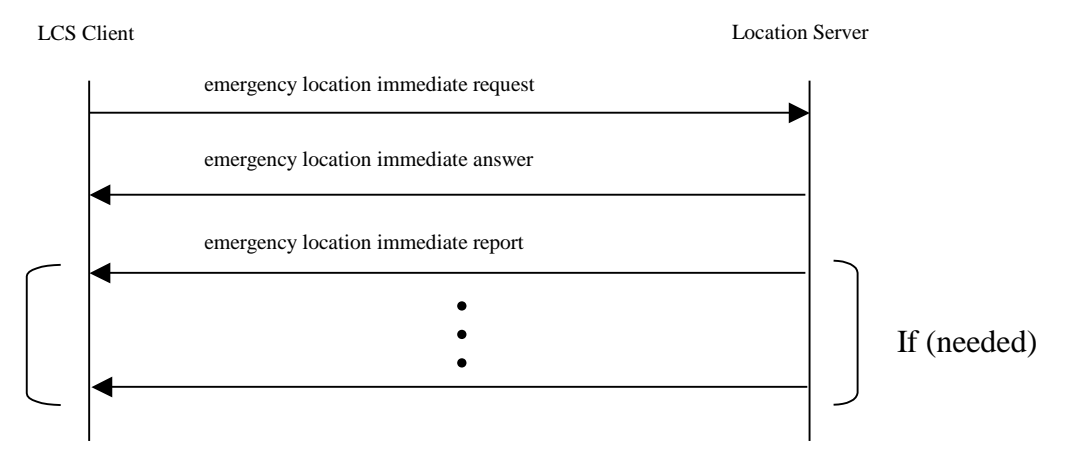

**Figure 4: Message Flow for the Emergency Location Immediate Service**

Note: Multiple Emergency Location Immediate Reports can occur when the location information for multiple targets was requested or the request allowed for an intermediate position and the results are reported back to the client in individual reports. An individual report may contain the result of one or more targets. It may also contain an intermediate position, not matching the requested QoP, but of increasing accuracy for each target.

### **5.2.3.3.1 Emergency Location Immediate Request DTD**

 $\langle$  !-- MLP EME LIR -->

 $< 1 - -$ 

```
MLP V3.5 Document Type Definition
Copyright Open Mobile Alliance Ltd., 2014
          All rights reserved
MLP is an XML language. Typical usage:
   <?xml version="1.0"?>
    <!DOCTYPE svc_init PUBLIC "-//OMA//DTD {abbrev x.y}//EN"
             "http://www.openmobilealliance.org/DTD/{filename}"
             [<?oma-{ref}-ver supported-versions="{versions}"?>]>
    <svc_init>
       ...
    </svc_init>
Terms and conditions of use are available from the 
Open Mobile Alliance Ltd. web site at
http://www.openmobilealliance.org/
-->
<!ENTITY % extension.param "">
<!ELEMENT eme_lir ((msids | (msid+, gsm_net_param?, trans_id?, esrd?, esrk? , 
                                     supl_support_params?, target_serving_node?)+), eqop?, 
                                     geo_info?, loc_type? , pushaddr?, MapRequest?, 
                                     ReferencePoint? %extension.param;)>
<!ATTLIST eme_lir 
           ver CDATA #FIXED "3.5.0"
           res_type (SYNC | ASYNC) "SYNC">
```
If the ReferencePoint element is provided in eme\_lir, the location response SHOULD be expressed as relative location (i.e., as location relative to the ReferencePoint). If the location server is unable to return a relative location, an absolute location MAY be returned instead.

#### **Example 1**

```
<eme_lir ver="3.5.0">
   <msids>
     <msid type="EME_MSID">520002-51-431172-6-06</msid>
   </msids>
   <geo_info>
     <CoordinateReferenceSystem>
       <Identifier>
         <code>4325</code>
         <codeSpace>EPSG</codeSpace>
         <edition>6.1</edition>
        </Identifier>
     </CoordinateReferenceSystem>
   </geo_info>
   <loc_type type="CURRENT_OR_LAST" />
\frac{1}{\pi}
```

```
<eme_lir ver="3.5.0" res_type="ASYNC">
  <msids>
     <msid type="EME_MSID">520002-51-431172-6-06</msid>
    </msids>
   <geo_info>
     <CoordinateReferenceSystem>
       <Identifier>
        <code>4326</code>
         <codeSpace>EPSG</codeSpace>
         <edition>6.1</edition>
        </Identifier>
     </CoordinateReferenceSystem>
```

```
 </geo_info>
<loc_type type="CURRENT_OR_LAST" />
<pushaddr>
   <url>http://location.application.com</url>
</pushaddr>
</eme_lir>
```
**Example 3 (with two alternative identities of target and identity of serving node)**

```
\leqeme lir ver="3.5.0">
   <msid type="MSISDN">461018765710</msid>
   <msid type="IMEI">35850604062684</msid>
   <target_serving_node>
     <vmscid>
       <vmscno>1541154871</vmscno>
     </vmscid>
   </target_serving_node>
   <geo_info>
     <CoordinateReferenceSystem>
       <Identifier>
         <code>4325</code>
         <codeSpace>EPSG</codeSpace>
         <edition>6.1</edition>
        </Identifier>
     </CoordinateReferenceSystem>
   </geo_info>
   <loc_type type="CURRENT_OR_LAST" />
 \langle/eme<sup>lir></sup>
```
### **5.2.3.3.2 Emergency Location Immediate Answer DTD**

```
\langle!-- MLP EME LIA -->
< 1 - -MLP V3.5 Document Type Definition
Copyright Open Mobile Alliance Ltd., 2014
          All rights reserved
MLP is an XML language. Typical usage:
   <?xml version="1.0"?>
    <!DOCTYPE svc_result PUBLIC "-//OMA//DTD {abbrev x.y}//EN"
             "http://www.openmobilealliance.org/DTD/{filename}"
              [<?oma-{ref}-ver supported-versions="{versions}"?>]>
    <svc_result>
       ...
   \langle/svc_result>
Terms and conditions of use are available from the 
Open Mobile Alliance Ltd. web site at
http://www.openmobilealliance.org/
-->
<!ENTITY % extension.param "">
<!ELEMENT eme_lia ((eme_pos+ | req_id | (result, add_info?)) 
                                      %extension.param;)>
<!ATTLIST eme_lia 
           ver CDATA #FIXED "3.5.0">
```

```
<eme_lia ver="3.5.0">
   <eme_pos>
    <msid type="EME_MSID">520002-51-431172-6-06</msid>
     <pd>
       <time utc_off="+0300">20020623134453</time>
       <shape>
         <CircularArea srsName="www.epsg.org#4326">
           <coord>
```

```
 <X>30 24 43.53N</X>
               <Y>45 28 09.534W</Y>
             </coord>
            <radius>15</radius>
          </CircularArea>
        </shape>
    \langle/pd\rangle <esrk>7839298236</esrk>
   </eme_pos>
\langle/eme lia>
```
### **5.2.3.3.3 Emergency Location Immediate Report DTD**

```
\langle!-- MLP EME LIREP -->
<! --MLP V3.5 Document Type Definition
Copyright Open Mobile Alliance Ltd., 2014
          All rights reserved
MLP is an XML language. Typical usage:
   <?xml version="1.0"?>
    <!DOCTYPE svc_result PUBLIC "-//OMA//DTD {abbrev x.y}//EN"
             "http://www.openmobilealliance.org/DTD/{filename}"
              [<?oma-{ref}-ver supported-versions="{versions}"?>]>
   <svc_result>
       ...
   \langle/svc_result>
Terms and conditions of use are available from the 
Open Mobile Alliance Ltd. web site at
http://www.openmobilealliance.org/
-->
<!ENTITY % extension.param "">
<!ELEMENT eme_lirep (req_id, (eme_pos+ | (result, add_info?)) 
                                      %extension.param;)>
<!ATTLIST eme_lirep 
           ver CDATA #FIXED "3.5.0">
```

```
<eme_lirep ver="3.5.0">
  <sub>reg</sub> id>25687</req_id></sub>
   <eme_pos>
    <msid type="EME_MSID">520002-51-431172-6-06</msid>
     <pd>
       <time utc_off="+0300">20020623134453</time>
       <shape>
          <CircularArea srsName="www.epsg.org#4326">
            <coord>
              <X>30 24 43.53N</X>
              <Y>45 28 09.534W</Y>
            </coord>
           <radius>15</radius>
          </CircularArea>
       </shape>
    \langle/pd\rangle <esrk>7839298236</esrk>
   </eme_pos>
\langle/eme lirep>
```
## **5.2.3.4 Standard Location Reporting Service**

When a mobile subscriber wants an LCS client to receive the MS location, e.g. by initiating a MO-LR procedure according to [23.271], a standard location report is generated. The LCS Client that the location report should be sent to SHALL be specified by the MS or defined within the Location Server.

The service consists of the following message:

- Standard Location Report
- Standard Location Report Answer

The Standard Location Reporting Service SHALL consist of one Standard Location Report followed by one Standard Location Report Answer.

The following message flow as depicted in Figure 5 encapsulates this service:

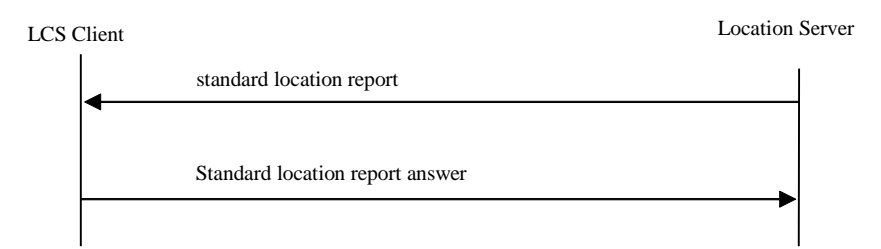

**Figure 5: Message flow for the Standard Location Reporting Service**

### **5.2.3.4.1 Standard Location Report DTD**

```
\langle!-- MLP SLREP -->
< 1 - -MLP V3.5 Document Type Definition
Copyright Open Mobile Alliance Ltd., 2014
          All rights reserved
MLP is an XML language. Typical usage:
    <?xml version="1.0"?>
    <!DOCTYPE svc_result PUBLIC "-//OMA//DTD {abbrev x.y}//EN"
             "http://www.openmobilealliance.org/DTD/{filename}"
             [<?oma-{ref}-ver supported-versions="{versions}"?>]>
    <svc_result>
       ...
   \langle/svc_result>
Terms and conditions of use are available from the 
Open Mobile Alliance Ltd. web site at
http://www.openmobilealliance.org/
--&<!ENTITY % extension.param "">
<!ELEMENT slrep (pos+ %extension.param;)>
<!ATTLIST slrep 
           ver CDATA #FIXED "3.5.0">
```
### **Example**

<slrep ver="3.5.0">

```
 <pos>
     <msid>461011678298</msid>
     <pd>
       <time>20020813010423</time>
       <shape>
          <CircularArea srsName="www.epsg.org#4326">
            <coord>
              <X>30 45 35.41N</X>
              <Y>45 32 55.02E</Y>
            </coord>
           <radius>15</radius>
          </CircularArea>
       </shape>
    \langle/pd>
  \langle/pos>
</slrep>
```
### **5.2.3.4.2 Standard Location Report Answer DTD**

```
\langle!-- MLP SLRA -->
<! --MLP V3.5 Document Type Definition
Copyright Open Mobile Alliance Ltd., 2014
          All rights reserved
MLP is an XML language. Typical usage:
    <?xml version="1.0"?>
    <!DOCTYPE svc_result PUBLIC "-//OMA//DTD {abbrev x.y}//EN"
             "http://www.openmobilealliance.org/DTD/{filename}"
             [<?oma-{ref}-ver supported-versions="{versions}"?>]>
    <svc_result>
       ...
   \langle/svc_result>
Terms and conditions of use are available from the 
Open Mobile Alliance Ltd. web site at
http://www.openmobilealliance.org/useterms.html
--&><!ENTITY % extension.param "">
<!ELEMENT slra ((result, add_info?) %extension.param;)>
<!ATTLIST slra 
           ver CDATA #FIXED "3.5.0">
```
**Example 1:** SLRA in case the handling of corresponding SLREP was successful

```
<slra ver="3.5.0">
   <result resid="0">OK</result>
\langle/slra\rangle
```
**Example 2:** SLRA in case the handling of corresponding SLREP was in error

```
<slra ver="3.5.0">
   <result resid="4">UNKNOWN SUBSCRIBER</result>
   <add_info> the subscriber is not registered in the LCS Client</add_info>
</slra>
```
## **5.2.3.5 Emergency Location Reporting Service**

If the wireless network initiates a positioning because a user initiates or releases an emergency call, or handover occurs during an emergency call, an emergency location report is generated. The application(s) that the emergency location report should be sent to SHALL be defined within the location server. Data as required geographical format and address to application SHALL also be defined within the location server.

The service consists of the following message:

**Emergency Location Report** 

The Emergency Location Reporting Service SHALL consist of one Emergency Location Report. If the Emergency Location Report is sent due to a handover it SHALL include the identity of the target serving node.

The Emergency Location Report MAY include a location estimate and/or the serving cell identity. When to populate these information elements is outside the scope of this document.

The Emergency Location Report MAY include alternative identities of the mobile subscriber.

The Emergency Location Report MAY include the address of the Location Server. The address is typically used by the LCS Client when requesting Emergency Location Immediate Service from the Location Server.

The following message flow as depicted in Figure 6 encapsulates this service:

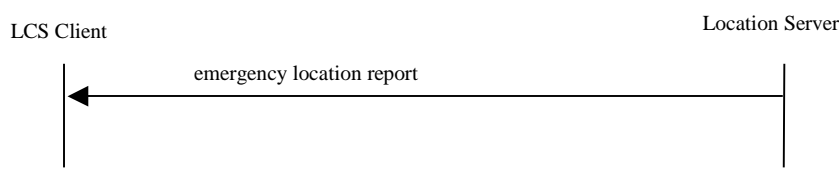

**Figure 6: Message Flow for the Emergency Location Reporting Service**

## **5.2.3.5.1 Emergency Location Report DTD**

```
\langle!-- MLP EMEREP -->
<! --MLP V3.5 Document Type Definition
Copyright Open Mobile Alliance Ltd., 2014
          All rights reserved
MLP is an XML language. Typical usage:
   <?xml version="1.0"?>
    <!DOCTYPE svc_result PUBLIC "-//OMA//DTD {abbrev x.y}//EN"
             "http://www.openmobilealliance.org/DTD/{filename}"
             [<?oma-{ref}-ver supported-versions="{versions}"?>]>
    <svc_result>
      ...
   </svc_result>
Terms and conditions of use are available from the 
Open Mobile Alliance Ltd. web site at
http://www.openmobilealliance.org/
-->
<!ENTITY % extension.param "">
<!ELEMENT emerep (eme_event, locationserver_address? %extension.param;)>
<!ATTLIST emerep 
           ver CDATA #FIXED "3.5.0">
```

```
<emerep ver="3.5.0">
   <eme_event eme_trigger="EME_ORG">
     <eme_pos>
       <msid>461011678298</msid>
       <pd>
         <time utc_off="+0300">20020623010003</time>
         <shape>
```

```
 <CircularArea srsName="www.epsg.org#4326">
              <coord>
                 <X>30 27 45.3N</X>
                 <Y>45 25 50.78E</Y>
              </coord>
             <radius>15</radius>
            </CircularArea>
          </shape>
      \langle/pd\rangle </eme_pos>
  </eme_event>
</emerep>
```
### **Example 2**

```
<emerep ver="3.5.0">
   <eme_event eme_trigger="EME_HO">
     <eme_pos>
       <msid>461011678298</msid>
       <msid type="IMEI">35850604062684</msid>
       <servingcell>
         <cgi>
          <mcc>234</mcc>
          <mnc>215</mnc>
          <lac>234</lac>
          <cellid>546</cellid>
         </cgi>
       </servingcell>
       <target_serving_node>
         <vmscid>
           <vmscno>1541154871</vmscno>
         </vmscid>
       </target_serving_node>
     </eme_pos>
  </eme_event>
</emerep>
```
## **5.2.3.6 Triggered Location Reporting Service**

The triggered location reporting service is used when an application wants the position of several MSs to be tracked or when analytic data for a target area or ALN is required. The triggers could be:

- The periodicity of reporting defined by an interval time
- An MS action, defined as the event "UE available" in 3GPP [23.271].
- A Change of Area, defined as the event "change of area" in 3GPP [23.271].
- An Velocity Event, defined as the event "Velocity Event" in [SUPL 3.0].
- A Distance Event, that is based on the the distances between the target MS and one or more reference objects.
- An Equidistance Event, that is based on the distance travelled from the last report.
- An ALN event, that is based on an MS entering, leaving or being within an ALN.

A report will be triggered when one of the pre-defined MS's actions occurred or the time interval elapses. In the case of analytic reports, a report is sent after each interval. If reporting is based on an interval the reporting can be also be defined to utilize quasirealtime and batch reporting modes. In quasirealtime mode, reports are not sent if the target has become unavailable but are instead sent at later time when location information has become available. In batch reporting modes the request includes a condition when reports shall be sent. The condition can be a number of measurement, a time expressed in minutes or when the service terminates.

The service consists of the following messages:

- Triggered Location Reporting Request
- Triggered Location Reporting Answer
- Triggered Location Report
- Triggered Location Reporting Stop Request
- Triggered Location Reporting Stop Answer
- Triggered Location Reporting Pause Report
- Triggered Location Reporting Query Request
- Triggered Location Reporting Query Answer
- Triggered Location Query Report

The Triggered Location Reporting Service SHALL consist of a Triggered Location Reporting Request followed by one Triggered Location Reporting Answer and zero, one or more OPTIONAL Triggered Location Reports. When it is assumed that only one location report is to be sent but it is unfeasible to include all information in one Triggered Location Report the information MAY be segmented into multiple Triggered Location Reports. The segmentation is indicated by a "more" attribute.

The Triggered Location Reporting Service MAY also include Triggered Location Reporting Stop Request that SHALL be followed by one Triggered Location Reporting Stop Answer. This Triggered Location Reporting Stop Request MAY allow stopping triggered location reporting for any individual target(s) included in the Triggered Location Reporting Request. Additionally a Triggered Location Reporting Stop Answer MAY be sent without preceeding Triggered Location Reporting Stop Request.

The Triggered Location Reporting Service MAY also include one or more Triggered Location Reporting Pause Report. This message informs the LCS Client that the reporting has been paused or resumed.

The Triggered Location Reporting Service MAY also include a Triggered Location Reporting Query Request that SHALL be followed by one Triggered Location Reporting Query Answer and one or more Triggered Location Query Reports. This Triggered Location Reporting Query Request MAY allow the LCS Client to query the Location Server for reporting of all still active trigger reguests related to the LCS Client.

The following message flow as depicted in Figure 7 encapsulates this service:

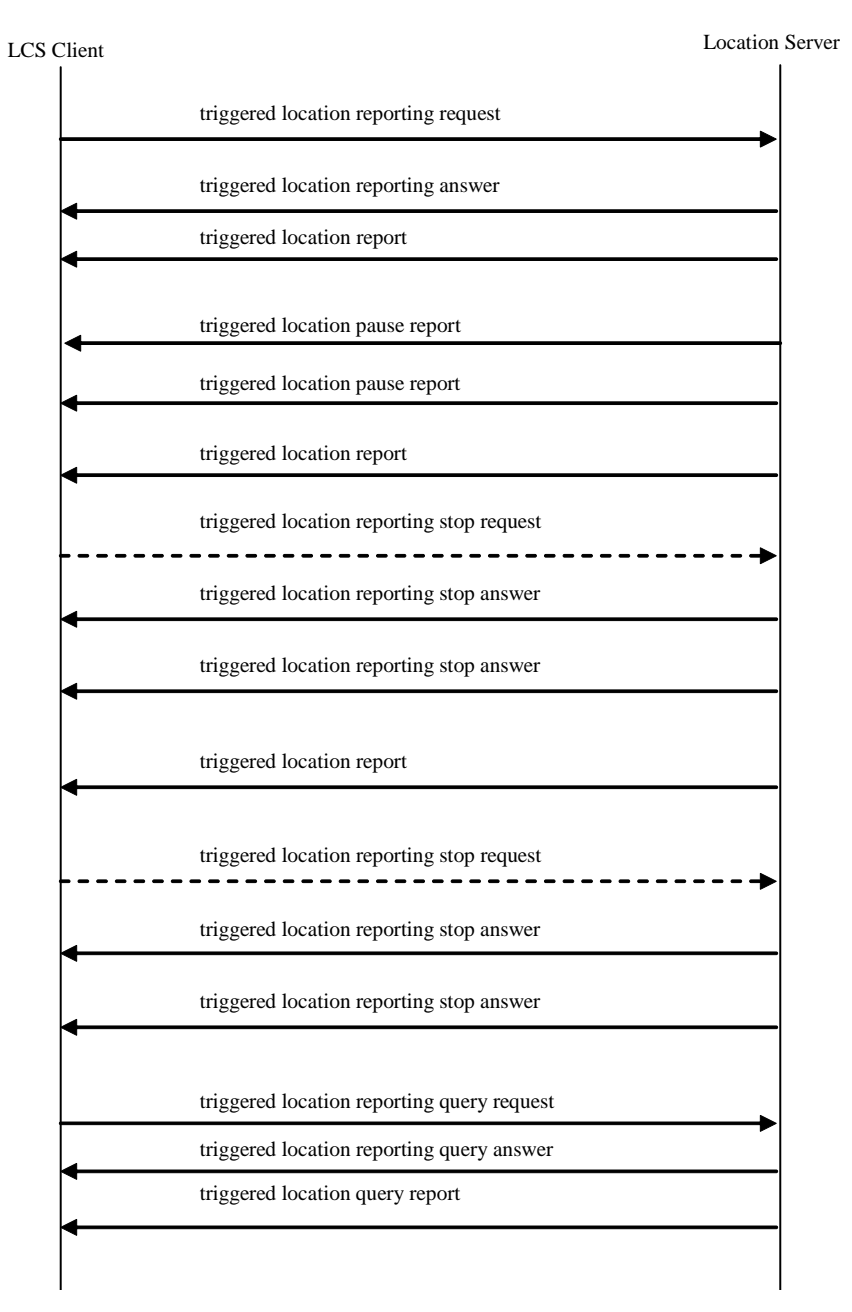

**Figure 7: Message Flow for the Triggered Location Reporting Service**

Note:If the network unilaterally decides to terminate the location reporting, the stop reporting information SHALL be carried in a tlrep.The cancellation of triggered location reporting request could be initiated by the Location Server itself for some reasons such as privacy profile update. In this case a tlrsa MAY be sent without a preceding tlrsr.

## **5.2.3.6.1 Triggered Location Reporting Request DTD**

```
\overline{ -- MLP TLRR -->
<! -MLP V3.5 Document Type Definition
Copyright Open Mobile Alliance Ltd., 2014
          All rights reserved
MLP is an XML language. Typical usage:
   <?xml version="1.0"?>
   <!DOCTYPE svc_init PUBLIC "-//OMA//DTD {abbrev x.y}//EN"
             "http://www.openmobilealliance.org/DTD/{filename}"
             [<?oma-{ref}-ver supported-versions="{versions}"?>]>
    <svc_init>
       ...
  \langlesvc_init\rangleTerms and conditions of use are available from the 
Open Mobile Alliance Ltd. web site at
http://www.openmobilealliance.org/
--&><!ENTITY % extension.param "">
<!ELEMENT tlrr (msids, interval?, start_time?, stop_time?, duration?,
                                     tlrr event?, analytic report?, qop?, geo info?, pushaddr?,
                                     loc type?, prio?, service coverage?, MapRequest?,
                                     ReferencePoint? %extension.param;)>
<!ATTLIST tlrr 
           ver CDATA #FIXED "3.5.0">
```
The following rules apply to the use of 'start\_time', 'stop\_time', 'interval' , 'duration', 'tlrr\_event', 'analytic\_report' and 'loc\_type':

- TLRR with ‗interval' SHALL be interpreted as a request for periodic location reports or analytic reports, and TLRR with ‗tlrr\_event' SHALL be interpreted as a request for a location report on the occurrence of a specific event. ‗interval' and ‗tlrr\_event' MAY be combined for combined periodic and event based location request. When neither ‗interval' nor ‗tlrr\_event' is specified in TLRR, the Location Server MUST reject the request with an error indication ‗106' to the client.
- TLRR with 'analytic report' is only valid when 'interval' is present and 'tlrr event' is absent and SHALL be interpreted as a request for statistical information on devices identified by 'msids' that are within an area identified by 'analytic report'. Locations of devices SHALL not then be reported. If 'msids' identifies an anonymous device, statistical information on all devices SHALL be reported.
- If no START\_TIME is specified reporting SHALL start immediately.
- If no STOP\_TIME is specified the reporting SHOULD occur until explicitly canceled with 'Triggered Location Stop Request' or a time out occurs (depending on system configuration). Timeout MAY be reported to the LCS client by 'time\_remaining' in triggered location report.
- If STOP\_TIME and Duration are both presented in one request, the Location Server MUST reject the request with an error indication ‗110' to the client.
- If START TIME is 'older' than the current time then the Location Server MUST reject the request with an error indication ‗110' to the client.
- If STOP TIME is 'older' than then current time then the Location Server MUST reject the request with an error indication ‗110' to the client.
- If STOP\_TIME is earlier than START\_TIME then the implementation MUST reject the request with an error indication ‗110' to the client.
- If STOP\_TIME is equal to START\_TIME then the Location Server MUST return a single location report or analytic report to the client at the specified time. Any interval specified MUST be ignored.
- If Duration is specified as zero the Location Server MUST return a single location report or analytic report to the client at the specified time. Any interval specified MUST be ignored.
- If Loc\_type is specified as LAST the Location Server MUST evaluate the trigger criteria based on stored location information.
- If the ReferencePoint element is provided in tlrr, the location response SHOULD be expressed as relative location (i.e., as location relative to the ReferencePoint). If the location server is unable to return a relative location, an absolute location MAY be returned instead.

The (optional) parameter 'service\_coverage' is only allowed for plain periodic requests, i.e. not for event-related requests like MS\_Available triggers or area triggers.

**Example 1:** TLRR for periodic location reports during a period specified by 'start time' and 'stop\_time'

```
<tlrr ver="3.5.0">
   <msids>
     <msid>461011678298</msid>
   </msids>
   <interval>00003000</interval>
  <start time utc off="+0300">20021003112700</start time>
  \langlestop time utc off="+0300">20021003152700</stop time>
   <qop>
    <hor acc>100</hor acc>
   </qop>
   <geo_info>
     <CoordinateReferenceSystem>
       <Identifier>
         <code>4326</code>
         <codeSpace>EPSG</codeSpace>
         <edition>6.1</edition>
       </Identifier>
     </CoordinateReferenceSystem>
  \langle/qeo_info>
   <pushaddr>
     <url>http://location.application.com</url>
   </pushaddr>
   <loc_type type="CURRENT" />
   <prio type="HIGH" />
\langle/tlrr>
```
**Example 2:** TLRR for single location report at a specified time. 'stop\_time' is specified equal to 'start\_time'.

```
<tlrr ver="3.5.0">
   <msids>
     <msid>461011678298</msid>
   </msids>
   <interval>00003000</interval>
  <start_time utc_off="+0300">20021003112700</start_time>
  \overline{\text{time}} utc off="+0300">20021003112700</stop_time>
  <aop><hor acc>100</hor acc>
   </qop>
   <geo_info>
     <CoordinateReferenceSystem>
       <Identifier>
        <code>4004</code>
         <codeSpace>EPSG</codeSpace>
         <edition>6.1</edition>
       </Identifier>
     </CoordinateReferenceSystem>
   </geo_info>
   <pushaddr>
     <url>http://location.application.com</url>
   </pushaddr>
   <loc_type type="CURRENT" />
   <prio type="HIGH" />
\langletlrr>
```
**Example 3:** TLRR for a location report on the occurrence of a MS\_AVAIL event after a specified time.

<tlrr ver="3.5.0"> <msids>

```
 <msid>461011678298</msid>
   </msids>
  <start_time utc_off="+0300">20021003112700</start_time>
   <tlrr_event>
<ms_action type="MS_AVAIL"/>
\sqrt{\text{turn}} event>
   <qop>
     <hor_acc>100</hor_acc>
   </qop>
   <geo_info>
     <CoordinateReferenceSystem>
       <Identifier>
         <code>4326</code>
         <codeSpace>EPSG</codeSpace>
         <edition>6.1</edition>
       </Identifier>
     </CoordinateReferenceSystem>
   </geo_info>
   <pushaddr>
     <url>http://location.application.com</url>
   </pushaddr>
   <loc_type type="CURRENT" />
   <prio type="HIGH" />
\langletlrr>
```
**Example 4:** TLRR for periodic location reports from current time and lasting for a specified period

```
<tlrr ver="3.5.0">
   <msids>
     <msid>461011678298</msid>
   </msids>
   <interval>00003000</interval>
   <duration>00009000</duration>
   <qop>
    <hor acc>100</hor acc>
   </qop>
   <geo_info>
     <CoordinateReferenceSystem>
       <Identifier>
         <code>4326</code>
         <codeSpace>EPSG</codeSpace>
         <edition>6.1</edition>
       </Identifier>
     </CoordinateReferenceSystem>
   </geo_info>
   <pushaddr>
     <url>http://location.application.com</url>
  </pushaddr>
   <loc_type type="CURRENT" />
   <prio type="HIGH" />
\langletlrr>
```
**Example 5**: TLRR for a change\_area report on the occurrence of a MS\_ENTERING event

```
<tlrr ver="3.5.0">
   <msids>
     <msid>461011678298</msid>
   </msids>
   <tlrr_event>
     <change_area type="MS_ENTERING" loc_estimates="TRUE">
       <target_area>
         <name_area>Seoul</name_area>
       </target_area> 
     </change_area>
   </tlrr_event>
   <qop>
    <hor acc>100</hor acc>
   </qop>
   <geo_info>
     <CoordinateReferenceSystem>
       <Identifier>
         <code>4326</code>
         <codeSpace>EPSG</codeSpace>
         <edition>6.1</edition>
```

```
 </Identifier>
     </CoordinateReferenceSystem>
   </geo_info>
   <pushaddr>
     <url>http://location.application.com</url>
   </pushaddr>
   <loc_type type="CURRENT" />
   <prio type="HIGH" />
\langle/tlrr>
```
**Example 6:** TLRR for a change\_area report on the occurrence of a MS\_WITHIN\_AREA within a geographical area.

```
<tlrr ver="3.5.0">
   <msids>
     <msid>461011678298</msid>
   </msids>
   <tlrr_event>
     <change_area type="MS_WITHIN_AREA" loc_estimates="FALSE"> 
       <target_area>
          <shape>
            <CircularArea srsName="www.epsg.org#4326">
              <coord>
                 <X>35 35 24.139N</X>
                <Y>139 35 24.754E</Y>
              </coord>
             <radius>15</radius>
            </CircularArea>
          </shape>
       </target_area>
       <no_of_reports>10</no_of_reports> 
      \overline{\text{minimmIntervalTime}}>30<\overline{\text{minimmIntervalTime}} </change_area>
  </tlrr_event>
   <pushaddr>
       <url>http://location.application.com</url>
   </pushaddr>
\langle/tlrr>
```
**Example 7:** TLRR for combined periodic / MS\_AVAIL event

```
<tlrr ver="3.5.0">
   <msids>
     <msid>461011678298</msid>
   </msids>
   <interval>00003000</interval>
 <duration>00009000</duration>
 <tlrr_event>
   <ms_action type="MS_AVAIL"/>
 </tlrr_event>
   <qop>
     <hor_acc>100</hor_acc>
   </qop>
   <geo_info>
     <CoordinateReferenceSystem>
       <Identifier>
         <code>4326</code>
         <codeSpace>EPSG</codeSpace>
         <edition>6.1</edition>
       </Identifier>
     </CoordinateReferenceSystem>
   </geo_info>
   <pushaddr>
     <url>http://location.application.com</url>
   </pushaddr>
   <loc_type type="CURRENT" />
   <prio type="HIGH" />
```

```
\langle/tlrr>
```
### **5.2.3.6.2 Triggered Location Reporting Answer DTD**

```
\overline{ \left\langle \right| \left\langle \right| \left\langle \right\rangle \left\langle \right| \left\langle \right\rangle \left\langle \right| \left\langle \right| \left\langle \right| \left\langle \right| \left\langle \right| \left\langle \right| \left\langle \right| \left\langle \right| \left\langle \right| \left\langle \right| \left\langle \right| \left\lt! -MLP V3.5 Document Type Definition
Copyright Open Mobile Alliance Ltd., 2014
               All rights reserved
MLP is an XML language. Typical usage:
     <?xml version="1.0"?>
     <!DOCTYPE svc_result PUBLIC "-//OMA//DTD {abbrev x.y}//EN"
                   "http://www.openmobilealliance.org/DTD/{filename}"
                    [<?oma-{ref}-ver supported-versions="{versions}"?>]>
     <svc_result>
          ...
     </svc_result>
Terms and conditions of use are available from the 
Open Mobile Alliance Ltd. web site at
http://www.openmobilealliance.org/
--&<!ENTITY % extension.param "">
<!ELEMENT tlra (((req_id, lcs_ref?) | (result, add_info?)) 
                                                        %extension.param;)>
<!ATTLIST tlra 
                 ver CDATA #FIXED "3.5.0">
```
The (optional) parameter 'lcs\_ref' shall be sent to the LCS Client in case the Requesting Location Server receives it from Home Location Server.

#### **Example 1:** TLRA if corresponding TLRR was successful

```
<tlra ver="3.5.0">
  <req_id>25293</req_id>
   <lcs_ref>50</lcs_ref>
\langletlra>
```
#### **Example 2:** TLRA if corresponding TLRR was in error

```
<tlra ver="3.5.0">
   <result resid="4">UNKNOWN SUBSCRIBER</result>
\langle/tlra\rangle
```
### **5.2.3.6.3 Triggered Location Report DTD**

```
\langle!-- MLP TLREP -->
<! -MLP V3.5 Document Type Definition
Copyright Open Mobile Alliance Ltd., 2014
          All rights reserved
MLP is an XML language. Typical usage:
   <?xml version="1.0"?>
   <!DOCTYPE svc_result PUBLIC "-//OMA//DTD {abbrev x.y}//EN"
             "http://www.openmobilealliance.org/DTD/{filename}"
             [<?oma-{ref}-ver supported-versions="{versions}"?>]>
   <svc_result>
      ...
   </svc_result>
Terms and conditions of use are available from the 
Open Mobile Alliance Ltd. web site at
http://www.openmobilealliance.org/
-->
<!ENTITY % extension.param "">
<!ELEMENT tlrep (req_id, lcs_ref?, trl_pos+, time_remaining? 
                                    %extension.param;)>
<!ATTLIST tlrep 
           ver CDATA #FIXED "3.5.0"
           More (YES | NO) "NO">
```
The (optional) parameter 'lcs\_ref' shall be sent to the LCS Client in case the Requesting Location Server receives it from Home Location Server.

The attribute 'more' set to YES indicates that the location report is segmented into several tlrep and more tlrep will follow. The last tlrep within a location report will have attriute 'more' set to NO (explicit or by default).

#### **Example 1: Successful positioning of periodic location report**

```
<tlrep ver="3.5.0">
  <req_id>25267</req_id>
   <lcs_ref>50</lcs_ref>
   <trl_pos trl_trigger="PERIODIC">
     <msid>461011678298</msid>
     <pd>
       <time utc_off="+0300">20020813010423</time>
       <shape>
         <CircularArea srsName="www.epsg.org#4326">
            <coord>
              <X>35 35 24.139N</X>
              <Y>139 35 24.754E</Y>
            </coord>
           <radius>15</radius>
         </CircularArea>
       </shape>
    \langle/pd\rangle </trl_pos>
   <time_remaining>00010000</time_remaining>
</tlrep>
```
#### **Example 2: Cancellation of triggered location report**

```
<tlrep ver="3.5.0">
  \langlereq_id>25267</req_id>
   <lcs_ref>50</lcs_ref>
   <trl_pos trl_trigger="PERIODIC">
```

```
 <msid>461011678298</msid>
     <poserr>
<result resid="114"> CANCELLATION OF TRIGGERED LOCATION REQUEST</result>
<time utc_off="+0200">20041007110237</time>
     </poserr>
   </trl_pos>
\langletlrep>
```
### **5.2.3.6.4 Triggered Location Reporting Stop Request DTD**

```
\overline{<!} -- MLP_TLRSR -->
\lt! --
MLP V3.5 Document Type Definition
Copyright Open Mobile Alliance Ltd., 2014
          All rights reserved
MLP is an XML language. Typical usage:
   <?xml version="1.0"?>
    <!DOCTYPE svc_init PUBLIC "-//OMA//DTD {abbrev x.y}//EN"
             "http://www.openmobilealliance.org/DTD/{filename}"
             [<?oma-{ref}-ver supported-versions="{versions}"?>]>
    <svc_init>
       ...
    </svc_init>
Terms and conditions of use are available from the 
Open Mobile Alliance Ltd. web site at
http://www.openmobilealliance.org/
--&><!ENTITY % extension.param "">
<!ELEMENT tlrsr ((msids | msid)?, req_id, lcs_ref? %extension.param;)>
<!ATTLIST tlrsr 
           ver CDATA \#FIXED "3.5.0">
```
The parameter 'msids'/'msid' here means the individual targets whose triggered location reporting will be stopped. If neither msids nor msid is present, the stop request applies to all individual targets.

```
<tlrsr ver="3.5.0">
 <req_id>25293</req_id>
  <lcs_ref>50</lcs_ref>
\langletlrsr>
```
### **5.2.3.6.5 Triggered Location Reporting Stop Answer DTD**

```
\left\langle \cdot\right\vert -- MLP TLRSA -->
<! -MLP V3.5 Document Type Definition
Copyright Open Mobile Alliance Ltd., 2014
          All rights reserved
MLP is an XML language. Typical usage:
   <?xml version="1.0"?>
    <!DOCTYPE svc_result PUBLIC "-//OMA//DTD {abbrev x.y}//EN"
             "http://www.openmobilealliance.org/DTD/{filename}"
              [<?oma-{ref}-ver supported-versions="{versions}"?>]>
    <svc_result>
       ...
    </svc_result>
Terms and conditions of use are available from the 
Open Mobile Alliance Ltd. web site at
http://www.openmobilealliance.org/
--&<!ENTITY % extension.param "">
<!ELEMENT tlrsa ((((msids | msid)?, req_id) | (result, add_info?)) 
                                      %extension.param;)>
<!ATTLIST tlrsa 
           ver CDATA #FIXED "3.5.0">
```
The parameter 'msids'/'msid' here means the individual targets whose triggered location reporting has been stopped. If reporting has been stopped for all individual target msids and msid shall not be present.

If the tlrsr included an msid that was invalid the tlrsa shall include the result element.

```
<tlrsa ver="3.5.0">
  <req_id>25293</req_id>
\langle/tlrsa>
```
### **5.2.3.6.6 Triggered Location Reporting Pause Report DTD**

```
\langle!-- MLP TLRPR -->
\lt! --
MLP V3.5 Document Type Definition
Copyright Open Mobile Alliance Ltd., 2014
          All rights reserved
MLP is an XML language. Typical usage:
   <?xml version="1.0"?>
    <!DOCTYPE svc_result PUBLIC "-//OMA//DTD {abbrev x.y}//EN"
             "http://www.openmobilealliance.org/DTD/{filename}"
             [<?oma-{ref}-ver supported-versions="{versions}"?>]>
    <svc_result>
       ...
    </svc_result>
Terms and conditions of use are available from the 
Open Mobile Alliance Ltd. web site at
http://www.openmobilealliance.org/
--&<!ENTITY % extension.param "">
<!ELEMENT tlrpr (msid, req_id, lcs_ref? %extension.param;)>
<!ATTLIST tlrpr 
           ver CDATA #FIXED "3.5.0"
           cause (PAUSE | RESUME) #REQUIRED>
```
The (optional) parameter 'lcs\_ref' shall be sent to the LCS Client in case the Requesting Location Server receives it from Home Location Server.

```
<tlrpr ver="3.5.0" cause="PAUSE">
 <msid>461011678298</msid>
 <req_id>25293</req_id>
    \frac{1}{2}/tlrpr>
```
### **5.2.3.6.7 Triggered Location Reporting Query Request DTD**

```
\langle !-- MLP TLRQR -->
\lt! --
MLP V3.5 Document Type Definition
Copyright Open Mobile Alliance Ltd., 2014
          All rights reserved
MLP is an XML language. Typical usage:
   <?xml version="1.0"?>
   <!DOCTYPE svc_result PUBLIC "-//OMA//DTD {abbrev x.y}//EN"
             "http://www.openmobilealliance.org/DTD/{filename}"
             [<?oma-{ref}-ver supported-versions="{versions}"?>]>
   <svc_result>
      ...
    </svc_result>
Terms and conditions of use are available from the 
Open Mobile Alliance Ltd. web site at
http://www.openmobilealliance.org/
--&<!ENTITY % extension.param "">
<!ELEMENT tlrqr (pushaddr? %extension.param;)>
<!ATTLIST tlrqr 
           ver CDATA #FIXED "3.5.0">
```
### **Example**

 $\textrm{other version}$  $\langle$ tlrqr>

### **5.2.3.6.8 Triggered Location Reporting Query Answer DTD**

```
\langle!-- MLP TLRQA -->
\lt! --
MLP V3.5 Document Type Definition
Copyright Open Mobile Alliance Ltd., 2014
          All rights reserved
MLP is an XML language. Typical usage:
   <?xml version="1.0"?>
   <!DOCTYPE svc_result PUBLIC "-//OMA//DTD {abbrev x.y}//EN"
             "http://www.openmobilealliance.org/DTD/{filename}"
             [<?oma-{ref}-ver supported-versions="{versions}"?>]>
   <svc_result>
      ...
   \langle/svc_result>
Terms and conditions of use are available from the 
Open Mobile Alliance Ltd. web site at
http://www.openmobilealliance.org/
--&<!ENTITY % extension.param "">
<!ELEMENT tlrqa ((query_id | (result, add_info?)) %extension.param;)>
<!ATTLIST tlrqa 
           ver CDATA #FIXED "3.5.0">
```

```
<tlrqa ver="3.5.0" >
    <query_id>25293</query_id>
</tlrqa>
```
### **5.2.3.6.9 Triggered Location Query Report DTD**

```
\langle!-- MLP TLQREP -->
\lt! --
MLP V3.5 Document Type Definition
Copyright Open Mobile Alliance Ltd., 2014
          All rights reserved
MLP is an XML language. Typical usage:
   <?xml version="1.0"?>
    <!DOCTYPE svc_result PUBLIC "-//OMA//DTD {abbrev x.y}//EN"
             "http://www.openmobilealliance.org/DTD/{filename}"
             [<?oma-{ref}-ver supported-versions="{versions}"?>]>
    <svc_result>
       ...
    </svc_result>
Terms and conditions of use are available from the 
Open Mobile Alliance Ltd. web site at
http://www.openmobilealliance.org/
-->
<!ENTITY % extension.param "">
<!ELEMENT tlqrep (query_id, trigger_data* %extension.param;)>
<!ATTLIST tlqrep 
           ver CDATA #FIXED "3.5.0"
           last (YES | NO) #REQUIRED>
```
If there are no triggers to report the element "trigger\_data" SHALL be absent.

### **Example**

```
<tlqrep ver="3.5.0" last="YES">
   <query_id>25267</query_id>
   <trigger_data>
       <req_id>25283</req_id>
        <msid>461011678298</msid>
        <msid>461011678299</msid>
  </trigger_data>
   <trigger_data>
       \langle \text{req}^{-}id>765192</req_id>
       \langle \text{msid}\rangle461011678300</msid>
        <msid>461011678301</msid>
 </trigger_data>
</tlqrep>
```
## **5.2.3.7 General Error Message Definition**

When an LCS client attempts to invoke a service not defined in this specification, the location server SHOULD return a General Error Message. Sending a general error message (GEM) is no proper solution by itself because it can not always be expected that the client will understand this (MLP) response message, since - by sending an invalid request - the client shows that it may not be familiar with the proper set of MLP services. So additional error indications MAY be described in the appropriate transport layer mappings.

```
\langle !-- MLP GEM -->
<! --MLP V3.5 Document Type Definition
Copyright Open Mobile Alliance Ltd., 2014
           All rights reserved
MLP is an XML language. Typical usage:
```

```
 <?xml version="1.0"?>
   <!DOCTYPE gem PUBLIC "-//OMA//DTD {abbrev x.y}//EN"
             "http://www.openmobilealliance.org/DTD/{filename}"
             [<?oma-{ref}-ver supported-versions="{versions}"?>]>
  <aem> ...
   </gem>
Terms and conditions of use are available from the 
Open Mobile Alliance Ltd. web site at
http://www.openmobilealliance.org/
--<!ELEMENT gem (result, add_info?)>
<!ATTLIST gem
          ver CDATA #FIXED "3.5.0">
```
### **Example**

```
<gem ver="3.5.0">
   <result resid="108">SERVICE NOT SUPPORTED</result>
   <add_info>
     The server does not support a service named 'skir'
   </add_info>
\langle/qem\rangle
```
## **5.2.3.8 Historic Location Immediate Service**

This is a service for requesting reporting of historic locations of one Mobile Subscriber.

When a large number of locations are to be reported, it may take an unacceptably long time before a response can be sent to the LCS Client. The LCS Client can thus indicate it allows the Location Server to send the location responses, either at the time of the response to the request, or individually using one or more connections initiated by the Location Server.

The service consists of the following messages:

- Historic Location Immediate Request
- Historic Location Immediate Answer
- Historic Location Immediate Report

The Historic Location Immediate Service SHALL consist of a Historic Location Immediate Request followed by one Historic Location Immediate Answer and zero, one or more OPTIONAL Historic Location Immediate Reports.

The following message flow as depicted in Figure  $8$  encapsulates this service:

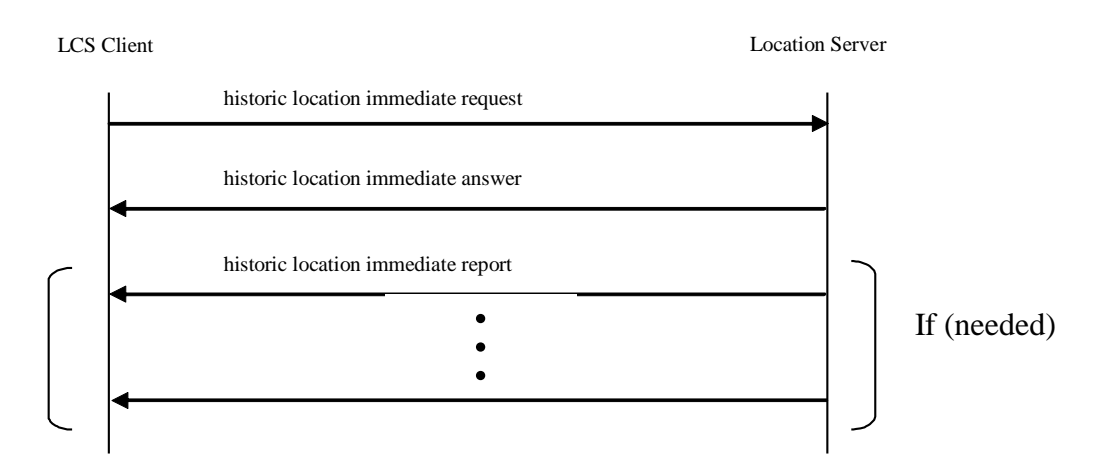

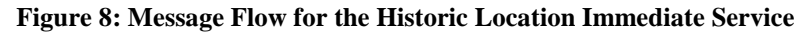

### **5.2.3.8.1 Historic Location Immediate Request DTD**

```
\langle !-- MLP HLIR -->
<! -MLP V3.5 Document Type Definition
Copyright Open Mobile Alliance Ltd., 2014
          All rights reserved
MLP is an XML language. Typical usage:
   <?xml version="1.0"?>
    <!DOCTYPE svc_init PUBLIC "-//OMA//DTD {abbrev x.y}//EN"
             "http://www.openmobilealliance.org/DTD/{filename}"
             [<?oma-{ref}-ver supported-versions="{versions}"?>]>
    <svc_init>
      ...
    </svc_init>
Terms and conditions of use are available from the 
Open Mobile Alliance Ltd. web site at
http://www.openmobilealliance.org/
-->
<!ENTITY % extension.param "">
<!ELEMENT hlir (msid, trans_id?, start_time?, stop_time?, interval?, qop?, 
                                     geo_info?, no_of_reports?, pushaddr?, prio? 
                                     %extension.param;)>
<!ATTLIST hlir 
           ver CDATA #FIXED "3.5.0"
           res type (SYNC | ASYNC) "SYNC">
```
The following rules apply to the use of 'start time', 'stop time' and 'interval':

- INTERVAL indicates the minimum time interval between reported positions.
- If STOP\_TIME is later than current time, then current time is assumed as stop time.
- If STOP\_TIME is earlier than START\_TIME then the implementation MUST reject the request with an error indication ‗110' to the client.

```
Example 
\langlehlir ver="3.5.0">
   <msid>461011678298</msid>
    <start time utc off="+0300">20021003112700</start time>
  <stop_time_utc_off="+0300">20021003152700</stop_time>
```

```
 <interval>00001000</interval>
  <aop><hor acc>1000</hor acc>
   </qop>
   <geo_info>
     <CoordinateReferenceSystem>
       <Identifier>
         <code>4326</code>
         <codeSpace>EPSG</codeSpace>
         <edition>6.1</edition>
       </Identifier>
     </CoordinateReferenceSystem>
  \langle/qeo_info>
   <pushaddr>
     <url>http://location.application.com</url>
   </pushaddr>
   <prio type="HIGH" />
\langlehlir>
```
### **5.2.3.8.2 Historic Location Immediate Answer DTD**

```
\overline{ <!-- MLP_HLIA -->
21 - -MLP V3.5 Document Type Definition
Copyright Open Mobile Alliance Ltd., 2014
          All rights reserved
MLP is an XML language. Typical usage:
   <?xml version="1.0"?>
    <!DOCTYPE svc_result PUBLIC "-//OMA//DTD {abbrev x.y}//EN"
             "http://www.openmobilealliance.org/DTD/{filename}"
              [<?oma-{ref}-ver supported-versions="{versions}"?>]>
    <svc_result>
       ...
   \langle/svc_result>
Terms and conditions of use are available from the 
Open Mobile Alliance Ltd. web site at
http://www.openmobilealliance.org/
-->
<!ENTITY % extension.param "">
<!ELEMENT hlia ((pos+ | req_id | (result, add_info?)) %extension.param;)>
<!ATTLIST hlia 
           ver CDATA \#FIXED "3.5.0">
```
**Example:** HLIA for async request

```
<tlra ver="3.5.0">
  <req_id>25293</req_id>
\langletlra>
```
### **5.2.3.8.3 Historic Location Immediate Report DTD**

 $\langle$ !-- MLP HLIREP -->

```
\lt! --
MLP V3.5 Document Type Definition
Copyright Open Mobile Alliance Ltd., 2014
          All rights reserved
MLP is an XML language. Typical usage:
   <?xml version="1.0"?>
   <!DOCTYPE svc_result PUBLIC "-//OMA//DTD {abbrev x.y}//EN"
             "http://www.openmobilealliance.org/DTD/{filename}"
             [<?oma-{ref}-ver supported-versions="{versions}"?>]>
   <svc_result>
      ...
   </svc_result>
Terms and conditions of use are available from the 
Open Mobile Alliance Ltd. web site at
http://www.openmobilealliance.org/
-->
<!ENTITY % extension.param "">
<!ELEMENT hlirep (req_id, pos+ %extension.param;)>
<!ATTLIST hlirep 
           ver CDATA #FIXED "3.5.0">
```
### **Example 1**: Successful historic location report

```
<hlirep ver="3.5.0">
  \text{Kreq\_id} > 25267 \text{K/req\_id}<pos\overline{>} <msid>461011678298</msid>
     <pd>
       <time utc_off="+0300">20020813010423</time>
       <shape>
          <CircularArea srsName="www.epsg.org#4326">
            <coord>
              <X>35 35 24.139N</X>
              <Y>139 35 24.754E</Y>
            </coord>
           <radius>15</radius>
          </CircularArea>
       </shape>
    \langle/pd>
  </pos>
   <pos>
     <msid>461011678298</msid>
     <pd>
       <time utc_off="+0300">20020813011423</time>
       <shape>
          <CircularArea srsName="www.epsg.org#4326">
            <coord>
              <X>35 36 13.482N</X>
              <Y>139 35 75.139E</Y>
            </coord>
           <radius>21</radius>
          </CircularArea>
       </shape>
    \langle/pd>
  \langle/pos\rangle</hlirep>
```
# **5.3 Elements and attributes in DTD**

# **5.3.1 add\_info**

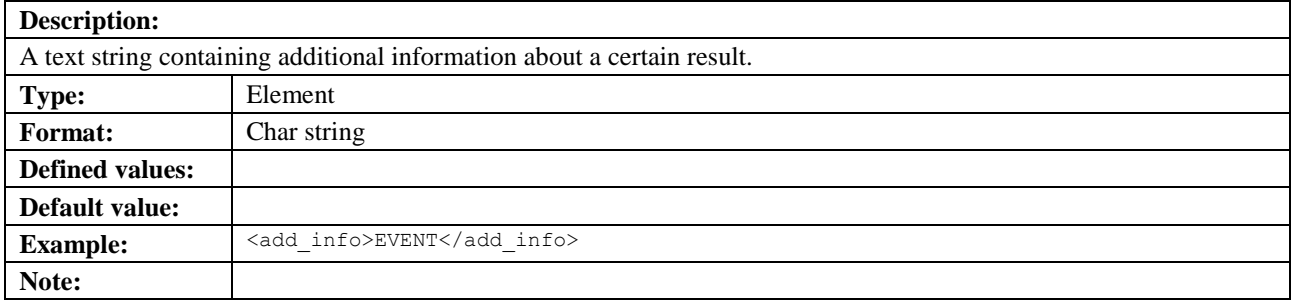

# **5.3.2 aln\_id**

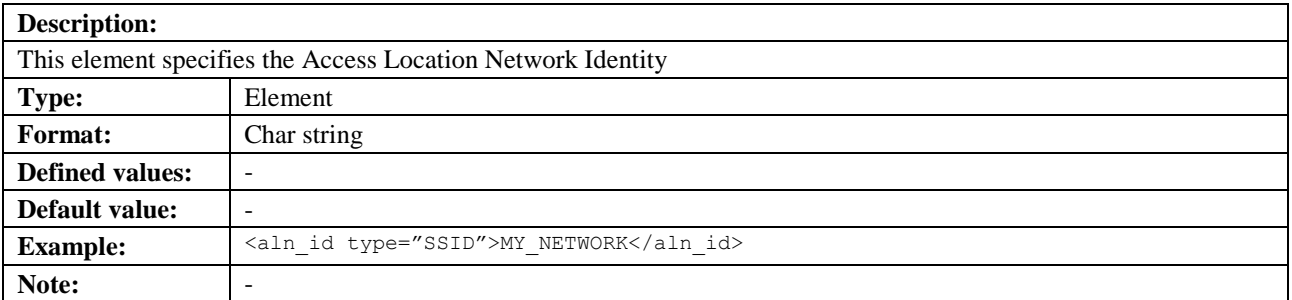

## **5.3.2.1 type**

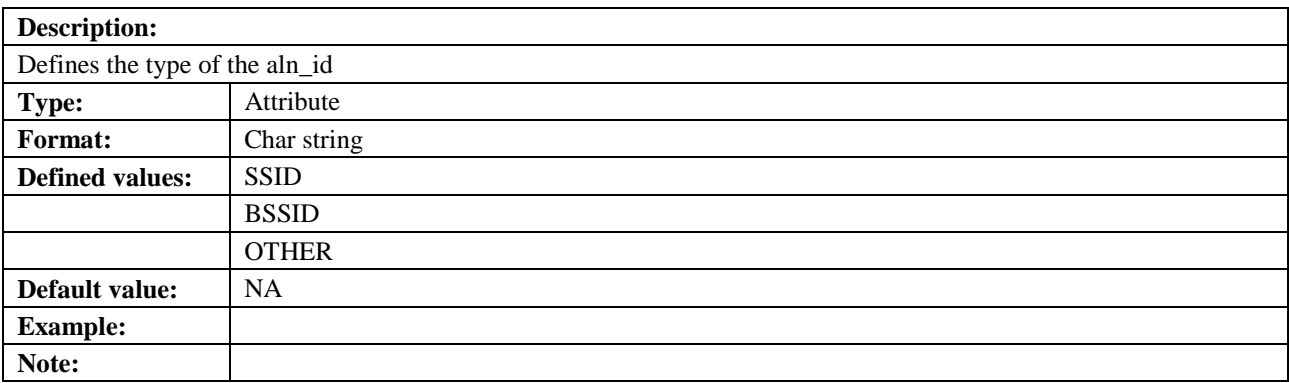

# **5.3.3 aln\_node**

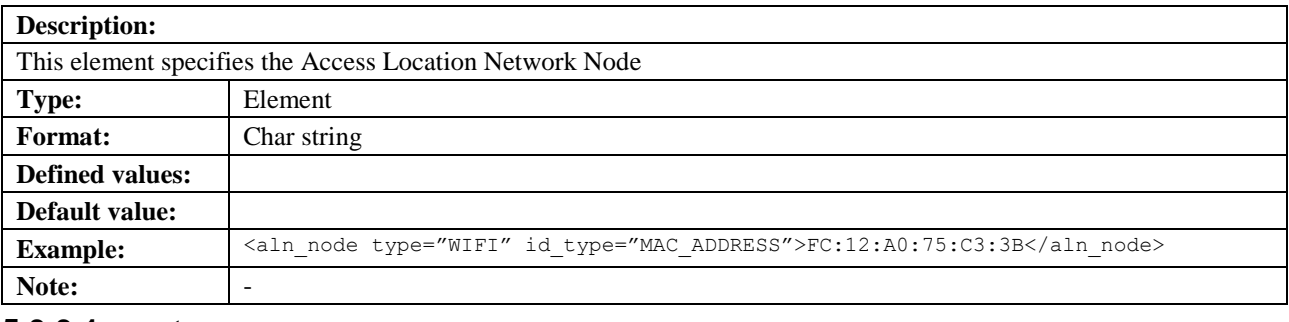

## **5.3.3.1 type**

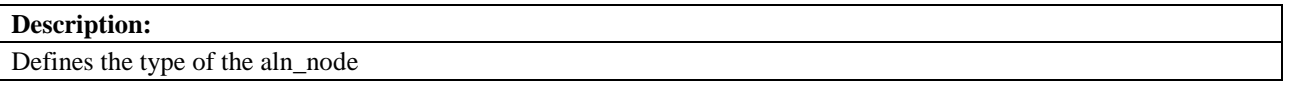

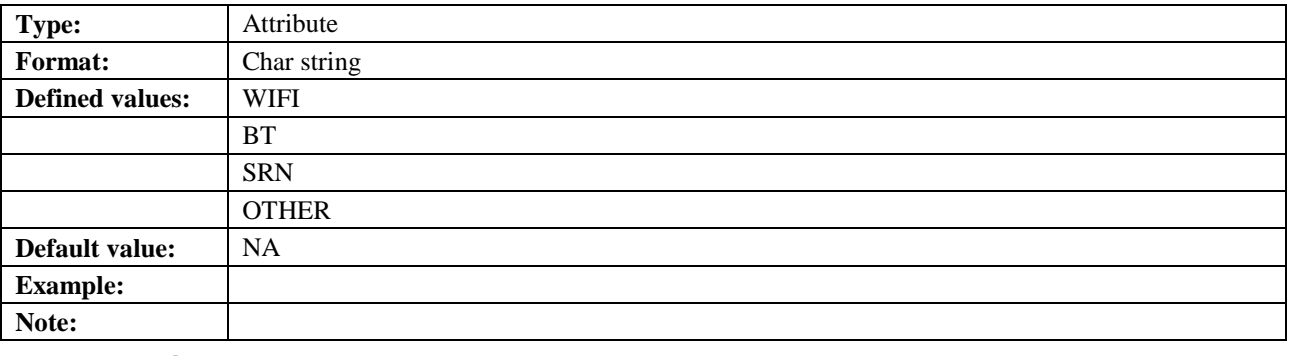

## **5.3.3.2 id\_type**

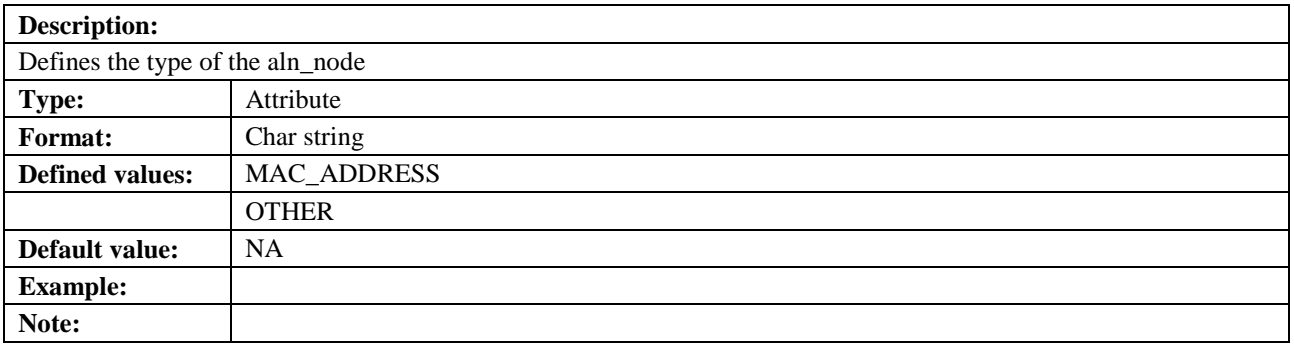

# **5.3.4 alt**

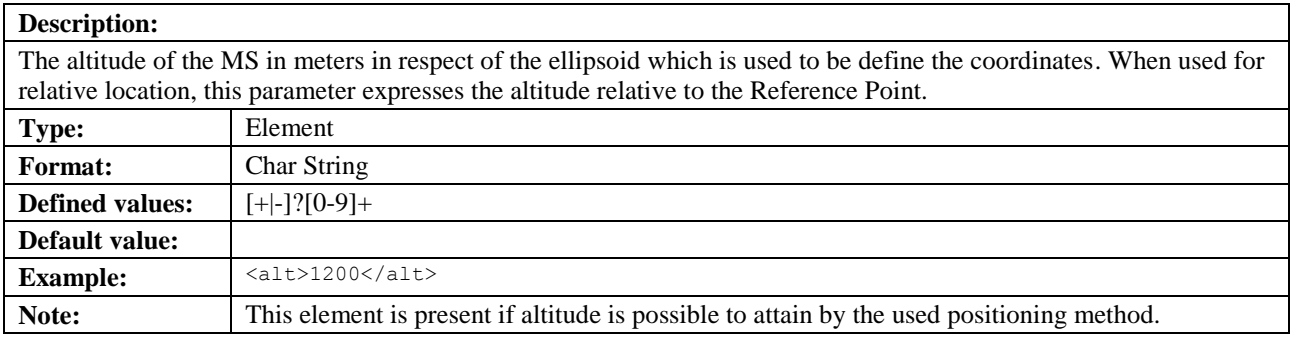

# **5.3.5 alt\_acc**

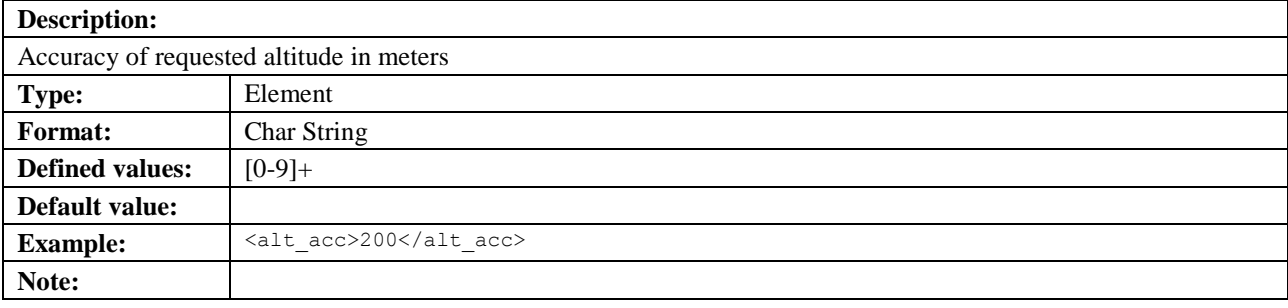

# **5.3.5.1 qos\_class**

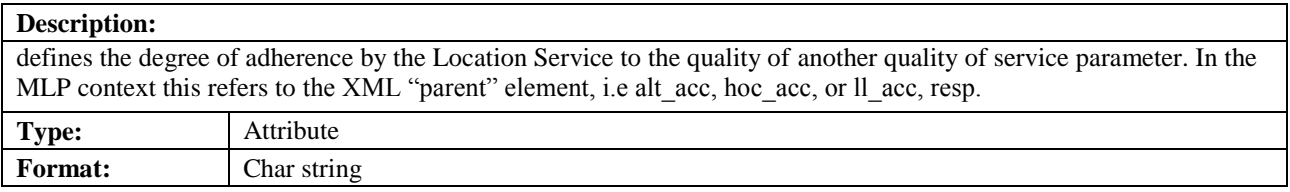

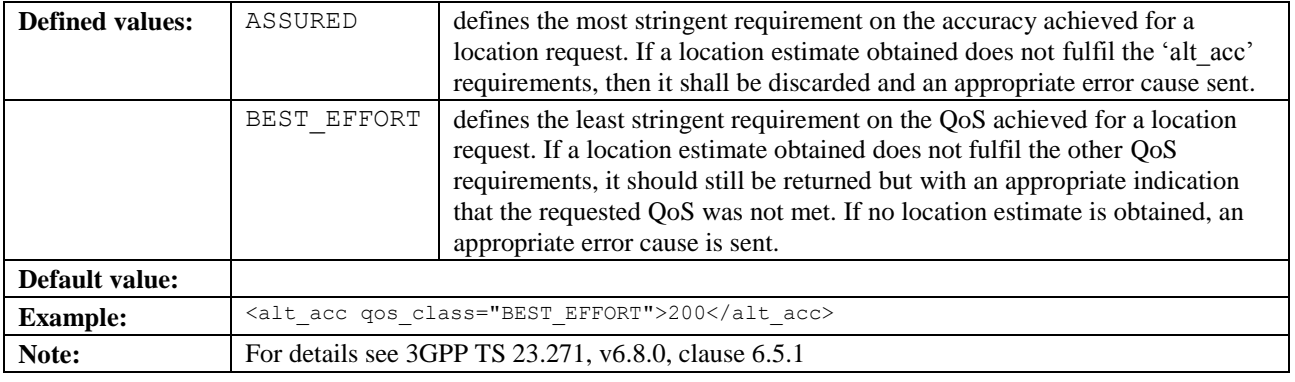

# **5.3.6 alt\_unc**

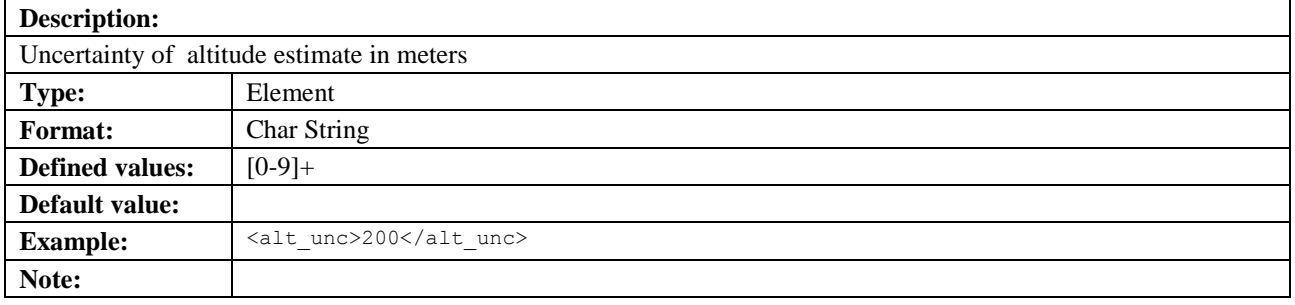

# **5.3.7** analytic\_data

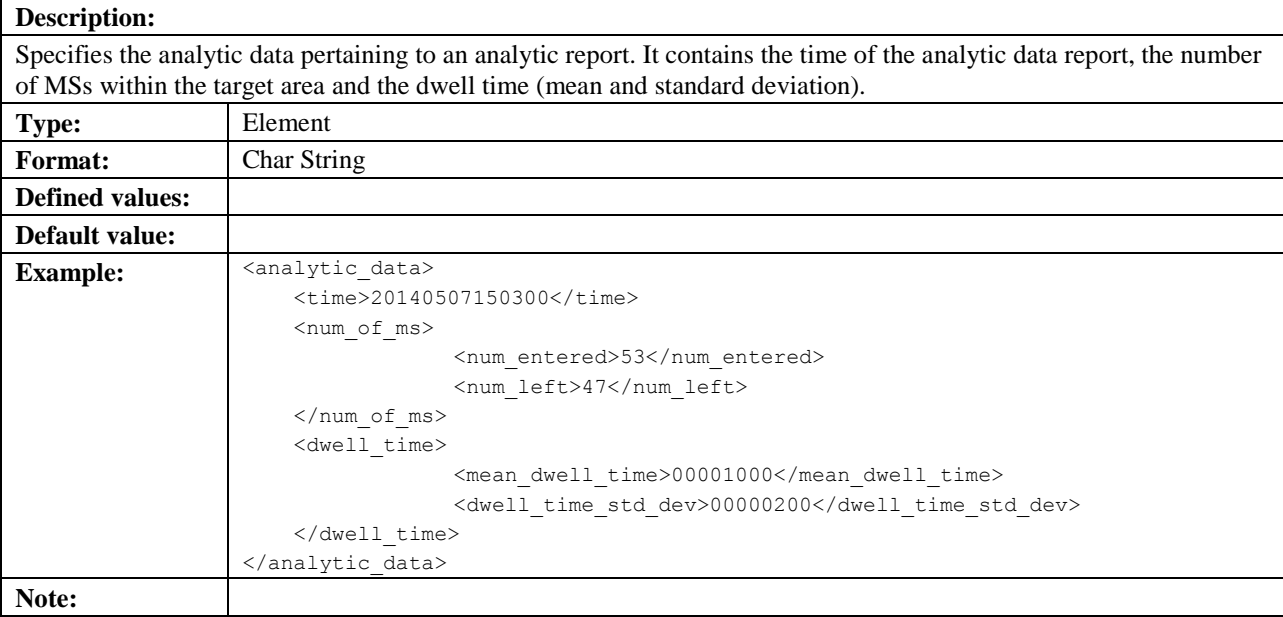

# **5.3.8 angle**

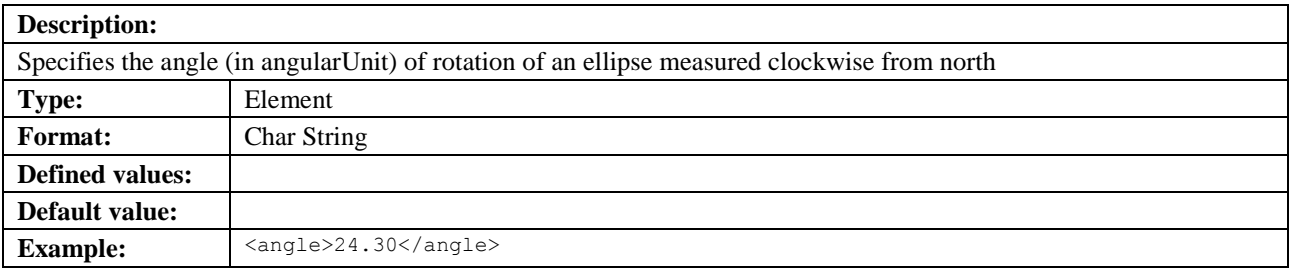

**Note:**

# **5.3.9 angularUnit**

### **Description:**

The angularUnit defines the unit for any angular value used in the shape description. For example the startAngle value in the CircularArcArea will be defined by this unit. If this unit is not included in a shape definition the angular unit defined in the CRS SHALL be used.

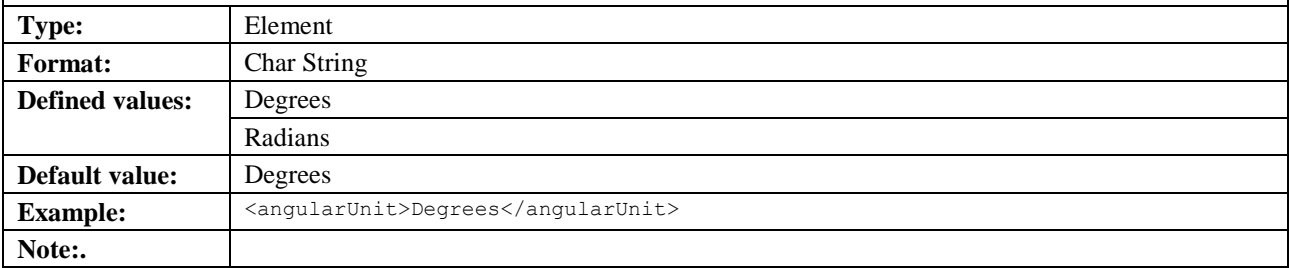

# **5.3.10 Applicationid**

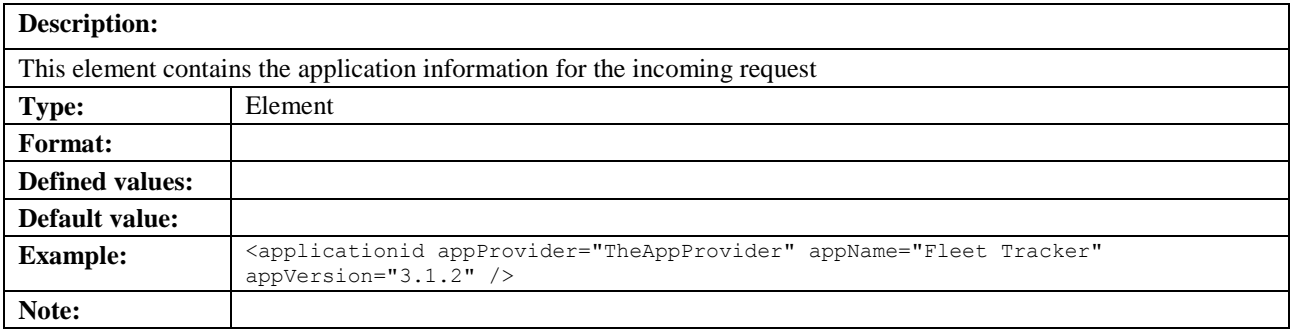

## **5.3.10.1 appProvider**

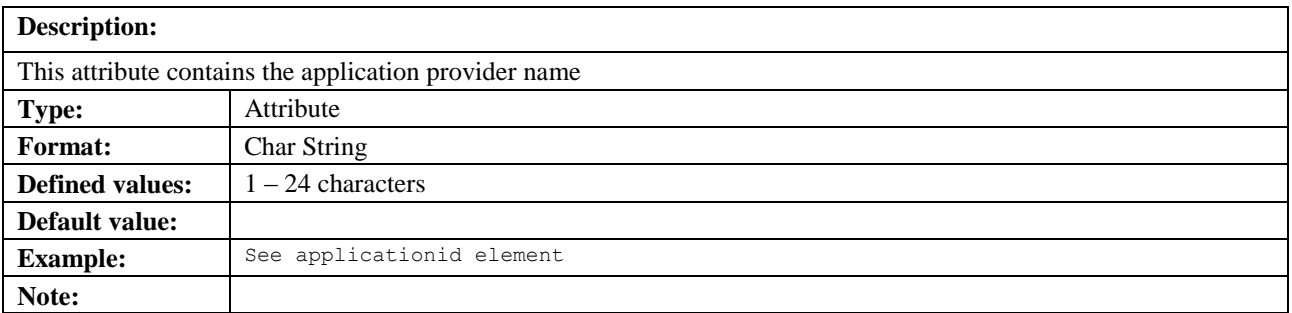

## **5.3.10.2 appName**

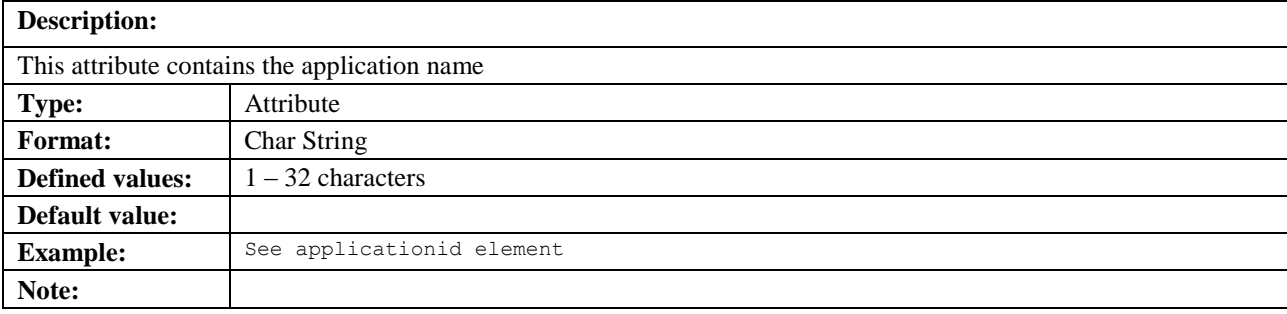

## **5.3.10.3 appVersion**

**Description:**

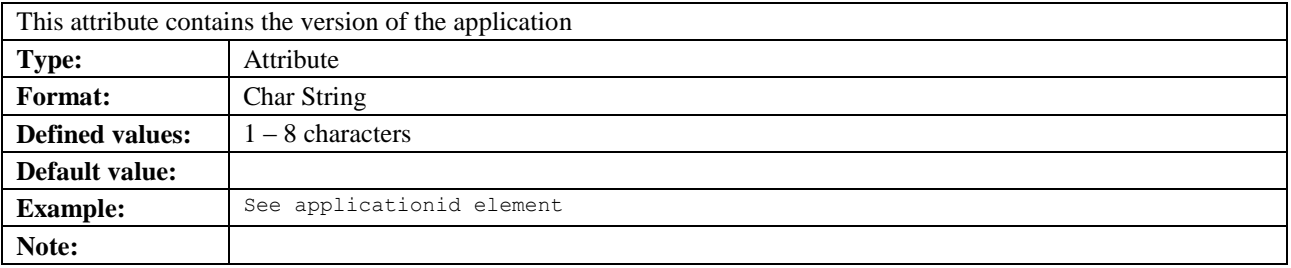

# **5.3.11 Base64Map**

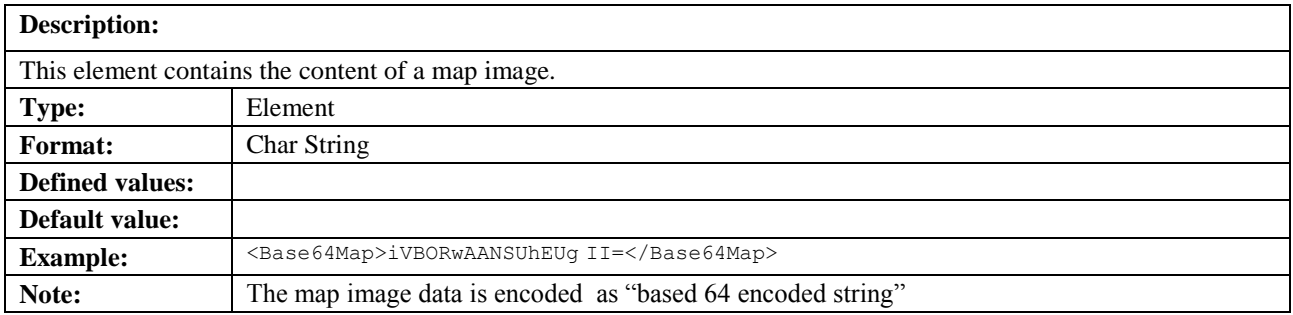

# **5.3.12 batch\_cond**

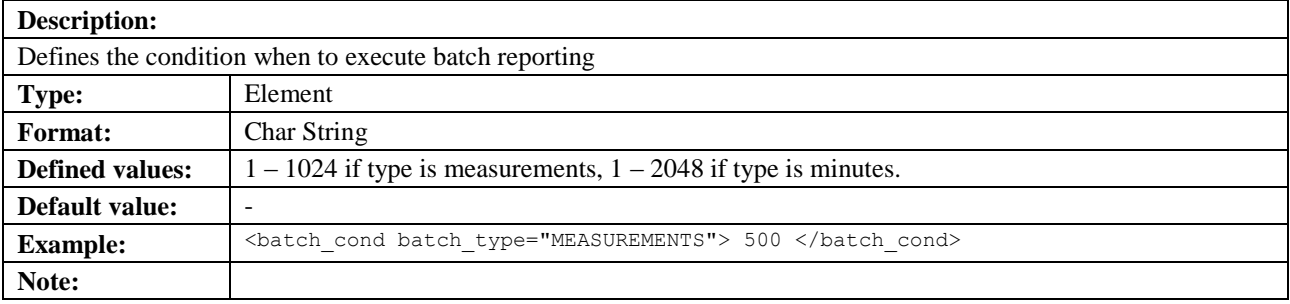

## **5.3.12.1 batch\_type**

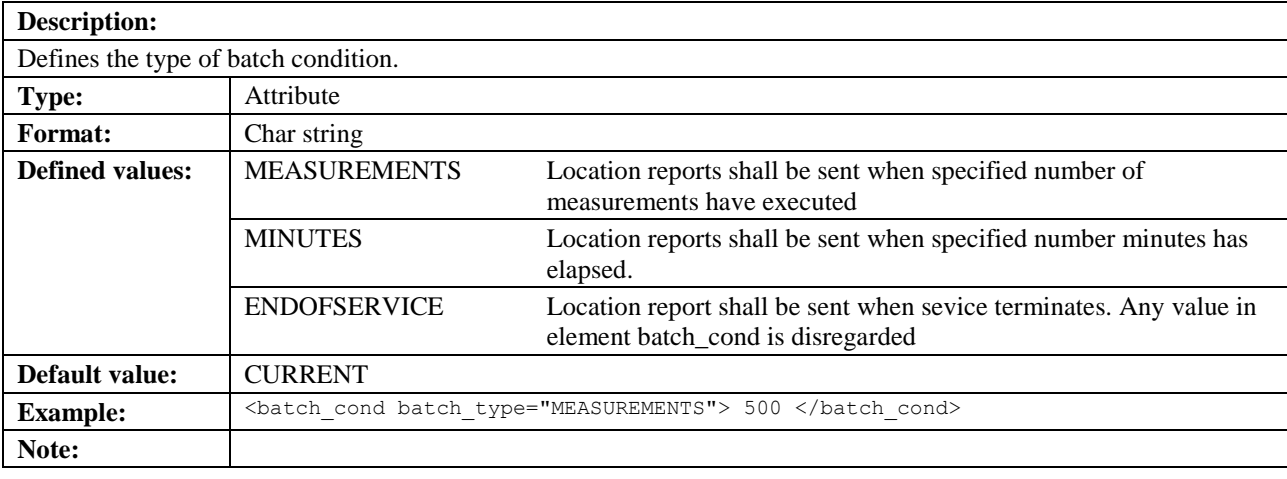

# **5.3.13 Box**

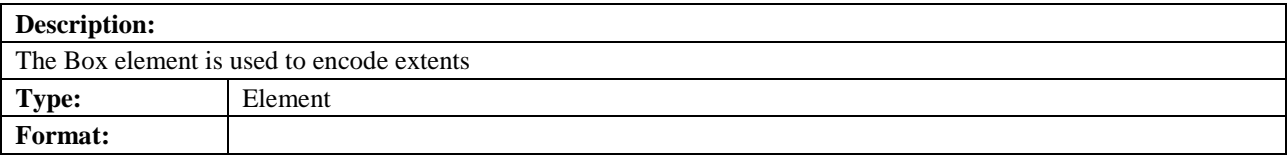

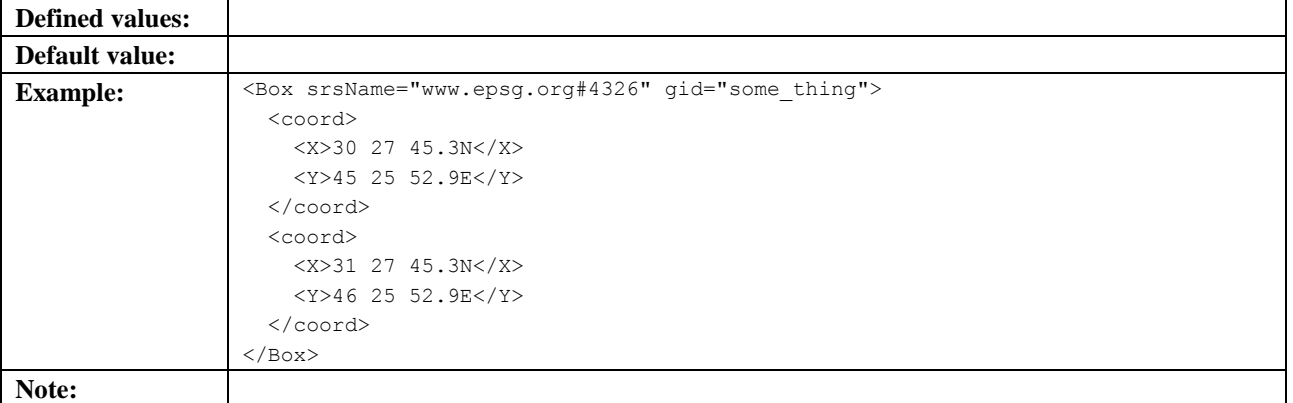

## <span id="page-69-0"></span>**5.3.13.1 gid**

### **Description:**

The gid is of XML attribute type ID and is used for references to elements within a single XML document. It allows XML technologies such as XPointer and xref to be used.

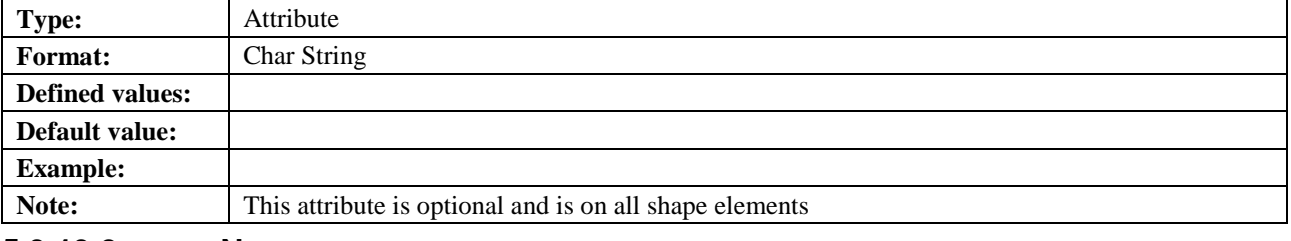

### <span id="page-69-1"></span>**5.3.13.2 srsName**

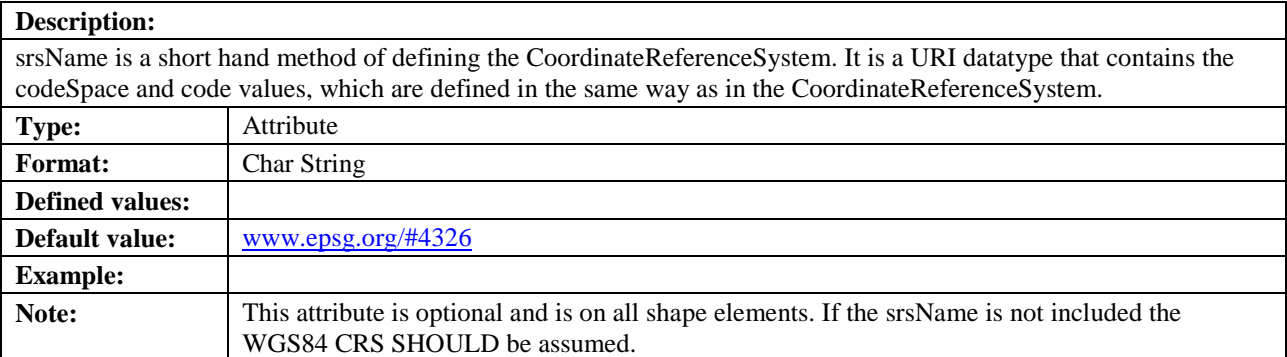

# **5.3.14 cc**

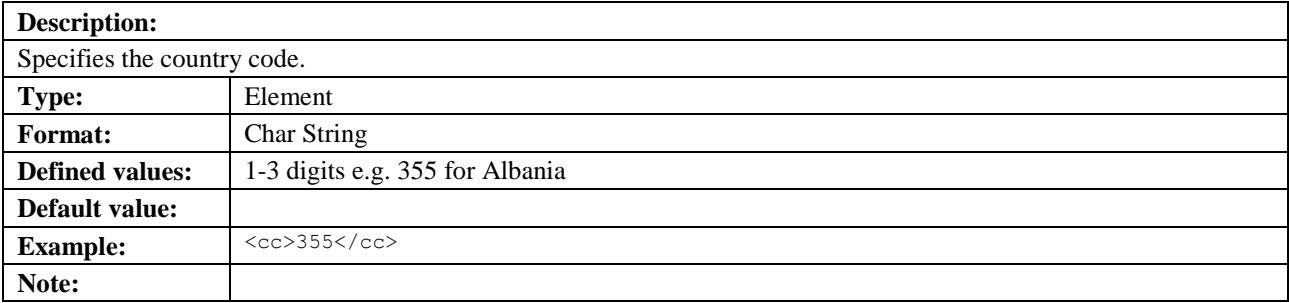

# **5.3.15 cellid**

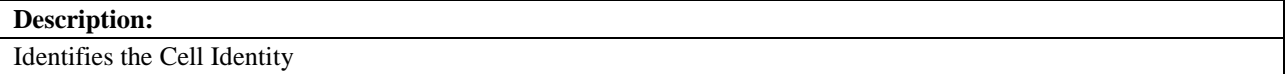

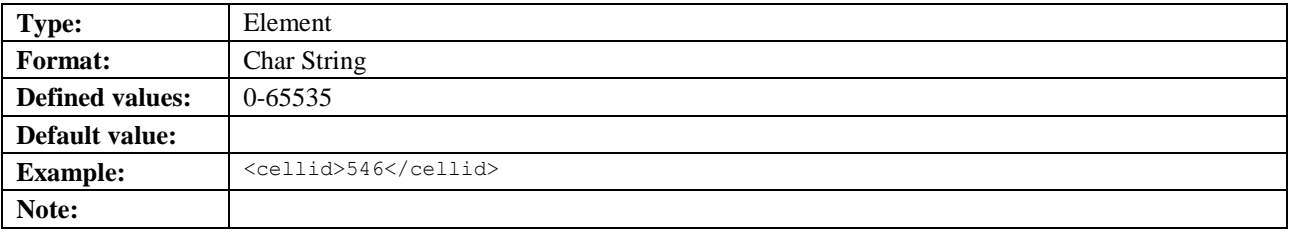

# **5.3.16 change\_area**

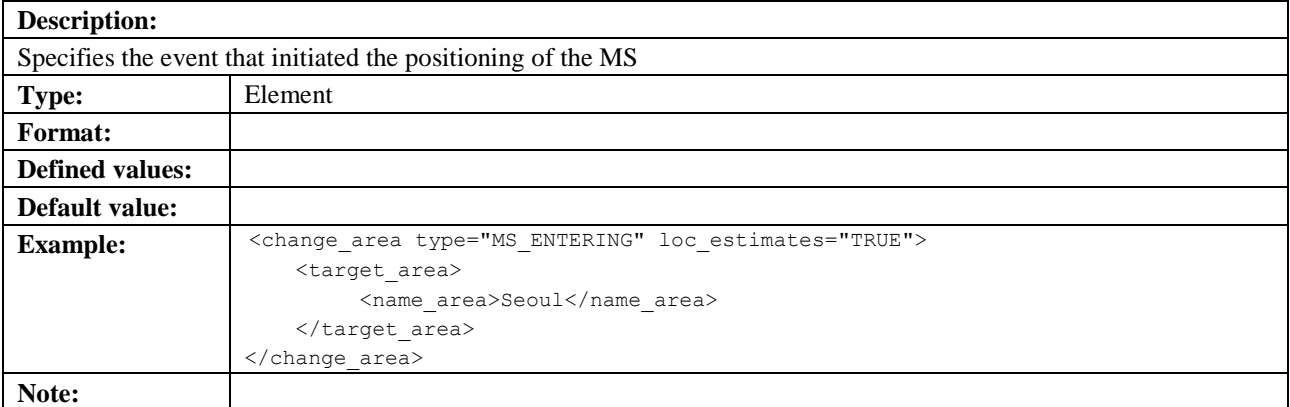

## **5.3.16.1 type**

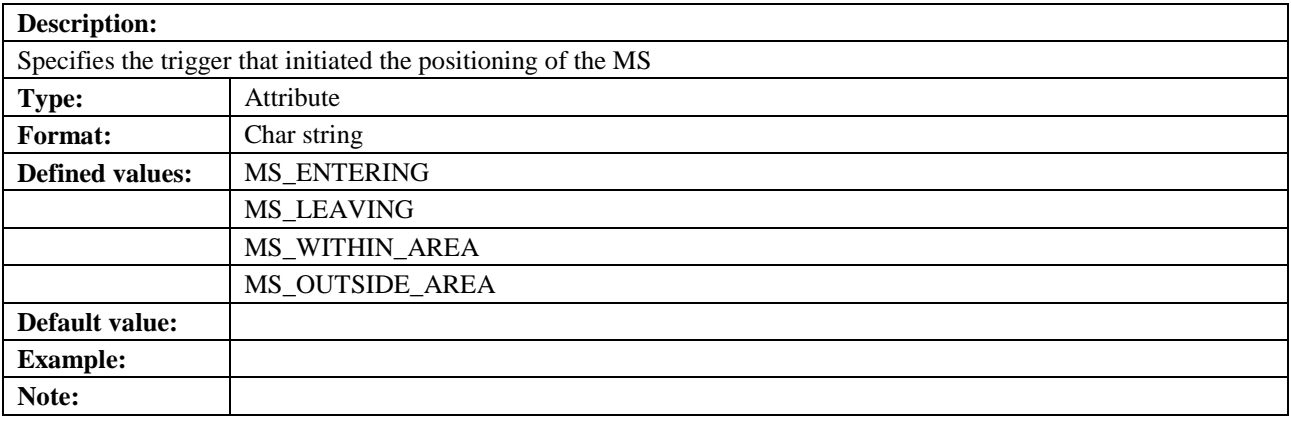

## **5.3.16.2 loc\_estimates**

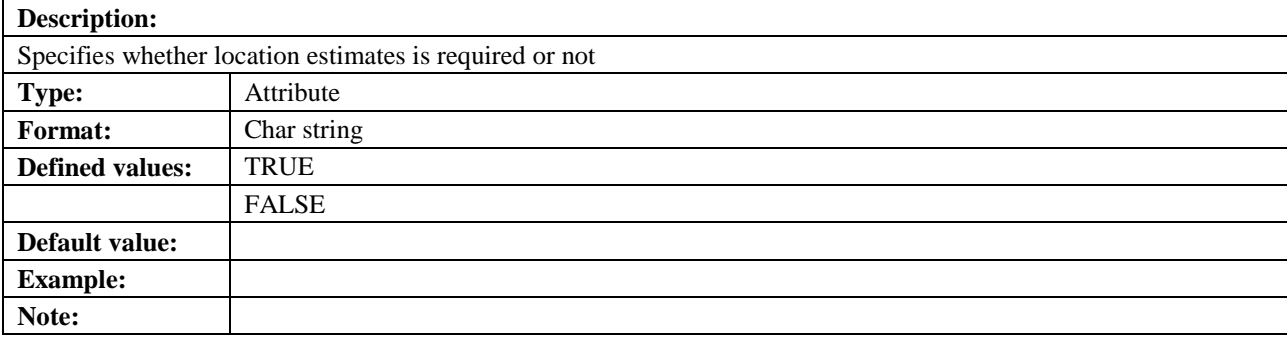

# **5.3.17 CircularArcArea**

### **Description:**

An arc is defined by a point of origin with one offset angle and one uncertainty angle plus one inner radius and one uncertainty radius.

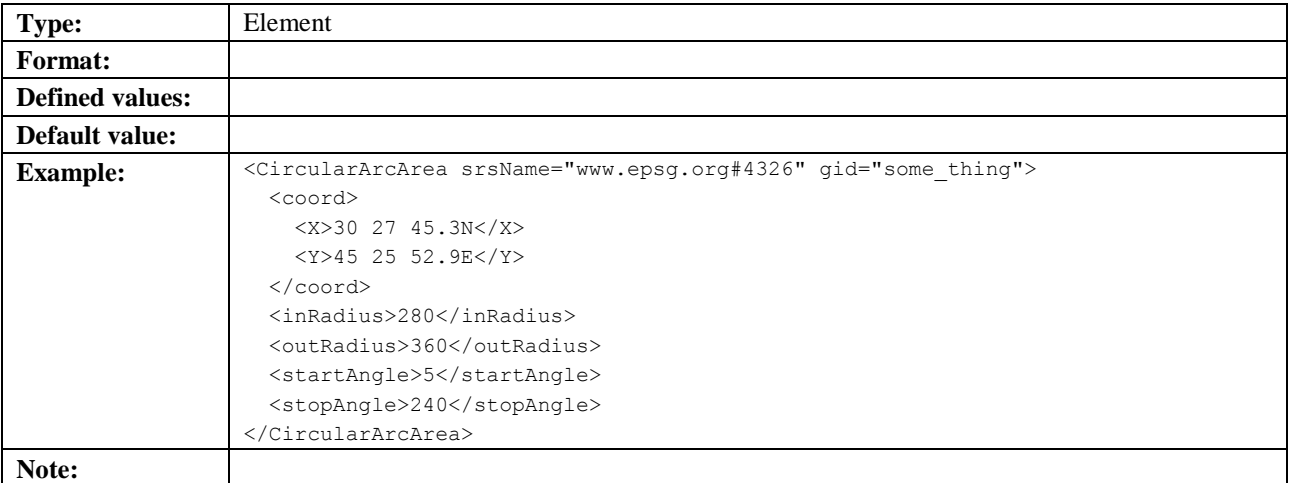

## **5.3.17.1 gid**

See section [5.3.13.1.](#page-69-0)

## **5.3.17.2 srsName**

See section [5.3.13.2.](#page-69-1)

# **5.3.18 CircularArea**

## **Description:**

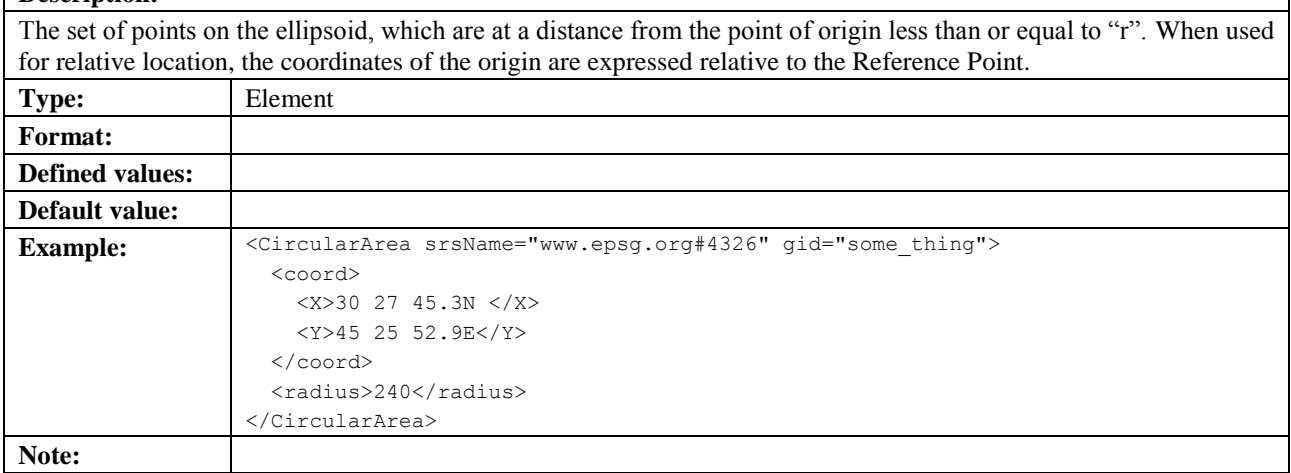

## **5.3.18.1 gid**

See section [5.3.13.1.](#page-69-0)

### **5.3.18.2 srsName**

See section [5.3.13.2.](#page-69-1)

# **5.3.19 civicloc\_element**

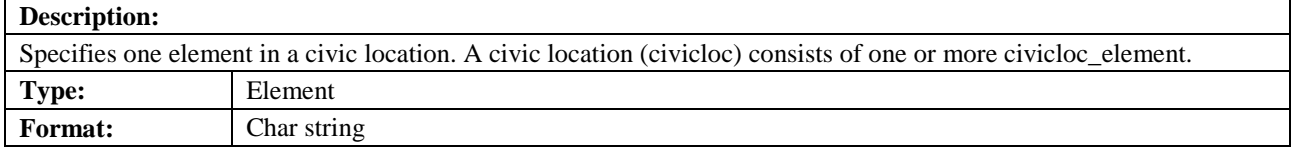
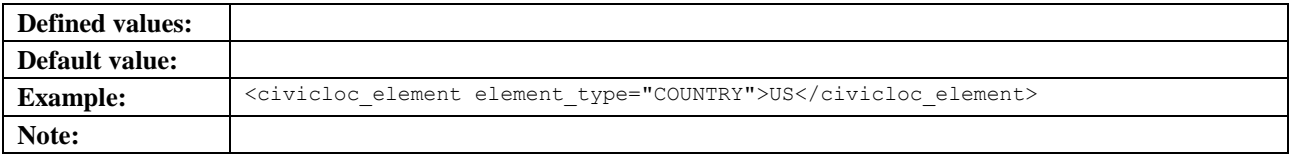

### **5.3.19.1 element\_type**

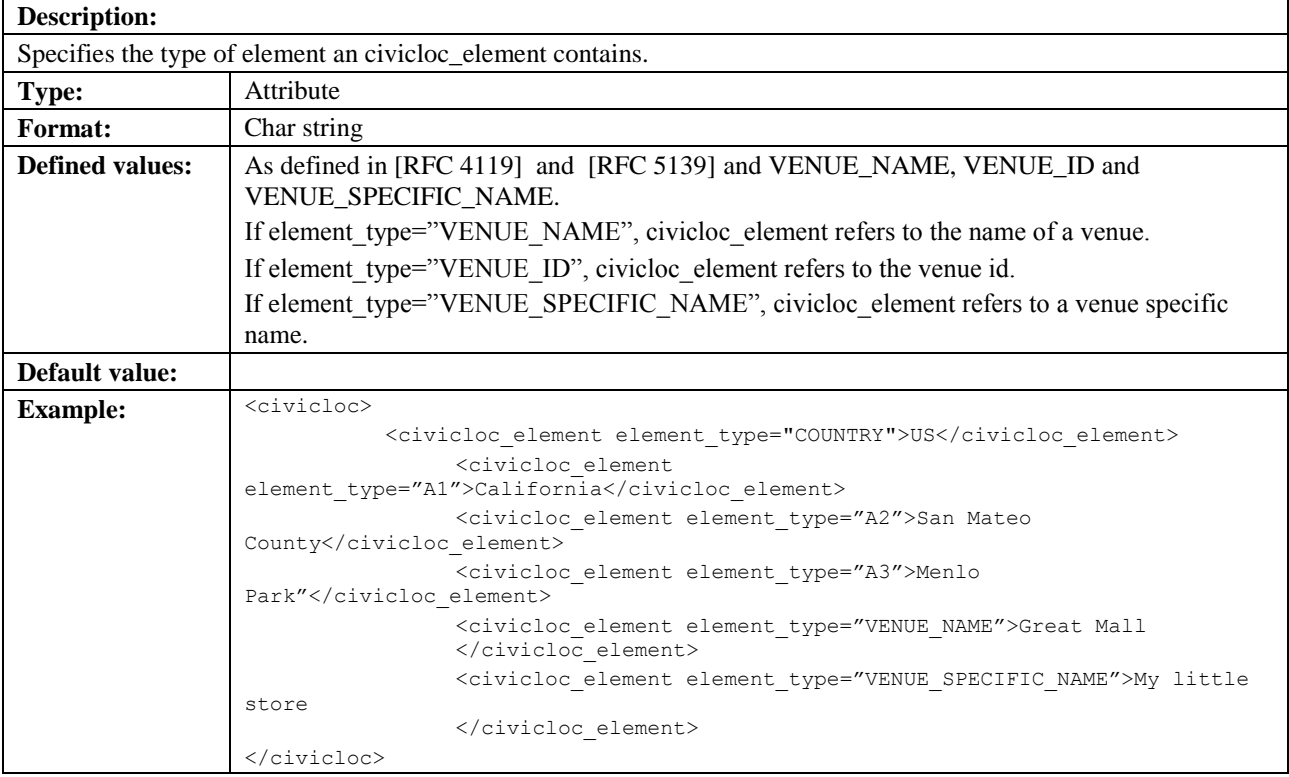

## **5.3.20 code**

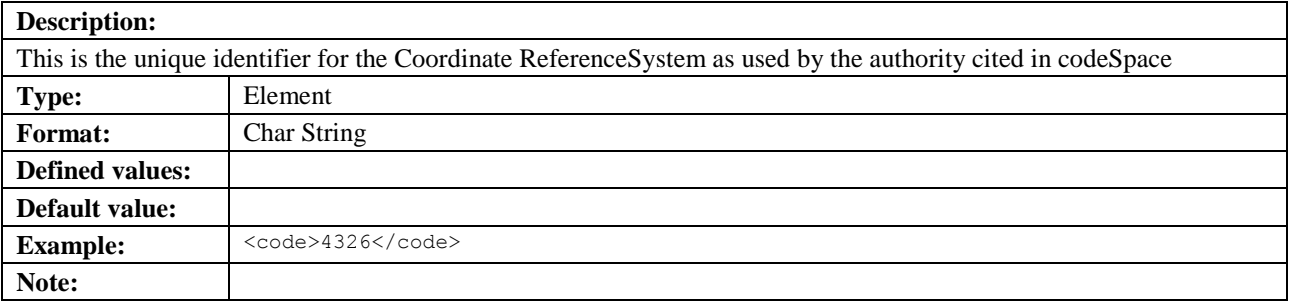

# **5.3.21 codeSpace**

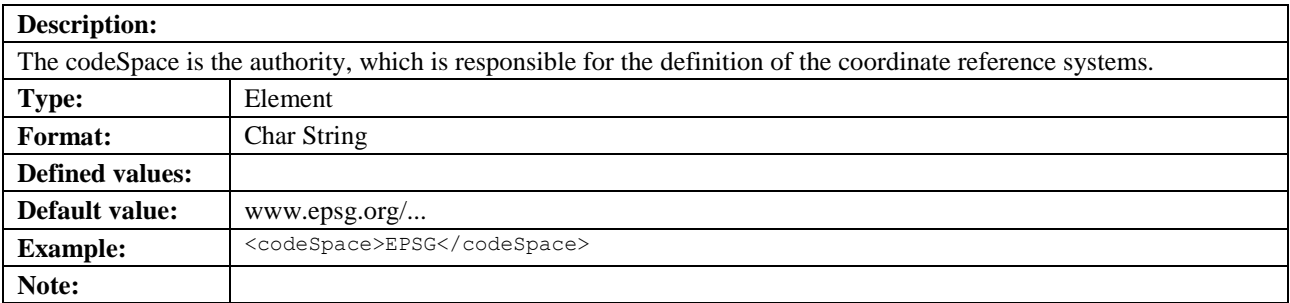

## **5.3.22 codeword**

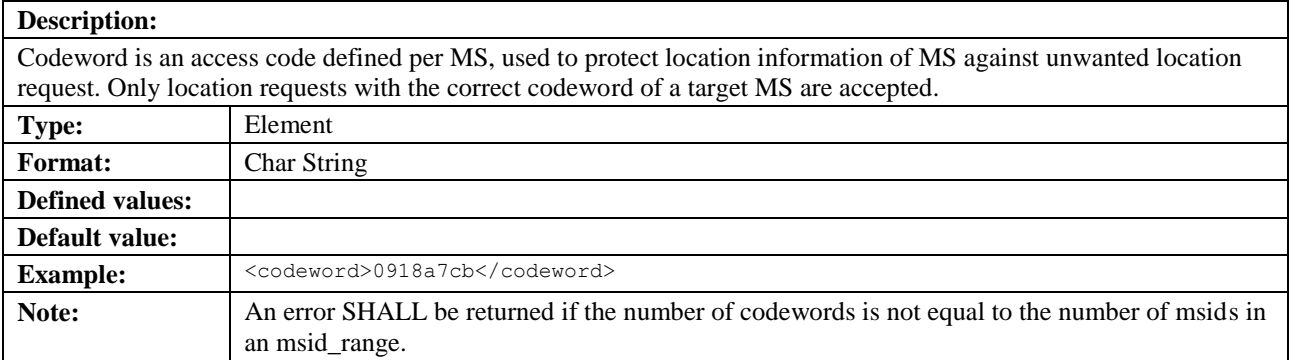

## **5.3.23 Confidence**

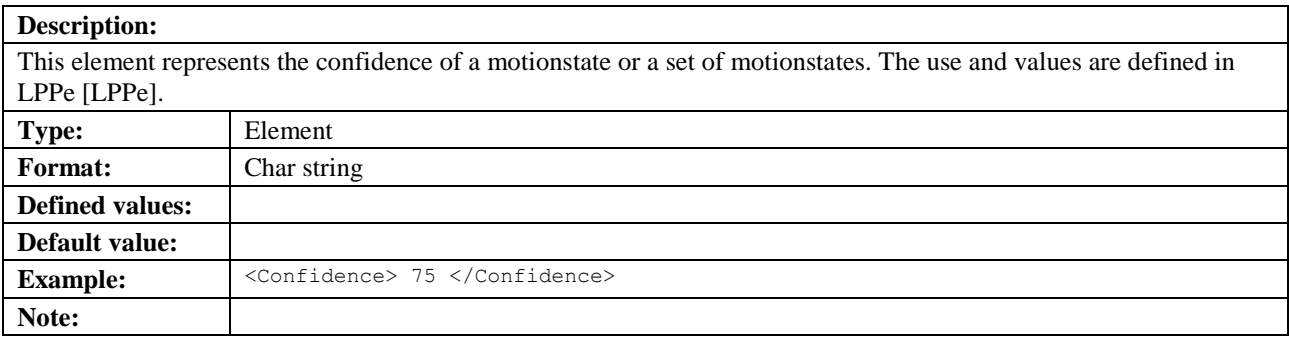

## **5.3.24 diameter\_realm**

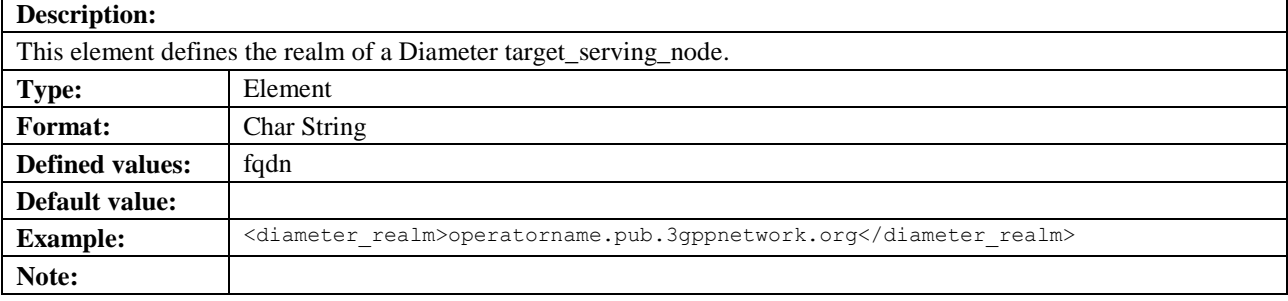

## **5.3.25 direction**

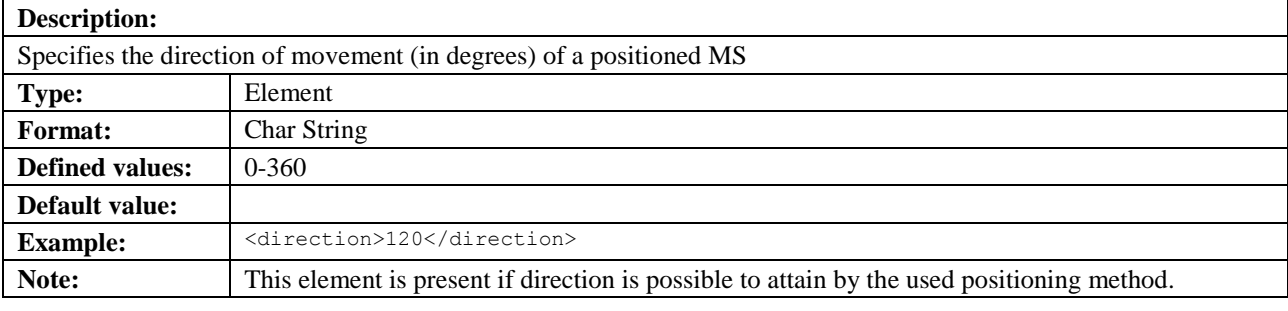

# **5.3.26 distance\_event**

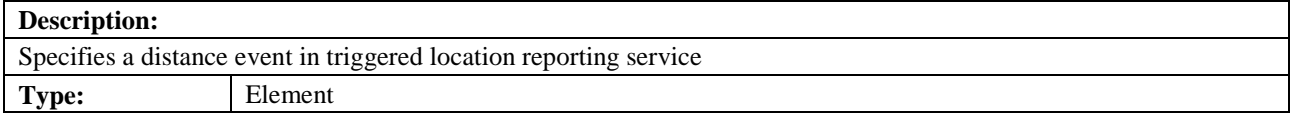

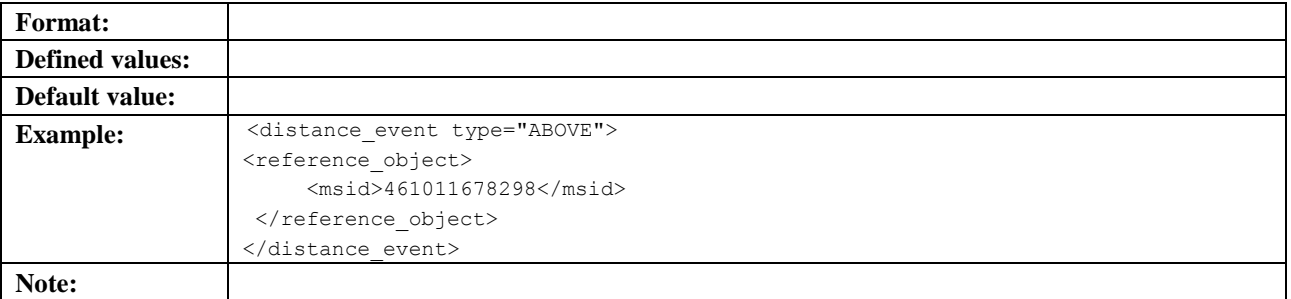

### **5.3.26.1 type**

**Description:** Specifies the trigger criteria that will initiate reporting of the MS. Reporting will be initiated when any of the distances between target MS and reference object fulfills the criteria.

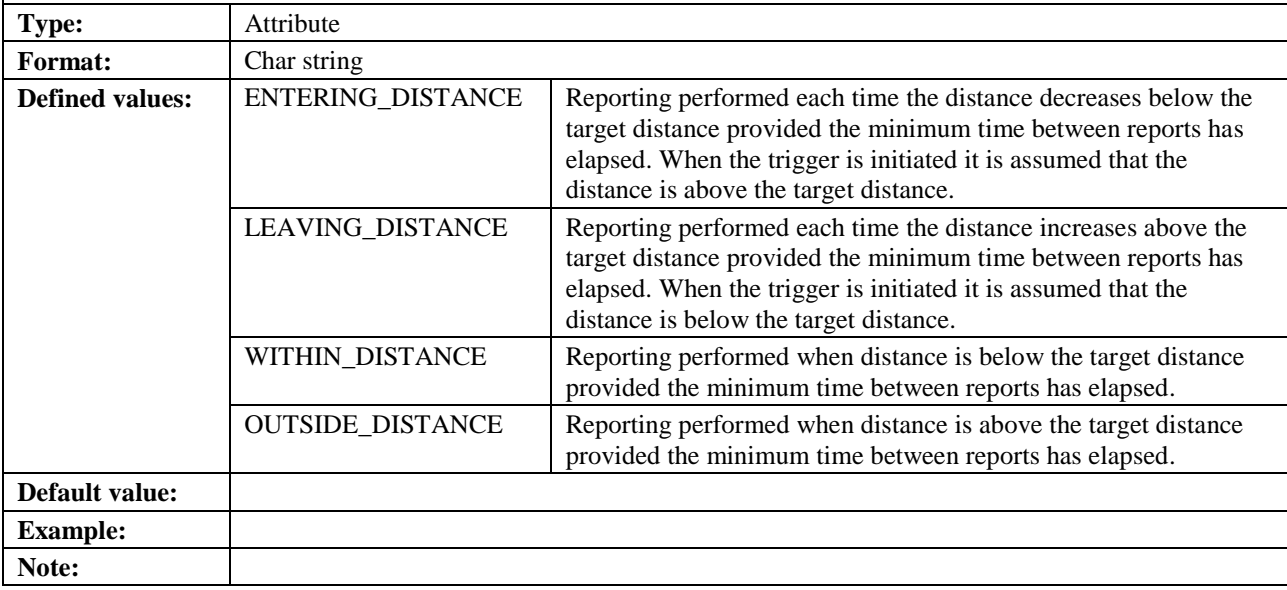

### **5.3.26.2 loc\_estimates**

See section [5.3.13.2.](#page-69-0)

## **5.3.27 distanceUnit**

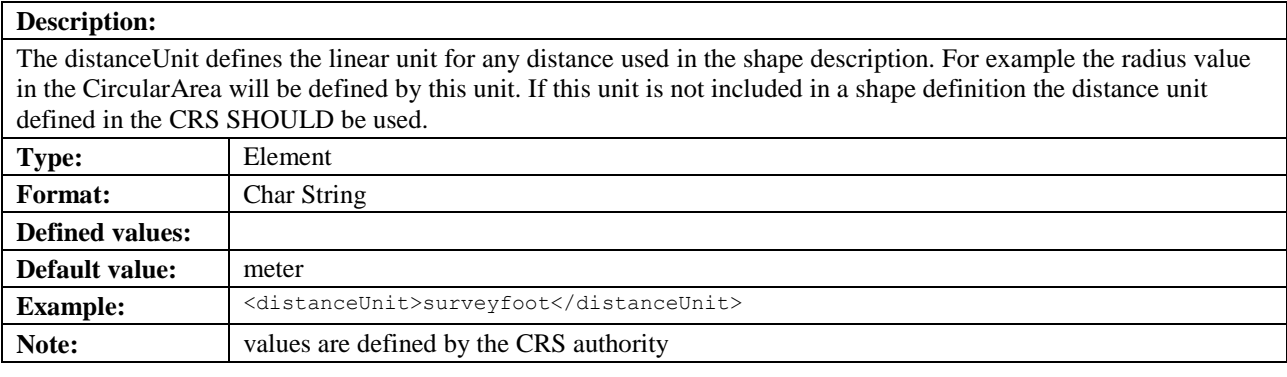

### **5.3.28 duration**

**Description:**

A string defining the time range of triggered location reporting service.

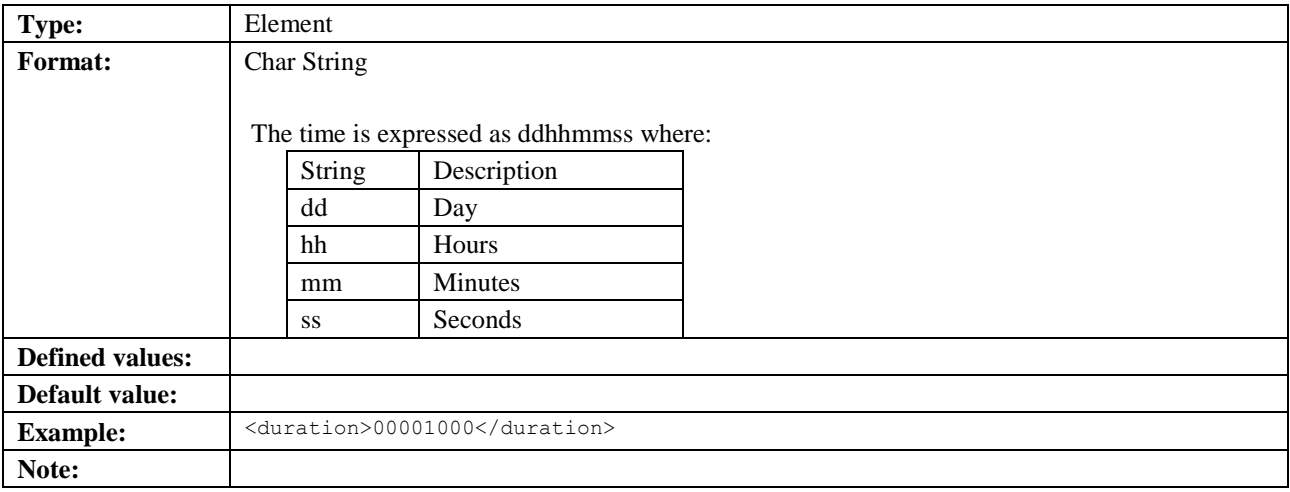

## **5.3.29 dwell\_time**

#### **Description:**

The dwell time is used in the context of analytic events and represents the time MSs spent within the target area pertaining to an analytic report. The dwell time is expressed as the mean of the dwell time distribution (and optional standard deviation) of an ensemble of MSs that were within the target area during an analytic report data collection time interval.

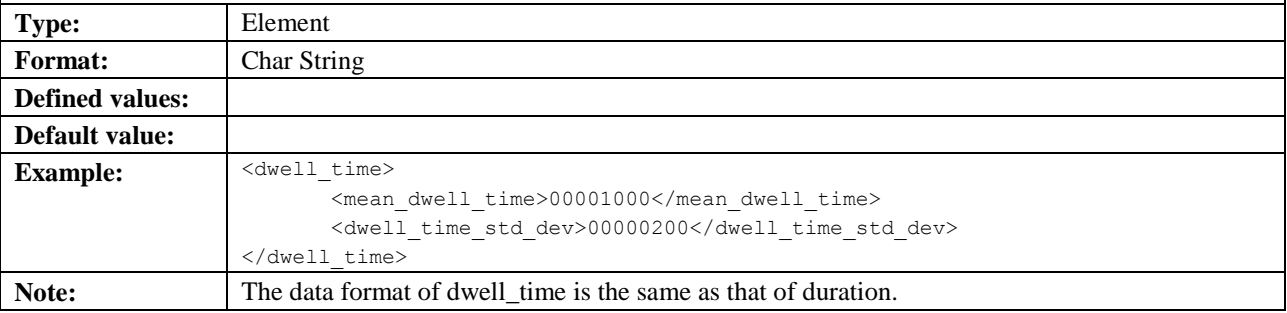

## **5.3.30 dwell\_time\_std\_dev**

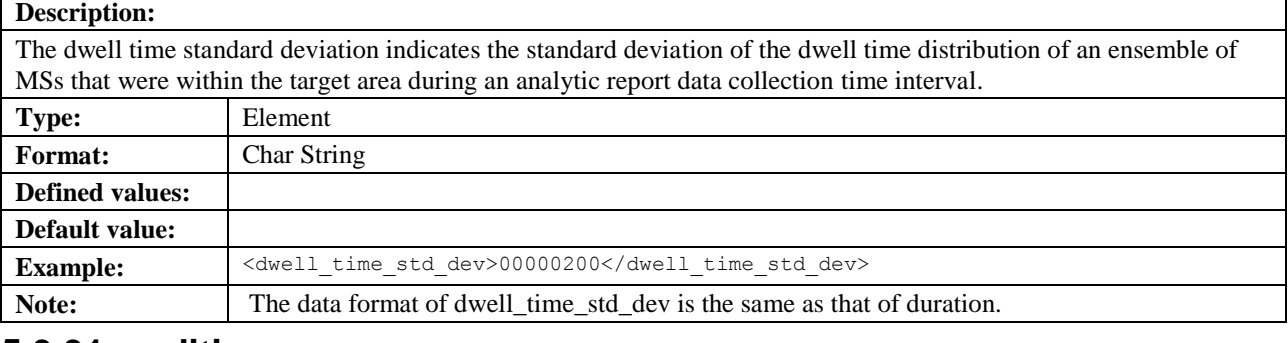

### **5.3.31 edition**

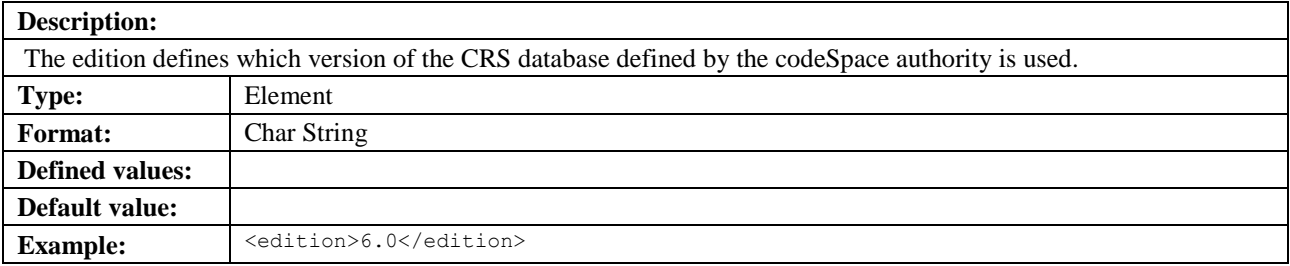

#### **Note:**

## **5.3.32 EllipticalArea**

#### **Description:**

A set of points on the ellipsoid, which fall within or on the boundary of an ellipse. This ellipse has a semi-major axis of length r1 oriented at angle A (0 to 180°) measured clockwise from north and a semi-minor axis of length r2. When used for relative location, the coordinates of the origin are expressed relative to the Reference Point.

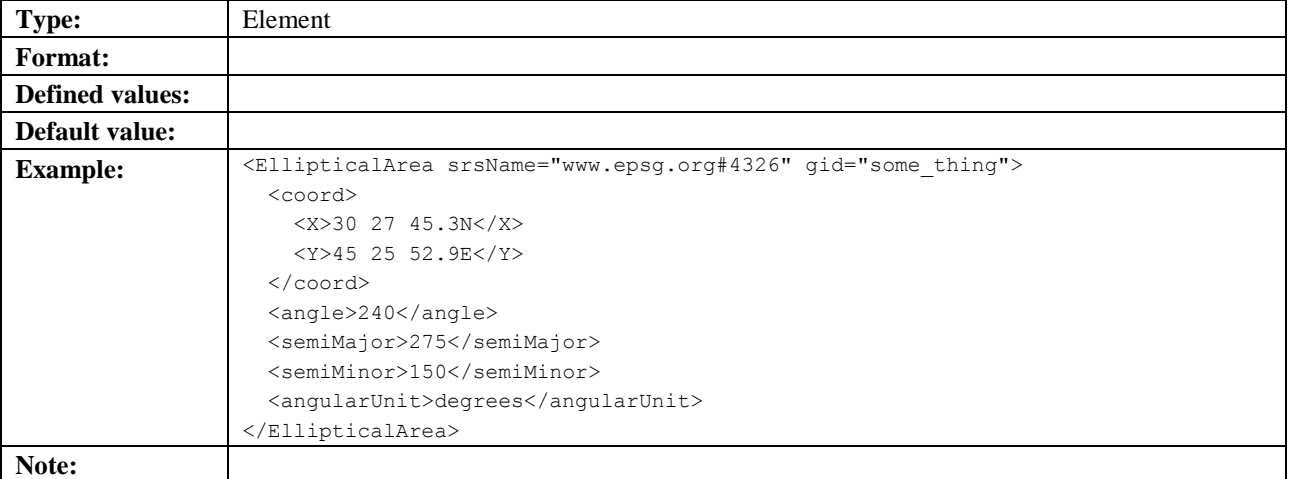

### **5.3.32.1 gid**

See section [5.3.13.1.](#page-69-1)

#### **5.3.32.2 srsName**

See section [5.3.13.2.](#page-69-0)

### **5.3.33 eme\_event**

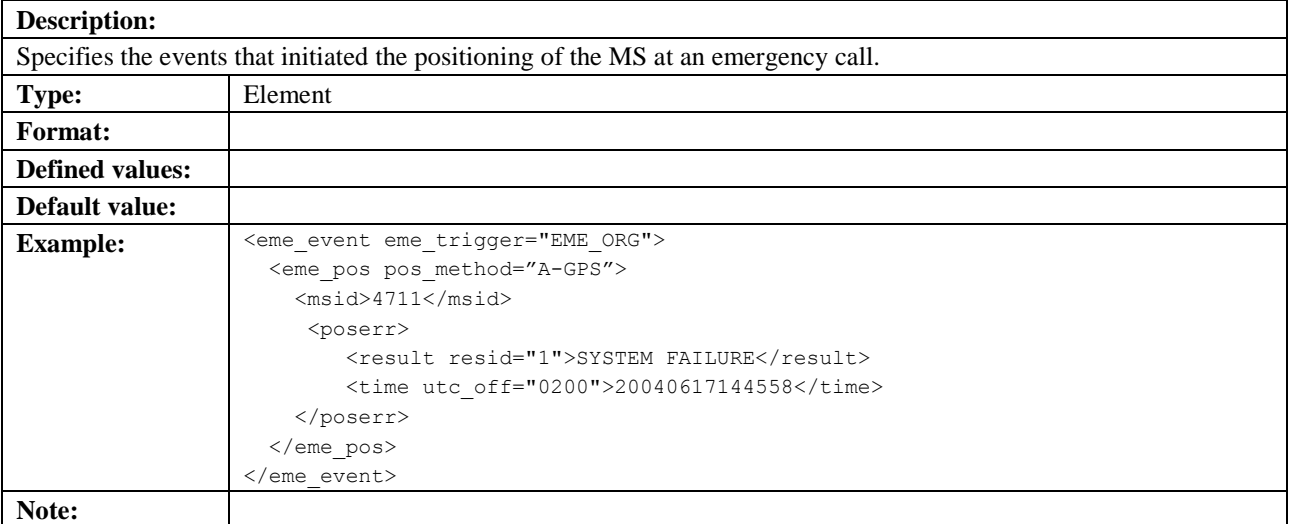

#### **5.3.33.1 eme\_trigger**

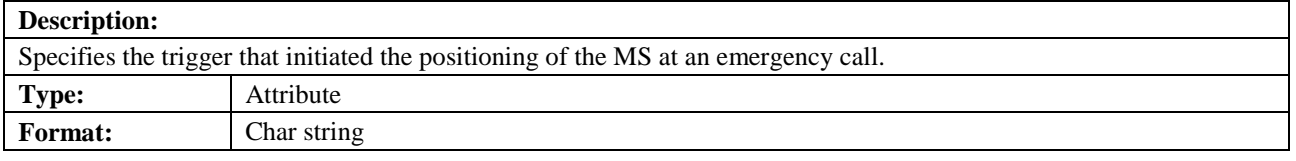

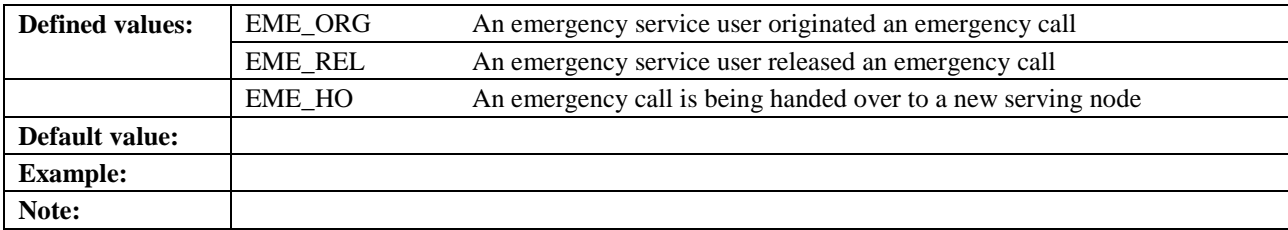

# **5.3.34 eme\_pos**

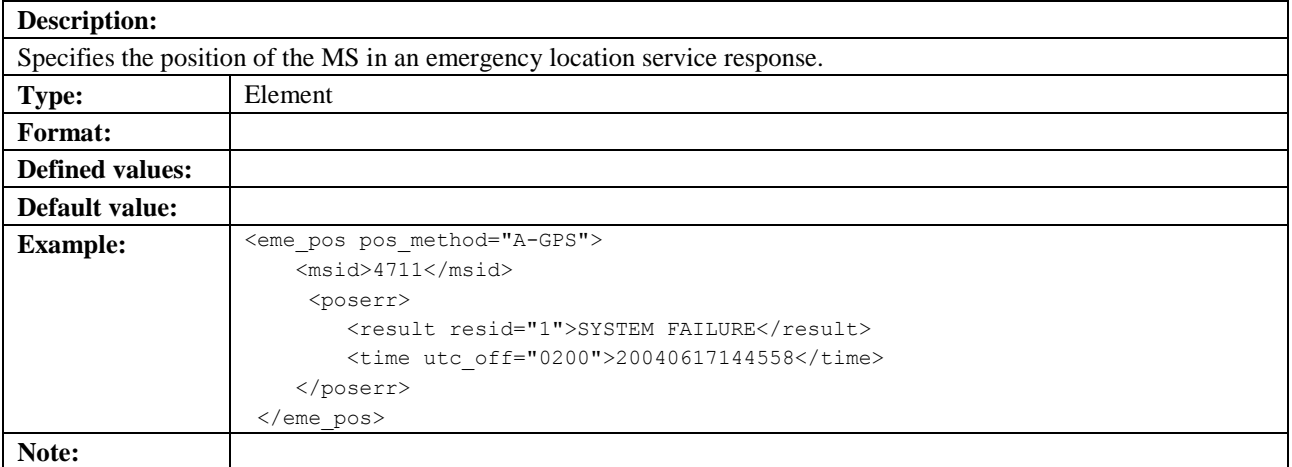

### <span id="page-77-0"></span>**5.3.34.1 pos\_method**

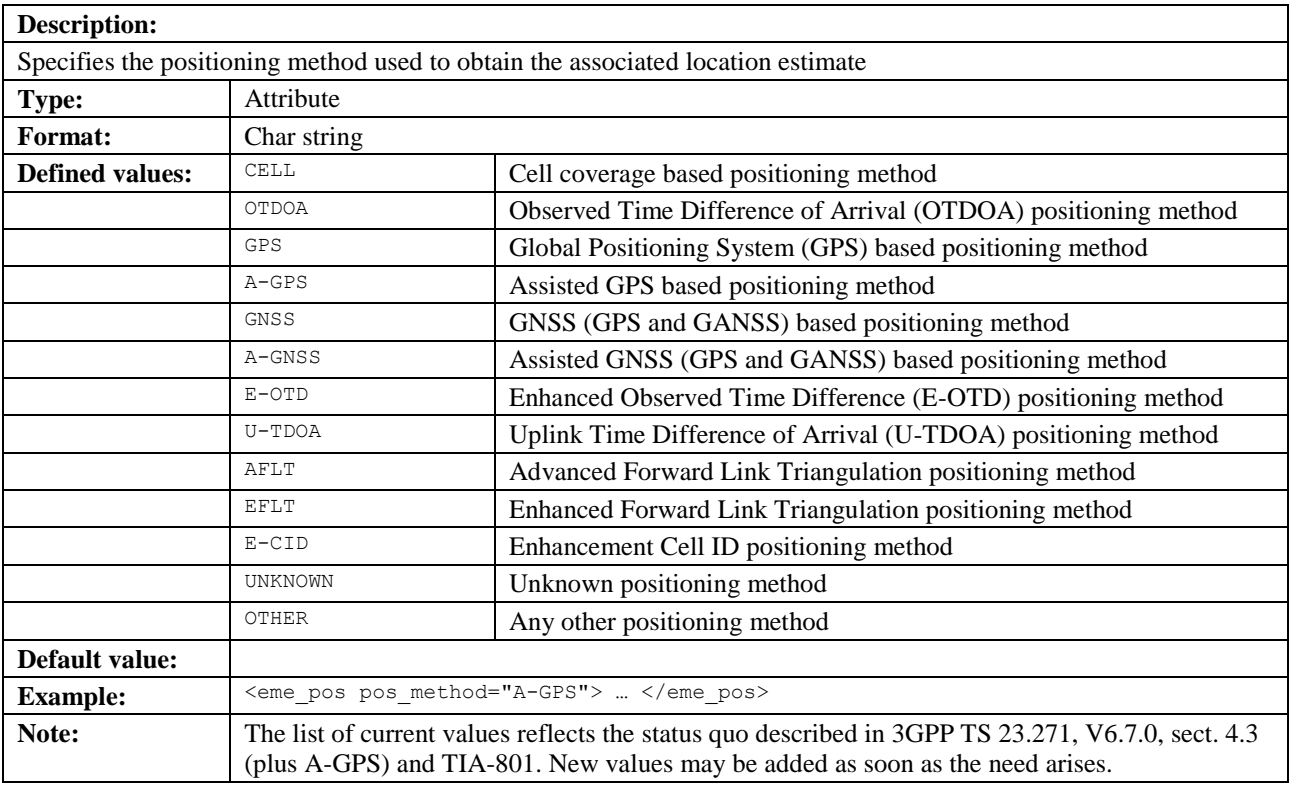

## **5.3.35 esrd**

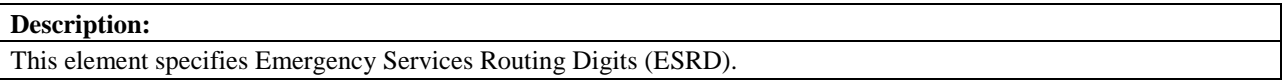

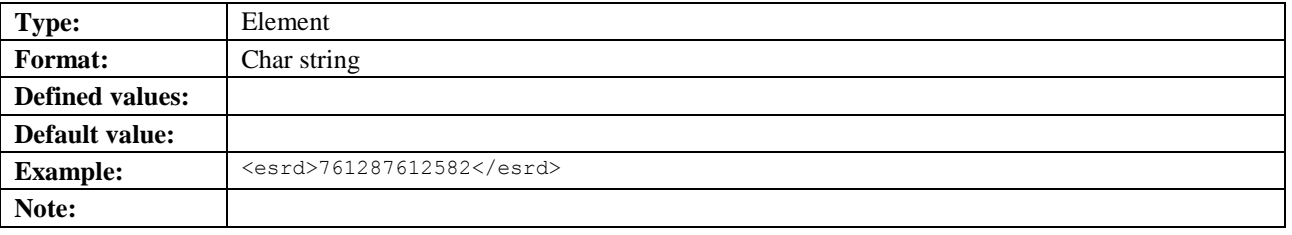

## **5.3.35.1 type**

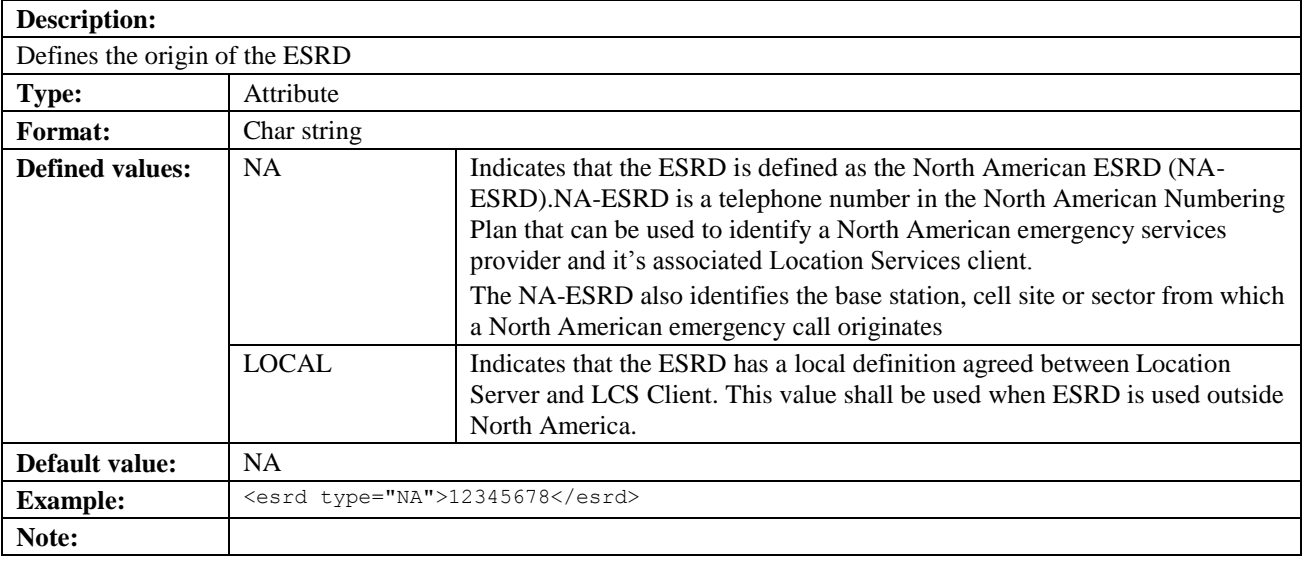

## **5.3.36 esrk**

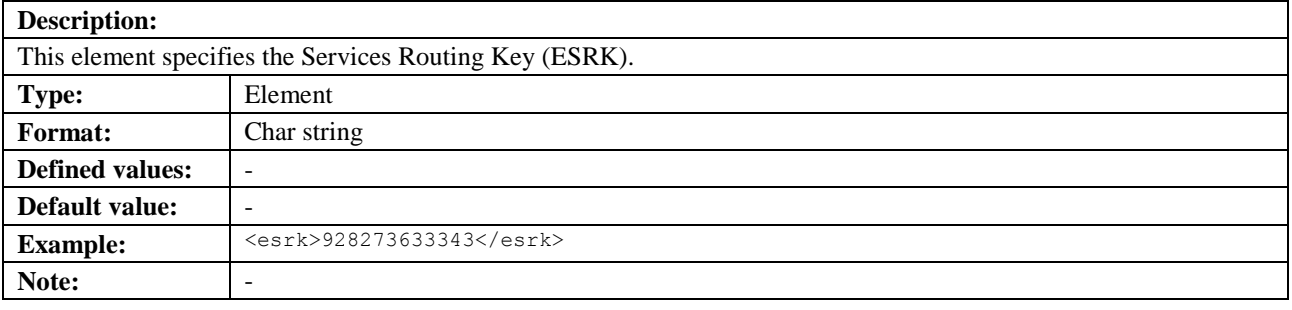

## **5.3.36.1 type**

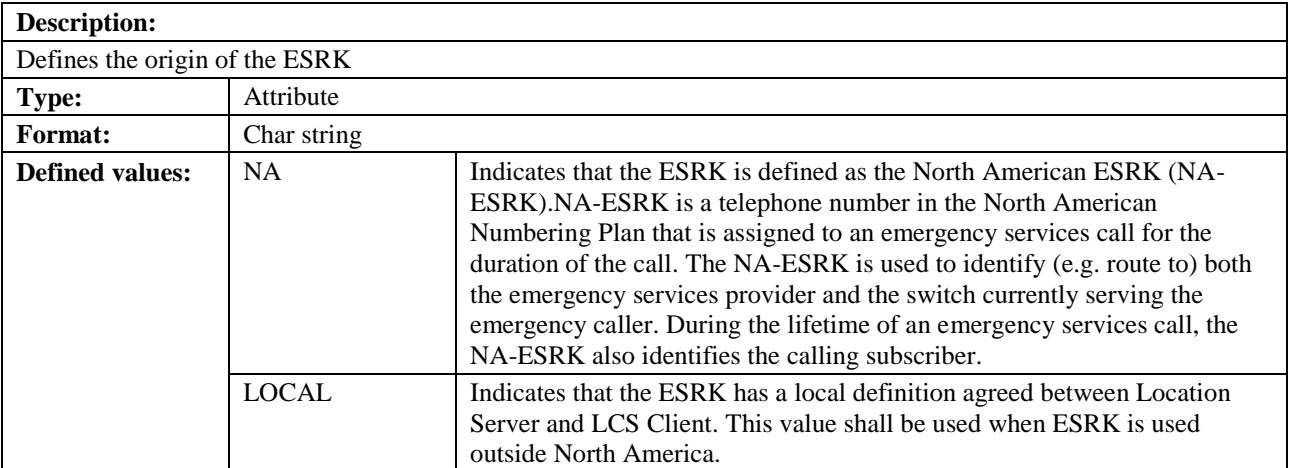

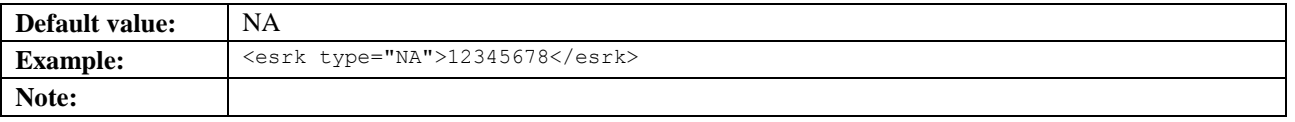

## **5.3.37 equidistance\_event**

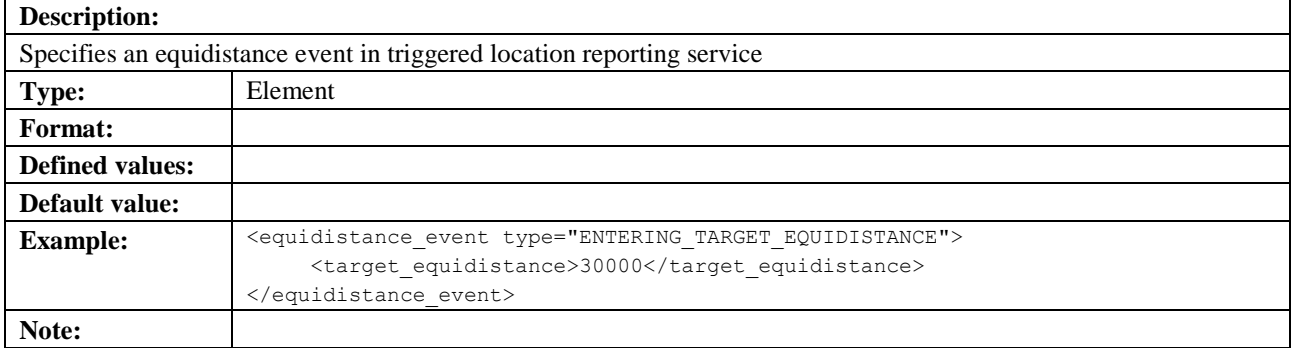

### **5.3.37.1 loc\_estimates**

See section [5.3.13.2.](#page-69-0)

## **5.3.38 floor\_number**

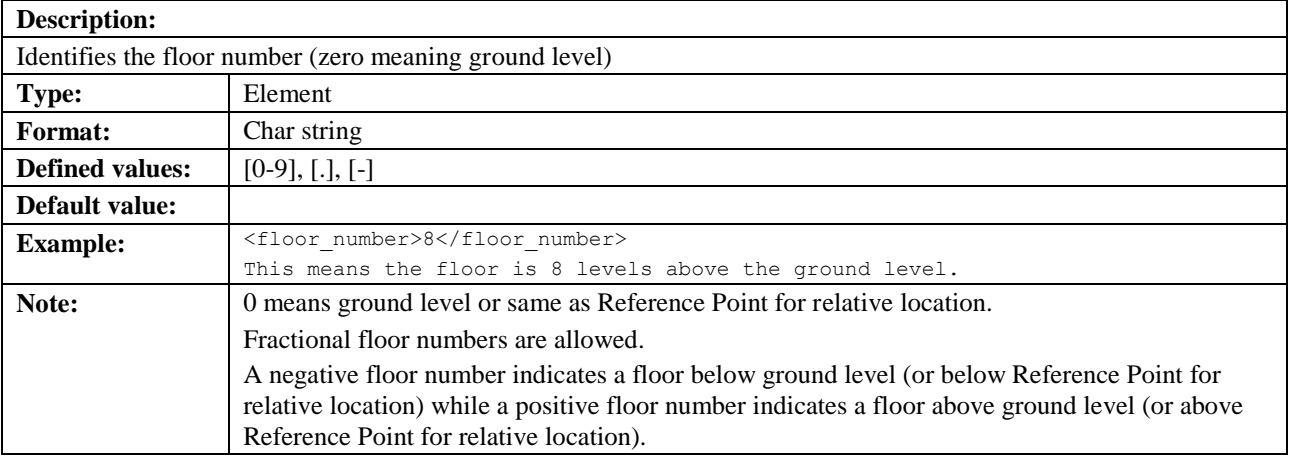

### **5.3.39 floor\_number\_unc**

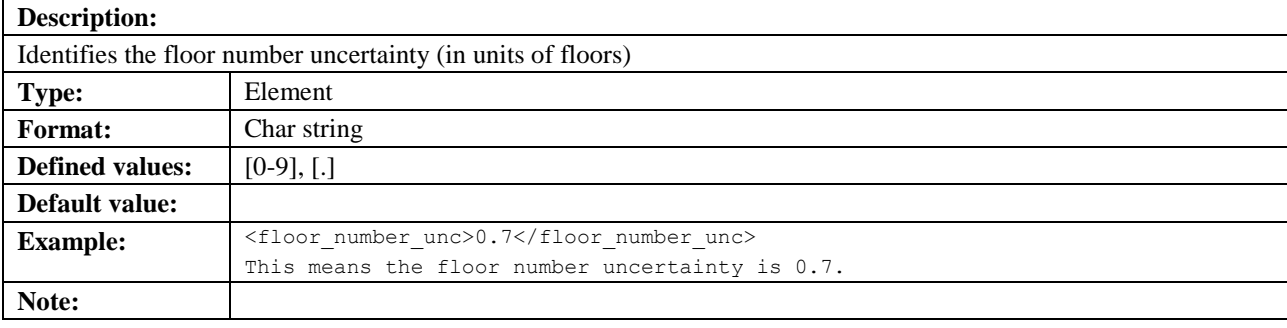

## **5.3.40 group\_condition**

#### **Description:**

This element specifies the group condition element in tlrr\_event. The group\_condition element can be an absolute value or a relative value and defines the threshold level for when the group\_condition is fulfilled. If attribute threshold\_type is "ALL" the element may be empty and any value will have no effect.

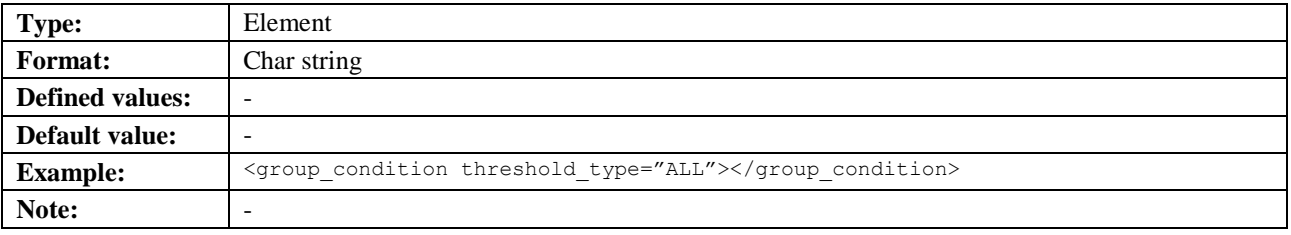

## **5.3.40.1 threshold\_type**

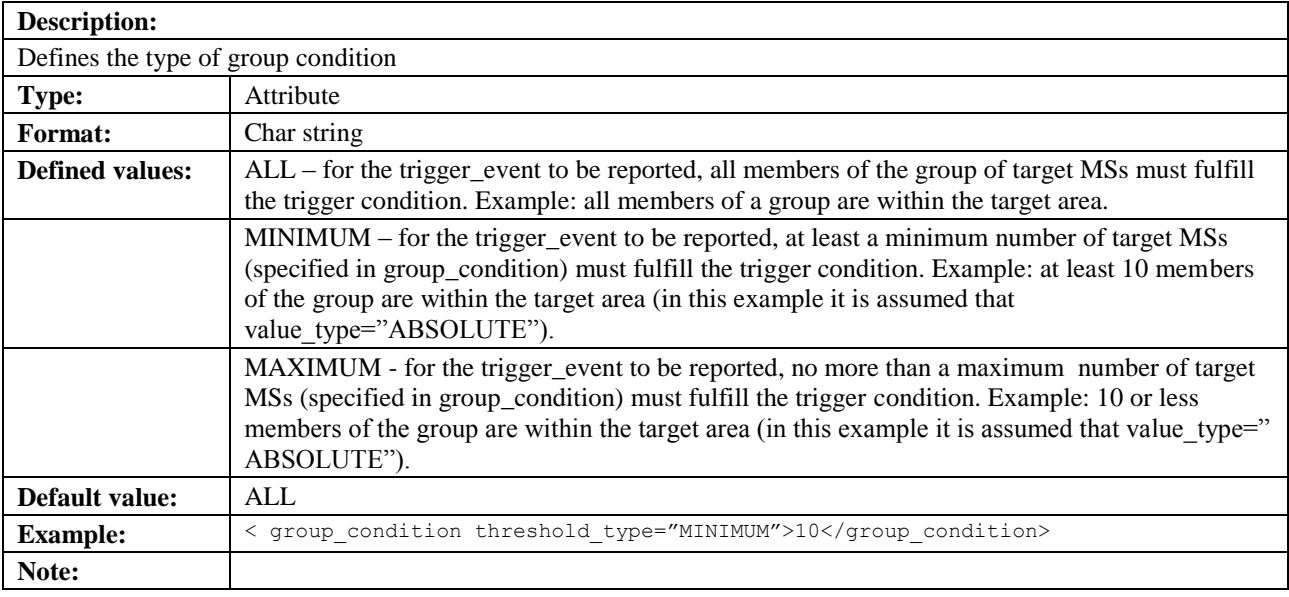

## **5.3.40.2 value\_type**

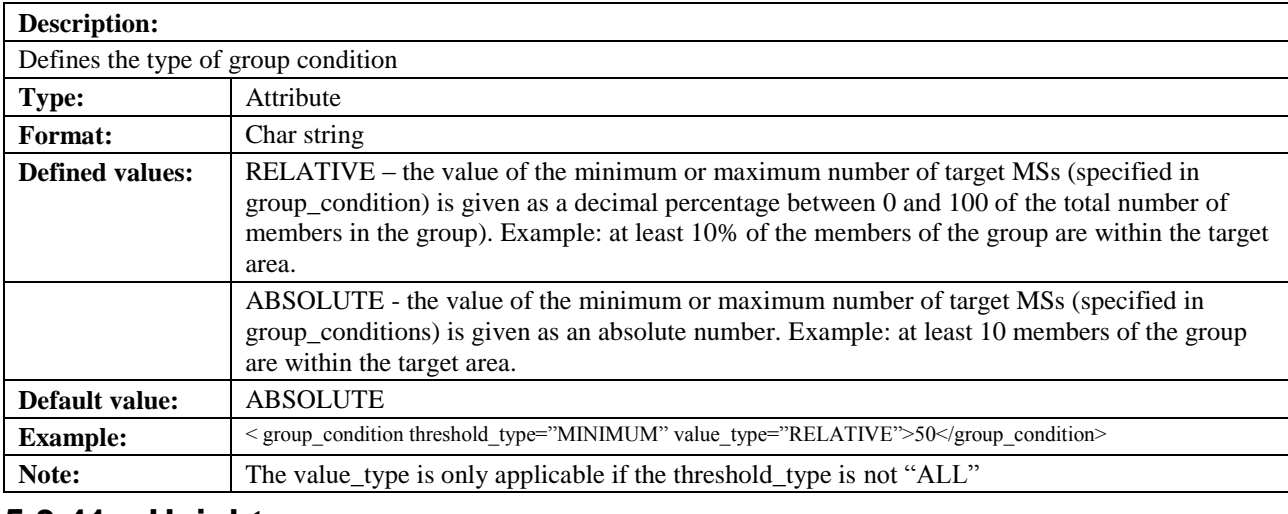

## **5.3.41 Height**

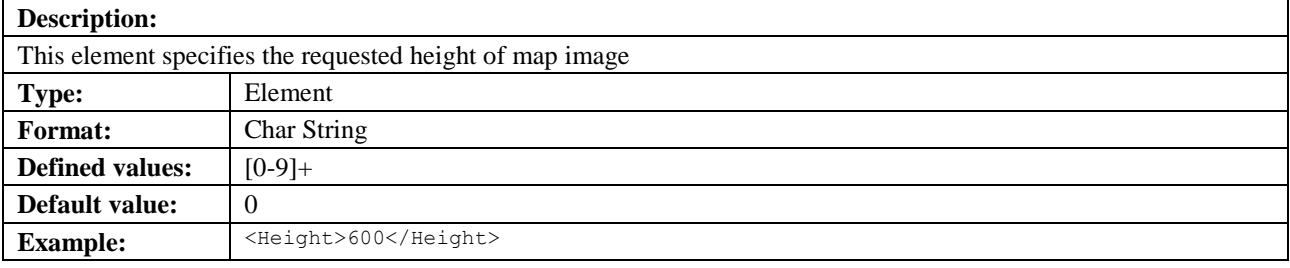

 **2015 Open Mobile Alliance Ltd. All Rights Reserved.** Used with the permission of the Open Mobile Alliance Ltd. under the terms as stated in this document. *IDMA-Template-Spec-20150101-I***]** 

Note: The default type of map height is defined as pixel.

# **5.3.42 Hemisphere**

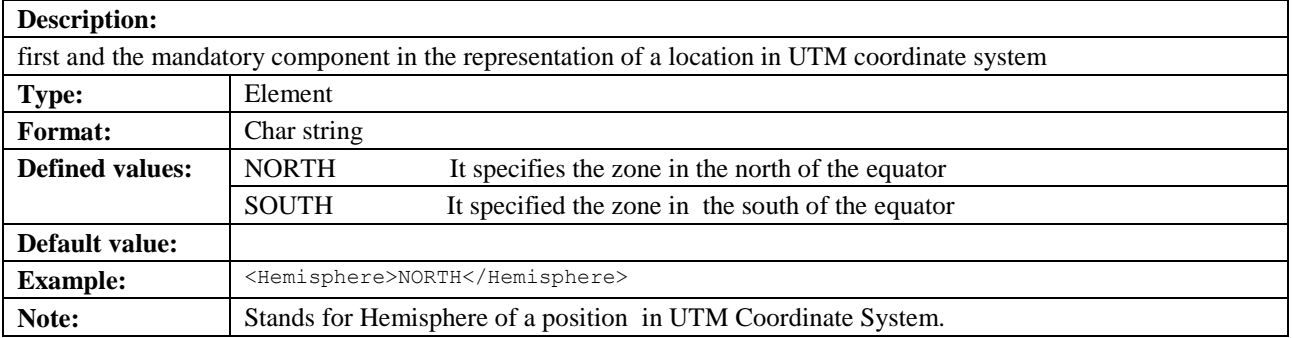

## **5.3.43 hor\_acc**

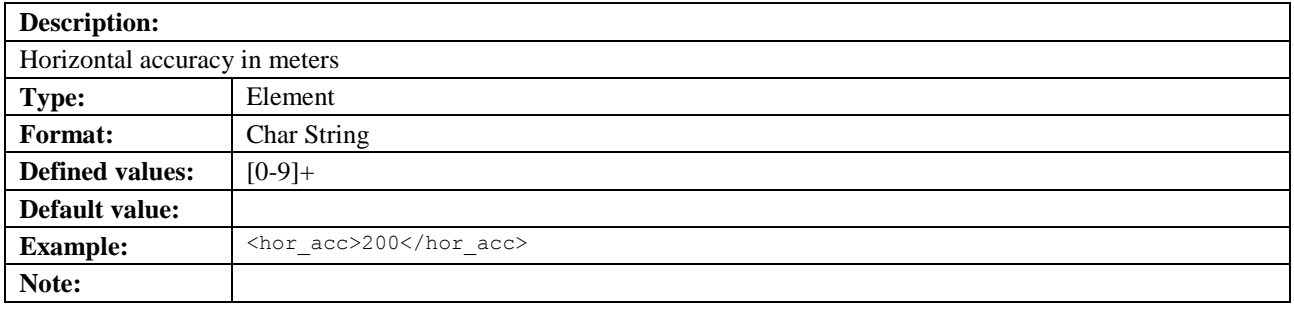

### **5.3.43.1 qos\_class**

See section [5.3.5.1](#page-65-0)

## **5.3.44 id**

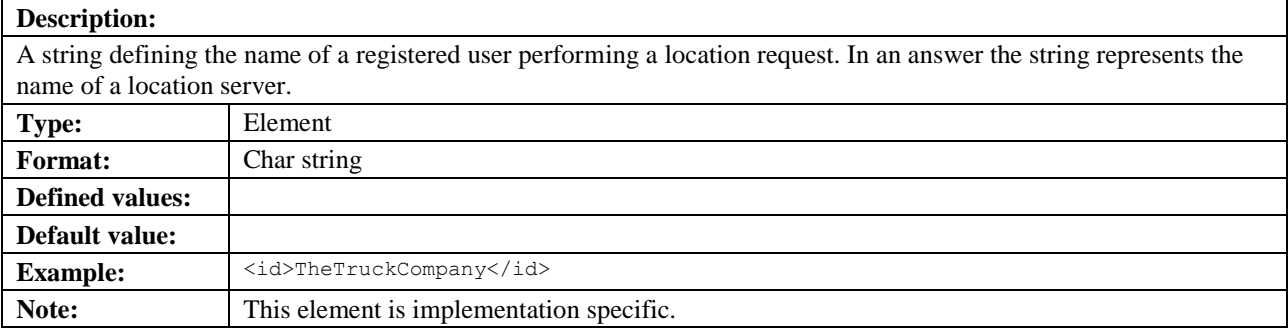

## **5.3.45 imsi**

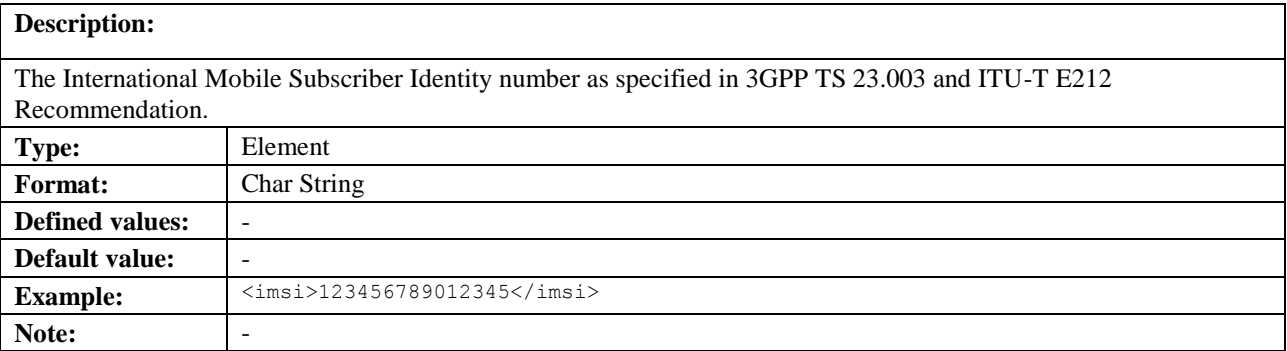

## **5.3.46 inRadius**

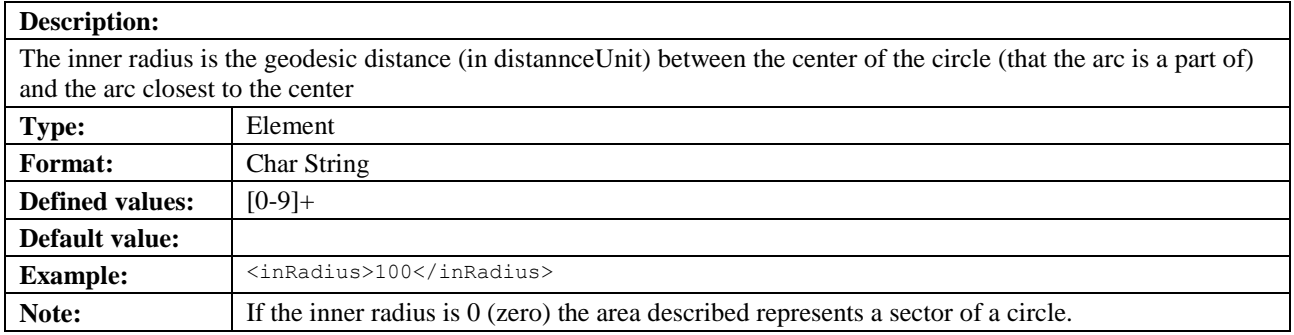

## **5.3.47 interval**

#### **Description:**

Specifies the interval between two responses in case of a TLRR indicating timer controlled, periodic responses or minimum interval between reported positions in case of HLIR.

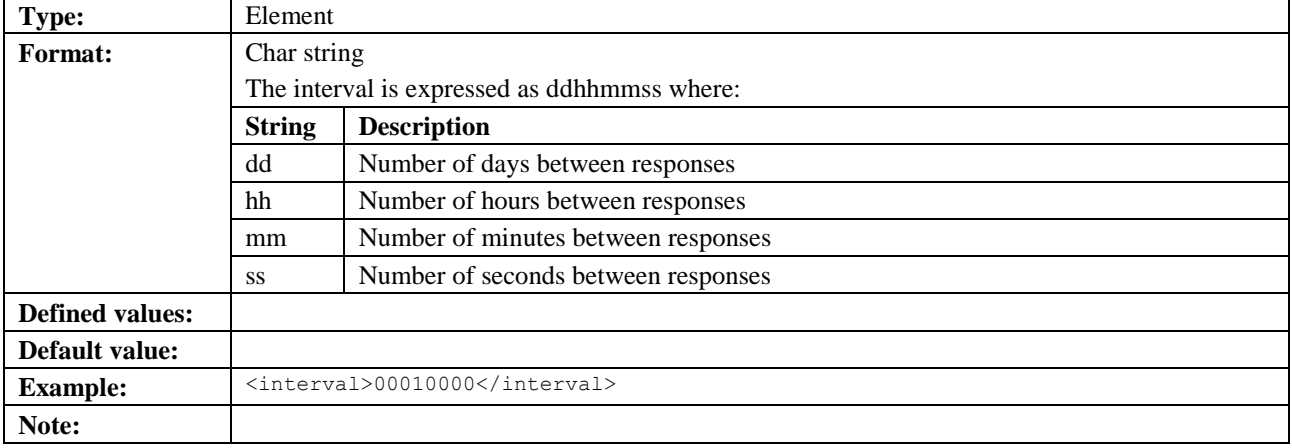

## **5.3.48 ip\_address**

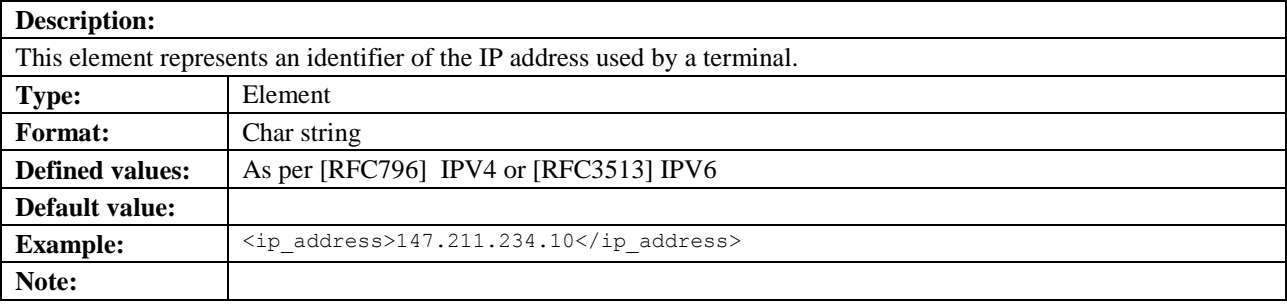

# **5.3.49 lac**

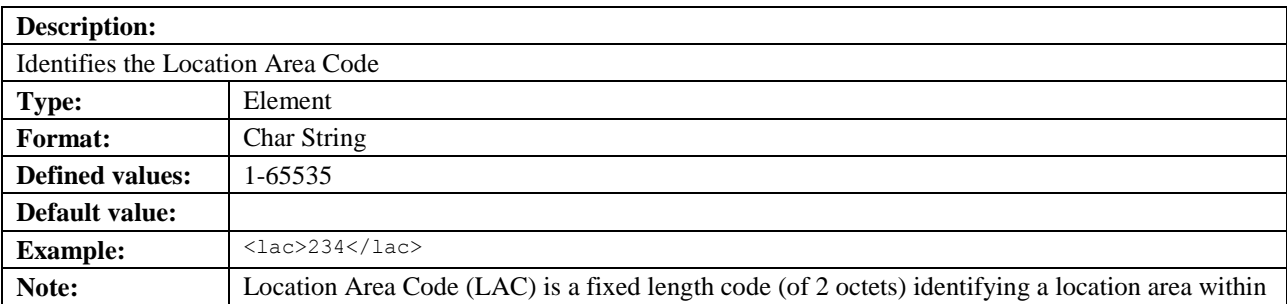

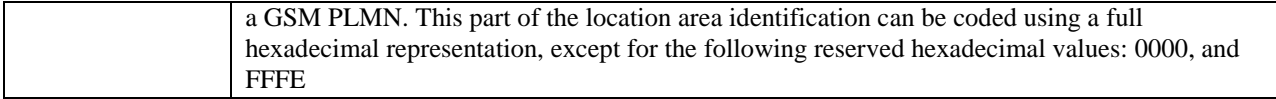

## **5.3.50 lcs\_ref**

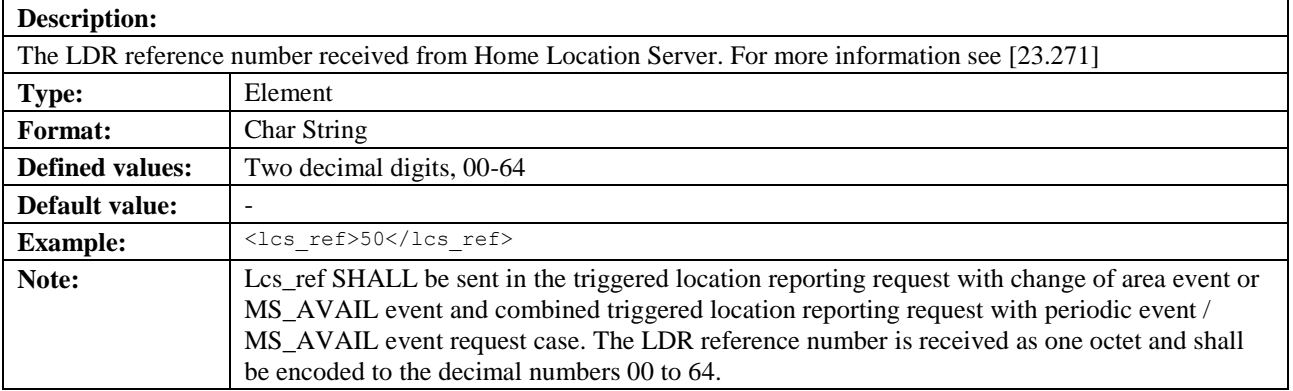

## **5.3.51 lev\_conf**

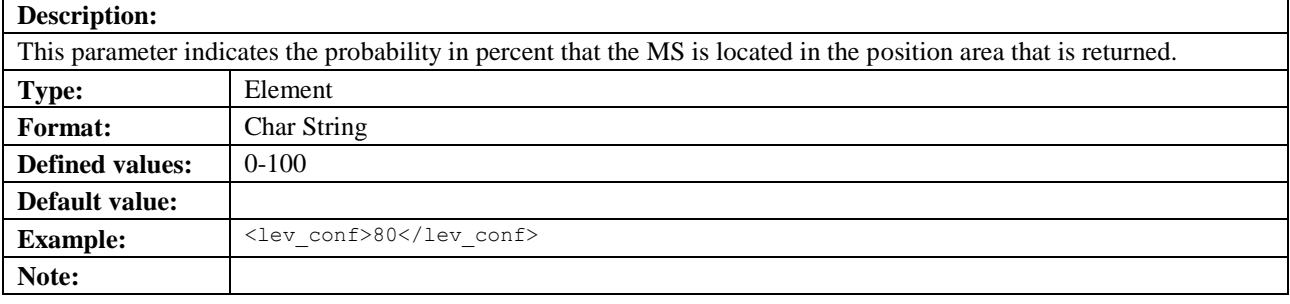

## **5.3.52 LinearRing**

#### **Description:**

A linear ring is a closed, simple piece-wise linear path which is defined by a list of coordinates that are assumed to be connected by straight-line segments. If the element is used in the construction of a Polygon the last coordinate MAY be different to the first coordinate, otherwise the last coordinate must be coincident with the first coordinate.

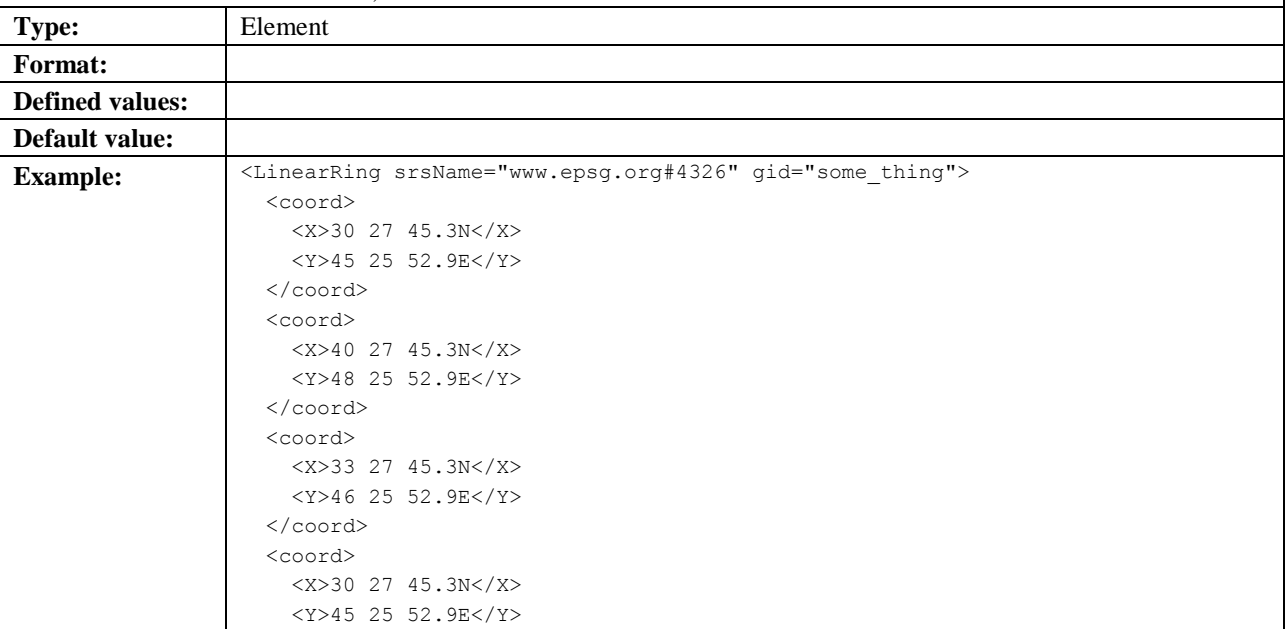

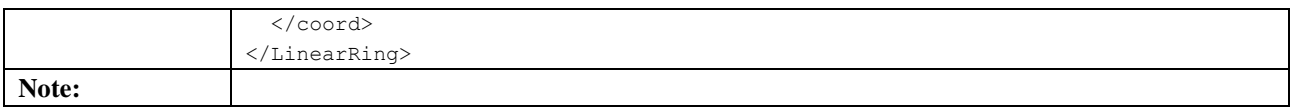

### **5.3.52.1 gid**

See section [5.3.13.1.](#page-69-1)

#### **5.3.52.2 srsName**

See section [5.3.13.2.](#page-69-0)

## **5.3.53 LineString**

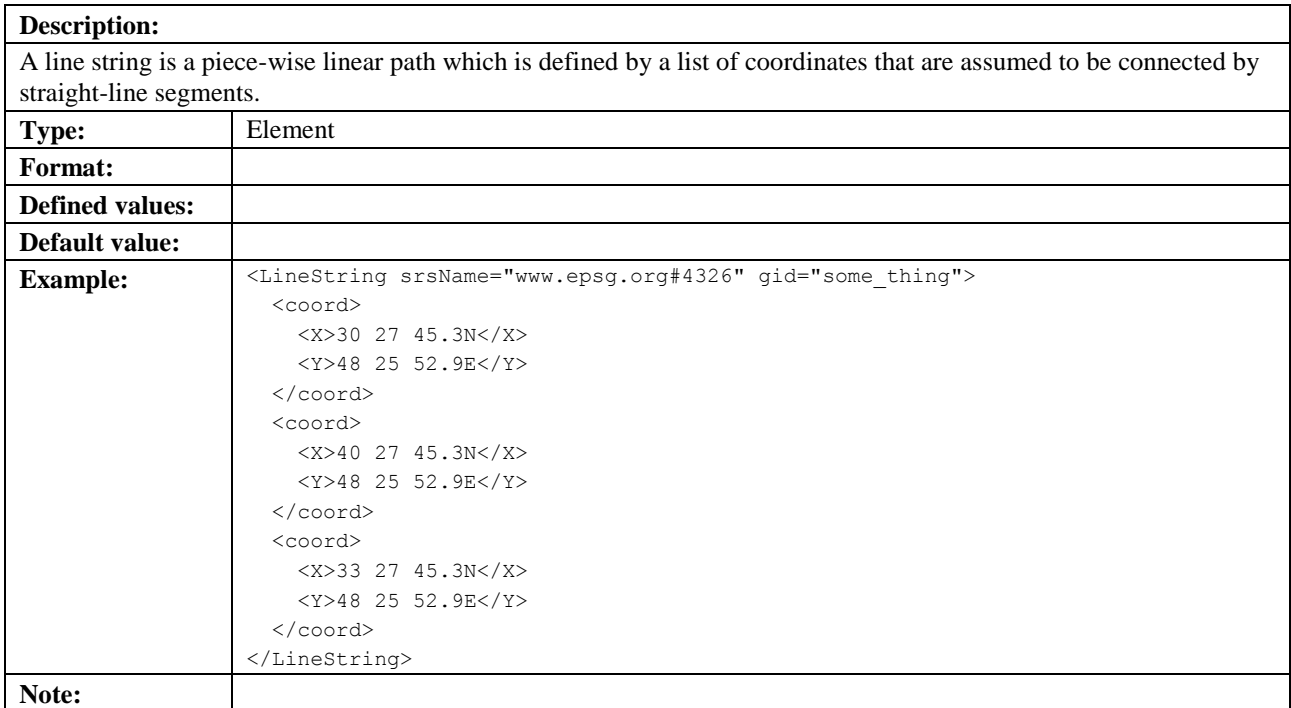

#### **5.3.53.1 gid**

See section [5.3.13.1.](#page-69-1)

### **5.3.53.2 srsName**

See section [5.3.13.2.](#page-69-0)

## **5.3.54 ll\_acc**

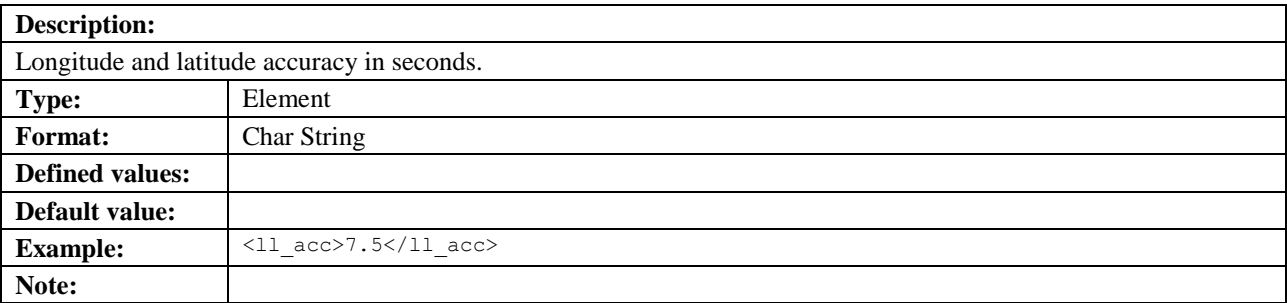

### **5.3.54.1 qos\_class**

See section [5.3.5.1.](#page-65-0)

### **5.3.55 lmsi**

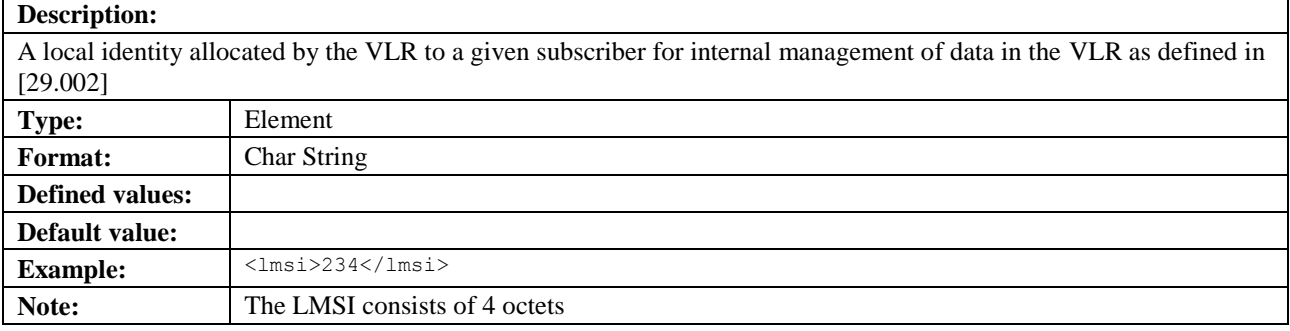

## <span id="page-85-0"></span>**5.3.56 location\_id**

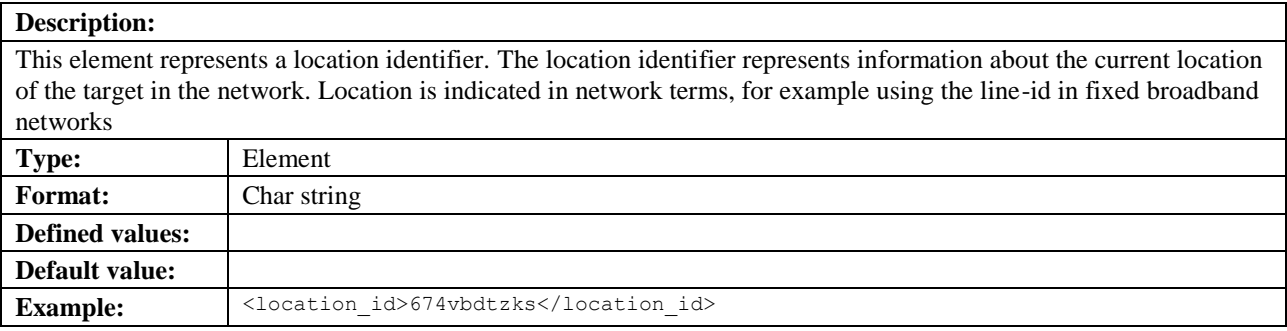

## **5.3.57 location\_uri**

#### **Description:** This element represents an URI that enables the current location of a target to be obtained from a particular location server. The definition of an Location URI is outside the scope of this document. Examples of requirements on

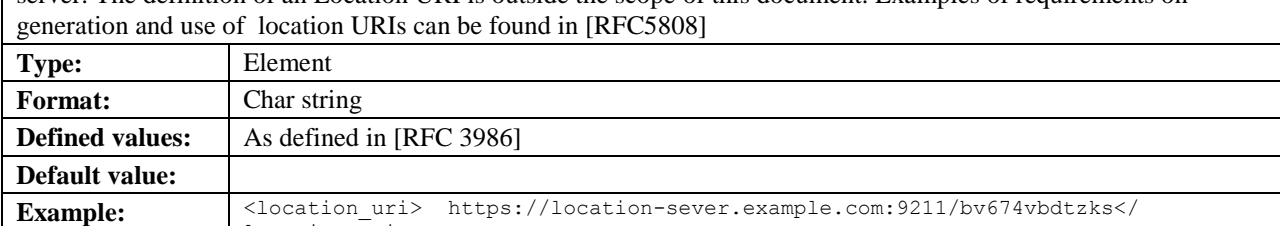

## **5.3.58 loc\_type**

location  $uri >$ 

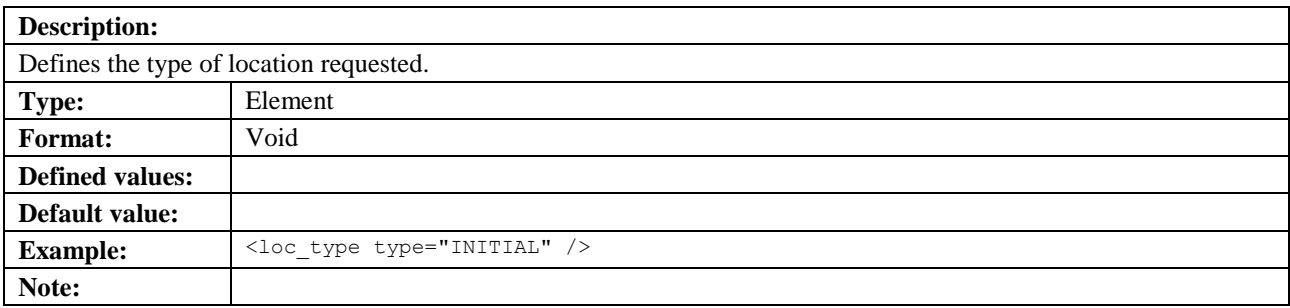

## **5.3.58.1 type**

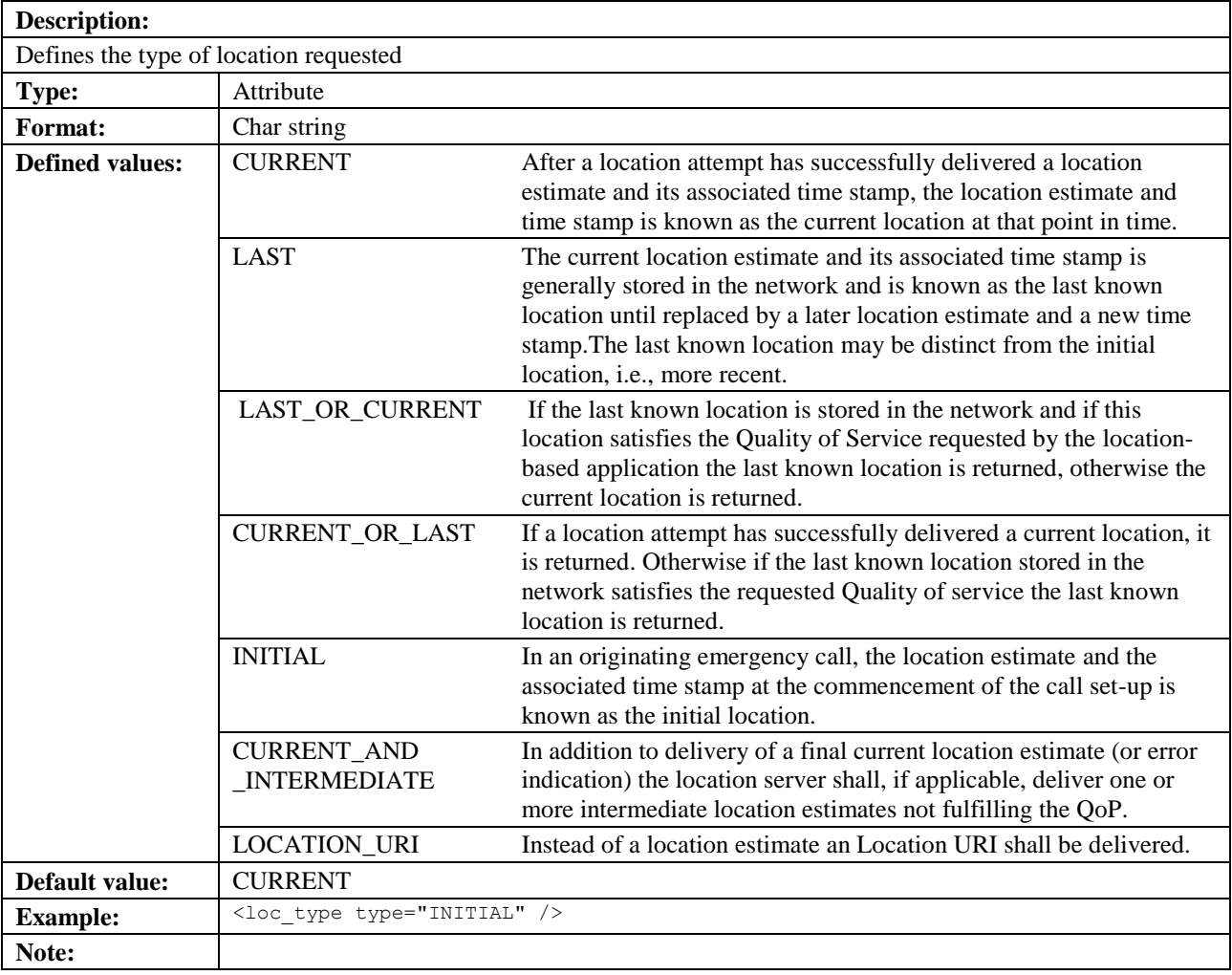

### **5.3.58.2 per\_type**

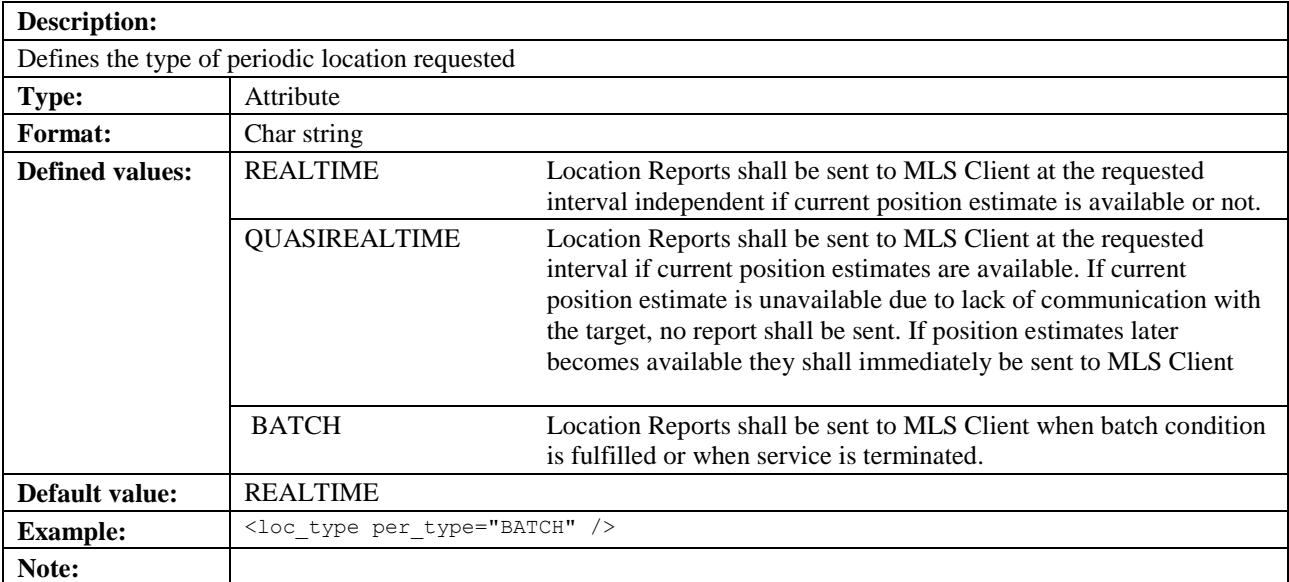

## **5.3.59 lte\_ci**

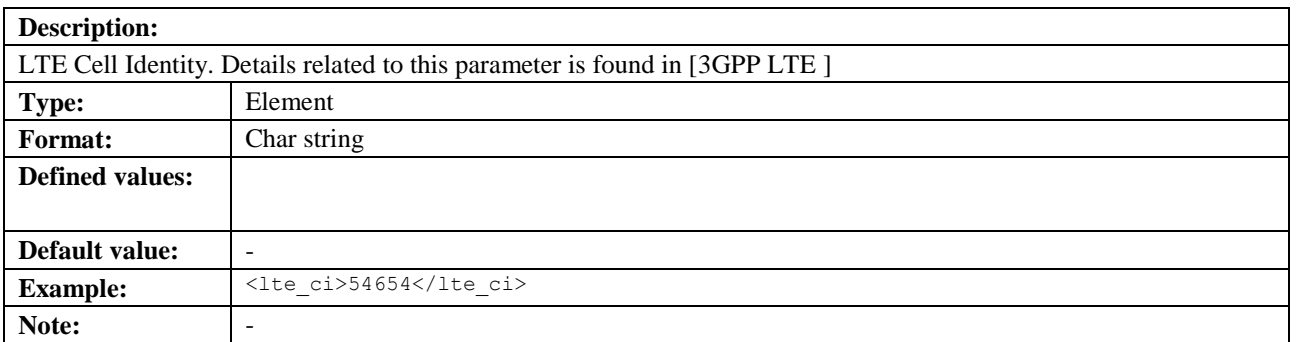

## **5.3.60 MapRequest**

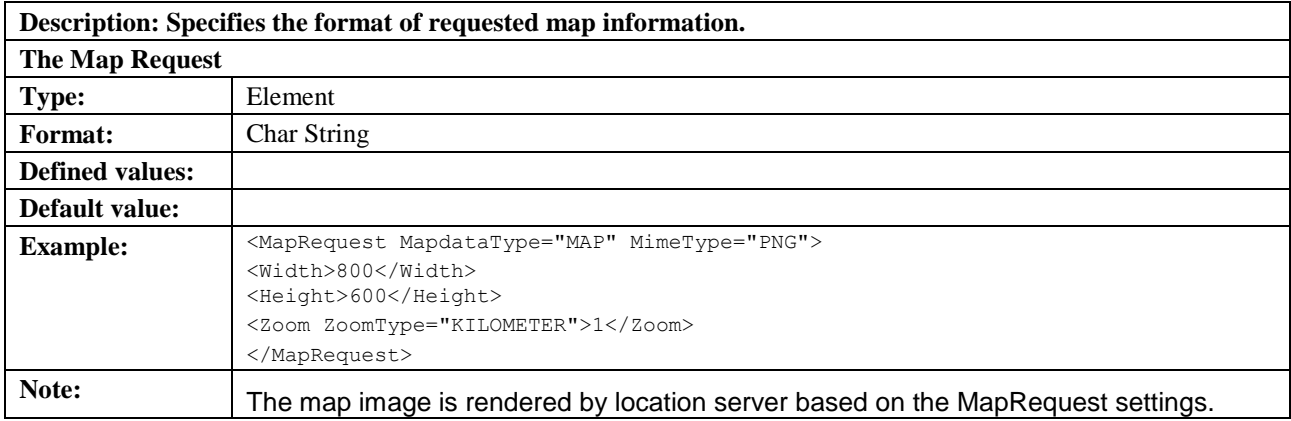

### **5.3.60.1 MapdataType**

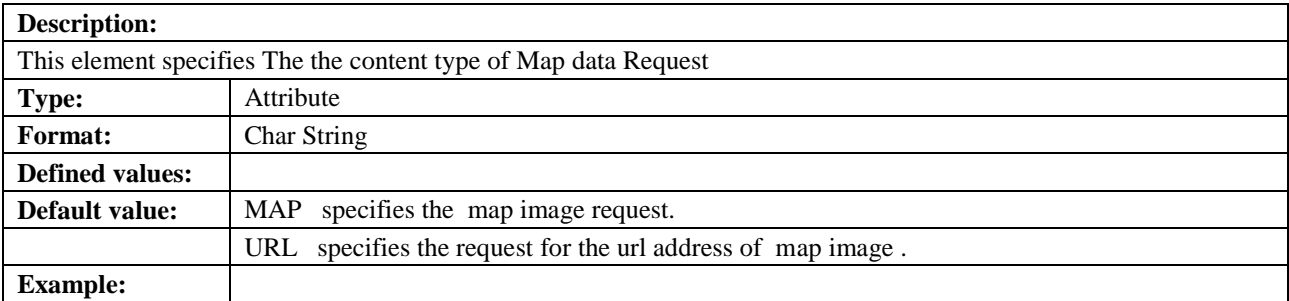

### **5.3.60.2 MimeType**

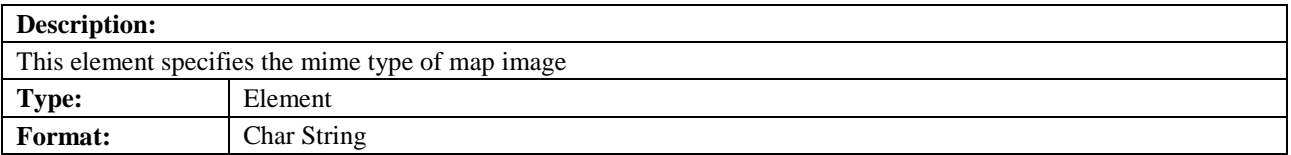

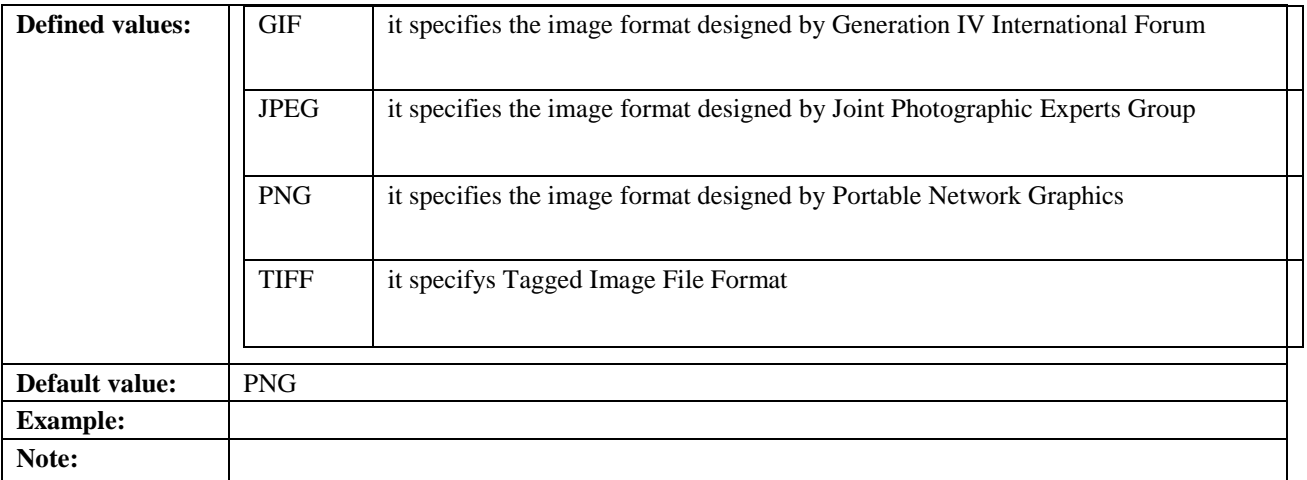

## **5.3.61 mean\_dwell\_time**

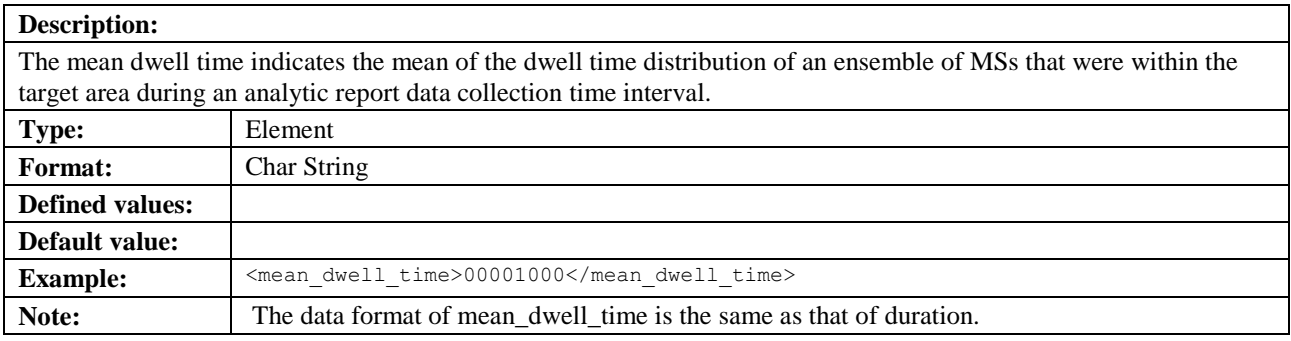

# **5.3.62 minimumIntervalTime**

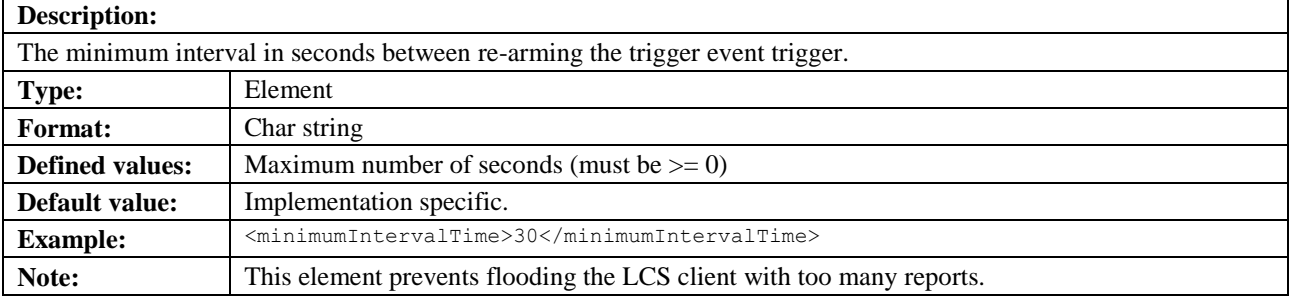

## **5.3.63 max\_loc\_age**

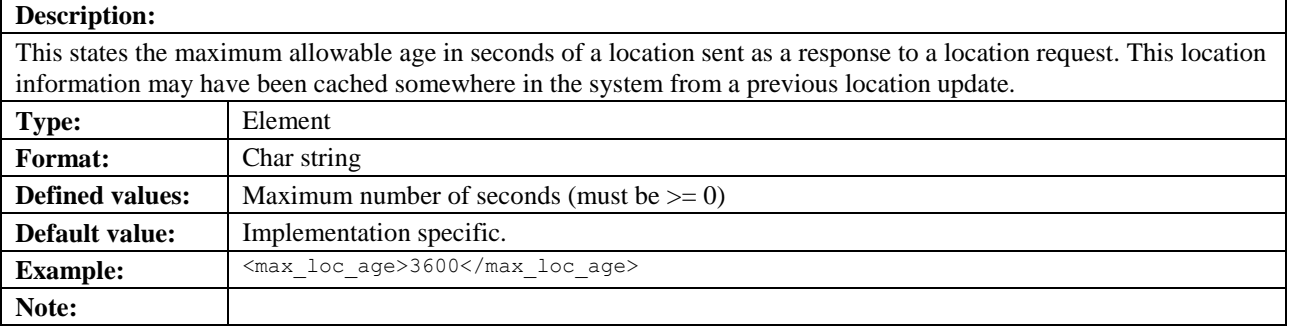

# **5.3.64 mcc**

**Description:**

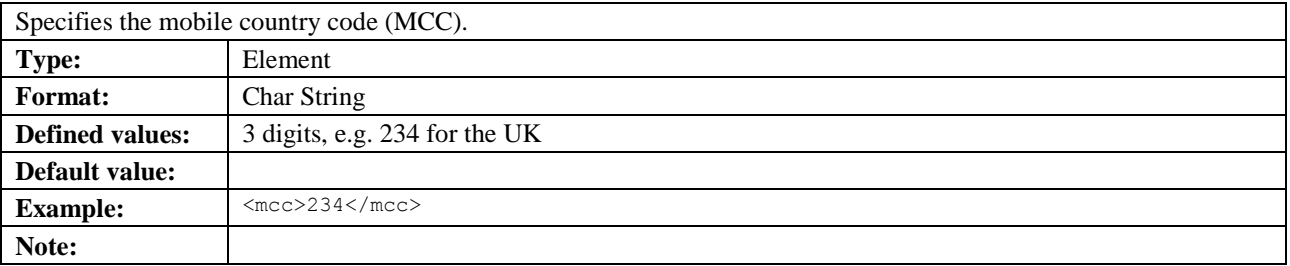

## **5.3.65 mme\_name**

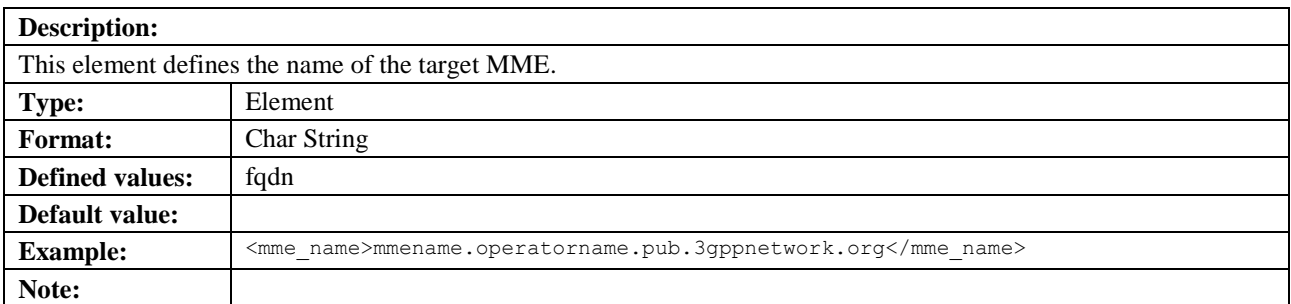

## **5.3.66 mnc**

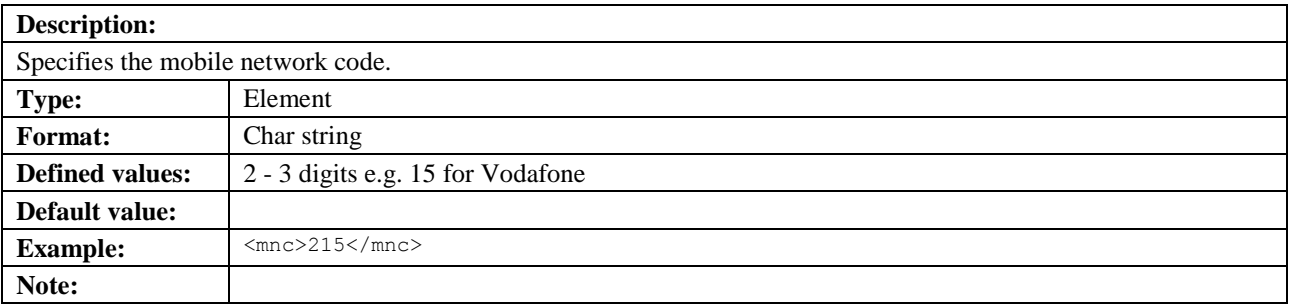

# **5.3.67 MotionState**

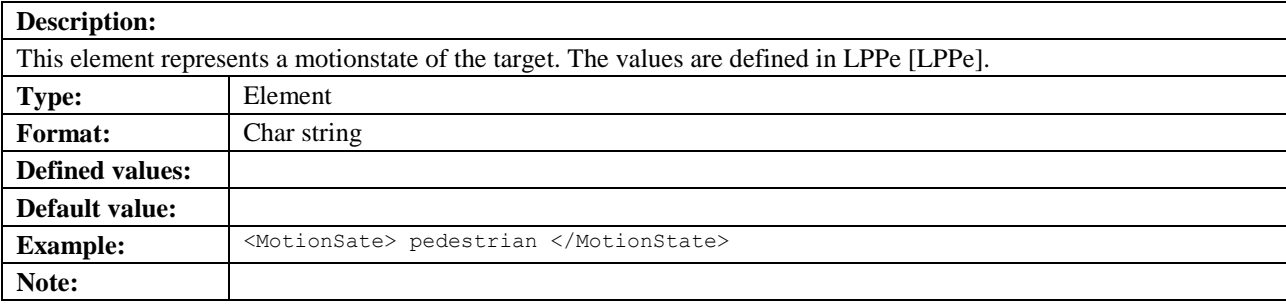

## **5.3.68 MotionStateRequest**

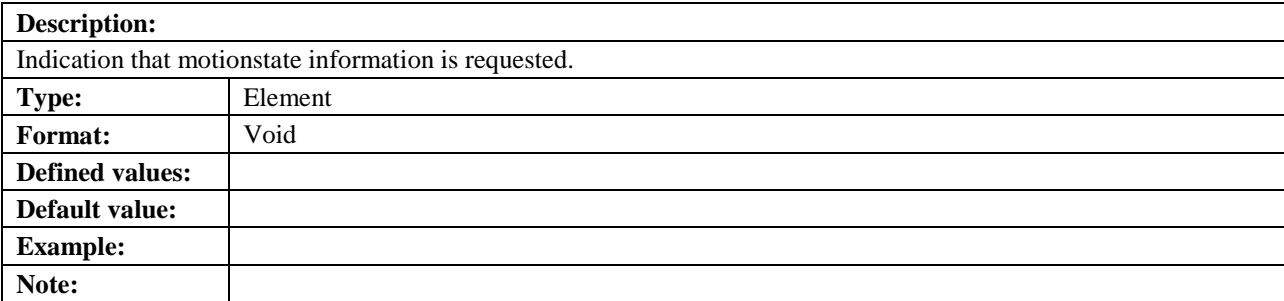

# **5.3.69 ms\_action**

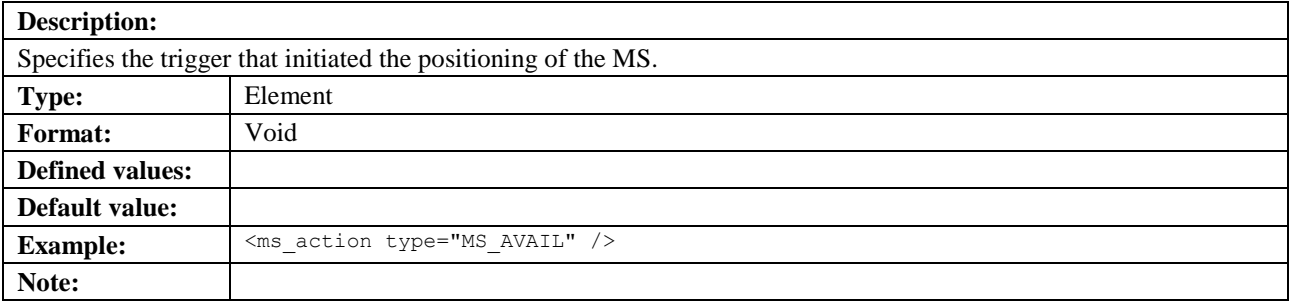

## **5.3.69.1 type**

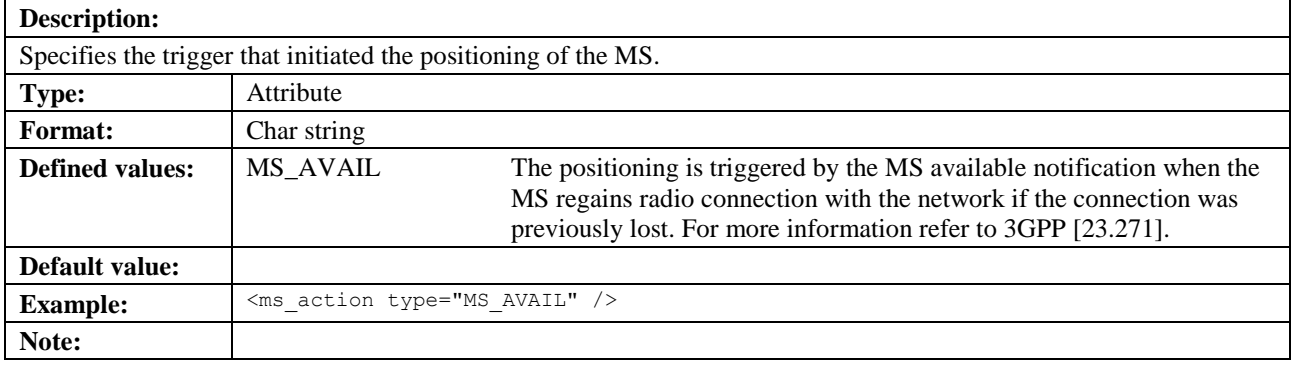

## <span id="page-90-0"></span>**5.3.70 msid**

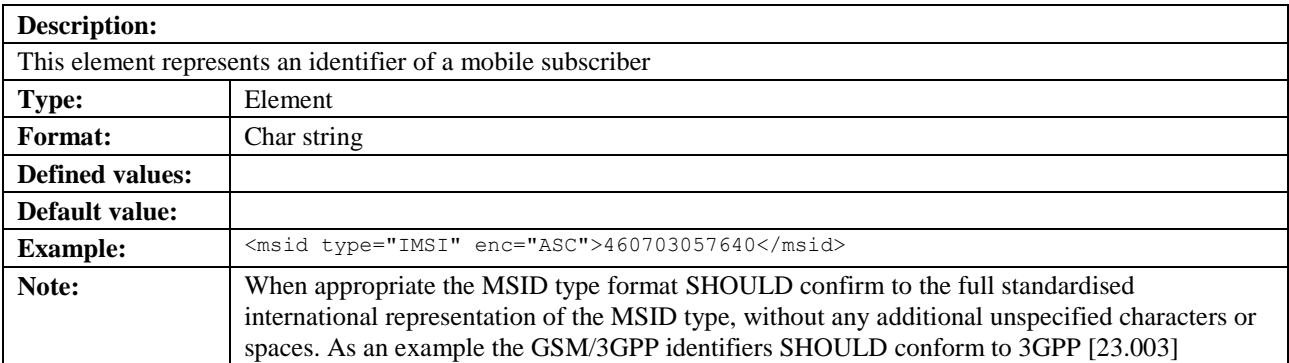

### **5.3.70.1 type**

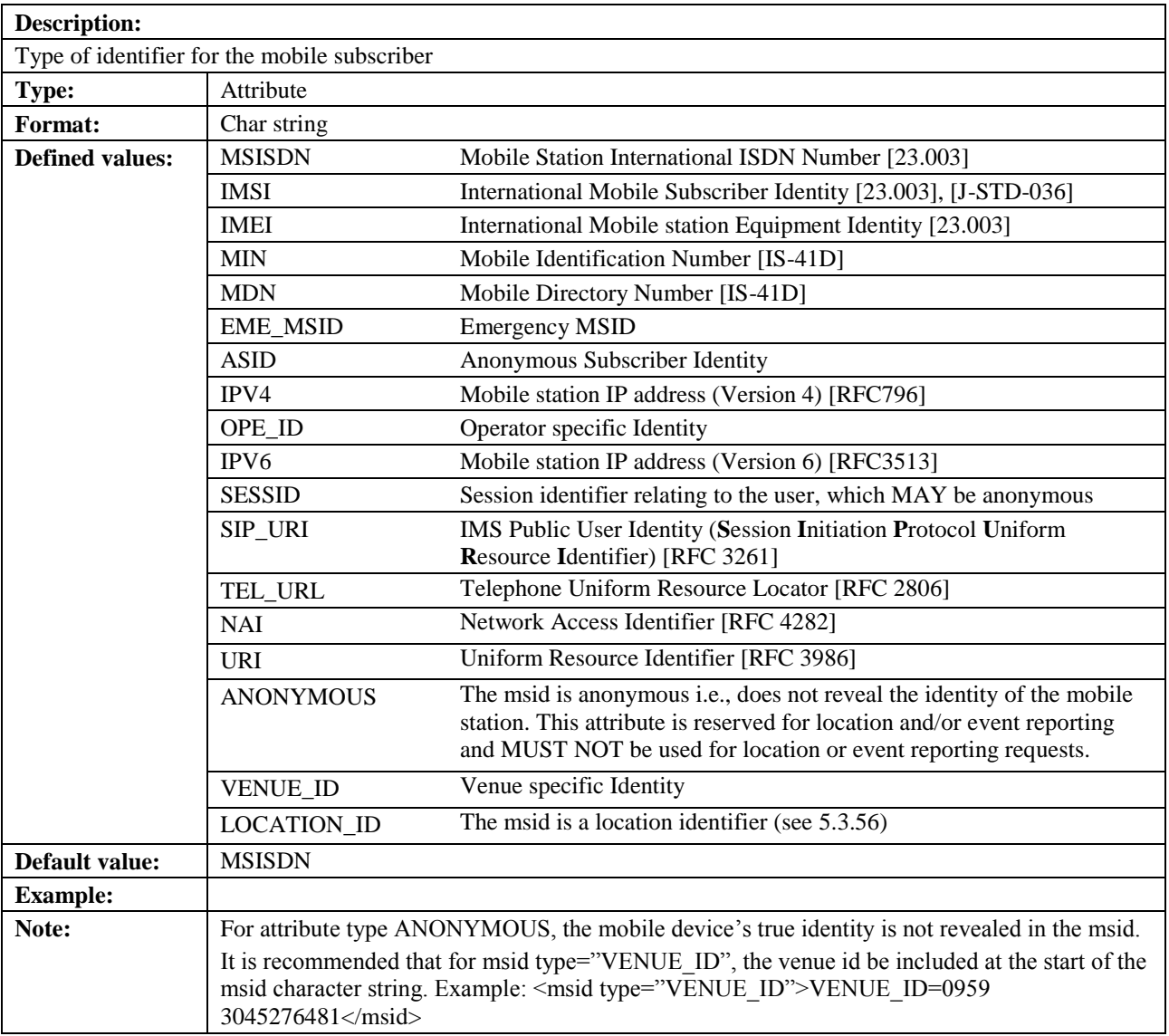

## **5.3.70.2 enc**

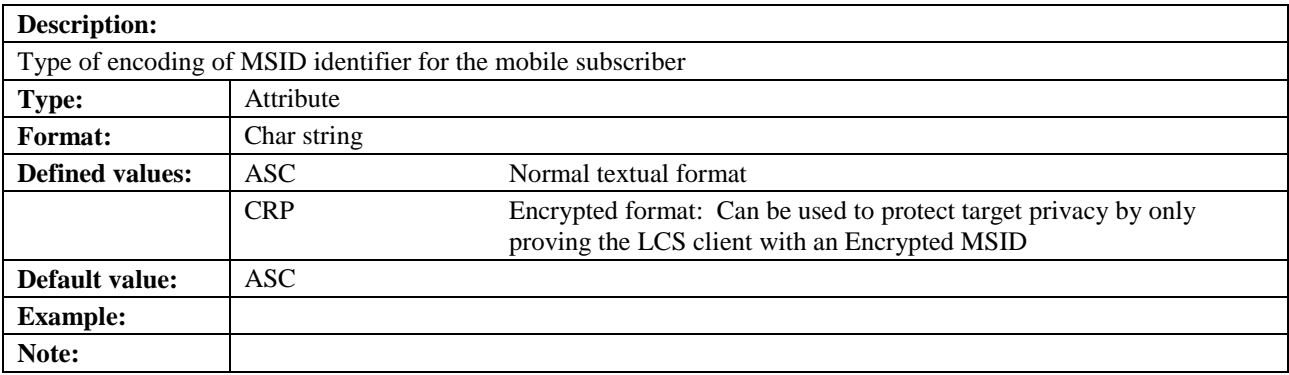

# **5.3.71 msid\_group**

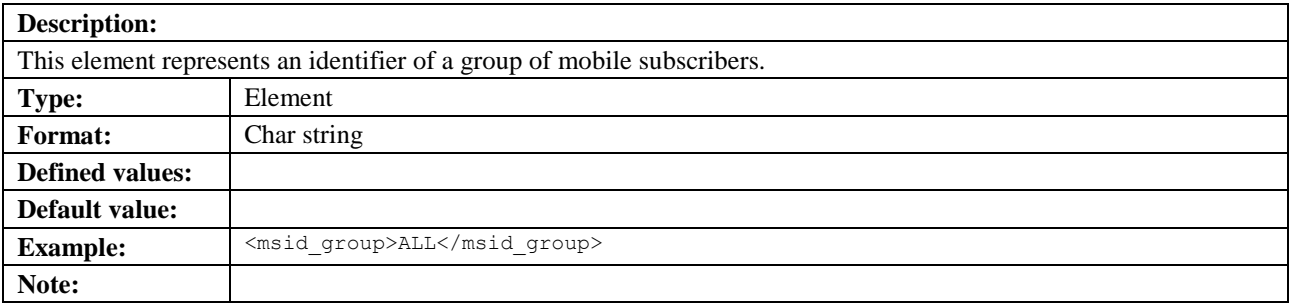

## **5.3.71.1 type**

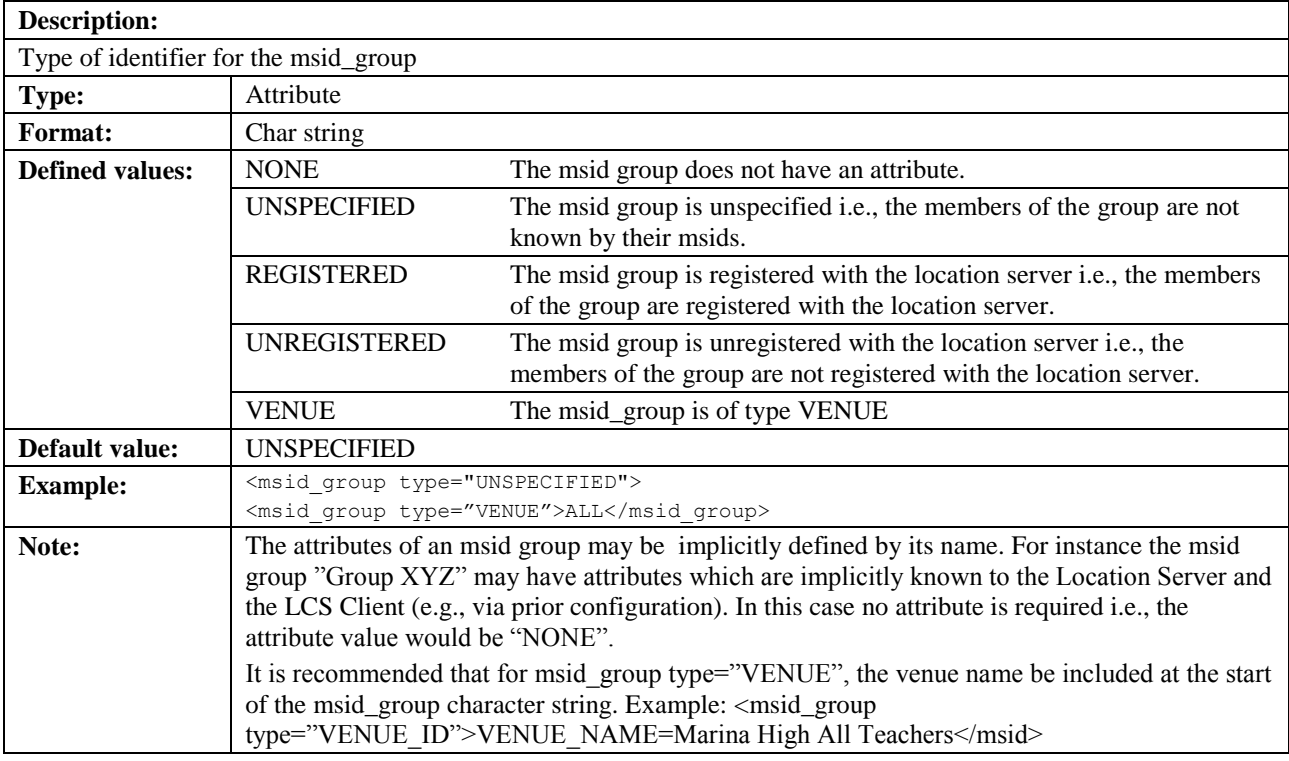

## **5.3.72 MultiLineString**

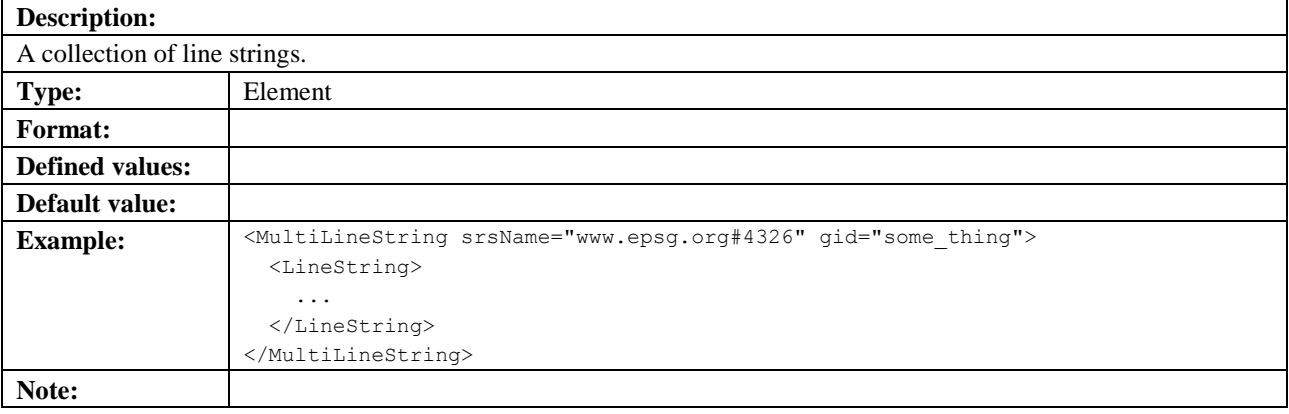

### **5.3.72.1 gid**

See section [5.3.13.1.](#page-69-1)

#### **5.3.72.2 srsName**

see section [5.3.13.2.](#page-69-0)

## **5.3.73 MultiPoint**

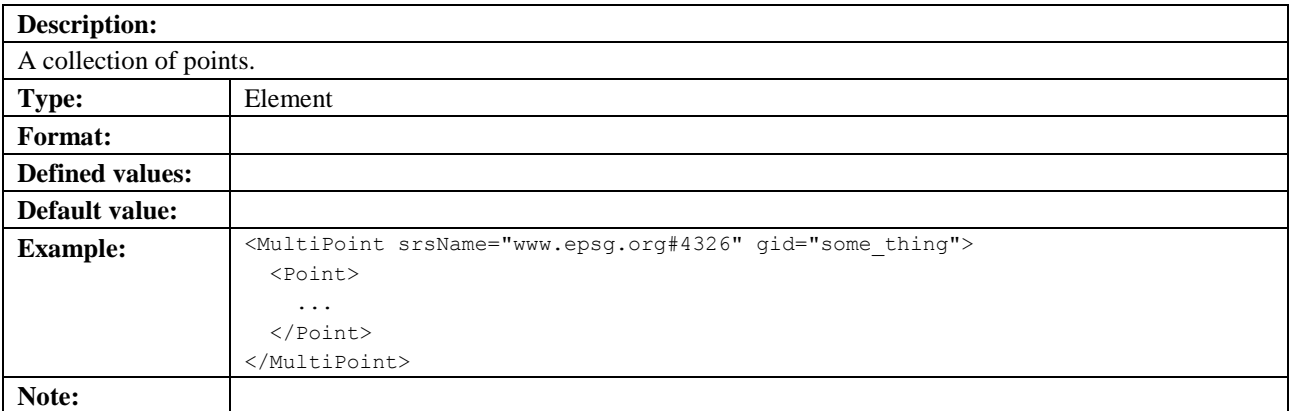

#### **5.3.73.1 gid**

See section [5.3.13.1.](#page-69-1)

#### **5.3.73.2 srsName**

See section [5.3.13.2.](#page-69-0)

## **5.3.74 MultiPolygon**

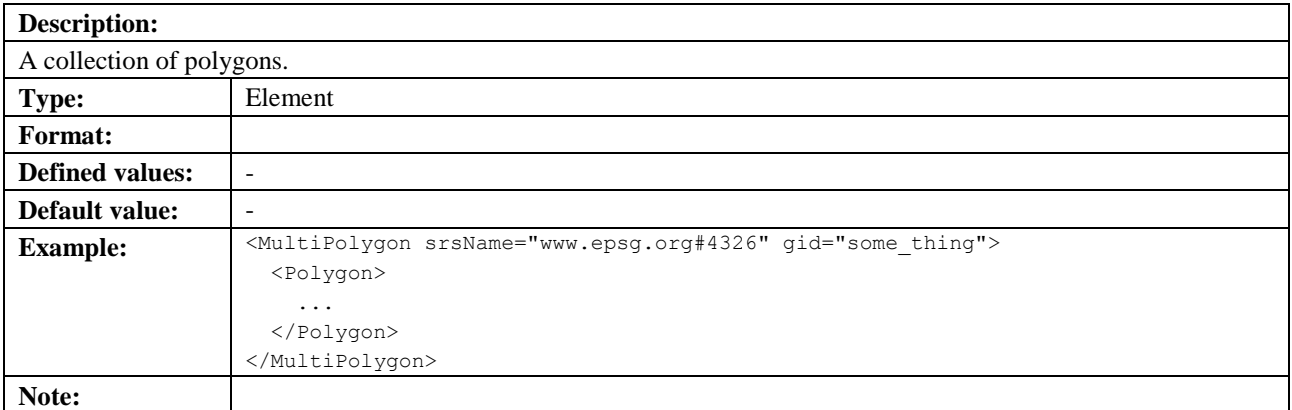

#### **5.3.74.1 gid**

See section [5.3.13.1.](#page-69-1)

#### **5.3.74.2 srsName**

See section [5.3.13.2.](#page-69-0)

### **5.3.75 name\_area**

**Description:**

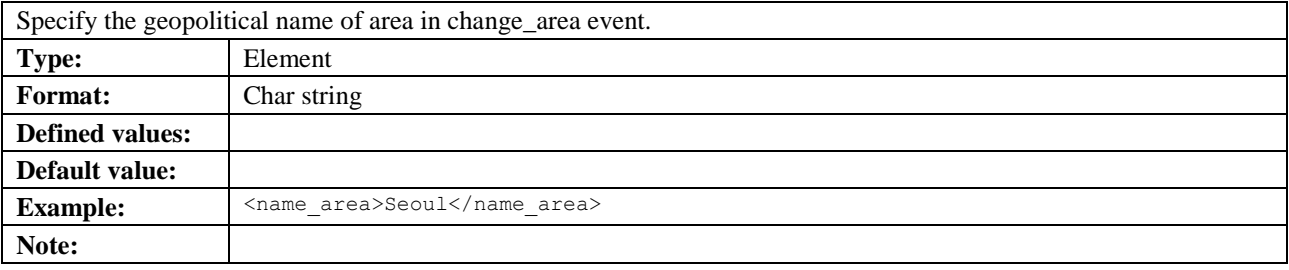

## **5.3.76 ndc**

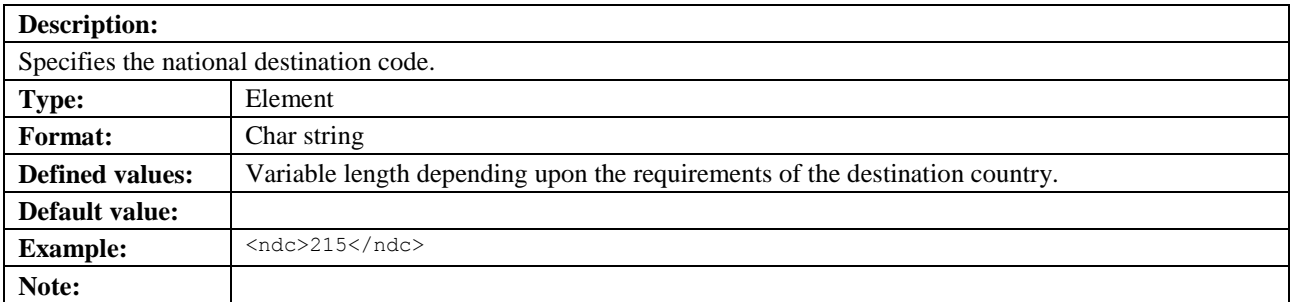

## **5.3.77 nmr**

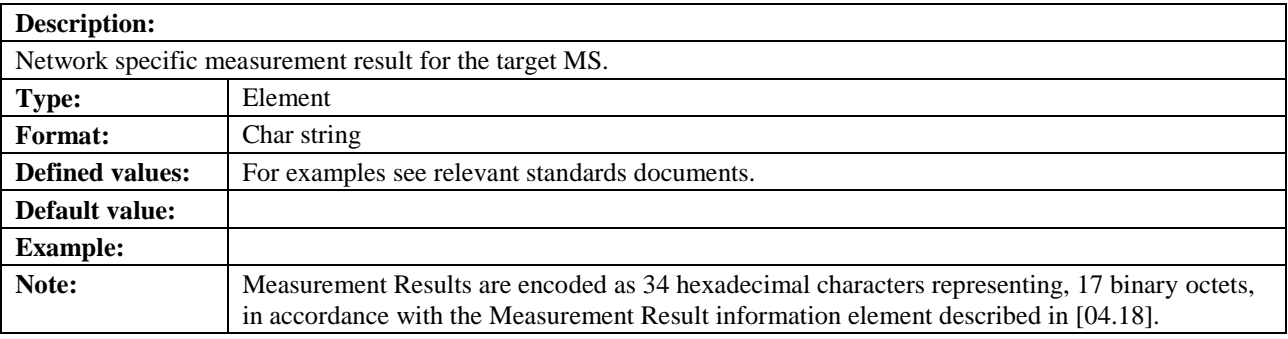

## **5.3.78 no\_of\_reports**

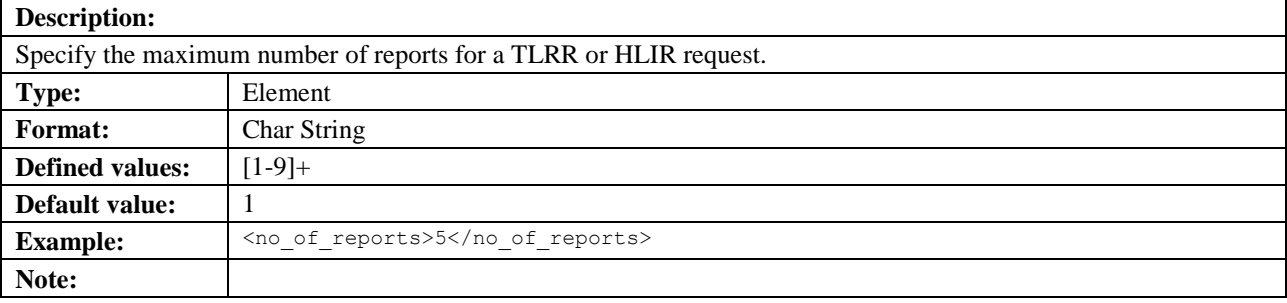

# **5.3.79 num\_entered**

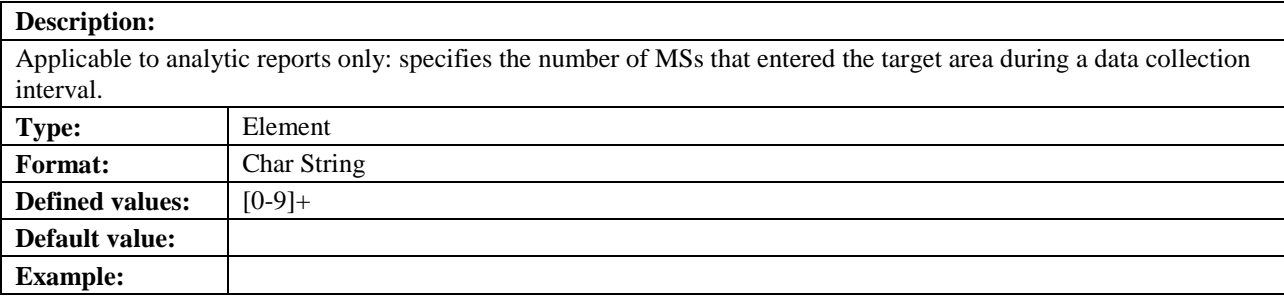

#### **Note:**

## **5.3.80 num\_left**

### **Description:**

Applicable to analytic reports only: specifies the number of MSs that left the target area during a data collection interval.

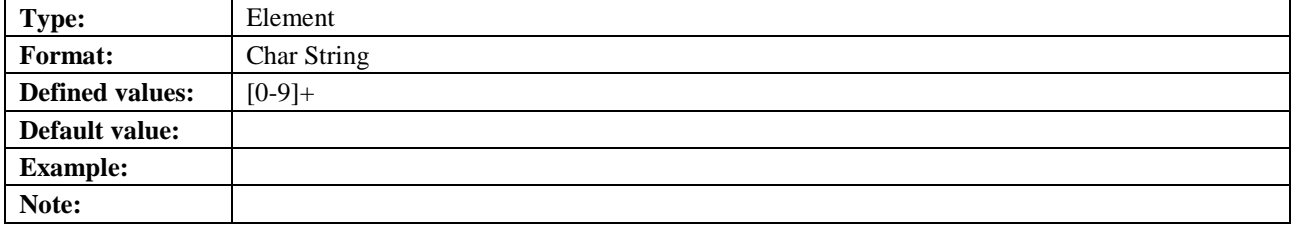

## **5.3.81 num\_mean**

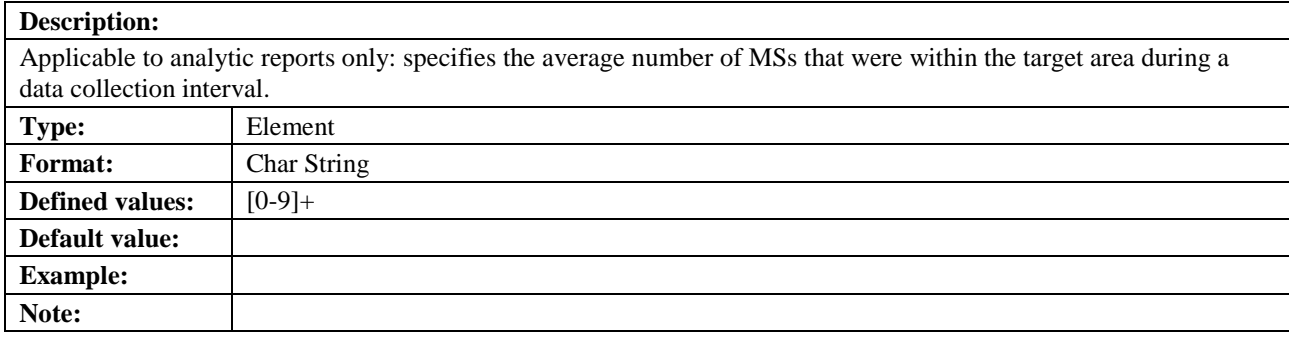

## **5.3.82 num\_of\_ms**

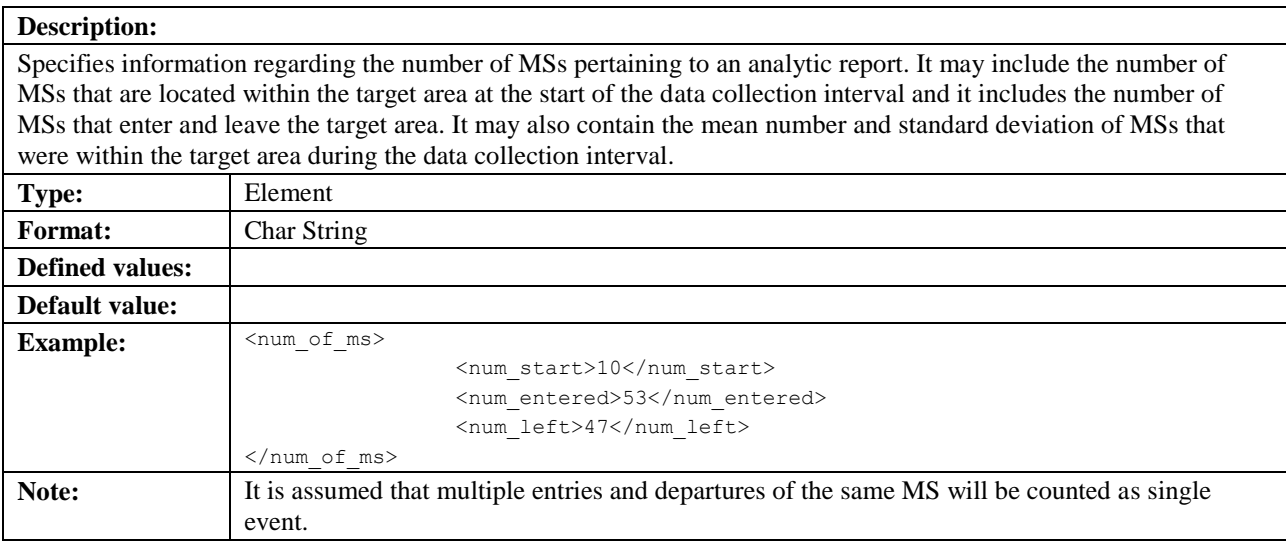

## **5.3.83 num\_start**

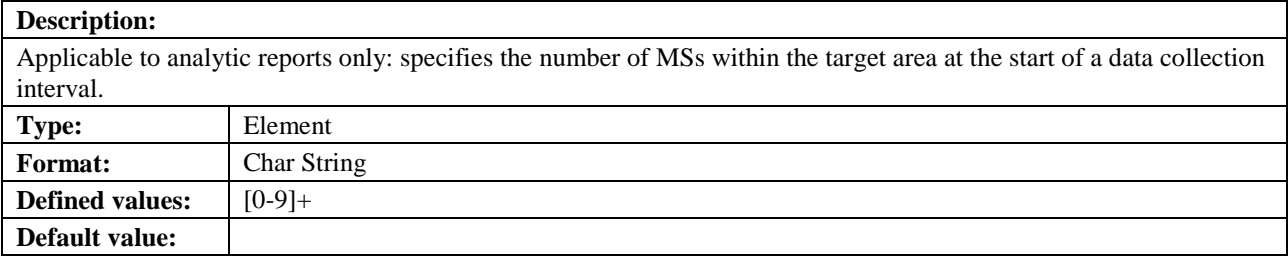

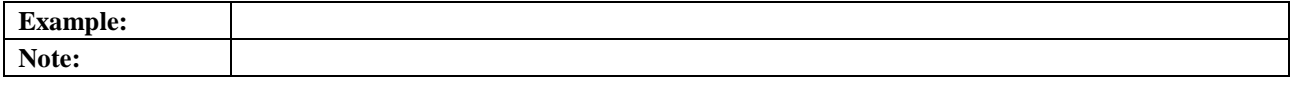

## **5.3.84 num\_std\_dev**

#### **Description:**

Applicable to analytic reports only: specifies the standard deviation of the number of MSs that were within the target area during a data collection interval. **Type:** Element **Format:** Char String **Defined values:** [0-9]+ **Default value: Example: Note:**

## **5.3.85 outRadius**

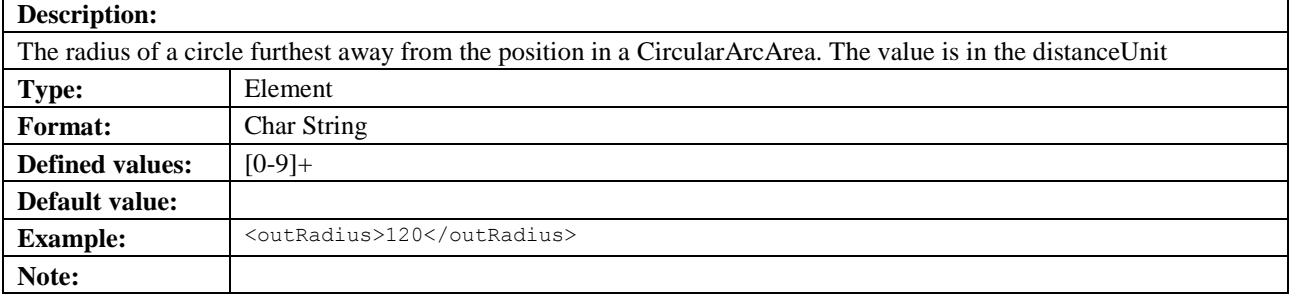

## **5.3.86 persistence**

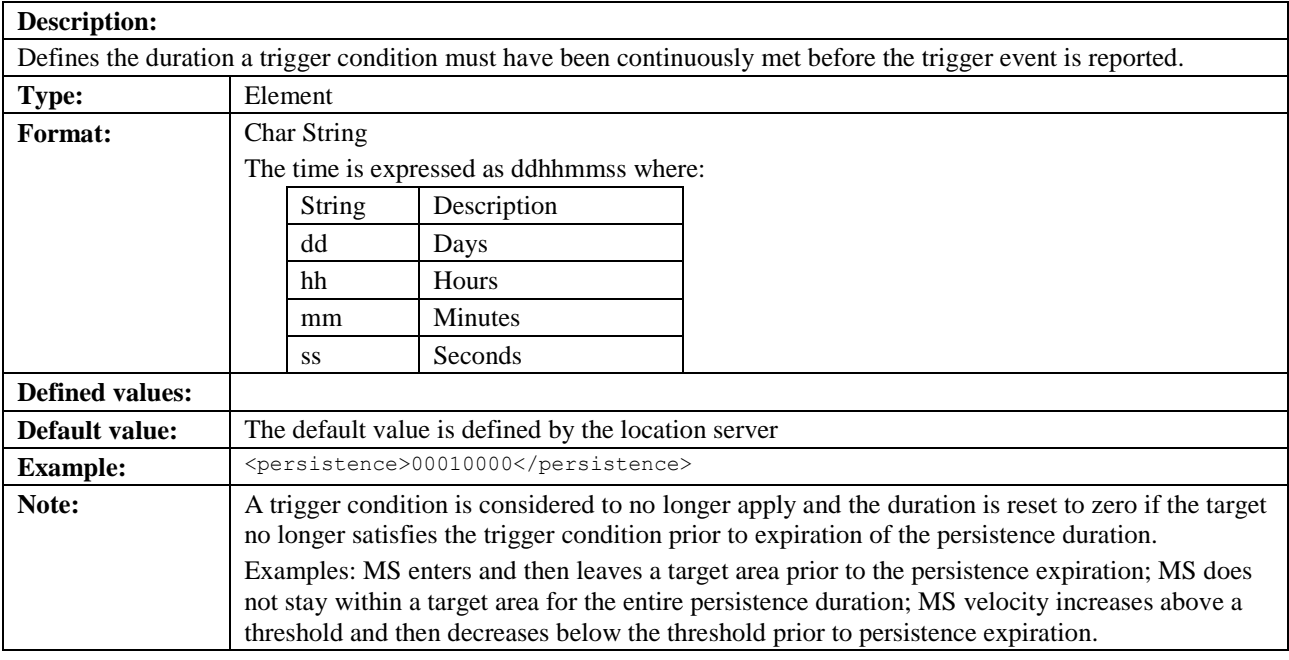

## **5.3.87 plmn**

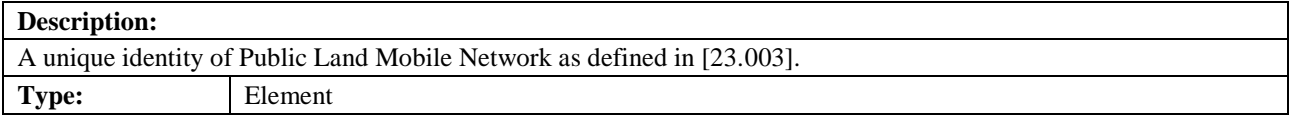

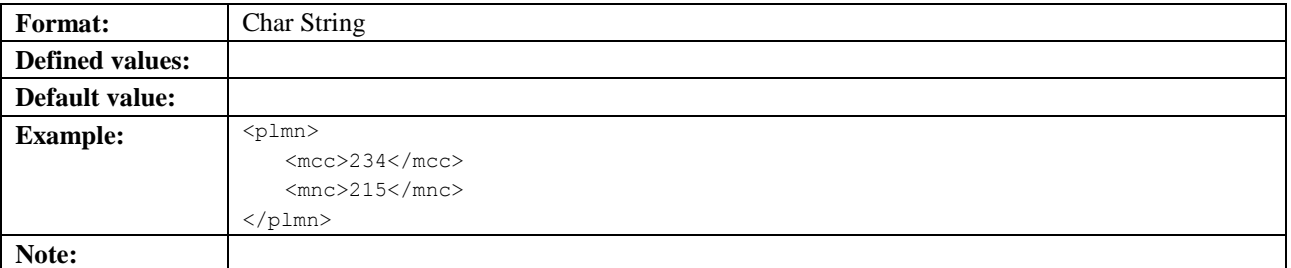

## **5.3.88 Point**

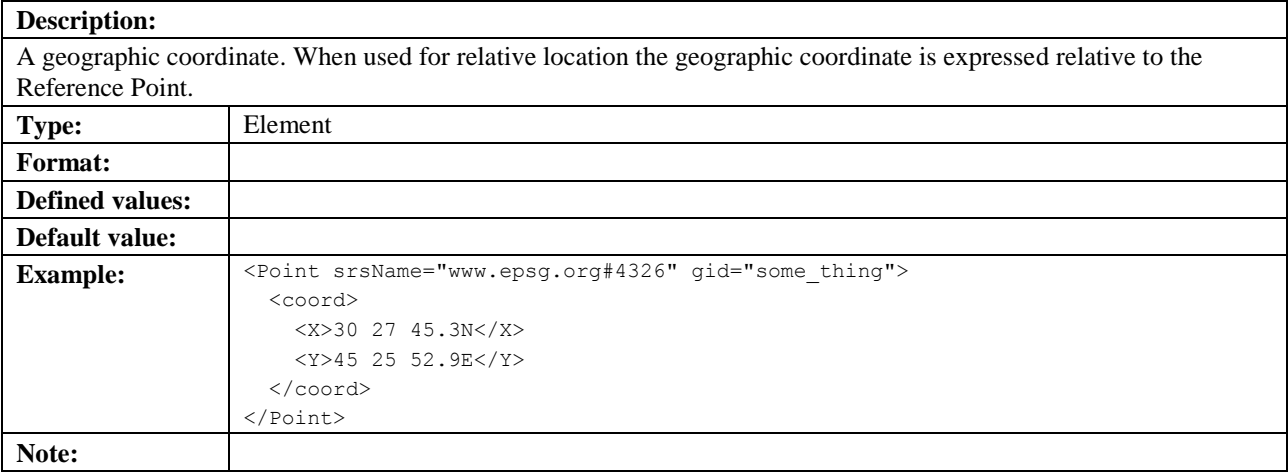

### **5.3.88.1 gid**

See section [5.3.13.1.](#page-69-1)

#### **5.3.88.2 srsName**

See section [5.3.13.2.](#page-69-0)

## **5.3.89 Polygon**

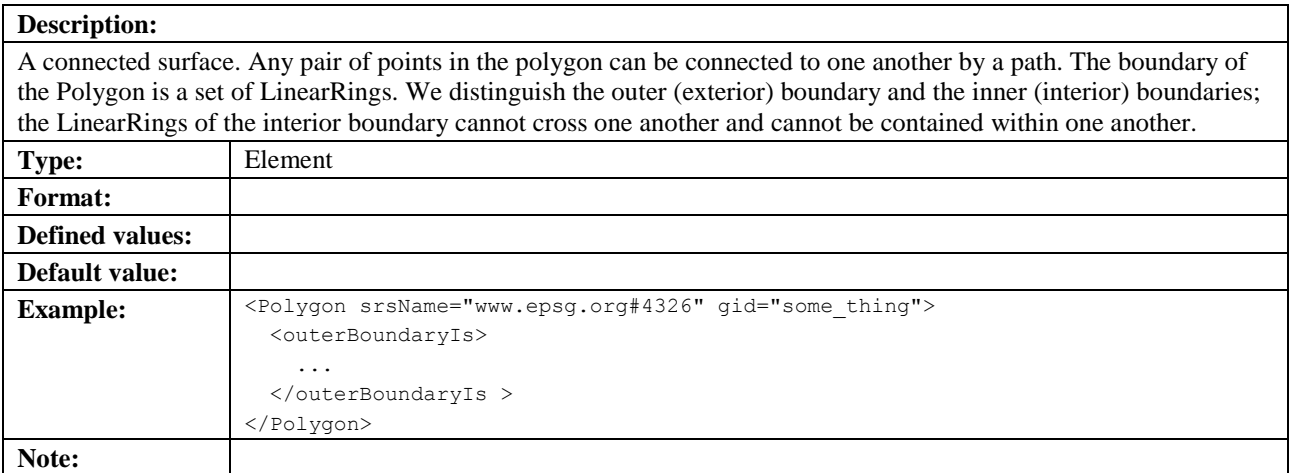

### **5.3.89.1 gid**

See section [5.3.13.1.](#page-69-1)

### **5.3.89.2 srsName**

See section [5.3.13.2.](#page-69-0)

## **5.3.90 pos**

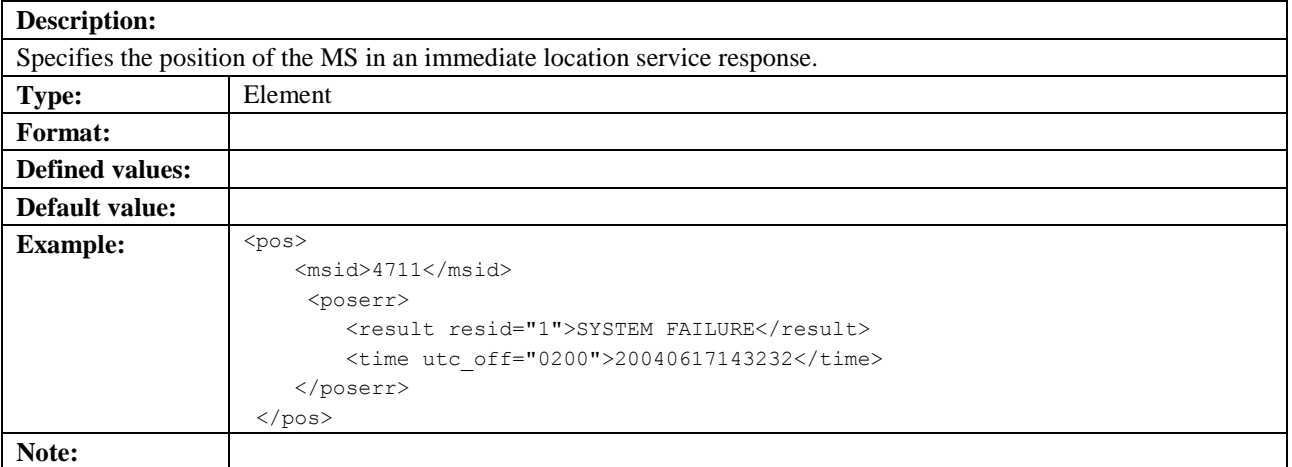

### **5.3.90.1 pos\_method**

See section [5.3.34.1](#page-77-0)

### **5.3.90.2 result\_type**

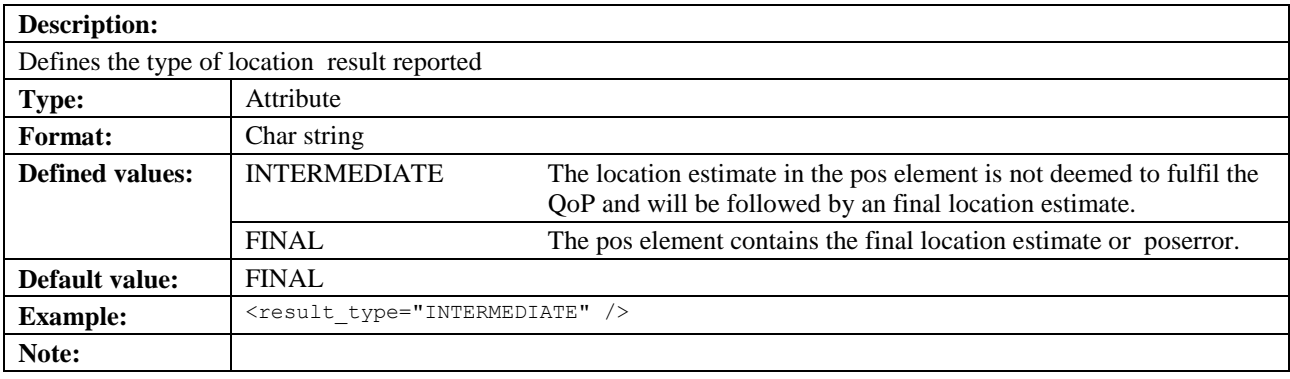

## **5.3.91 prio**

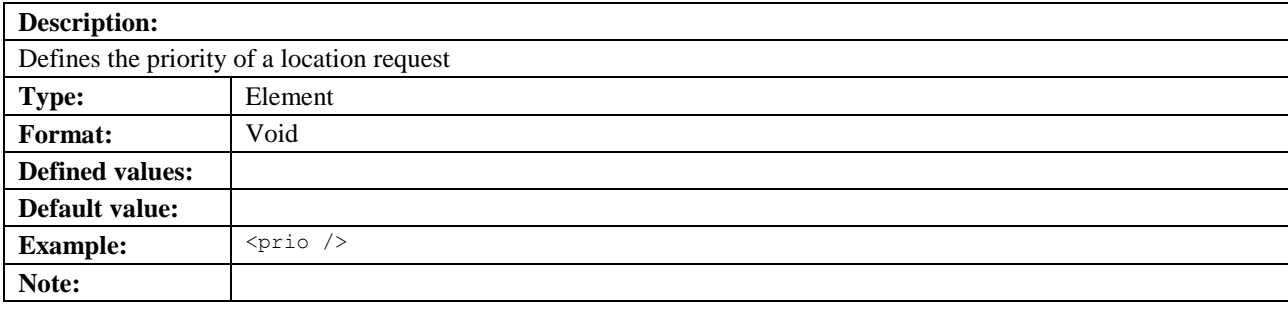

## **5.3.91.1 type**

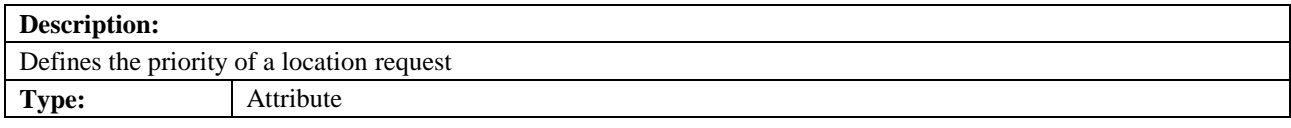

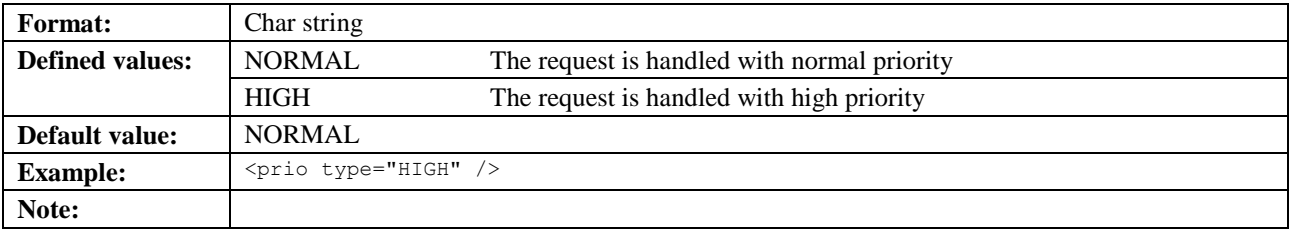

## **5.3.92 pwd**

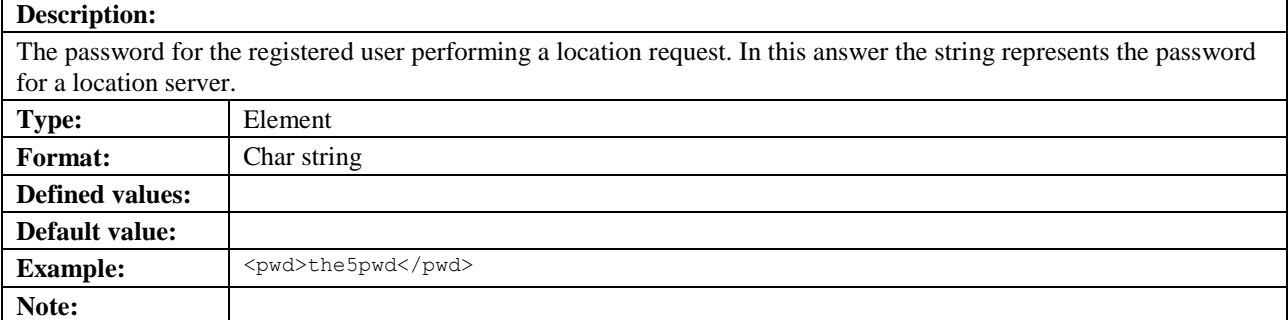

# **5.3.93 qos\_not\_met**

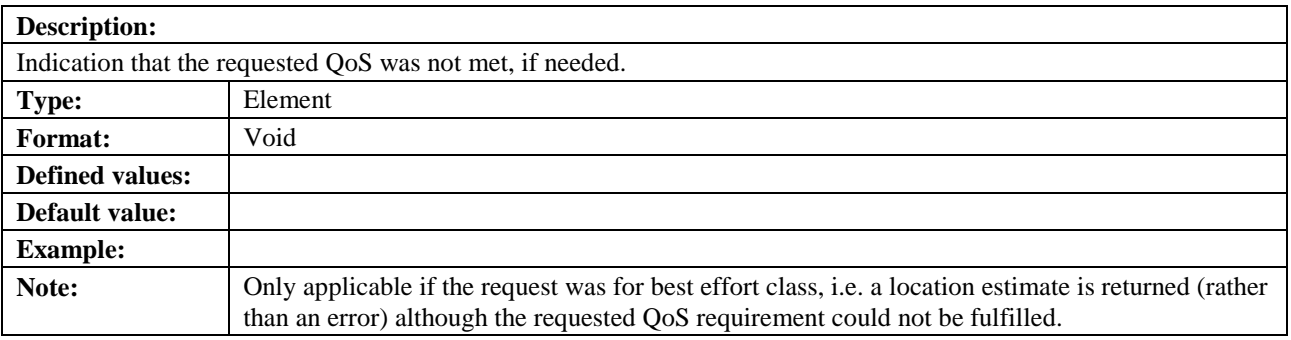

# **5.3.94 query\_id**

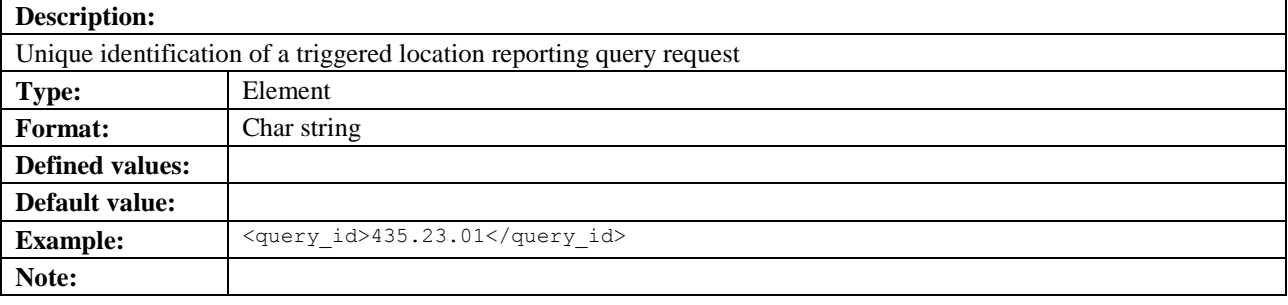

# **5.3.95 radius**

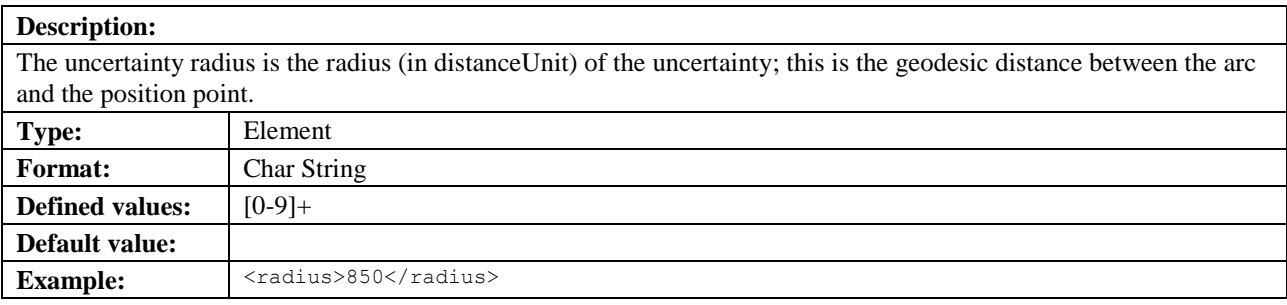

### **Note:**

# **5.3.96 reference \_object**

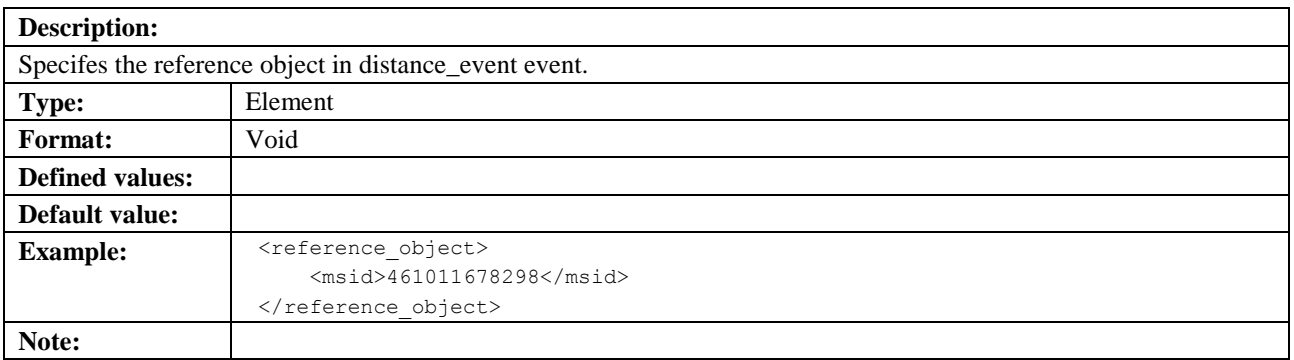

## **5.3.96.1 msid**

See section [5.3.70.](#page-90-0)

## **5.3.97 ReferencePoint**

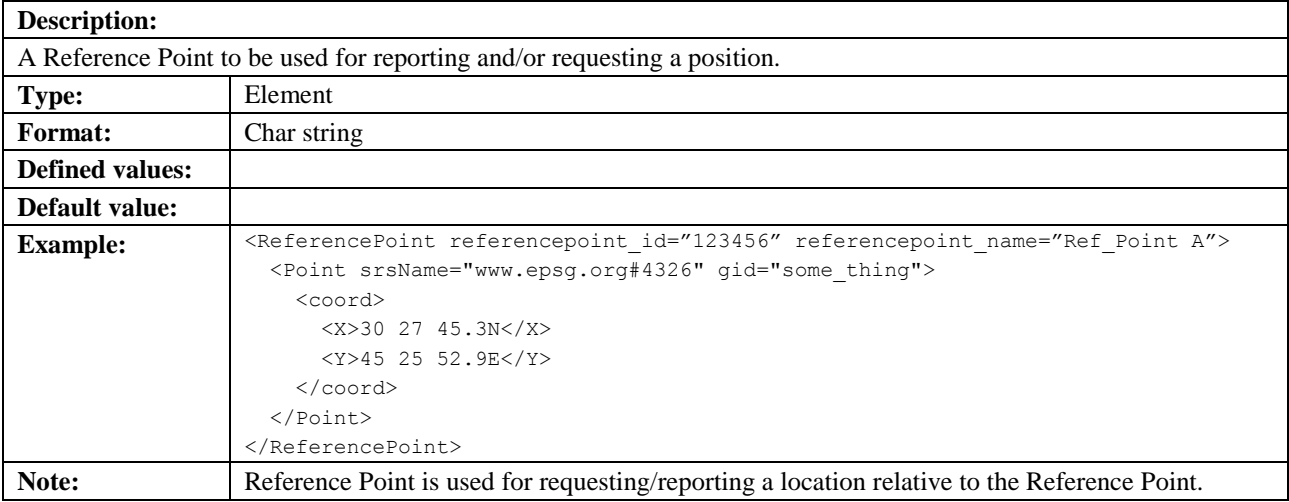

### **5.3.97.1 referencepoint\_id**

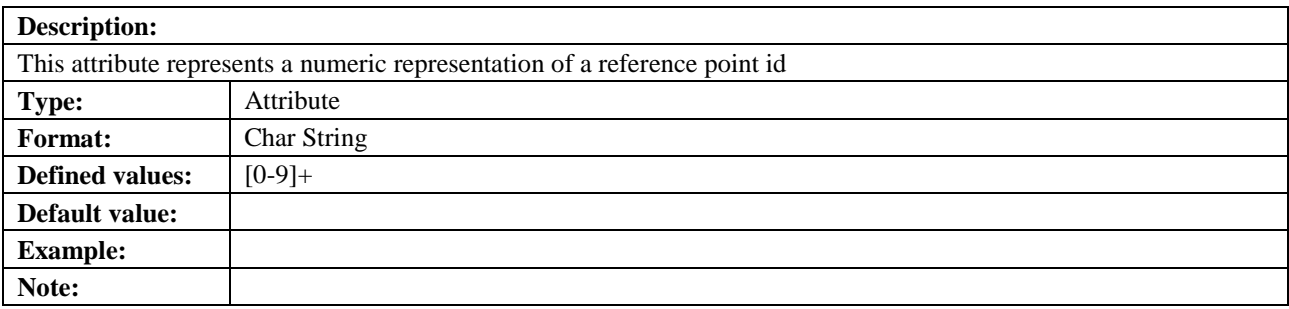

### **5.3.97.2 referencepoint\_name**

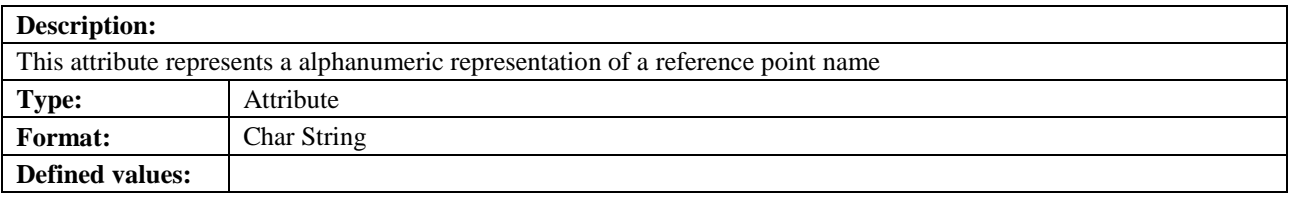

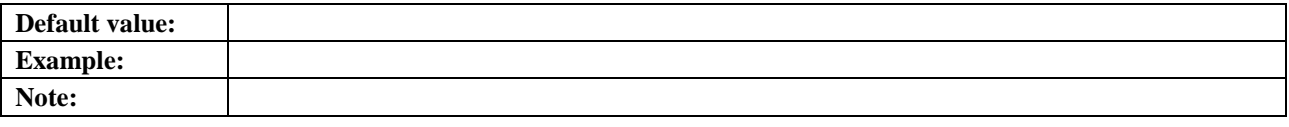

## **5.3.98 req\_id**

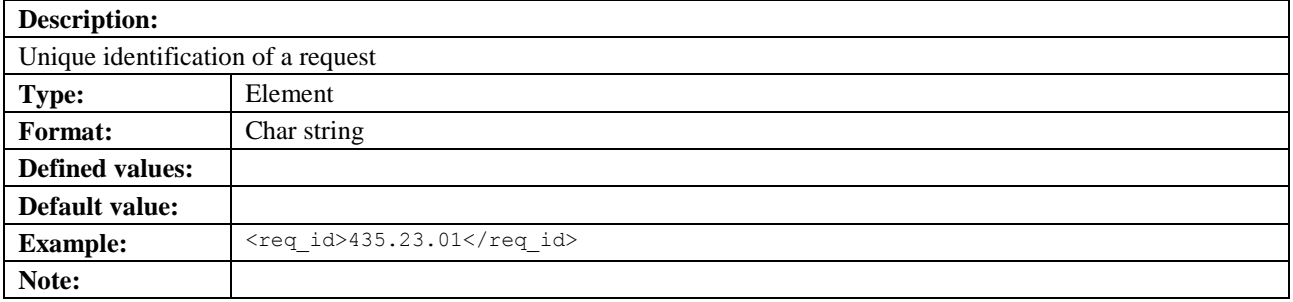

## **5.3.99 requested\_positiondata**

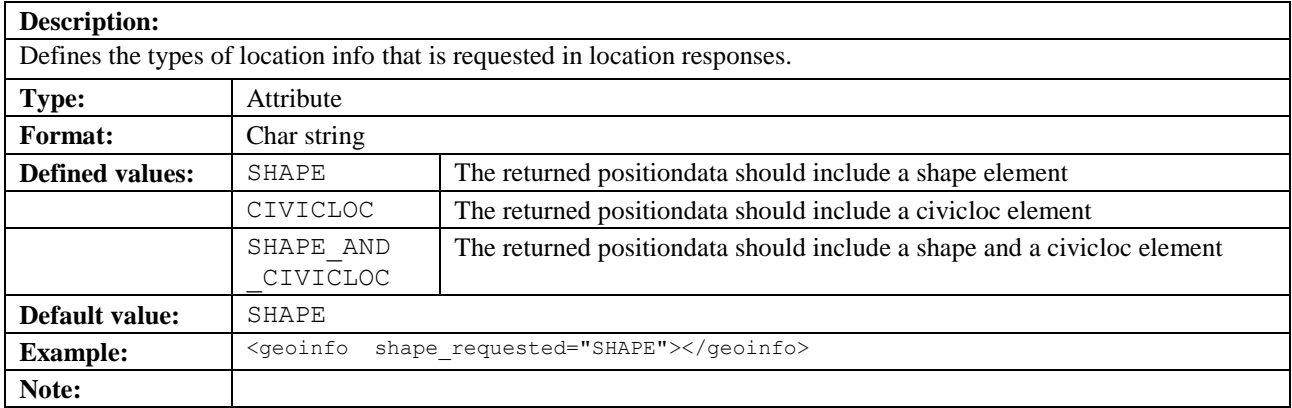

## **5.3.100 requestmode**

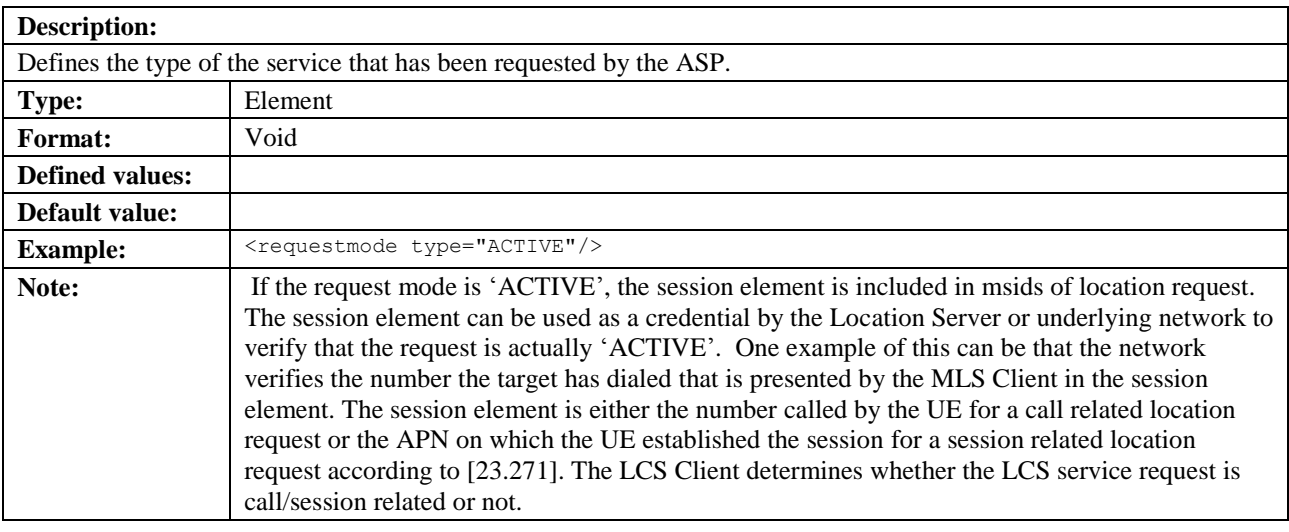

### **5.3.100.1 type**

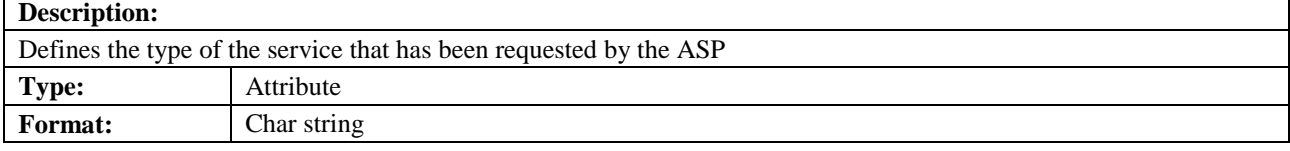

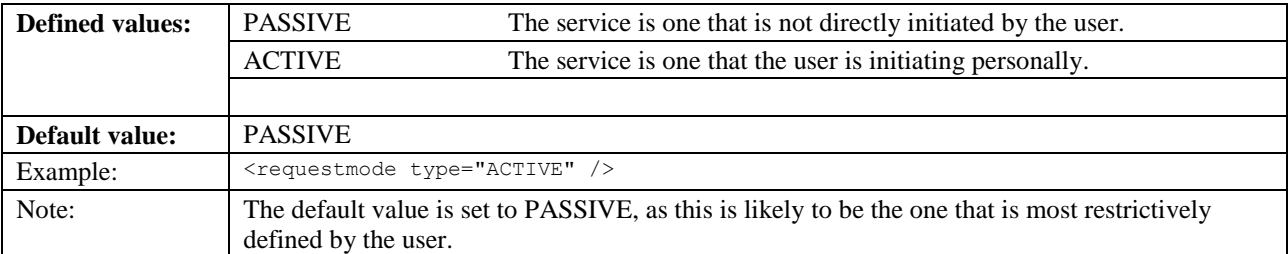

## **5.3.101 requestor**

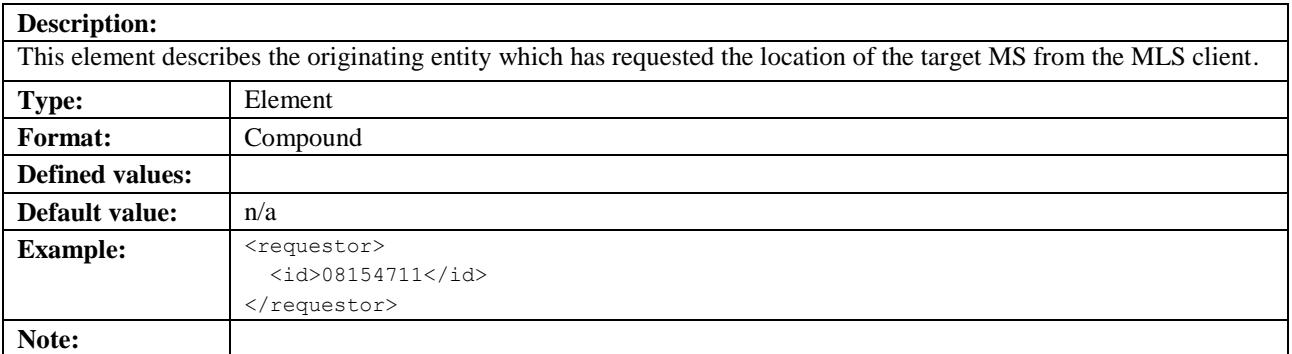

### **5.3.101.1 type**

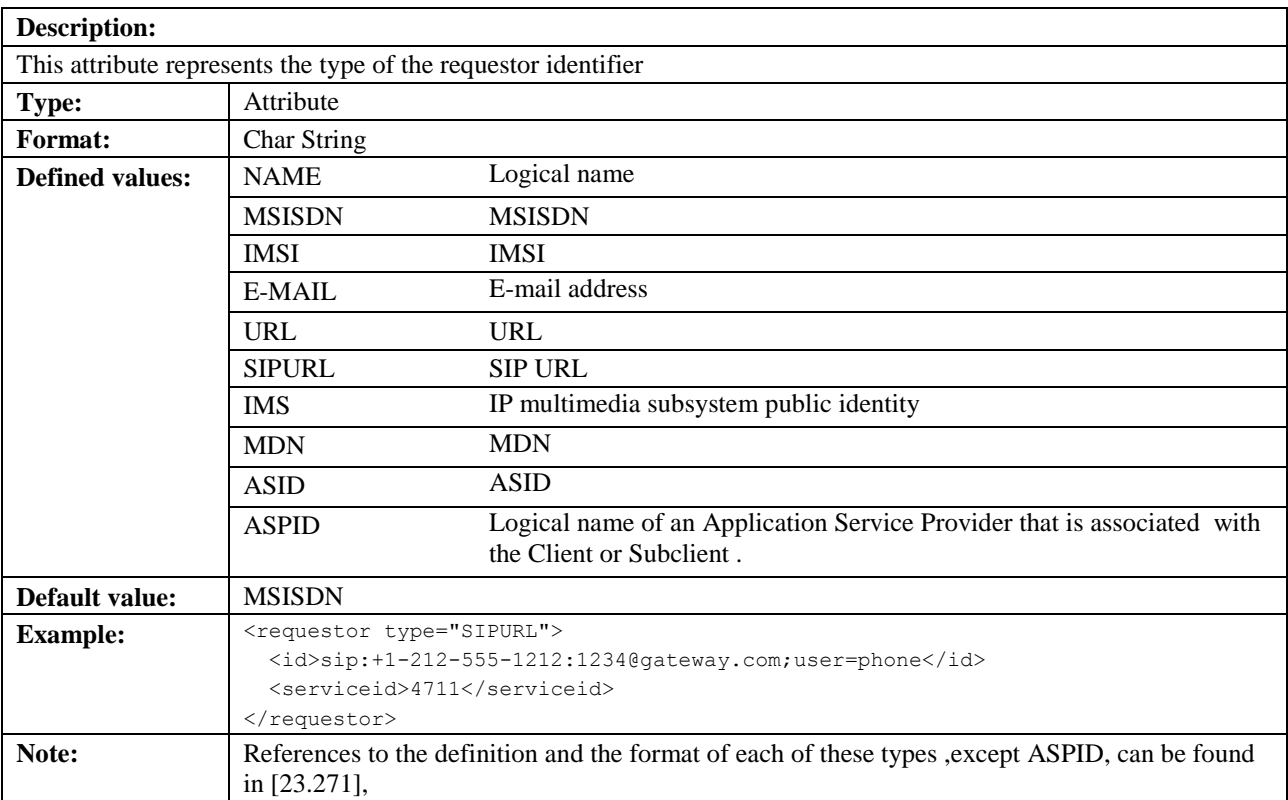

## **5.3.102 resp\_req**

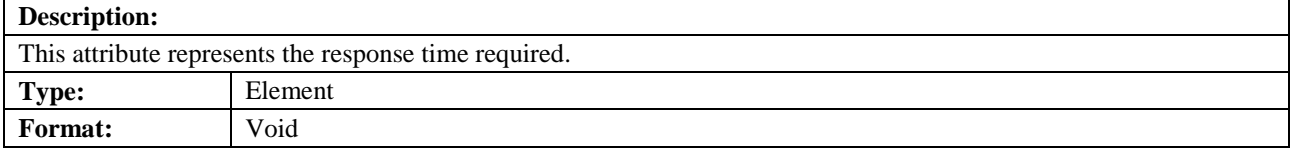

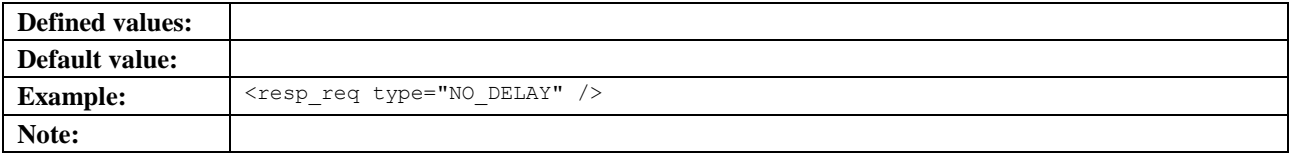

## **5.3.102.1 type**

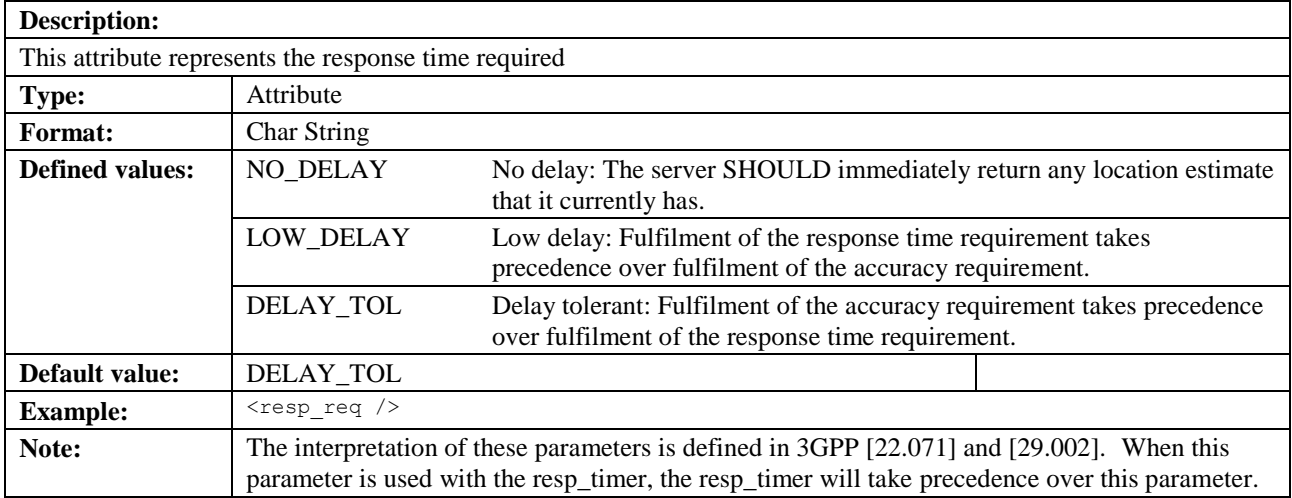

# **5.3.103 resp\_timer**

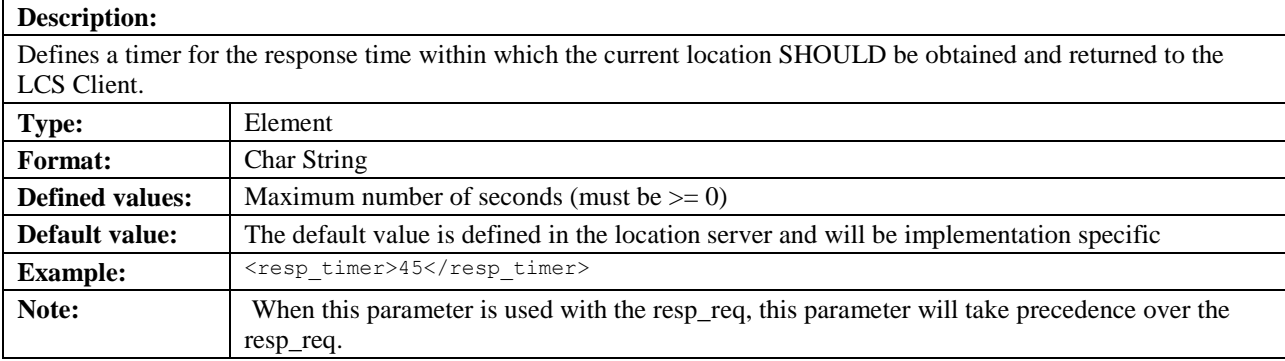

## **5.3.104 result**

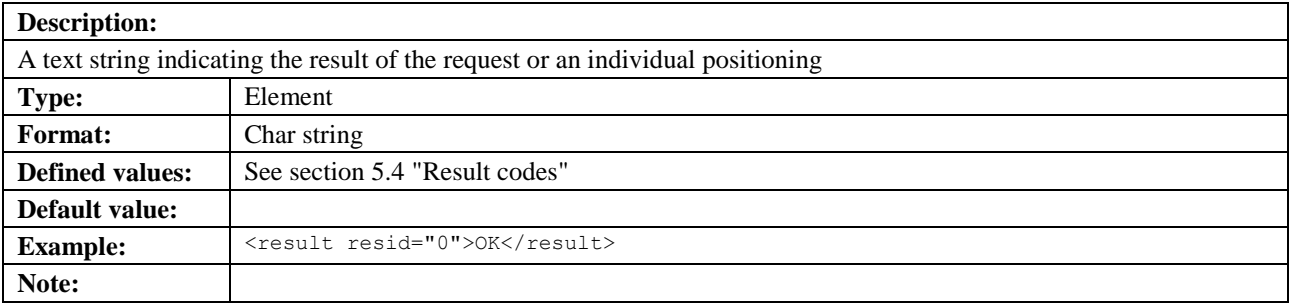

### **5.3.104.1 resid**

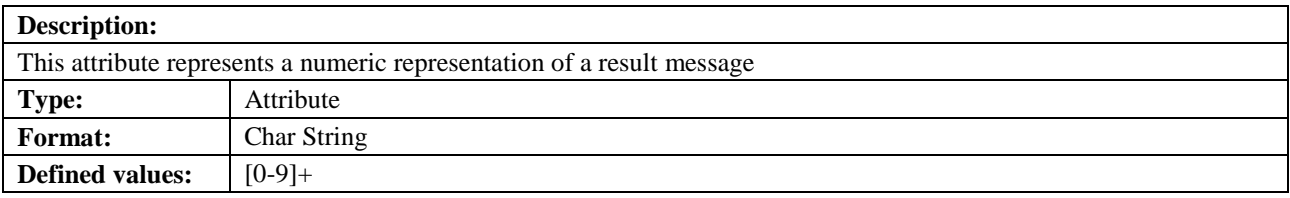

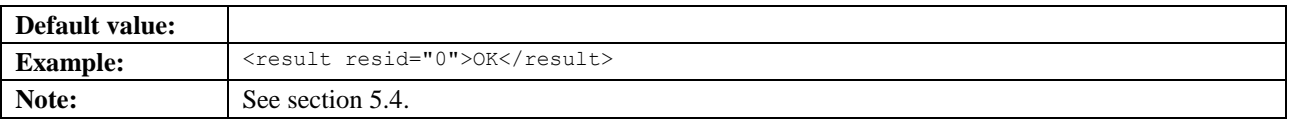

## **5.3.105 sac**

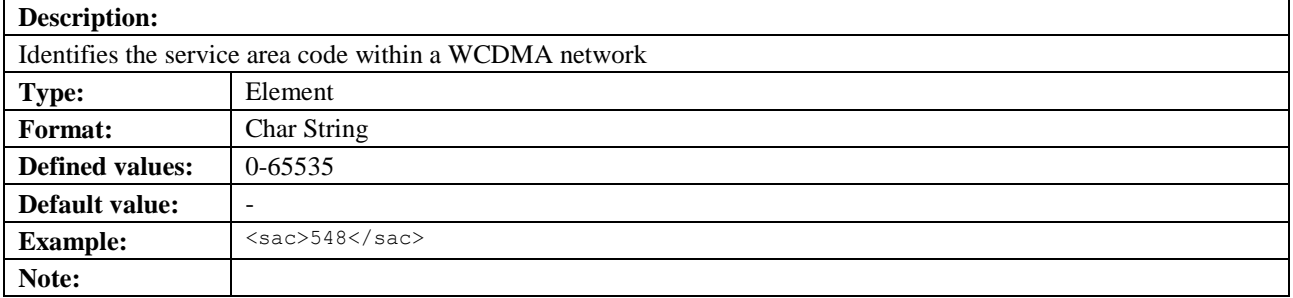

# **5.3.106 semiMajor**

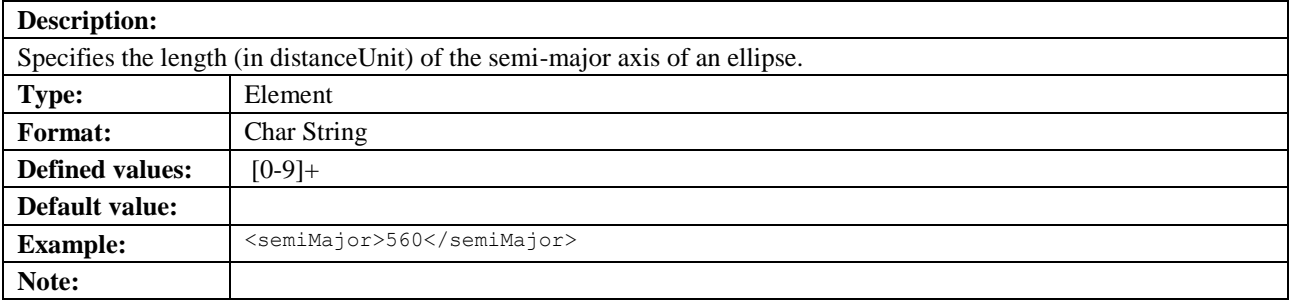

## **5.3.107 semiMinor**

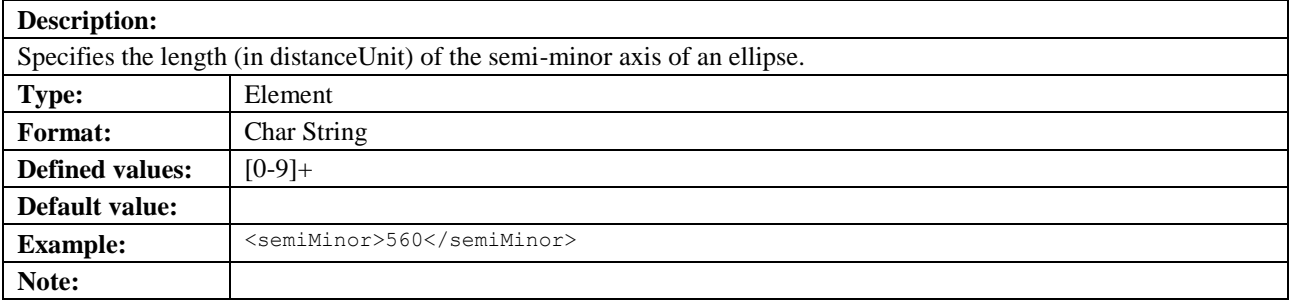

## **5.3.108 Service attributes**

## **5.3.108.1 res\_type**

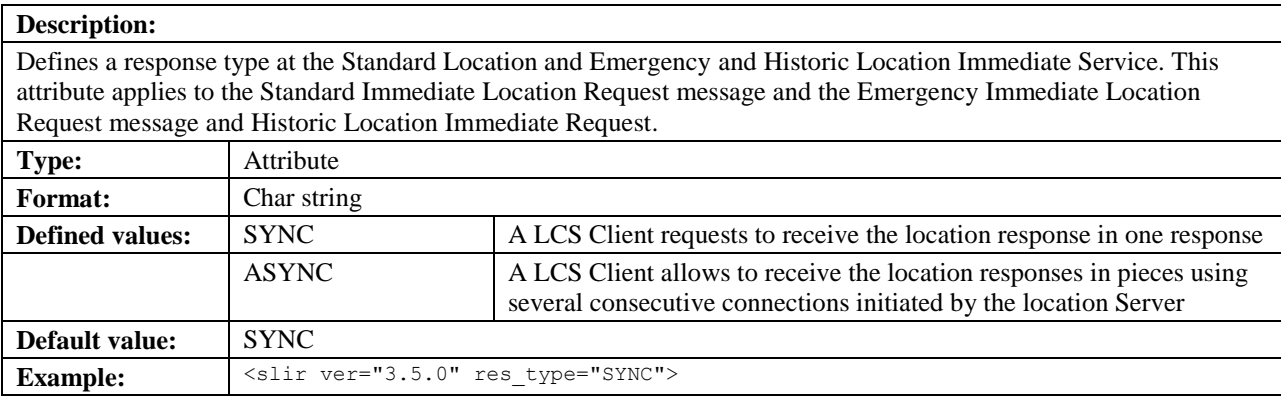

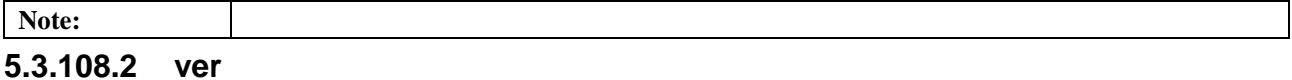

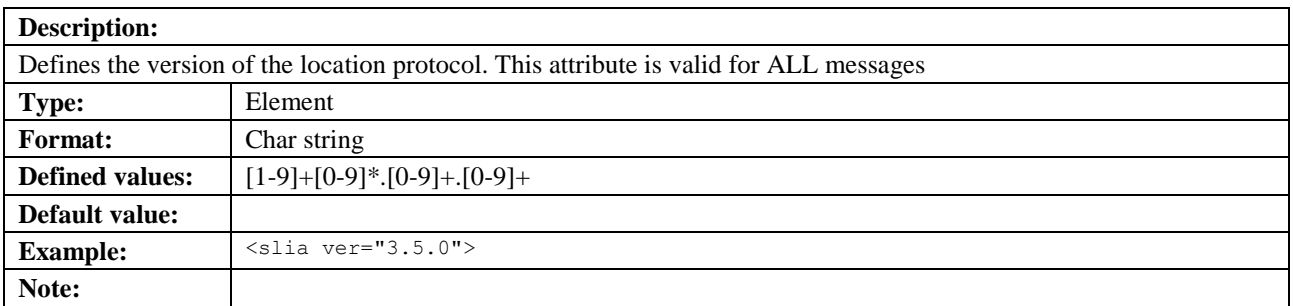

#### **5.3.108.3 cause**

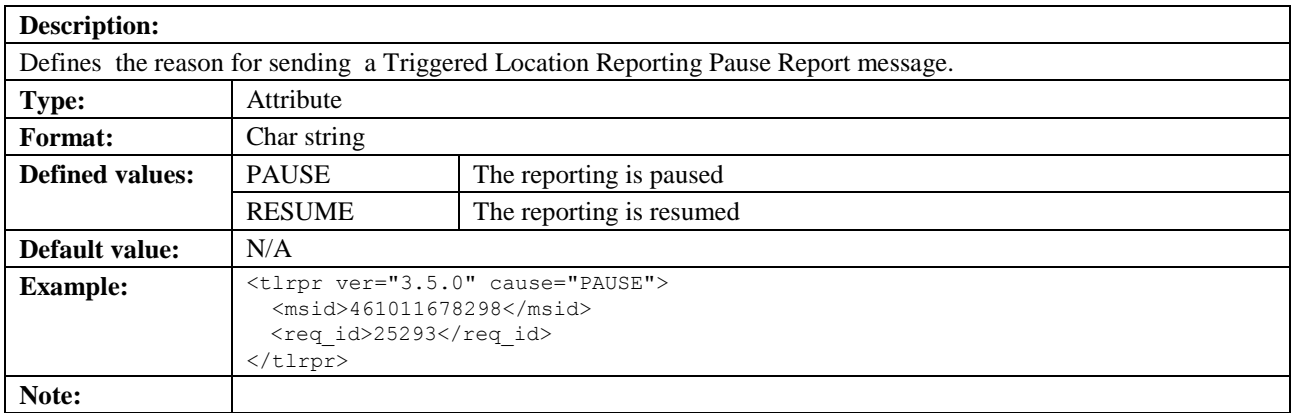

### **5.3.108.4 last**

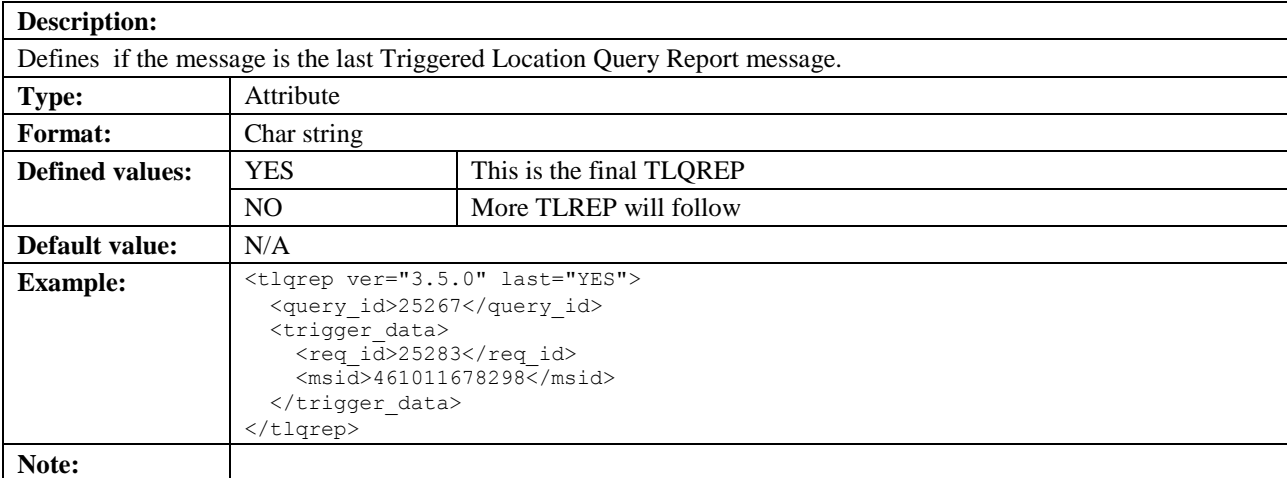

### **5.3.108.5 more**

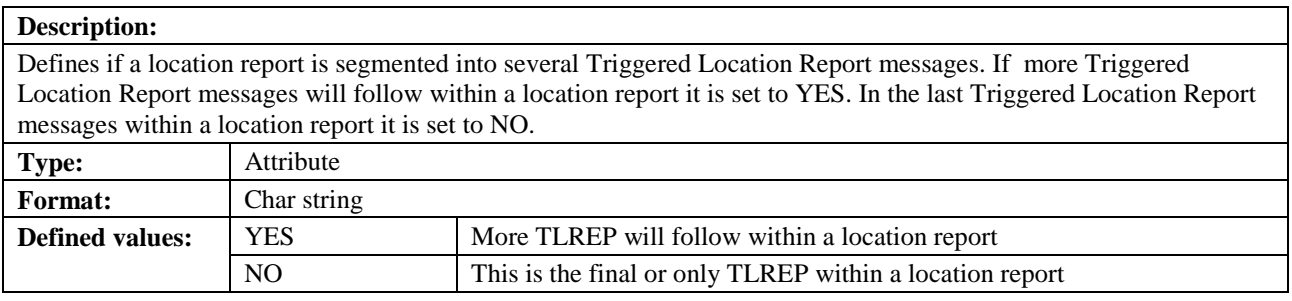

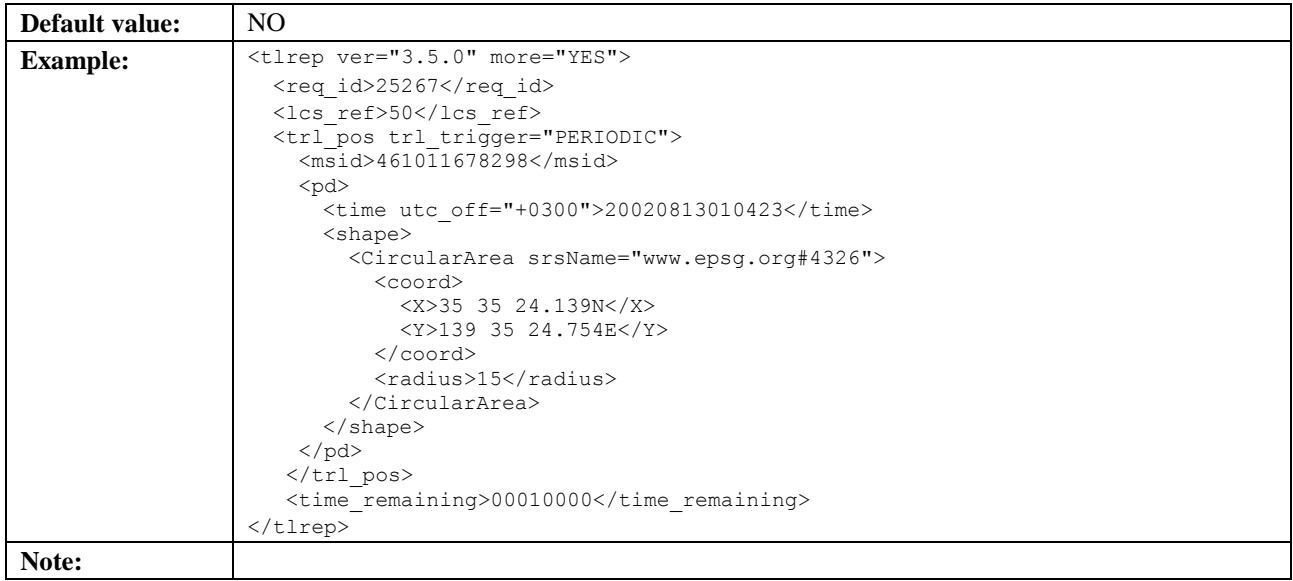

## **5.3.109 serviceid**

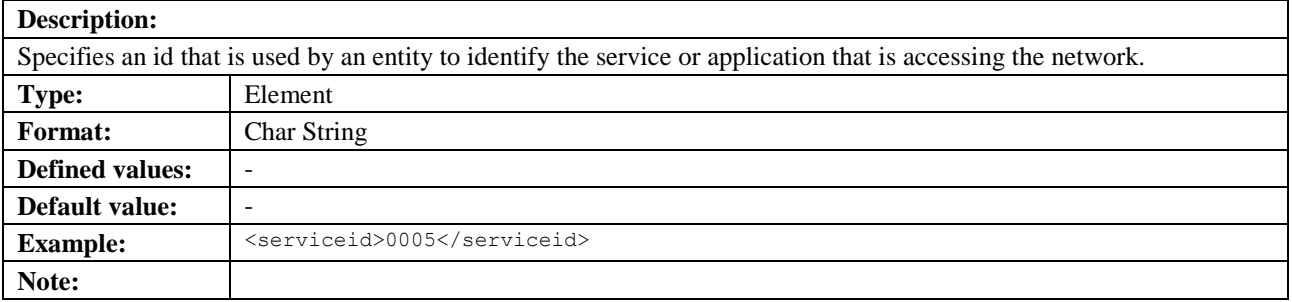

# **5.3.110 serving\_node\_privacy\_action**

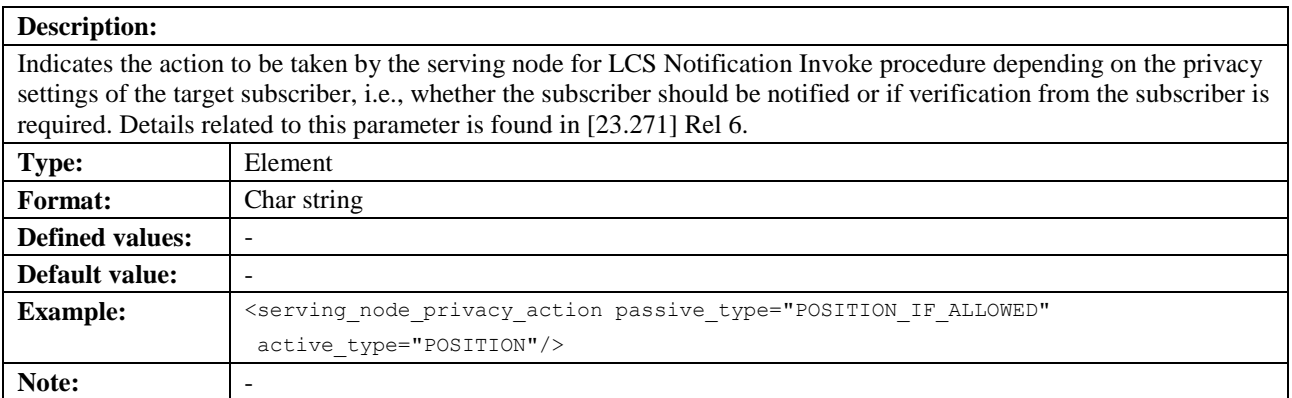

### **5.3.110.1 passive\_type**

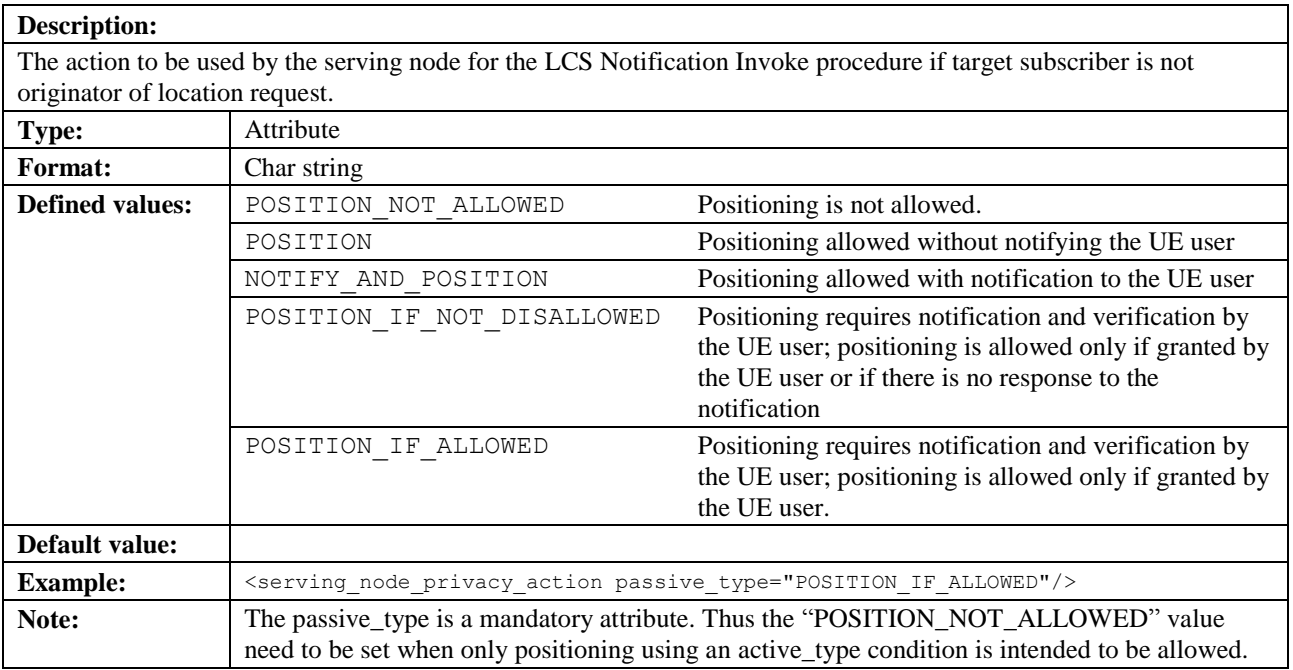

## **5.3.110.2 active\_type**

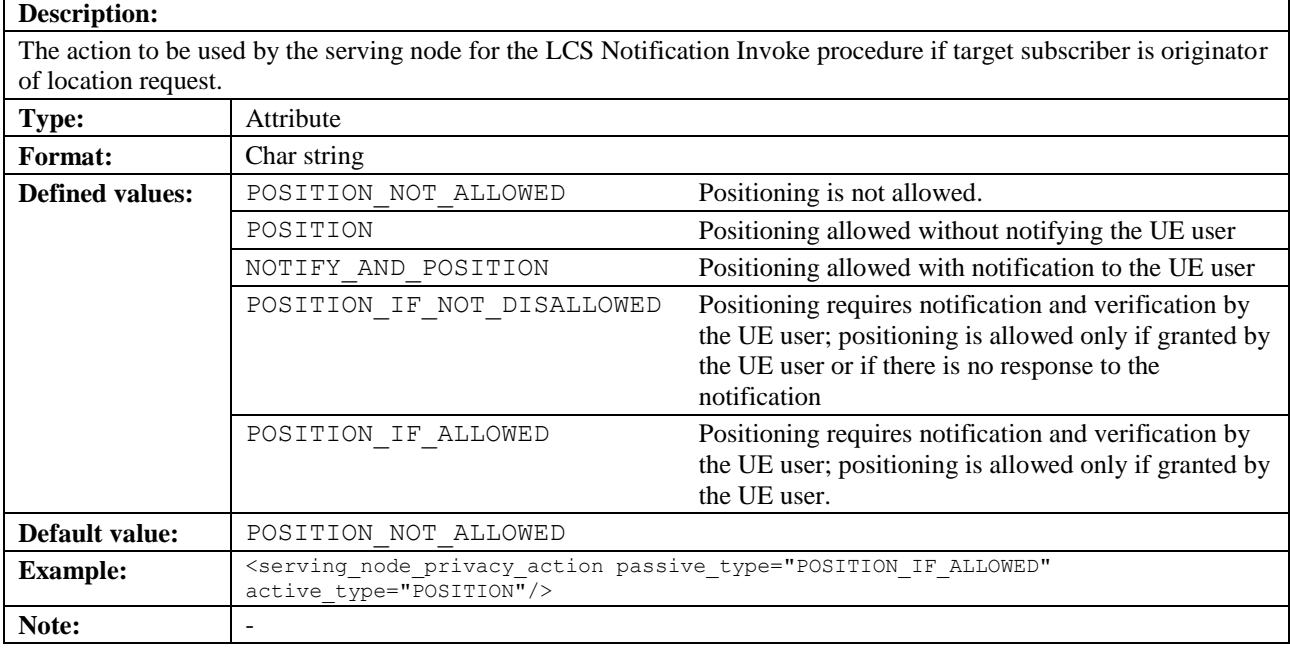

# **5.3.111 session**

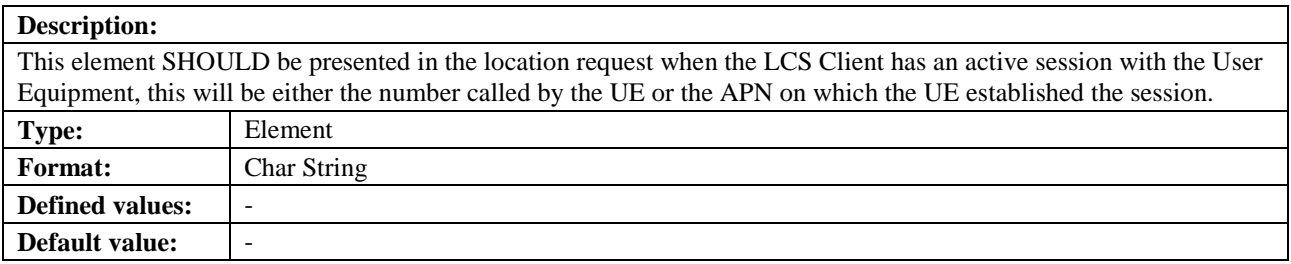
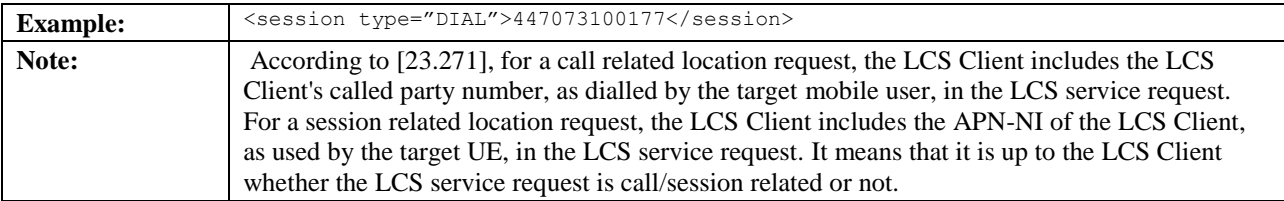

### **5.3.111.1 type**

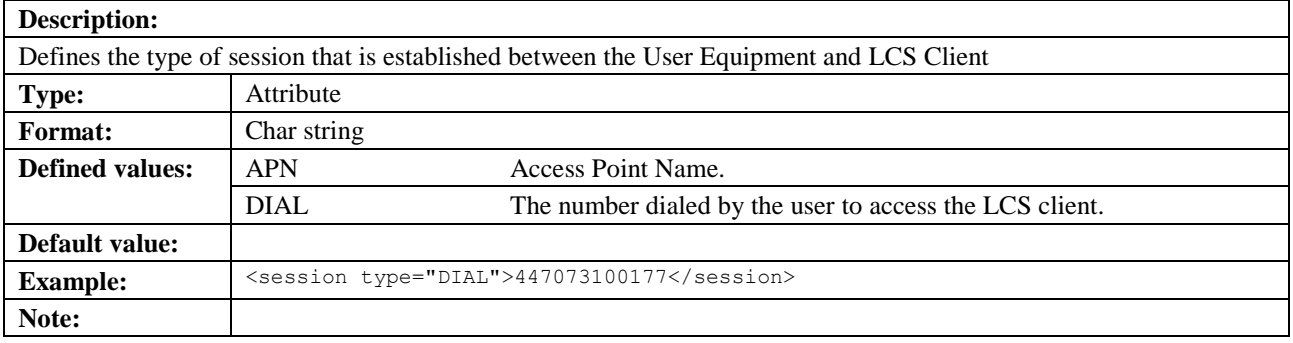

# **5.3.112 sessionid**

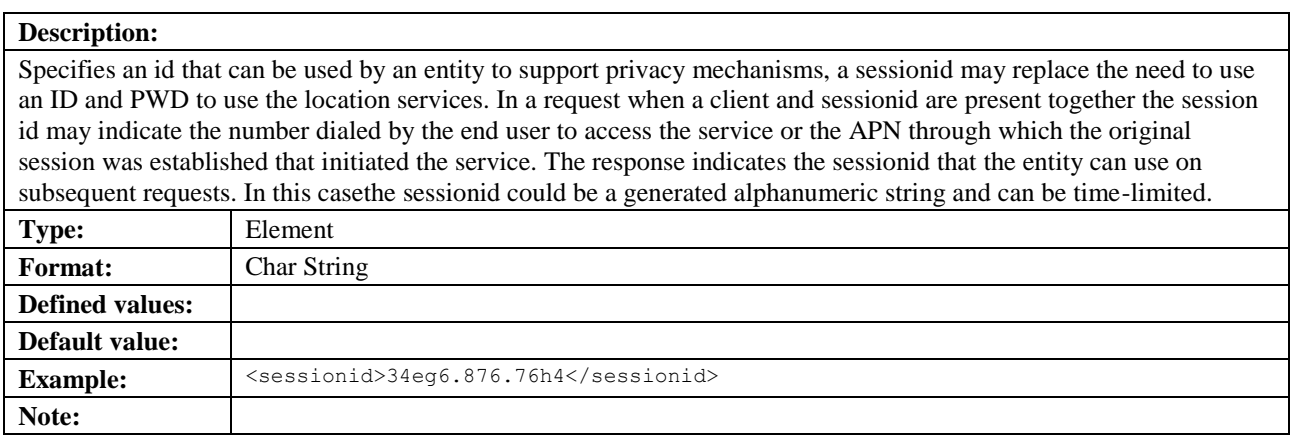

# **5.3.113 sgsn\_name**

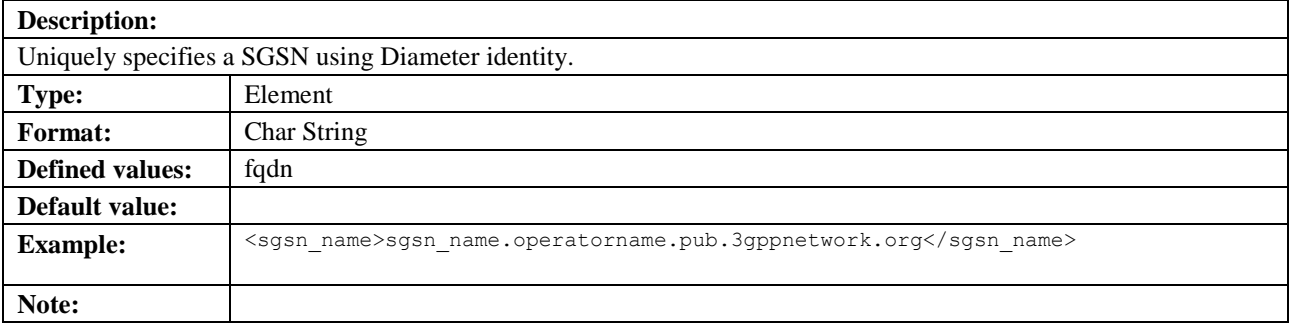

# **5.3.114 sgsnno**

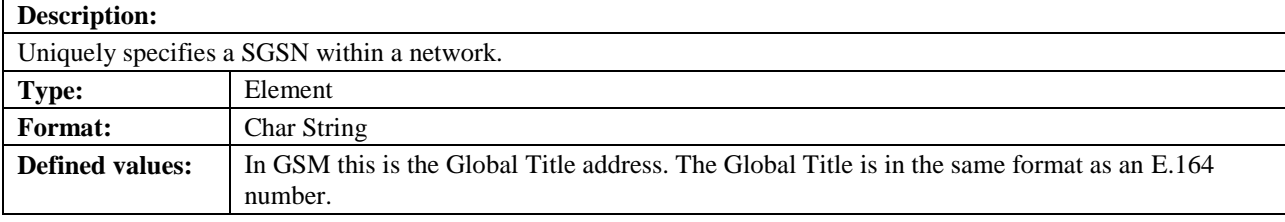

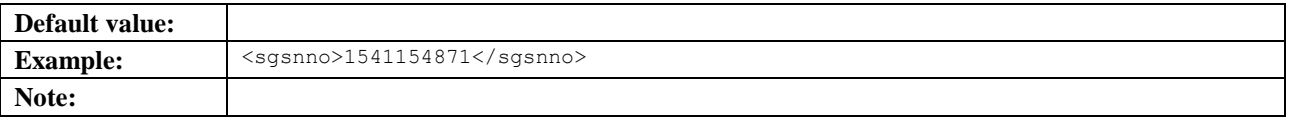

# **5.3.115 speed**

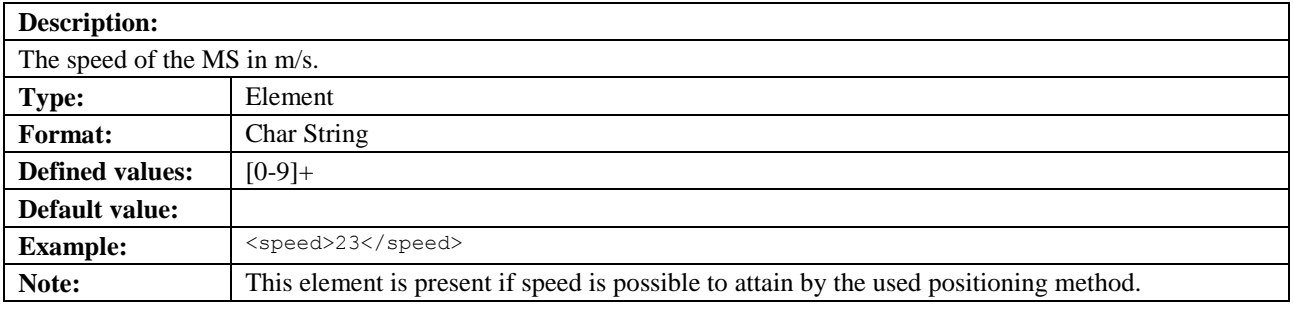

# **5.3.116 start\_time**

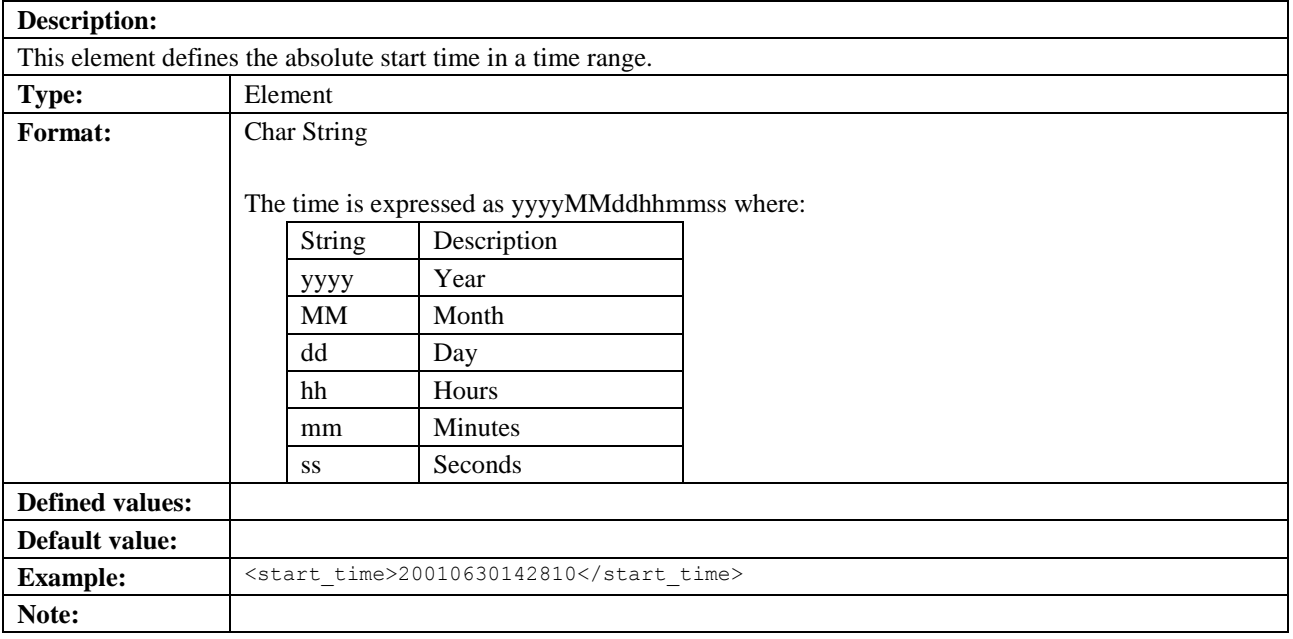

### <span id="page-109-0"></span>**5.3.116.1 utc\_off**

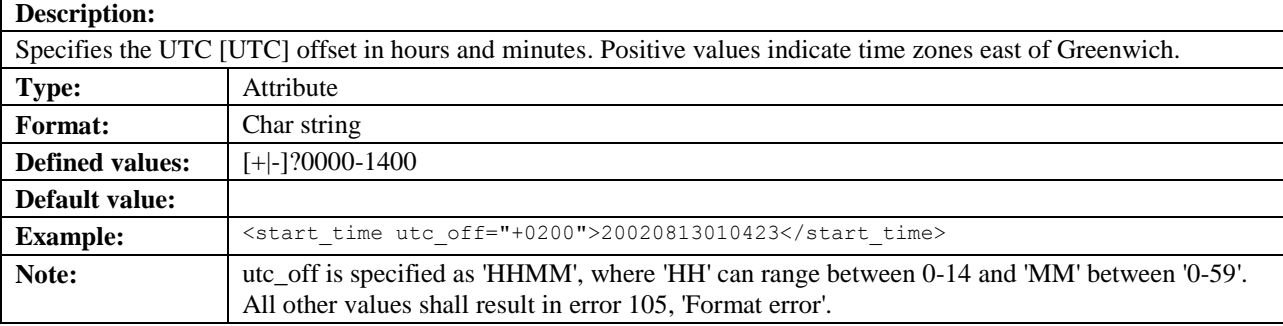

# **5.3.117 startAngle**

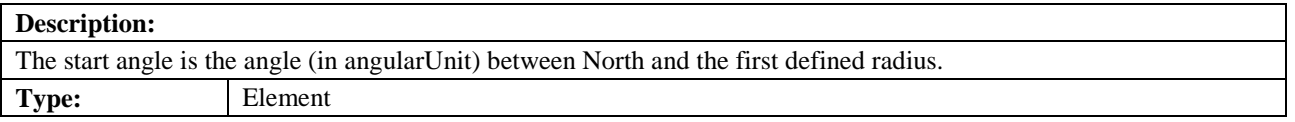

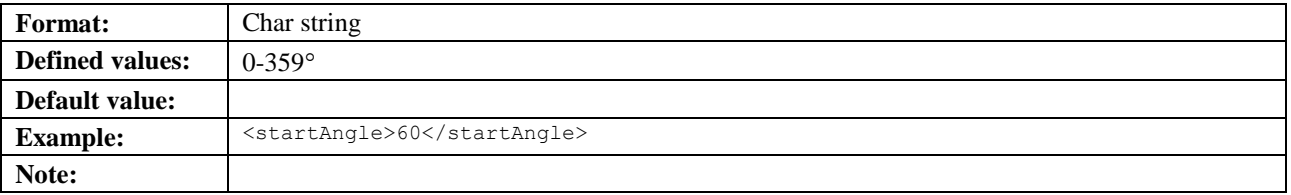

# **5.3.118 stop\_time**

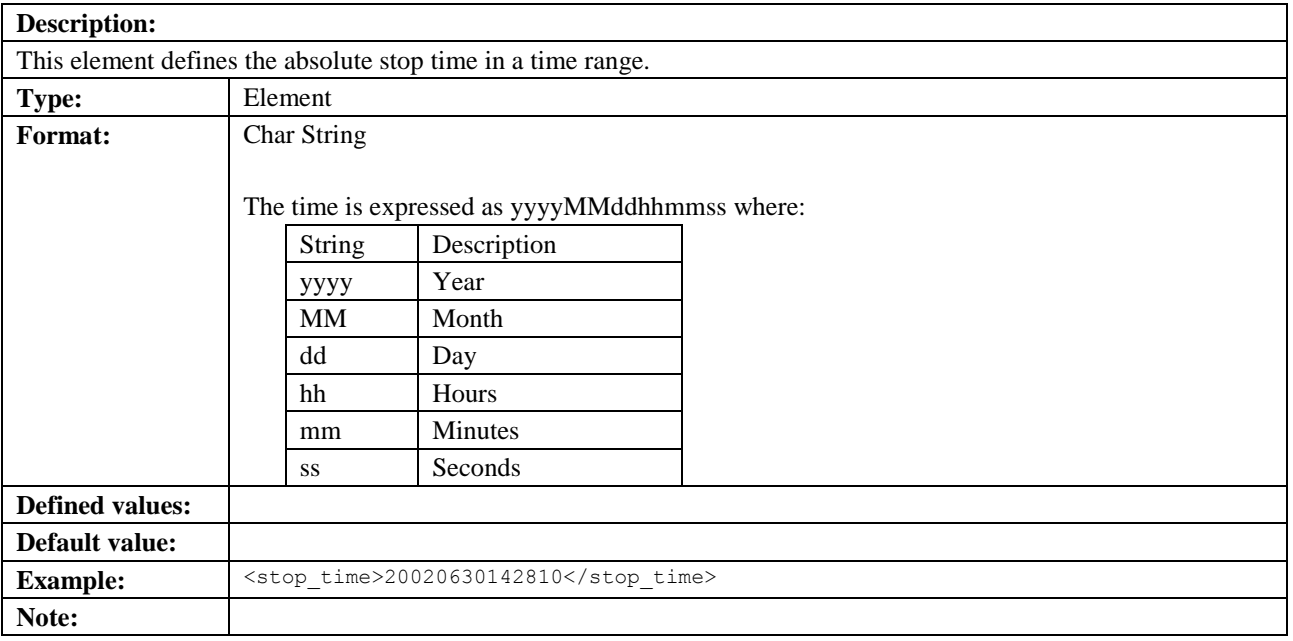

### **5.3.118.1 utc\_off**

See section [5.3.116.1](#page-109-0)

# **5.3.119 stopAngle**

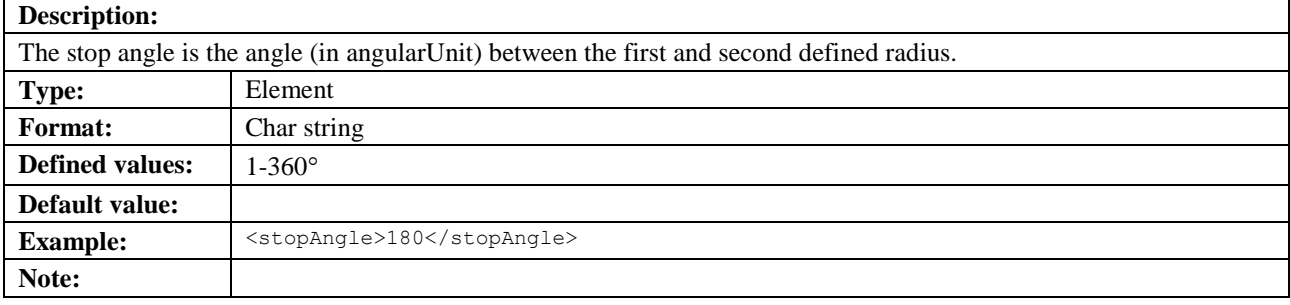

### **5.3.120 strict**

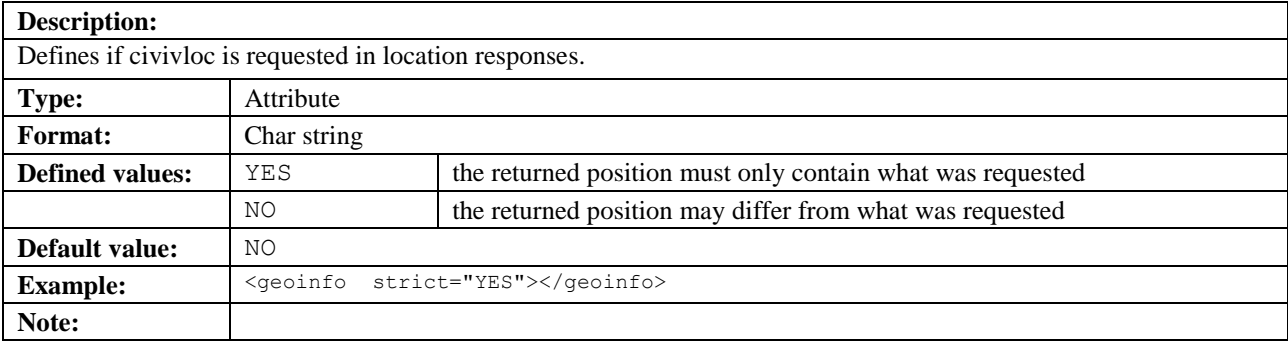

# **5.3.121 subclient**

**Description:** Identifies the ASPs, resellers and portals in the chain of service providers between the network and the end-user

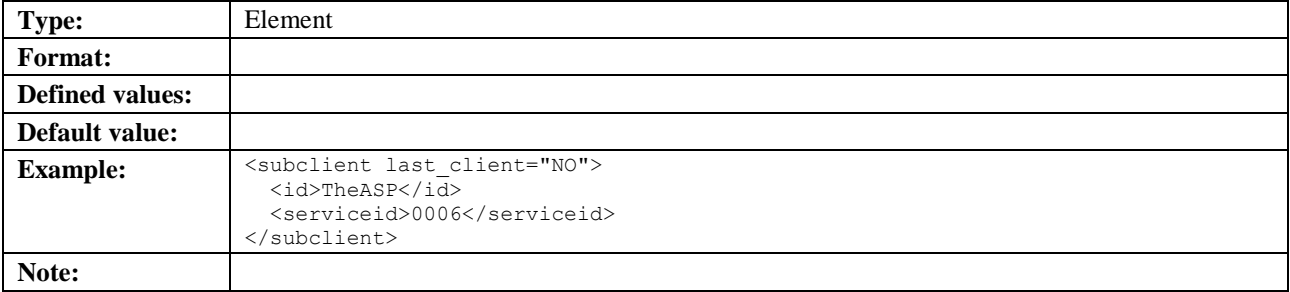

### **5.3.121.1 last\_client**

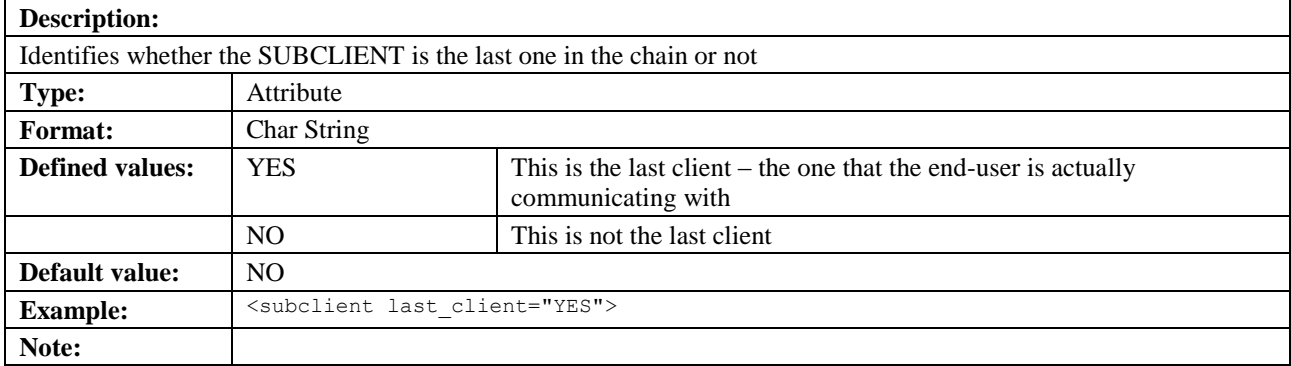

# **5.3.122 supported\_shapes**

#### **Description:**

Defines the shapes that are supported by the MLS Application. Each supported shape is represented by an attribute as describe in the following sections. Each shape attribute has a decimal value from "0" to "1". A value of "0" or the absence of a shape attribute indicates that the shape is not supported. All other values are used indicate to the order of preference which the MLS Application has for each shape type. Higher values indicate a higher preference and equal values indicate an equal preference. An additional attribute indicates whether or not Altitude is supported. If supported, it is assumed that it is supported for all shape types and always preferred.

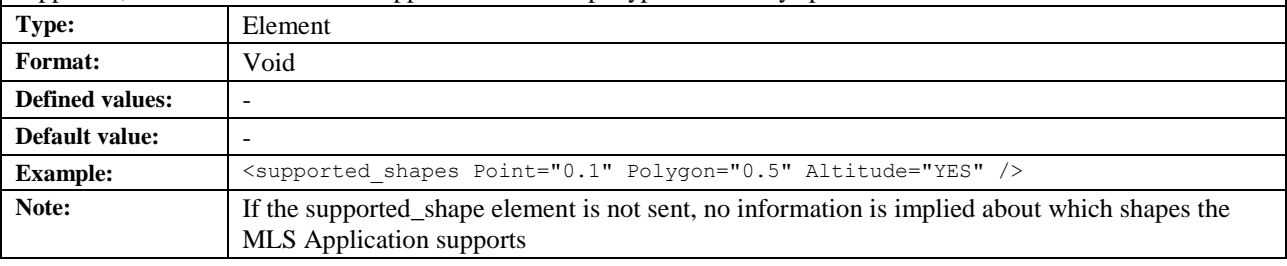

### **5.3.122.1 Point**

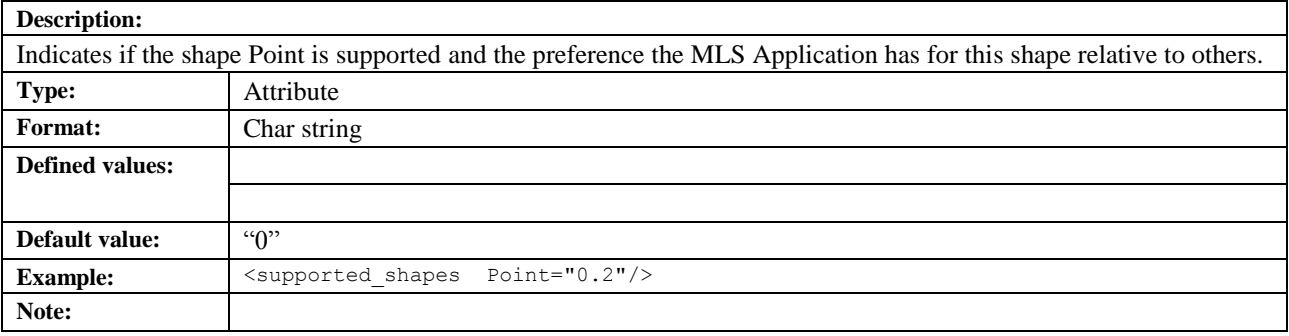

### **5.3.122.2 Linestring**

**Description:**

┑

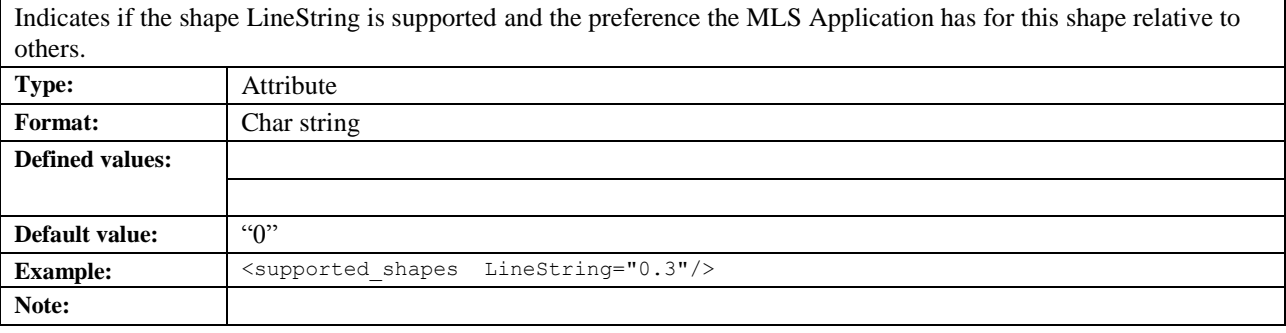

# **5.3.122.3 Polygon**

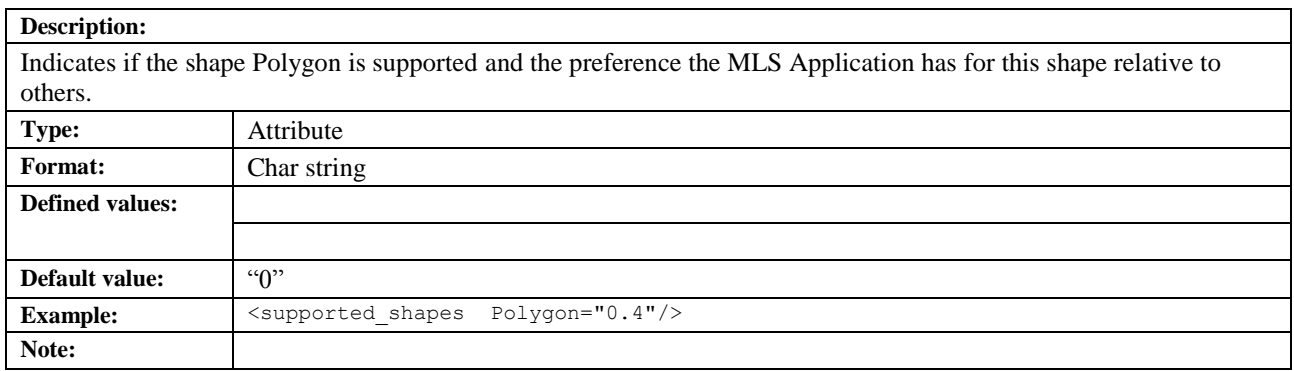

### **5.3.122.4 Box**

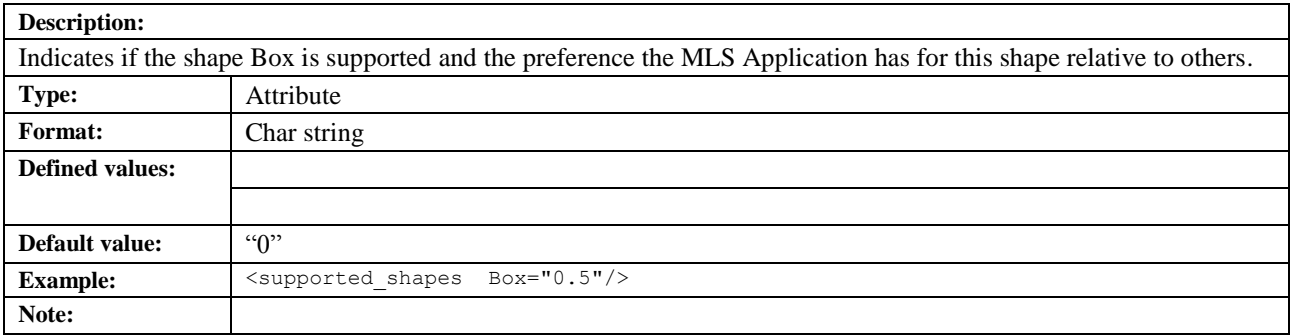

### **5.3.122.5 CircularArea**

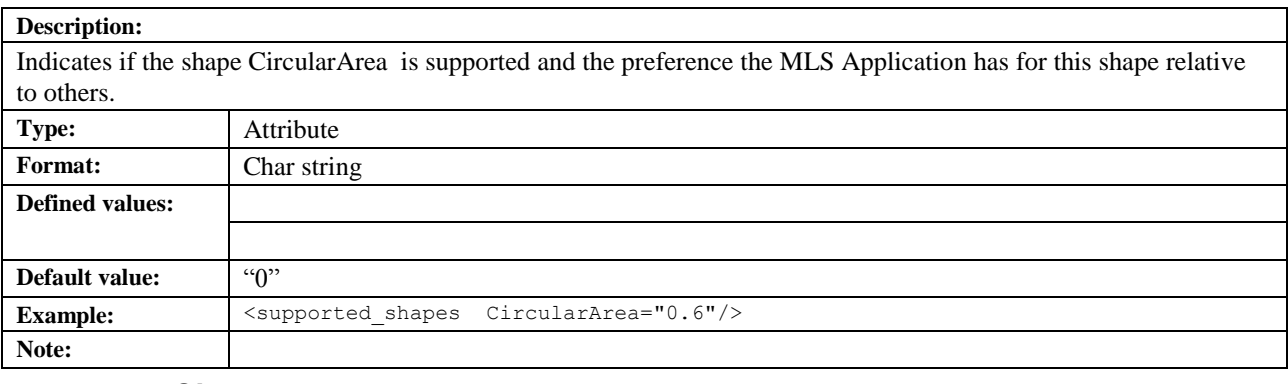

### **5.3.122.6 CircularArcArea**

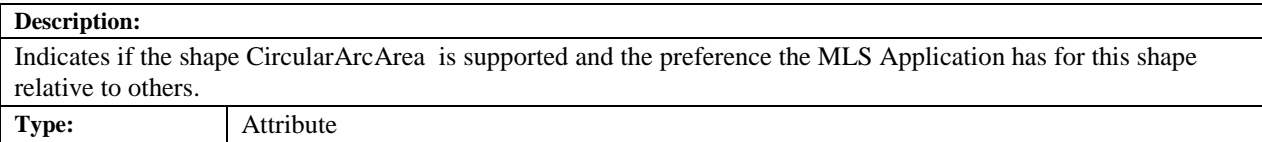

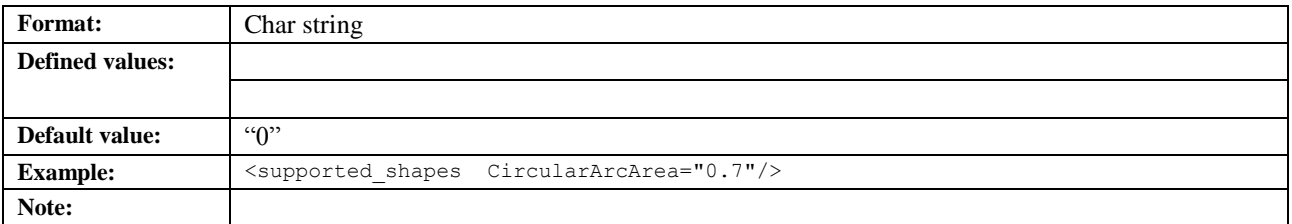

# **5.3.122.7 EllipticalArea**

### **Description:** Indicates if the shape EllipticalArea is supported and the preference the MLS Application has for this shape relative to others. **Type:** Attribute **Format:** Char string **Defined values: Default value:**  $\qquad \qquad$   $\qquad \qquad$ Example: <supported\_shapes EllipticalArea="0.8"/> **Note:**

### **5.3.122.8 MultiLineString**

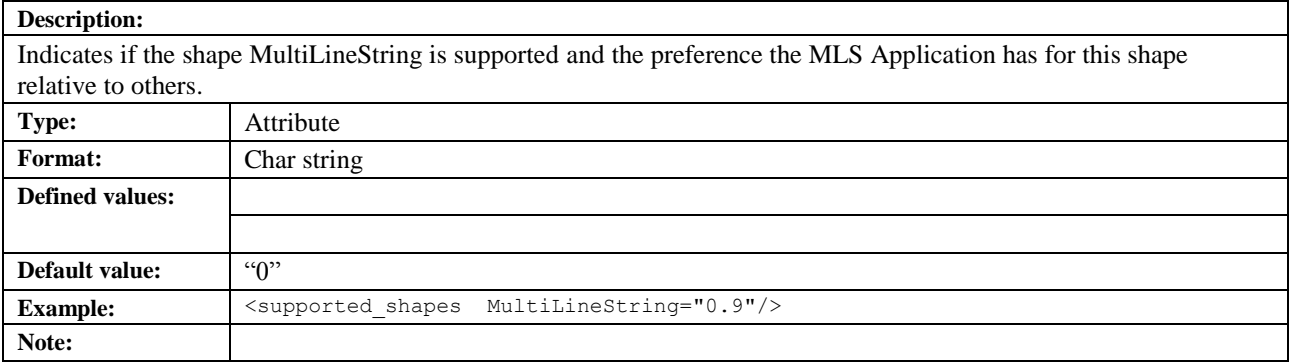

### **5.3.122.9 MultiPoint**

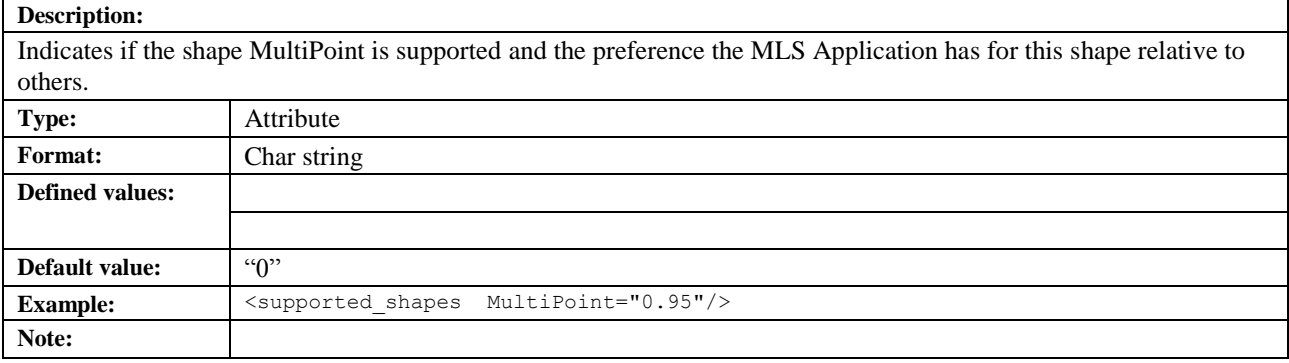

### **5.3.122.10 MultiPolygon**

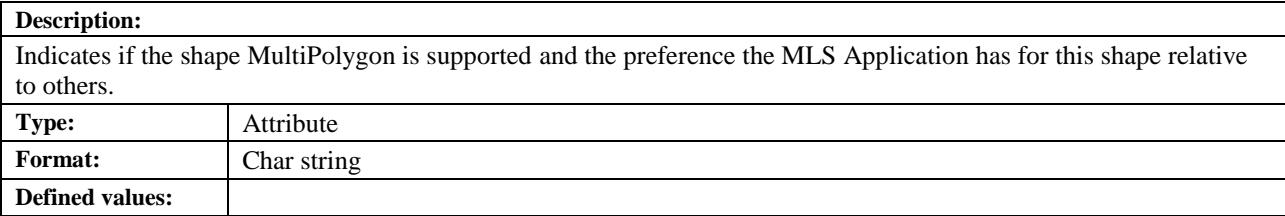

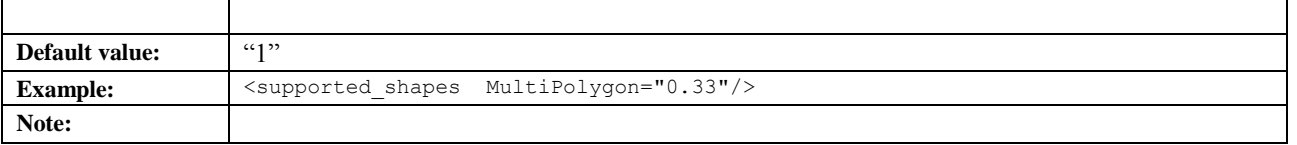

# **5.3.122.11 LinearRing**

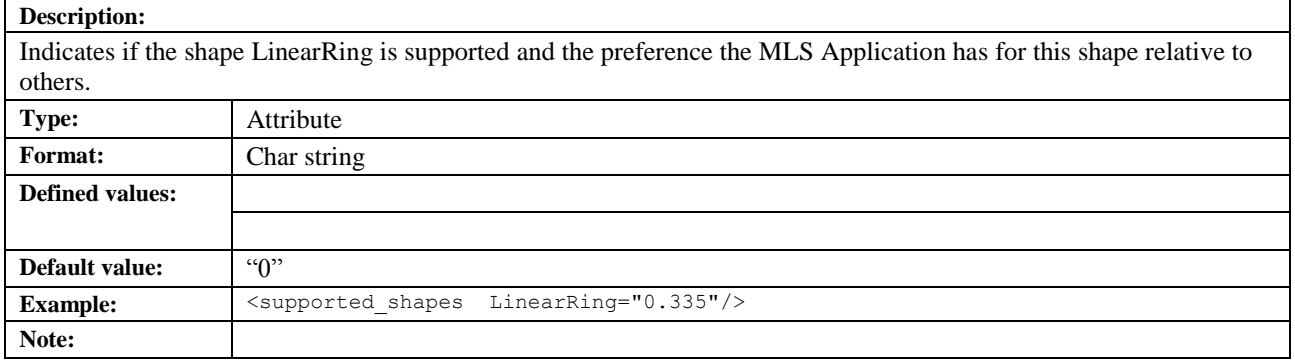

### **5.3.122.12 Altitude**

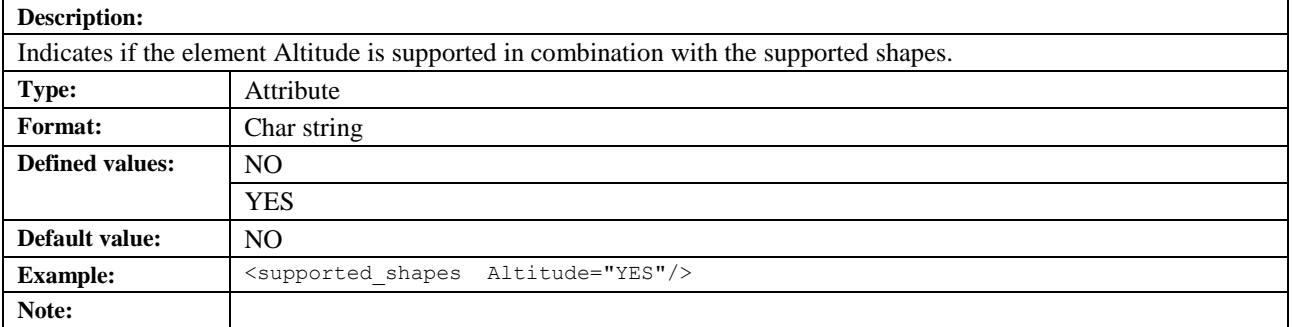

# **5.3.123 ta**

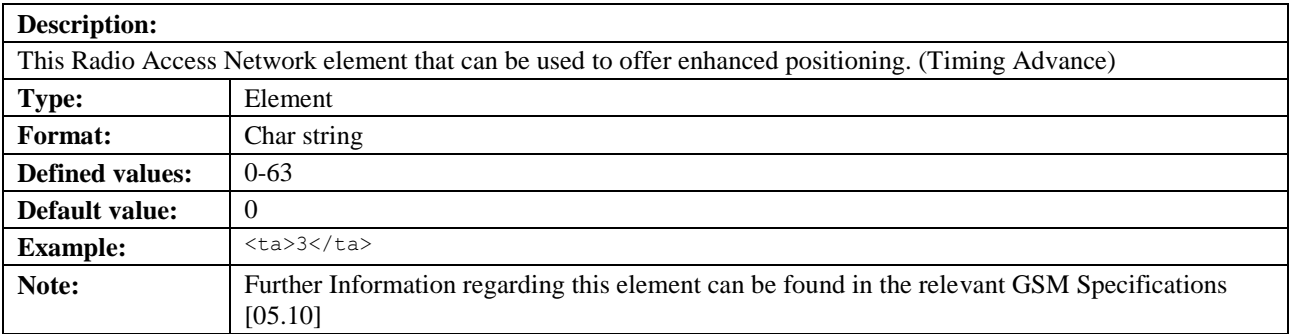

# **5.3.124 target\_area**

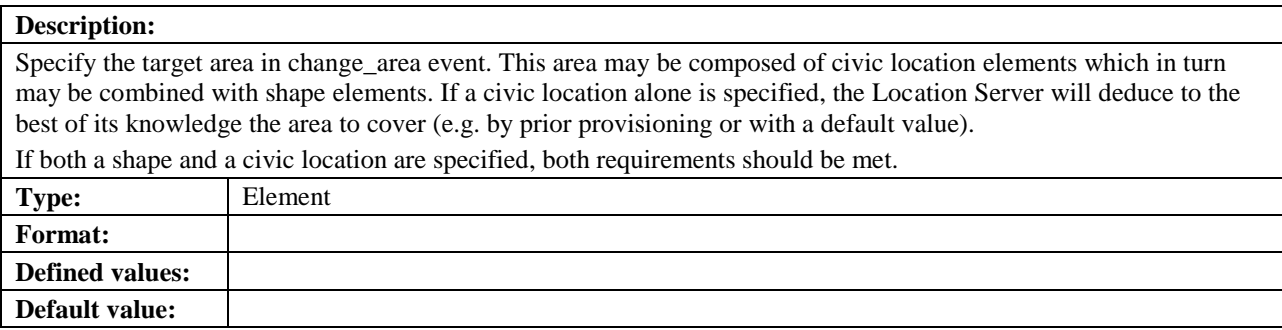

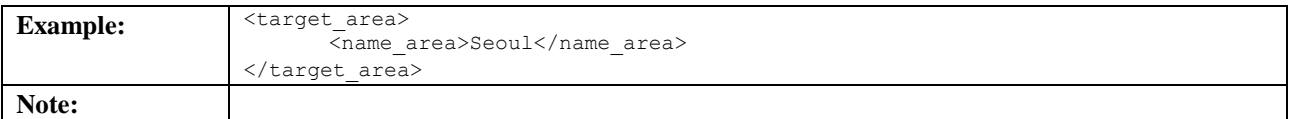

### **5.3.125 target\_distance**

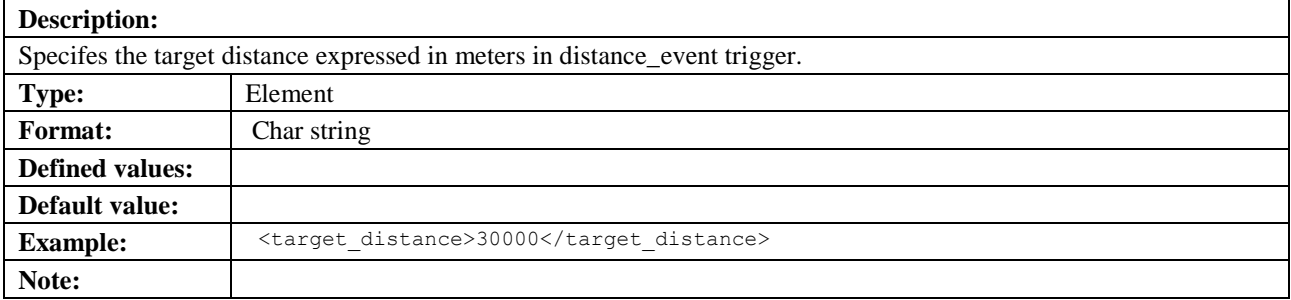

# **5.3.126 target\_equidistance**

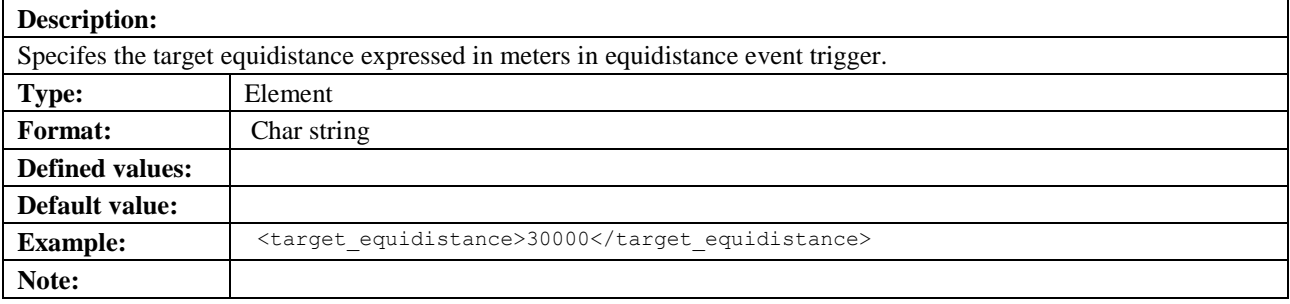

# **5.3.127 target\_serving\_node**

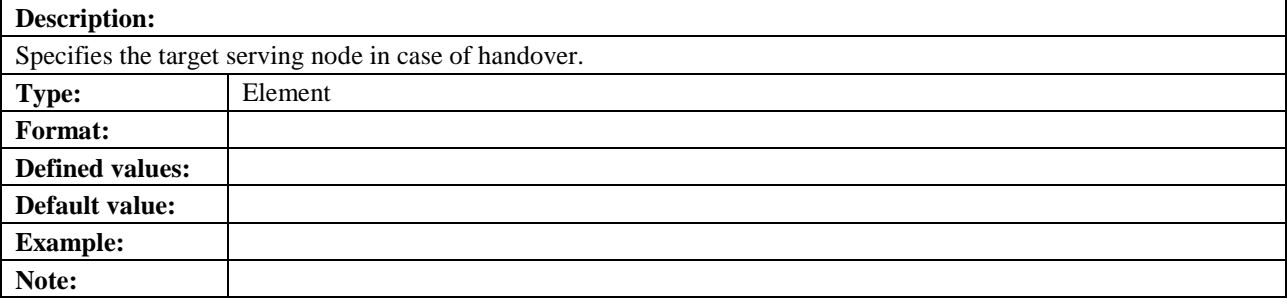

# **5.3.128 target\_speed**

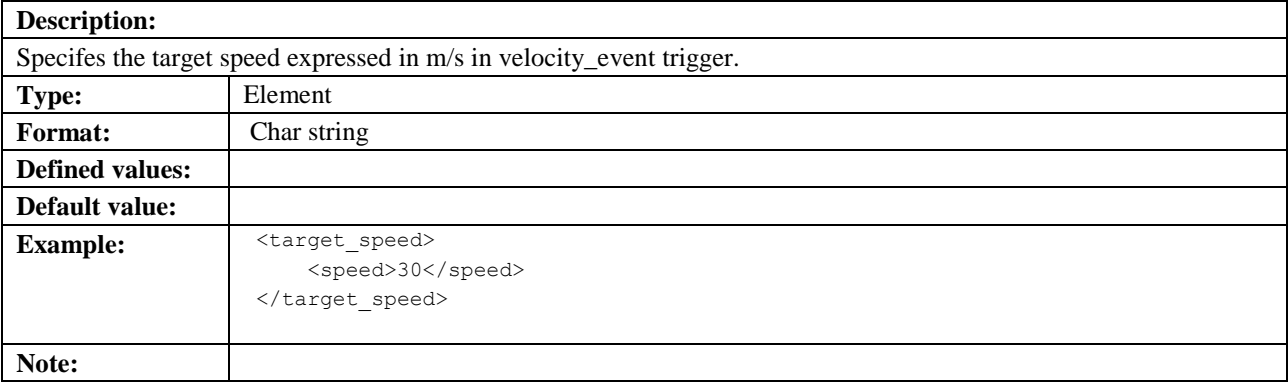

### **5.3.129 time**

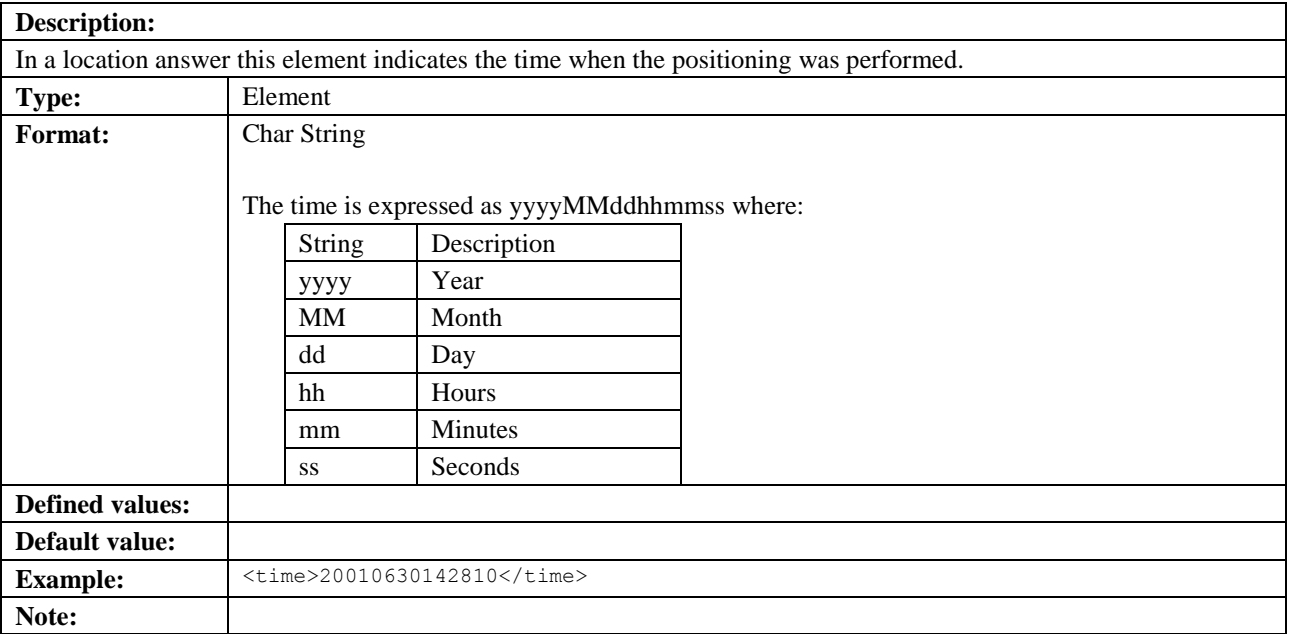

### **5.3.129.1 utc\_off**

See section [5.3.116.1](#page-109-0)

# **5.3.130 time\_remaining**

#### **Description:**

Defines the time remaining until the location server terminates the current triggered location service. The time when the service is valid is either specified by the client using start time and stop time, or is a network operator specific default value where no stop time is defined or where the stop time exceeds the allowed value by the location server involved.

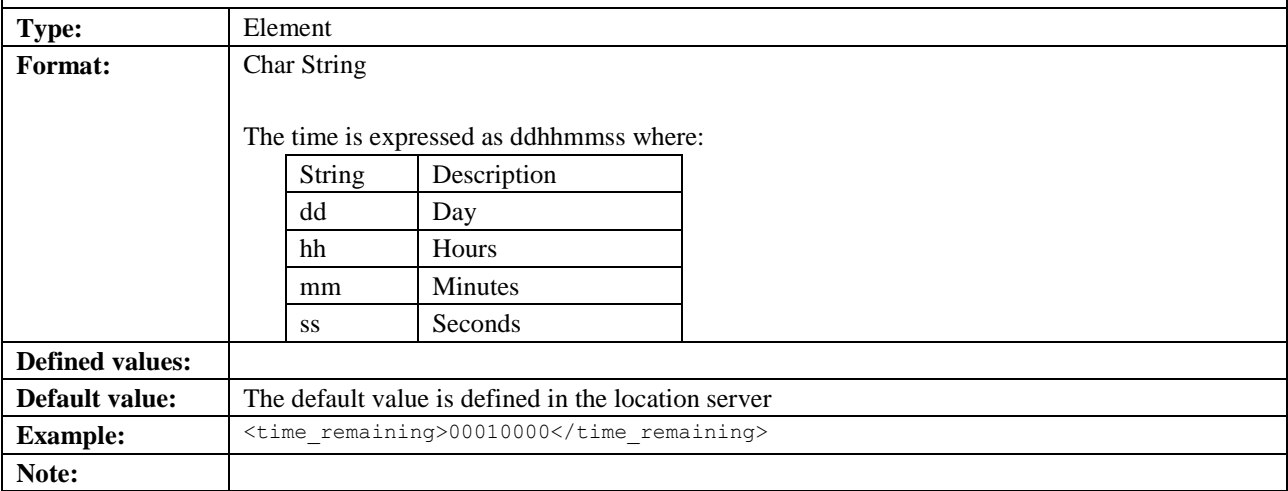

# **5.3.131 trans\_id**

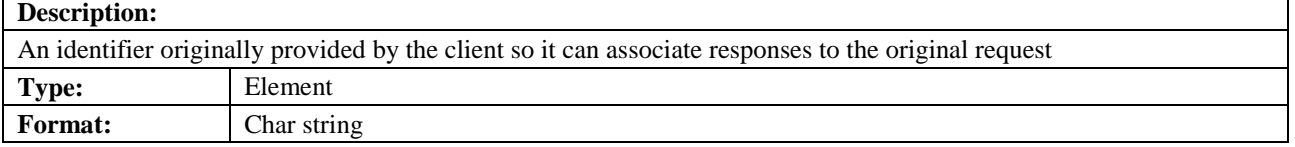

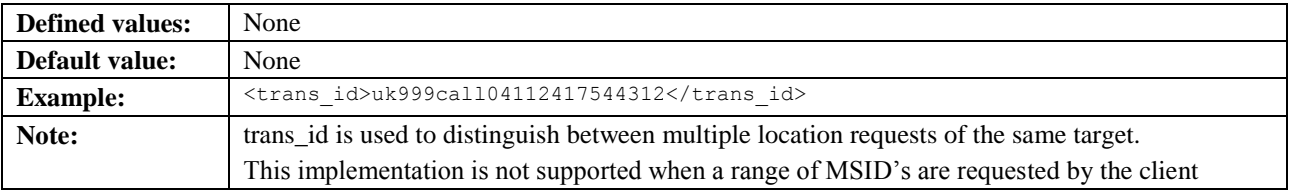

# **5.3.132 trigger\_data**

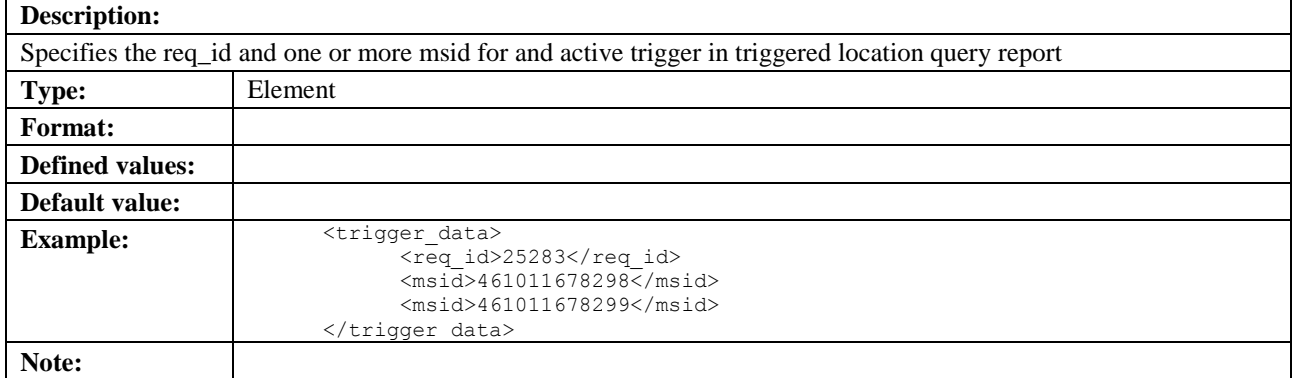

### **5.3.132.1 req\_id**

See section [5.3.68.](#page-89-0)

### **5.3.132.2 msid**

See section [5.3.51.](#page-83-0)

# **5.3.133 trl\_pos**

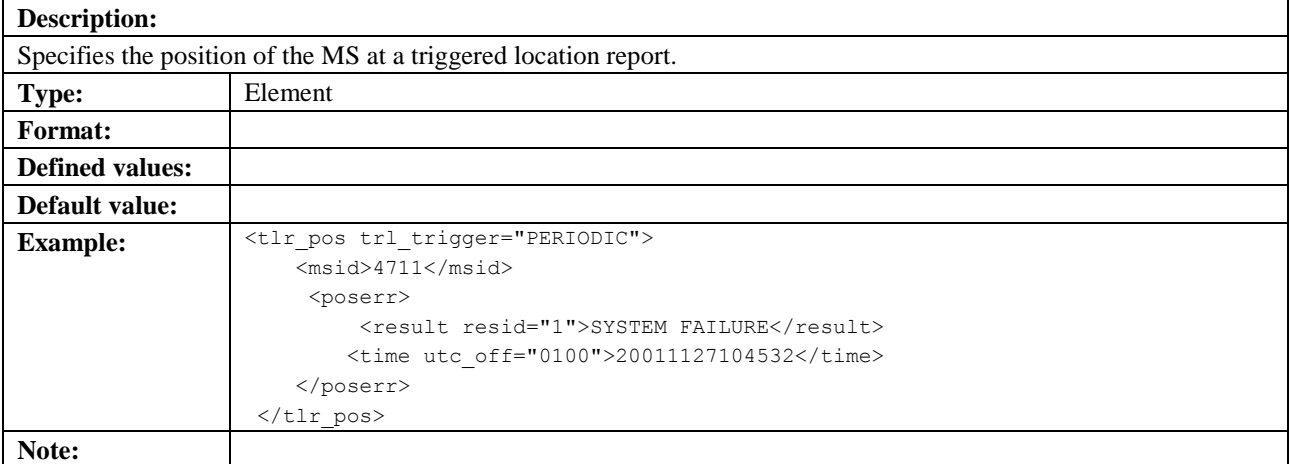

### **5.3.133.1 trl\_trigger**

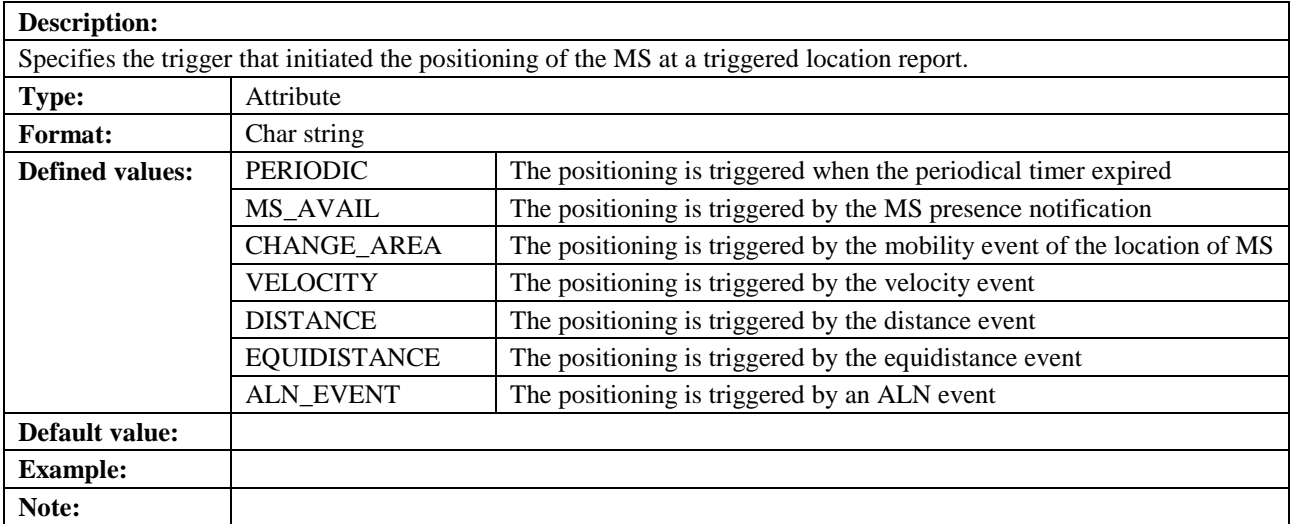

### **5.3.133.2 pos\_method**

See section [5.3.34.1](#page-77-0)

### **5.3.134 url**

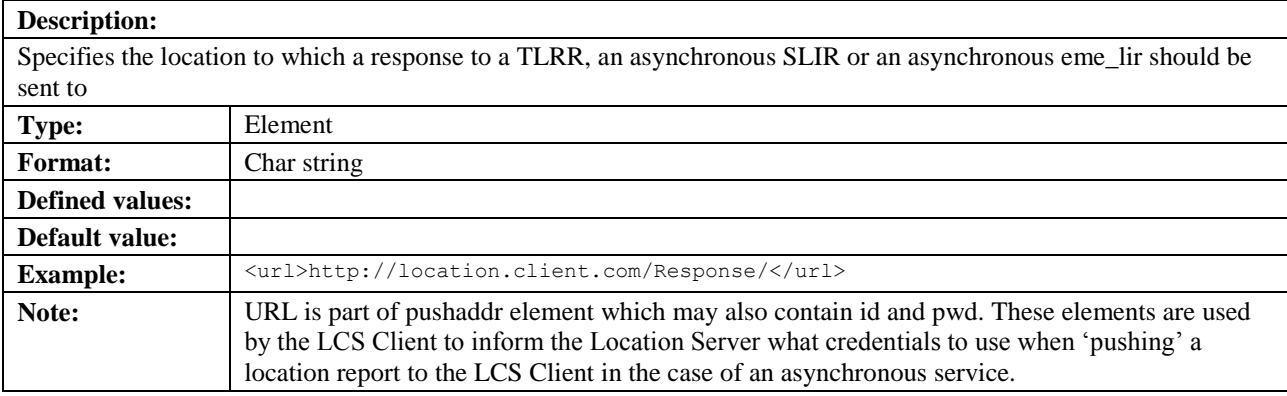

# **5.3.135 velocity\_event**

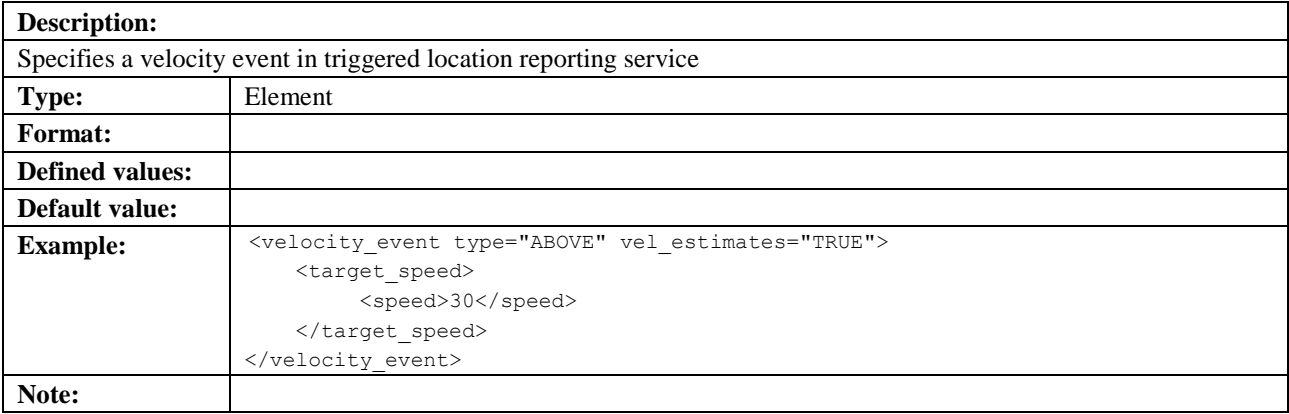

# **5.3.135.1 type**

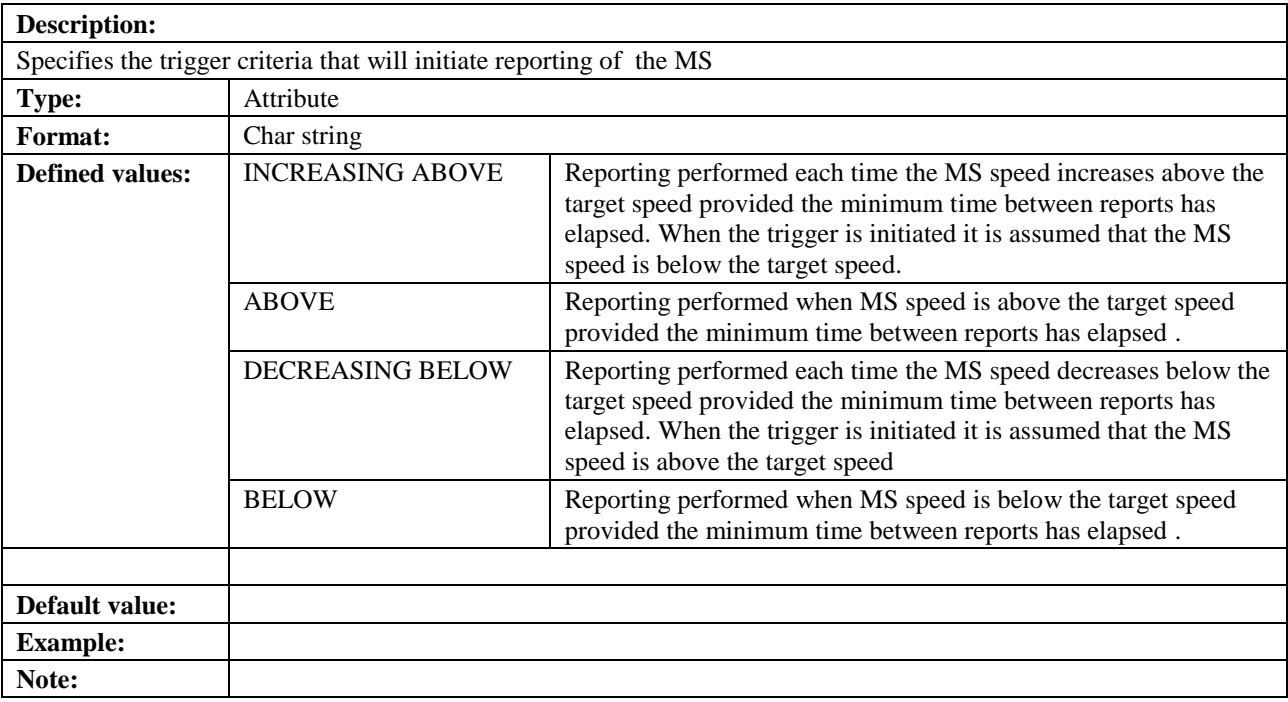

# **5.3.136 vel\_estimates**

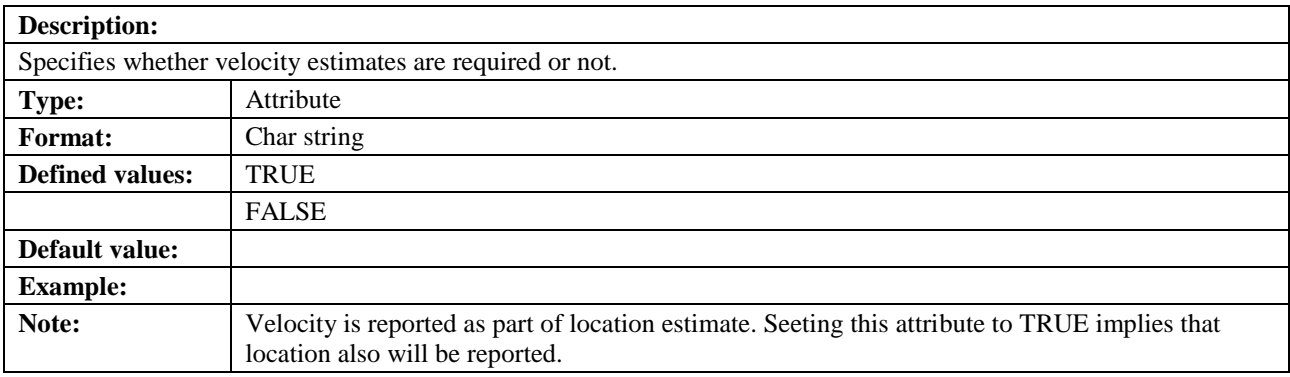

# **5.3.137 vlrno**

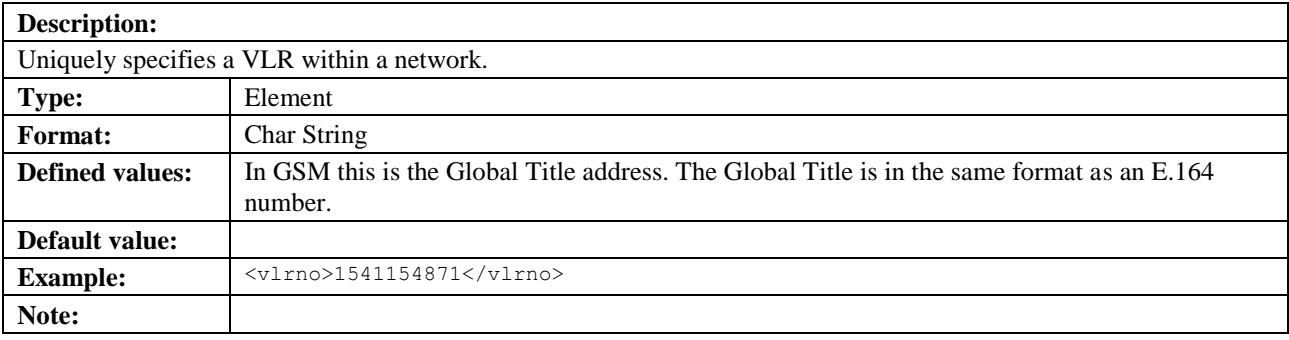

# **5.3.138 vmscno**

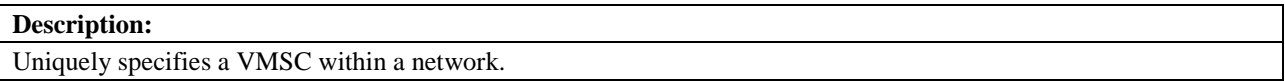

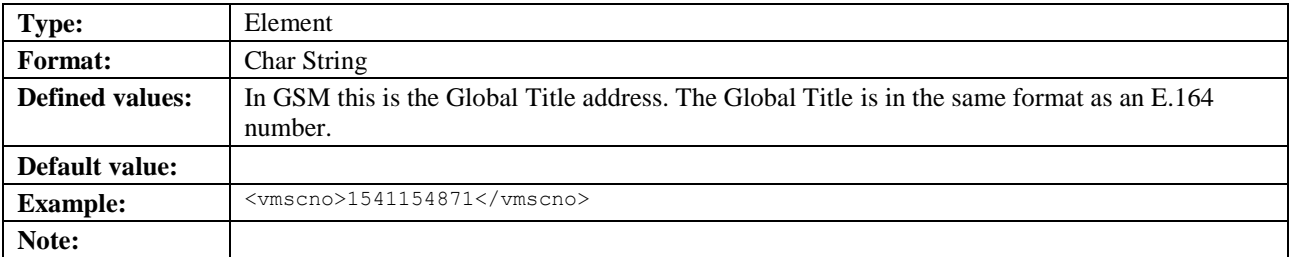

# **5.3.139 Width**

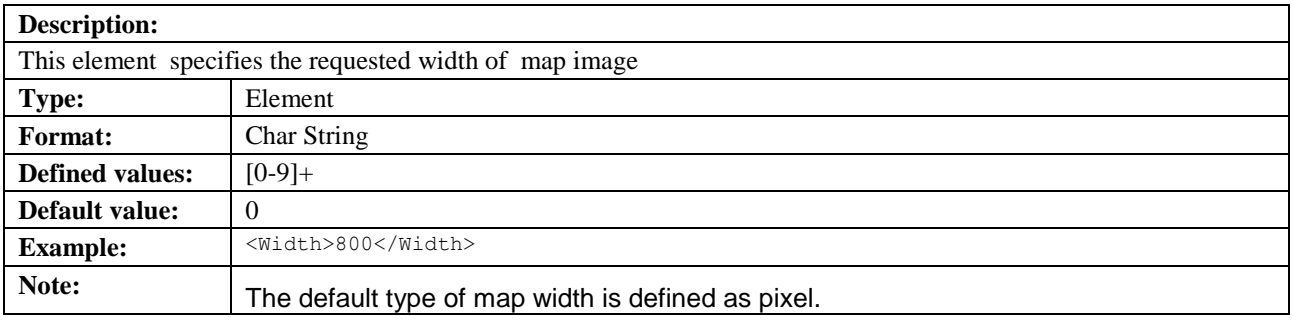

# **5.3.140 X**

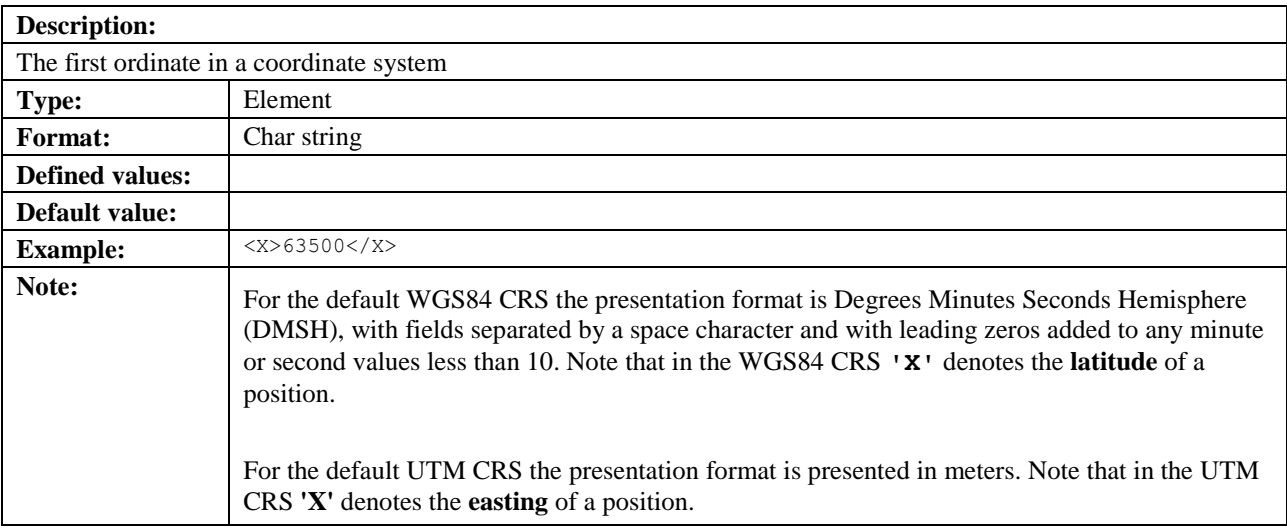

# **5.3.141 Y**

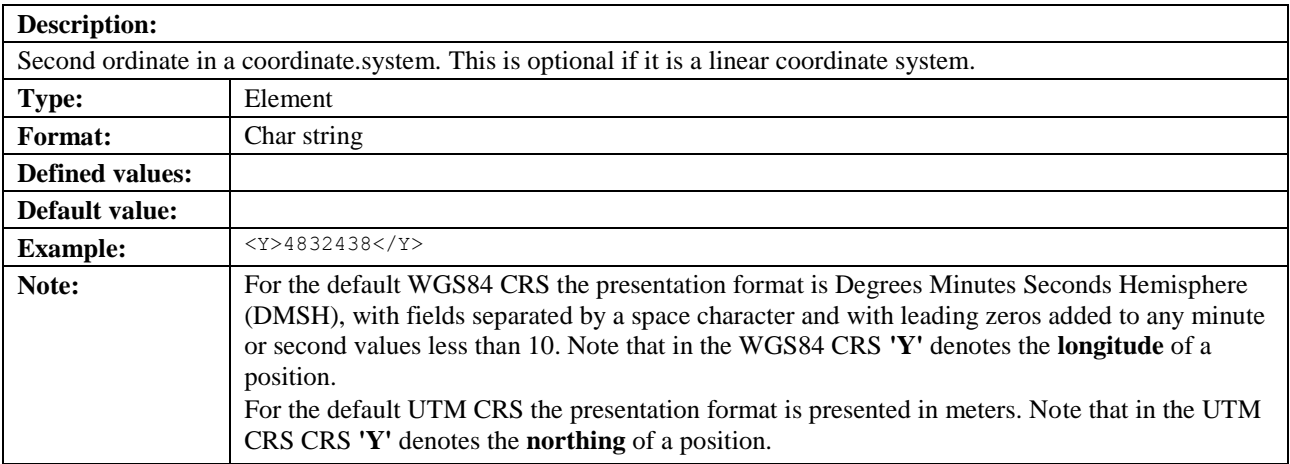

# **5.3.142 Z**

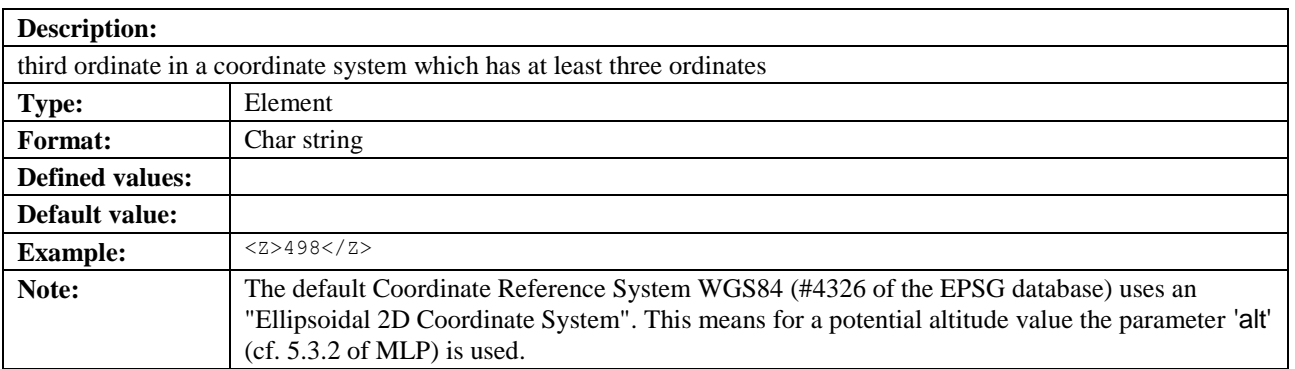

# **5.3.143 Zone**

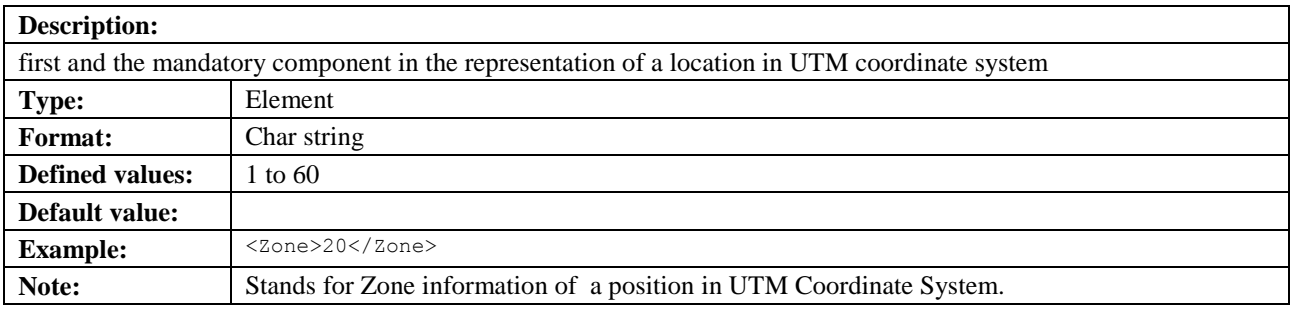

# **5.3.144 Zoom**

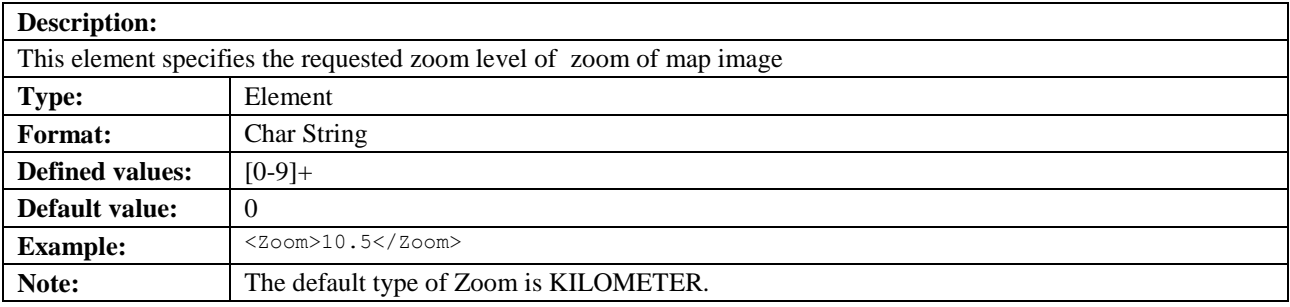

# **5.3.144.1 ZoomType**

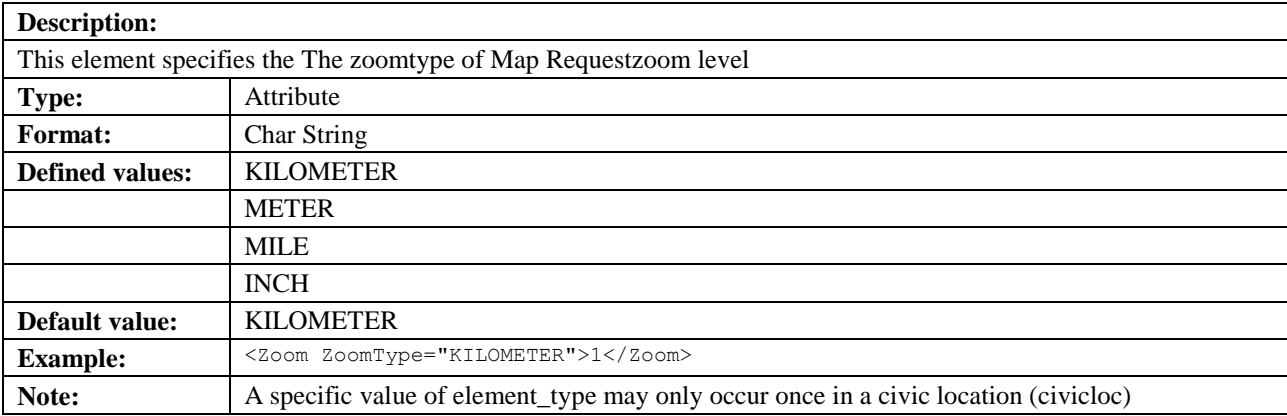

# <span id="page-123-0"></span>**5.4 Result codes**

# **5.4.1 Result codes**

This table defines the result codes that indicate the result of the request or individual positioning. The error codes are divided in ranges:

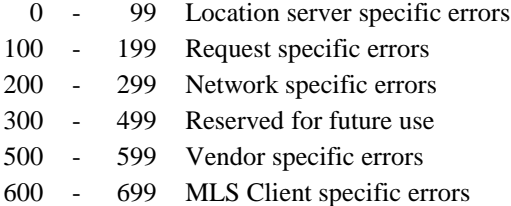

**Note:** For privacy reasons it might be needed to not report certain specific errors. In this case it is up to the implementation or configuration of the location server which errors will be reported.

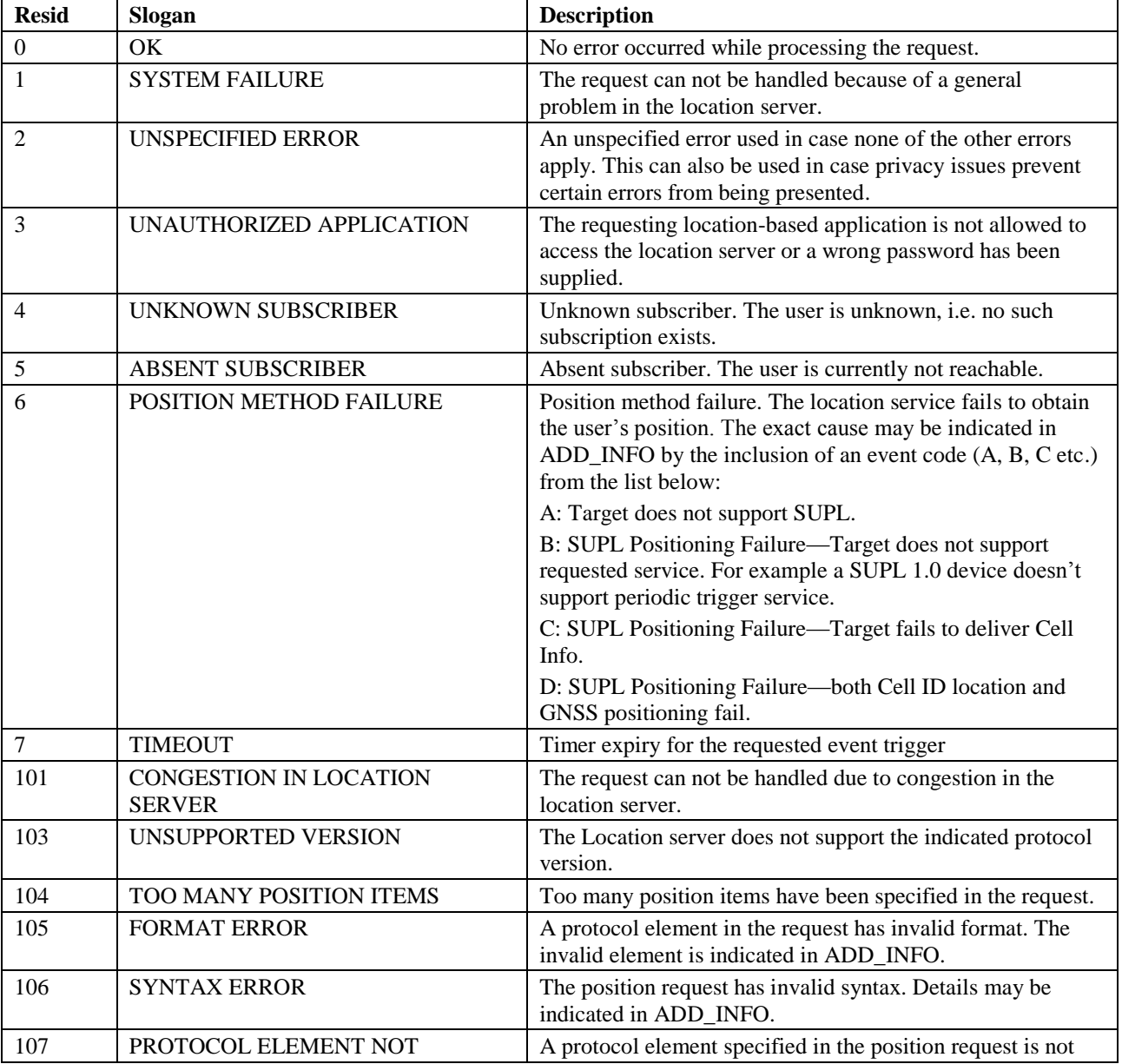

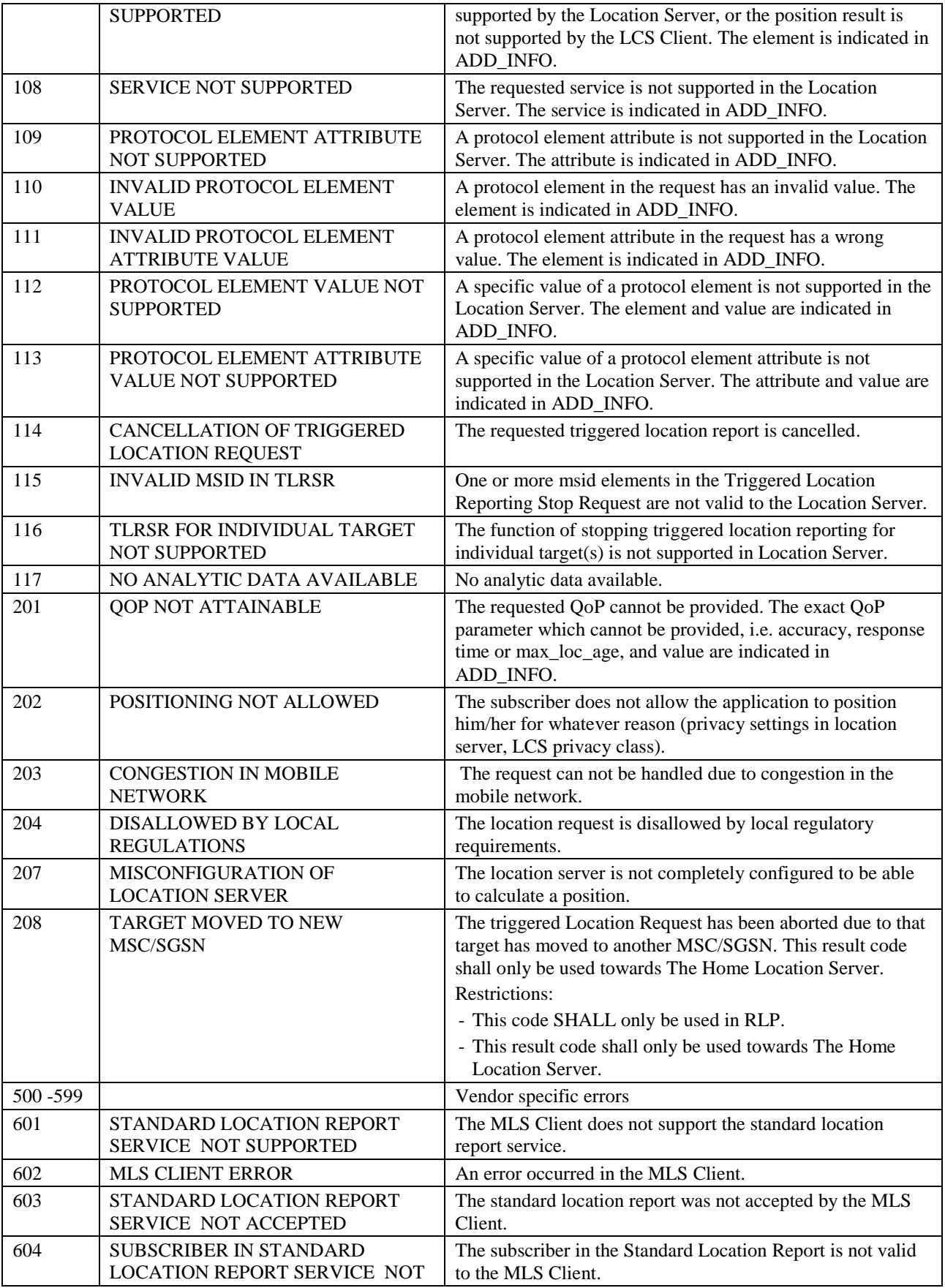

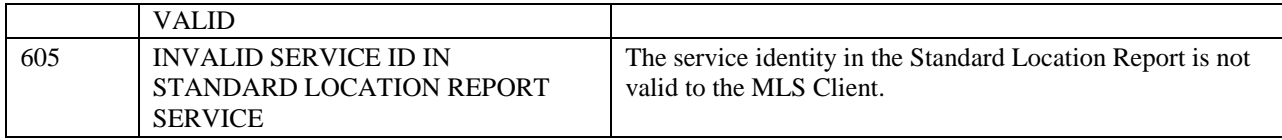

# **5.5 Adaptation to 3GPP LCS (Informative)**

# **5.5.1 Version mapping between 3GPP TS23.271 and this specification**

The following table shows the version number of this specification (OMA-TS-MLP-V3-4) fully conforming to a certain version of 3GPP TS23.271, i.e. the version of this specification for the correct reference in a certain version of the 3GPP specification.

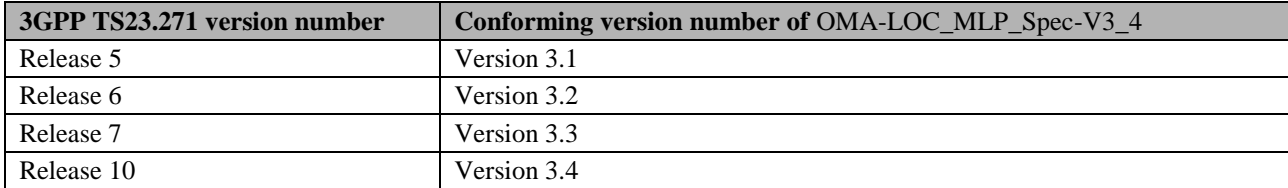

**Note:**In case there are versions not appearing in this table, it should be interpreted that such update did not affect the other specification. That is, the version number not appearing in the table should apply to the conformance mapping for the closest smaller version number in the table.

# **5.5.2 The terminology mapping table with 3GPP LCS Specifications**

The following is a list of the terms in MLP used differently from the ones defined for 3GPP:

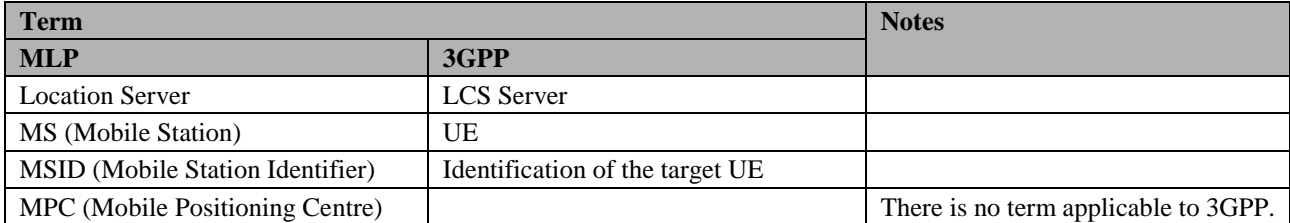

### **5.5.3 The corresponding terms used for the location procedures in 3GPP LCS Definition**

The following is a list of terms defined in MLP corresponding to the 3GPP LCS definition [23.271] for the location procedures.

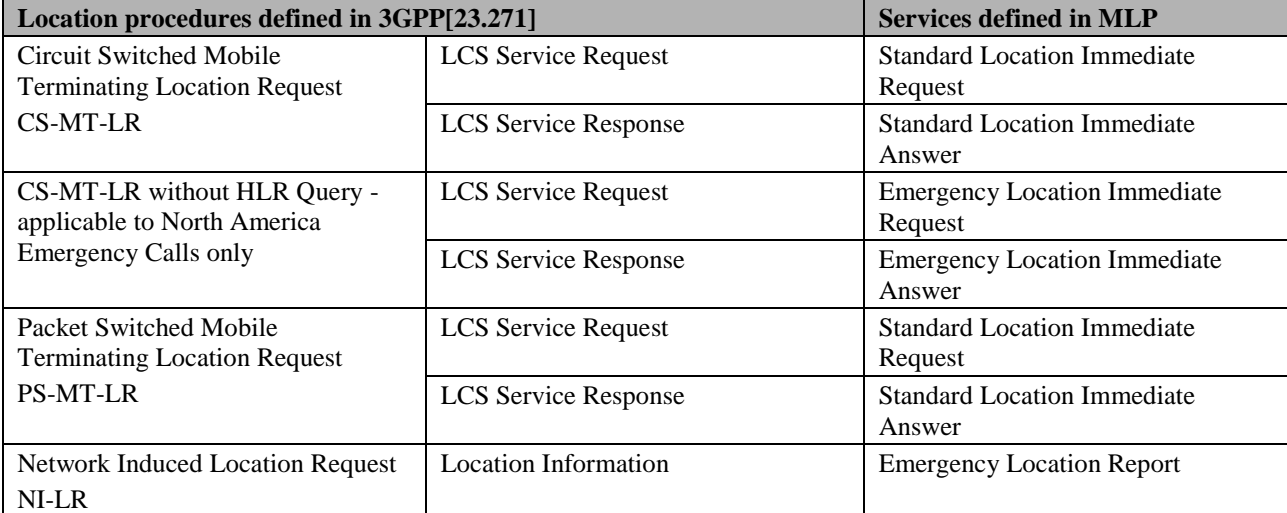

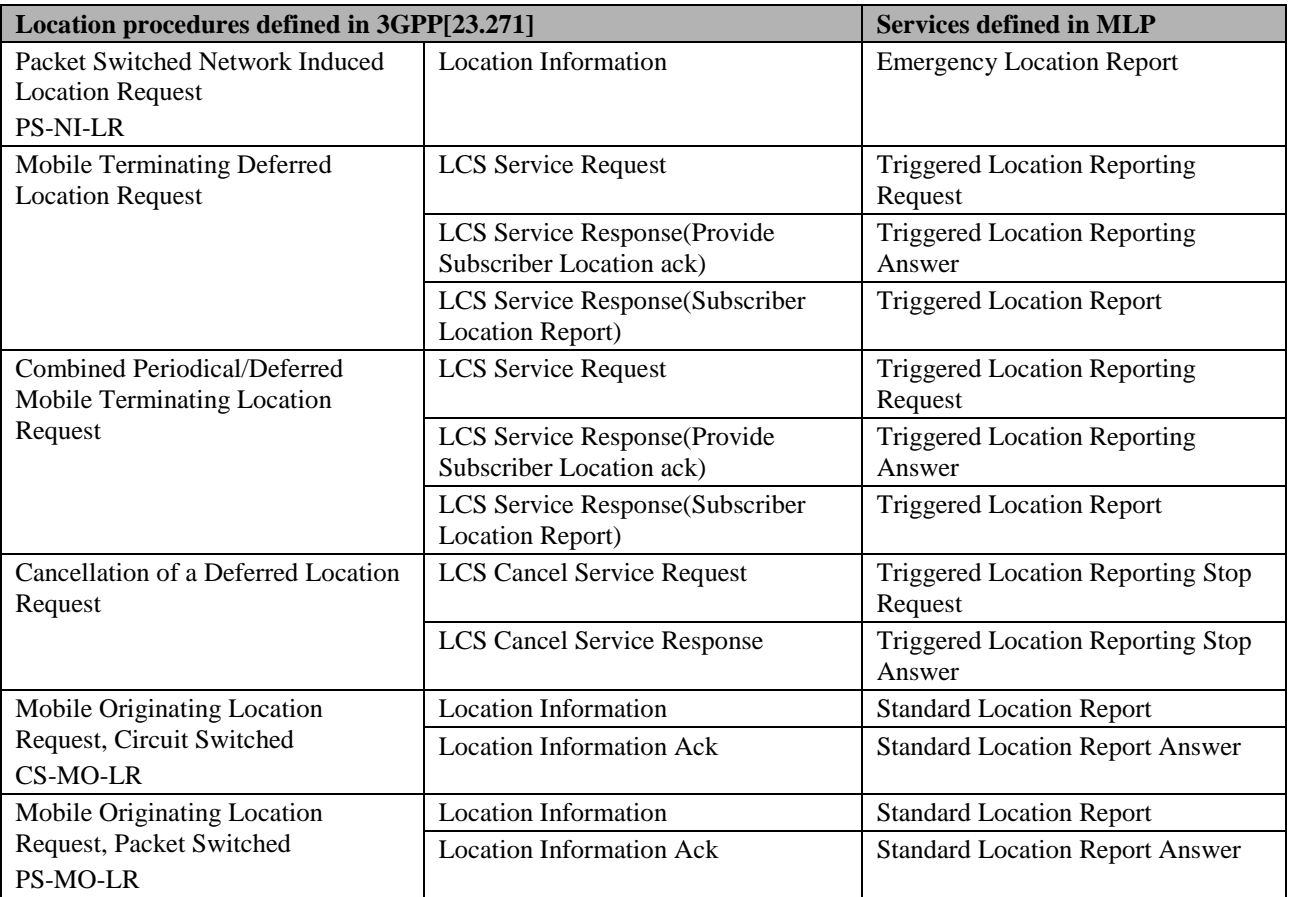

# **5.5.4 Error Mapping (Informative)**

The following list provides a mapping between the errors defined for LCS in MAP (see [29.002]) and MLP (see section [5.4\)](#page-123-0)

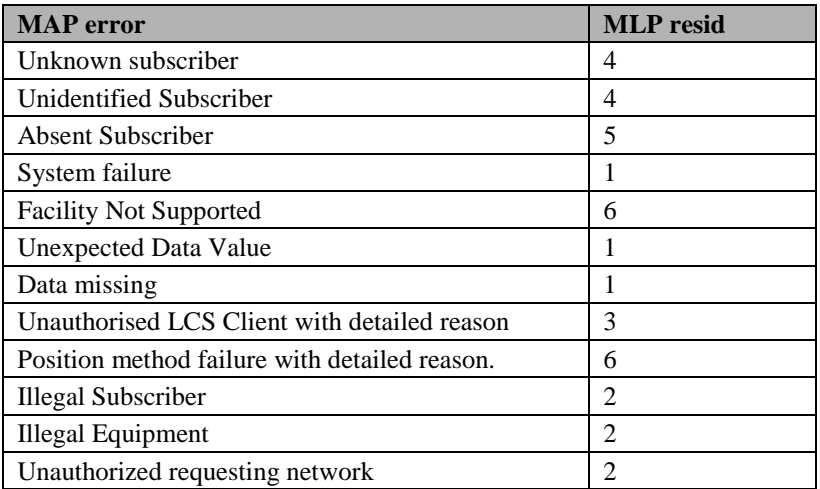

# **5.6 HTTP Mapping**

This section describes how to use MLP over the HTTP transport mechanism using "HTTP/1.1".

HTTP is a request/response protocol involving a server and a client. In the context of MLP, the client is referred to as the LCS Client and the server is the Location Server (GMLC/MPC). For more information about HTTP, refer to [RFC2616] and [http://www.w3.org](http://www.w3.org/)

The Location Server MAY provide two socket ports for operation, one for encryption with SSL/TLS and one without. The reason for having one insecure port is that encryption can consume resources, and if the client is in a secure domain there might not be a need for encryption. Applications residing in an insecure domain, i.e. on the Internet, may use the secure port to ensure the security and privacy of the location information.

For further information about SSL/TLS see [RFC2246].

Four port numbers have been selected and proposed as standard ports for location servers implementing MLP. These ports are registered with IANA (Internet Assigned Numbers Authority, see [IANA]). The four port numbers are:

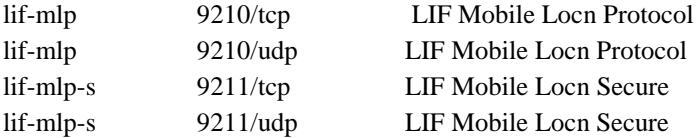

A Location Server MAY choose to introduce any other socket based or HTTP transparent technology for secure transfers. Any such technology SHALL be provided over a different port than the four mentioned above.

# **5.6.1 Location Services using HTTP**

An LCS Client SHALL request a Location Service by issuing an HTTP POST request towards the Location Server. For more information about HTTP POST, see [RFC2616]. The request line syntax is shown below.

Request-line = POST SP path SP HTTP/1.1 CRLF

The request MUST include the entity-header Content-length field as part of the request. The message body of the request SHALL include the XML formatted request and SHALL have the length specified by the LCS Client in the Content-length field.

If the request is a triggered request the result SHALL be delivered to the LCS client through an HTTP POST operation issued by the Location Server. This implies that the LCS client MUST be able to receive HTTP POST requests and give a valid response.

All Location Services are invoked by sending a request using HTTP POST to a certain URI. An example of an URI is shown below.

[http:// location-server.example.com:9210/LocationQueryService/](http://host:port/LocationQueryService/)

The response to the invocation of a Location Service SHALL be returned using an HTTP response.

If the LCS client requests standard location of asynchronous mode, triggered reporting of location, the Location Server SHALL return the report by performing an HTTP POST operation towards the client. The client must specify the URI that the answer should be posted to. This is done in the service request or by having it in the LCS client profile that can be stored in the Location Server.

The report SHALL be included in the message body and the Content-length entity SHALL be set to the length of the answer.

When an LCS client attempts to invoke a service request that is not defined in this specification, the Location Server SHALL return a General Error Message (GEM) in a HTTP '404' error reponse:

Status-Line= HTTP/1.1 SP 404 SP Not Found CRLF

# **5.6.2 Request and Response Encapsulation**

A request SHALL have a header part and a body part. A response MAY have a header part and SHALL have a body part. To be able to make a location request with a single XML document the header and the body are encapsulated in the same service initiation DTD. The context header holds the authentication and authorization data pertinent to a particular location request. The body part is described in the sections [5.2.3.2-](#page-33-0) [5.2.3.6.](#page-45-0)

#### <span id="page-128-0"></span>**5.6.2.1 Service Initiation DTD**

```
\langle !-- MLP SVC INIT -->
< 1 - -MLP V3.5 Document Type Definition
Copyright Open Mobile Alliance Ltd., 2014
          All rights reserved
MLP is an XML language. Typical usage:
   <?xml version="1.0"?>
   <!DOCTYPE svc_init PUBLIC "-//OMA//DTD {abbrev x.y}//EN"
             "http://www.openmobilealliance.org/DTD/{filename}"
              [<?oma-{ref}-ver supported-versions="{versions}"?>]>
    <svc_init>
       ...
   \langle/svc_init>
Terms and conditions of use are available from the 
Open Mobile Alliance Ltd. web site at
http://www.openmobilealliance.org/
--&<!ENTITY % extension.message "">
<!ELEMENT svc_init (hdr, (slir | eme_lir | tlrr | tlrsr | hlir | tlrqr 
                                     %extension.message;))>
<!ATTLIST svc_init 
           ver CDATA #FIXED "3.5.0">
<!ENTTTYmlp_id_qop_res_shape.dtd
                                     SYSTEM "MLP_ID_QOP_RES_SHAPE_3_5.DTD">
%mlp_id_qop_res_shape.dtd;
```
#### **Example**

```
<?xml version="1.0" ?>
<!DOCTYPE svc_init SYSTEM " MLP_v3_5.dtd">
\langlesvc_init_ver="3.5.0">
 \frac{1}{\sqrt{2}} ver="3.5.0">
 ...
   </hdr>
  \langleslir ver="3.5.0">
 ...
  \langle/slir>
\langle/svc_init>
```
#### <span id="page-128-1"></span>**5.6.2.2 Service Result DTD**

```
\langle !-- MLP SVC RESULT -->
<!-MLP V3.5 Document Type Definition
Copyright Open Mobile Alliance Ltd., 2014
           All rights reserved
MLP is an XML language. Typical usage:
    <?xml version="1.0"?>
    <!DOCTYPE svc_result PUBLIC "-//OMA//DTD {abbrev x.y}//EN"
              "http://www.openmobilealliance.org/DTD/{filename}"
              [<?oma-{ref}-ver supported-versions="{versions}"?>]>
    <svc_result>
 ...
```
</svc\_result}>

```
Terms and conditions of use are available from the 
Open Mobile Alliance Ltd. web site at
http://www.openmobilealliance.org/
--&><!ENTITY % extension.message "">
<!ELEMENT svc_result (hdr?, (slia | slirep | slrep | slra | eme_lia | emerep | 
                                  eme lirep | tlra | tlrep | tlrsa | hlia | hlirep | tlrpr|
                                   tlrqa | tlqrep %extension.message;))>
<!ATTLIST svc_result
          ver CDATA #FIXED "3.5.0">
```
#### **Example**

```
<?xml version="1.0" ?>
<!DOCTYPE svc_result SYSTEM "MLP_v3_5.dtd">
<svc_result ver="3.5.0">
  \overline{\text{via}} ver="3.5.0">
 ...
   </slia>
\langle/svc_result>
```
#### **5.6.2.3 Message Sequence Diagram**

The following HTTP sequence (cf. Figure 9) is used for all the defined service requests/responses in MLP.

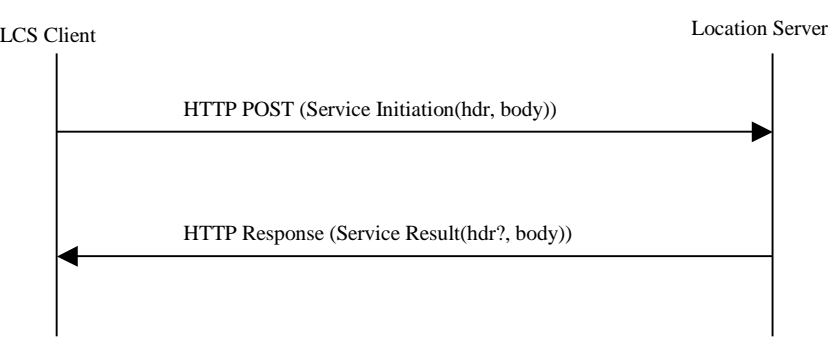

**Figure 9: HTTP sequence for MLP request/response pairs**

The following HTTP sequence diagram (cf. Figure 10) is used for all defined reports in MLP except for Standard Location Report.

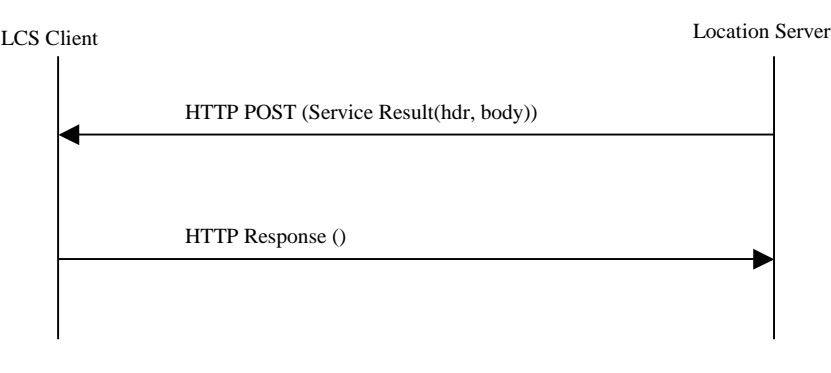

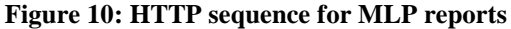

The following HTTP sequence diagram (cf. Figure 11) is used for the report and answer in Standard Location Reporting Service.

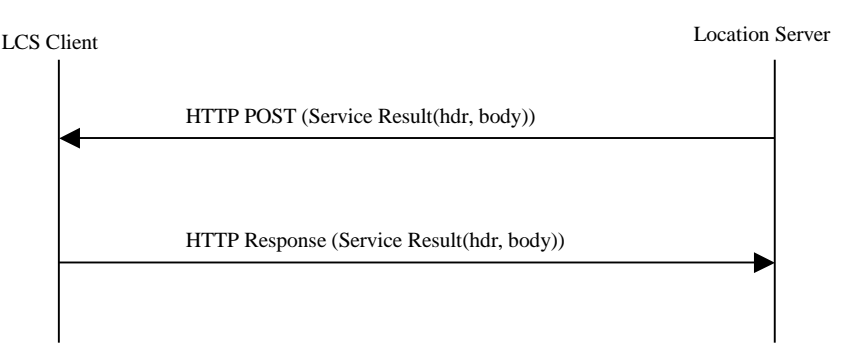

**Figure 11: HTTP sequence for MLP Standard Location Reporting Service.**

The following HTTP sequence diagram (cf. Figure 12) is used in the case of a General Error Message.

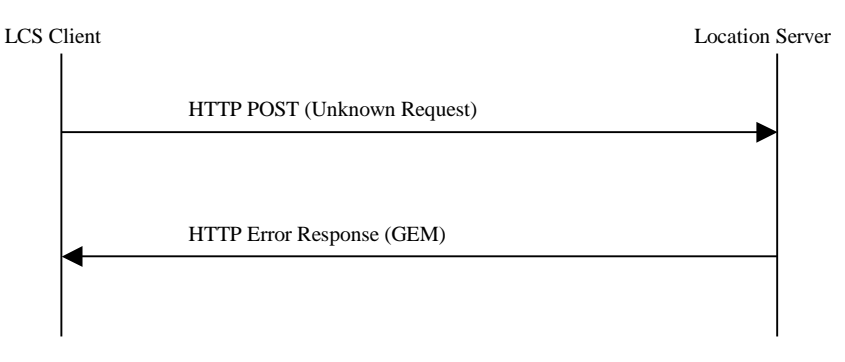

**Figure 12: HTTP sequence for the General Error Message**

# **5.7 Geographic Information**

# **5.7.1 Coordinate Reference systems (Informative)**

The study of determining the relative positions on or close to the surface of the earth is a complex science, referred to as geodesy. A complete definition of Coordinate Reference systems is not within the scope of this standard. This section includes a brief overview of the subject. For more details see the OpenGIS© Consortium Abstract Specification Topic 2 [AST].

# **5.7.1.1 The Geoid, ellipsoids and datums**

The Geoid is a physically realizable surface defined by the set of points with equal gravity potential approximately at the Mean Sea Level. While this surface is measurable it is not easy to define mathematically. In order to use known mathematics, the Geoid is approximated by an ellipsoid (spheroid).

There are many ellipsoids, each defined to best approximate some part of the Geoid. These ellipsoids are defined by an ellipse that is rotated about the major axis. There are many methods for defining an ellipse, the most common used in Geodesy the length of the semi-major axis and the flattening. This defines a mathematical ellipsoid for calculations. it does not provide enough information to locate the ellipsoid with respect to the Geoid or other ellipsoids. To locate the ellipsoid in space a datum is defined. Some of the common ellipsoids are WGS84, Bessel1841, Clark 1866.

A datum is the ellipsoid with it's position in space. The position is defined by the origin and orientation of the ellipsoid with respect to the Geoid. Different datums locate latitude, longitude at different positions in space. For example ellipsoids Samboja, CH1903 and Stockholm are each based on Bessel1841, the National Geodetic Network and World Geodetic System 1984 are based on WGS84.

### **5.7.1.2 Coordinate systems**

A coordinate system is the link between the datum and the coordinate values. It defines all of the information about the axes system that defines the values. The names of the axes, their units (formats), the order of ordinates ((Easting, Northing) versus (Northing, Easting)) and the angle between the axes are defined by the coordinate system.

#### **5.7.1.2.1 Cartesian coordinate systems**

A Cartesian coordinate system is defined by values of  $(x,y,(z))$ . x is the distance from the x-axis, y is the distance from the yaxis, z the distance from the z-axis.The axis are orthogonal to each other. The unit used for x, y, z are a distance unit, such as meter. These coordinate systems are used for flat 'planar' descriptions of points. In general they are used over small areas where a projection method has been used to minimize distortions of the geography in the area.

#### **5.7.1.2.2 Ellipsoid coordinates**

More global geographic calculations need to take the surface of the earth into account. So we need a second coordinate system that describes each position relative to other points and lines on the earth's surface.

Each point can then be described as set of values (longitude, latitude) or (longitude, latitude, altitude) giving a point on the ellipsoid or relative to the ellipsoid we choose to describe the earth (cf. Figure 13). The longitude tells us how far east we have to move on the equator from the null-meridian, the latitude tells us how far north to move from the equator and the altitude tells us how far above the ellipsoid to go to finally reach the location. Negative values direct us to go in the opposite direction.

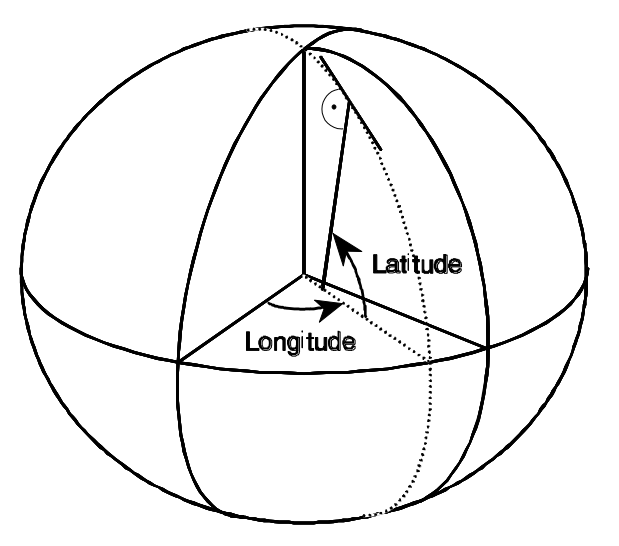

**Figure 13: Ellipsoid Coordinates**

### **5.7.1.3 Coordinate Reference Systems**

The two coordinate reference systems relevant to this protocol are Geographic 2D Coordinate Reference Systems and Projected Coordinate Reference Systems.

Geographic 2D Coordinate Reference Systems describe locations on the ellipsoid. They are used for large national or continental geodetic networks. In particular GPS uses the Geographic 2D Coordinate Reference System WGS84. This uses the World Geodetic System 1984 based on the WGS84 ellipsoid. The coordinate axes have units of decimal degrees (or DMSH) with ordinate order (Northing, Easting). This Coordinate Reference System is the default for all basic MLP service requests and responses. A GMLC is only required to support WGS84. The GMLC geographies that are defined with altitude are modeled in this protocol as geographies in a Geographic 2D CRS with a separate altitude element, not as a Geographic 3D CRS. The geographies are planar and carrying a constant z value is not desirable.

There are several ways to convert ellipsoid coordinates to 2 dimensional cartesian coordinates. These are called projection methods. Each method is designed to minimize some type of distortion in the mapping for the ellipsoid to the 2D Cartesian coordinate system.

Projected Coordinate Reference Systems are used for map display, to allow Cartesian mathematics and for Advanced Location Services.

# **5.7.2 Coordinate Reference System Transformations (Informative)**

A transformation is used to define a point in one CRS into the appropriate values in a second CRS. When the datums are the same, the transformation can frequently be defined by equations. A transformation from one datum to another is usually done with a least squares approximation. Transformation equations are available in from several places, transformation services are also available.

# **5.7.3 Methodology for defining CRSs and transformations in this protocol (Informative)**

The MLP protocol defines the CRS by citing an authority and the unique reference identifier for the CRS defined by this authority. This leaves the definition of many CRS used over the world to be defined by a group of geodesy experts. This methodology is used by the OpenGIS© Consortium and the ISO TC 211 working group for well-known CRS. The encoding used is from the OpenGIS© Consortium Recommendation Paper 01-014r5: Recommended Definition Data for Coordinate Reference Systems and Coordinate Transformations [CRS].

The MLP protocol may use the {EPSG} authority as an example. Support of other authority is for further study. This database is defined by a Microsoft Access database which can be found at www.epsg.org. An xml version of this database will be available at http://www.opengis.net/gml/srs/epsg.xml in the future.

The default WGS84 CRS is defined to be 4326 by the EPSG authority. Other examples are 326xx define the UTM xx N zones.

EPSG recommends that real numbers are used for internal data processing but that for interfacing with human beings the preferred representation be degree, minute, second, hemisphere (DMSH). For geographic coordinate reference systems with coordinate systems in degrees.

Where the value is held in several fields, as for example in DMSH representation, various symbols, words or character strings are in use as field identifiers and separators. For DMSH representation EPSG recommends that the degree, minute and second units are indicated through the suffixed symbols  $\degree$  " (ASCII character codes 186, 39 and 34) respectively, for example 35°45'09.18"N, 65°45'09.18"W. Spaces are excluded from the separator and for minute and second values under 10 leading zeroes are included.

# **5.7.4 Supported coordinate systems and datum (Normative)**

All MLP implementations MUST support at least the WGS84 Coordinate Reference System.

# **5.7.5 Shapes representing a geographical position (Informative)**

There are a number of shapes used to represent a geographic area that describes where a mobile subscriber is located. There are additional shapes that are required for advanced MLP services. The standards bodies for geographic data for advanced MLP services such as routing, geocoding, coordinate conversion, and map display are the Location Interoperability Forum, the OpenGIS© Consortium and the ISO TC211 working group. The current public XML specification defining geography from these groups is GML V211 [GML]. These two groups work together and are working towards a GML V3 with additional geometry and topology types. The geometry required for the MLP is the GMLV211 with additional polygon types with boundaries that contain circles, ellipses or circular arcs. GML V3 will define the linear curves segments to allow these polygons to be defined. These boundaries will be defined as special cases of polygons, using the given interpolation methods. The following geographies are defined in this protocol. The relevant OGC Abstract Specification is Topic 1 [GEO].

### **5.7.5.1 Ellipsoid point**

This a point on the ellipsoid and is modeled as a point in a Geographic 2D Coordinate Reference Systems.

### **5.7.5.2 Ellipsoid point with uncertainty circle**

An ellipsoid point with uncertainty circle is characterized by the coordinates of an ellipsoid point (the origin) and a radius, "r" (cf. Figure 14). It describes the set of points on the ellipsoid, which are at a distance from the point of origin less than or equal to "r". This shape can be used to indicate points on the Earth surface, or near the Earth surface. This shape is a special case of a polygon with no interior boundaries.

The typical use of this shape is to indicate a point when its position is known only with a limited accuracy.

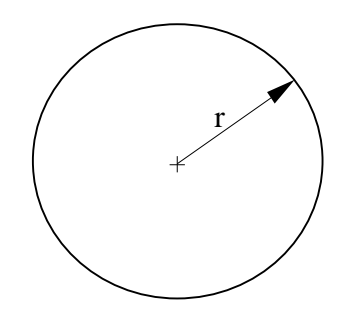

**Figure 14: Ellipsoid point with uncertainty circle**

### **5.7.5.3 Ellipsoid point with uncertainty ellipse**

The shape of an "ellipsoid point with uncertainty ellipse" is characterized by the following (cf. Figure 15):

- The coordinates of an ellipsoid point (the origin)
- The distances r1 and r2
- The angle of orientation A

It describes formally the set of points on the ellipsoid, which fall within or on the boundary of an ellipse. This ellipse has a semi-major axis of length r1 oriented at angle A (0 to 180°) measured clockwise from north and a semi-minor axis of length r2. The distances being the geodesic distance over the ellipsoid, i.e., the minimum length of a path staying on the ellipsoid and joining the two points, as shown in figure below.

As for the ellipsoid point, this can be used to indicate points on the Earth's surface, or near the Earth's surface, of same latitude and longitude. This shape is a special case of a polygon with no interior boundaries.

The typical use of this shape is to indicate a point when its position is known only with a limited accuracy, but the geometrical contributions to uncertainty can be quantified.

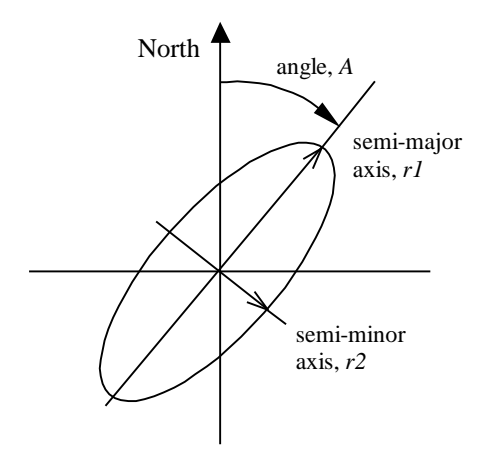

**Figure 15: Ellipsoid point with uncertainty ellipse**

### **5.7.5.4 Ellipsoid point with uncertainty arc**

The shape of an "ellipsoid point with uncertainty arc" is characterized by the following (cf. Figure 16):

- The coordinates of an ellipsoid point (the origin)
- The inner radius( $r_1$ ) and uncertainty radius( $r_2$ ),
- The offset angle  $(\theta)$  and included angle  $(\beta)$

An arc is defined by a point of origin with one offset angle and one uncertainty angle plus one inner radius and one uncertainty radius. In this case the striped area describes the actual arc area. The smaller arc defines the inner radius( $r_1$ ) and the difference between inner and the outer arc defines the uncertainty radius( $r<sub>2</sub>$ ). This shape is a special case of a polygon with no interior boundaries.

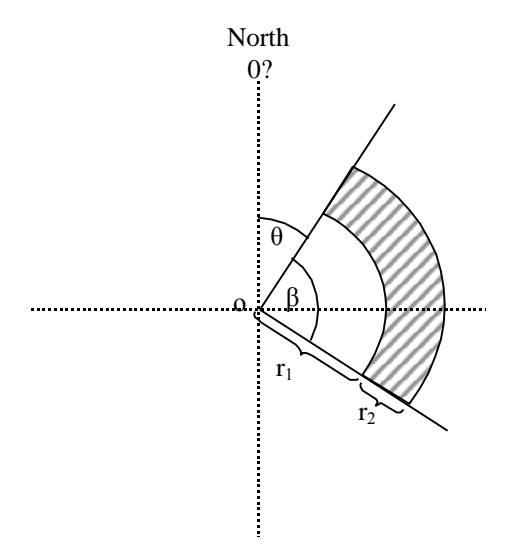

**Figure 16: Ellipsoid point with uncertainty arc**

### **5.7.5.5 Polygon**

A Polygon is a connected surface. Any pair of points in the polygon can be connected to one another by a path. The boundary of the Polygon is a set of LinearRings. We distinguish the outer (exterior) boundary and the inner (interior) boundaries; the LinearRings of the interior boundary cannot cross one another and cannot be contained within one another. There must be at most one exterior boundary and zero or more interior boundary elements. The ordering of LinearRings and whether they form clockwise or anti-clockwise paths is not important. The minimum number of points allowed in a LinearRing is 3.

A LinearRing is a closed, simple piece-wise linear path which is defined by a list of coordinates that are assumed to be connected by straight line segments. The last coordinate must be coincident with the first coordinate and at least four coordinates are required (the three to define a ring plus the fourth duplicated one) except for the case where this geometry is used in the construction of a Polygon the last coordinate may, to conform to [23.032], be different to the first coordinate, in which case the last coordinate will be connected to the first coordinate by a straight line segment.

For basic MLP services polygons are the number of interior bondaries MUST be 0. Also to conform to [23.032] the maximum number of points allowed in an exterior boundary is 15. The points shall be connected in the order that they are given.

The described area is situated to the right of the exterior boundaries and left of the interior boundaries with the downward direction being toward the Earth's center and the forward direction being from a point to the next.

**Note:** This definition does not permit connecting lines greater than roughly 20 000 km. If such a need arises, the polygon can be described by adding an intermediate point.

Computation of geodesic lines is not simple. Approximations leading to a maximum distance between the computed line and the geodesic line of less than 3 meters are acceptable.

### **5.7.5.6 LineString**

A LineString is a piece-wise linear path defined by a list of coordinates that are assumed to be connected by straight line segments. A closed path is indicated by having coincident first and last coordinates. At least two coordinates are required.

### **5.7.5.7 Box**

The Box element is used to encode extents. Each <Box> element encloses a sequence of two <coord> elements containing exactly two coordinate tuples; the first of these is constructed from the minimum values measured along all axes, and the second is constructed from the maximum values measured along all axes

### **5.7.5.8 Geometries Collections**

These are geometry objects that contain 2 or more primitive geometry objects. These collections can either be homogenous, a set of points, or heterogeneous, a point, circularArea and a LineString.

Geometry collections are not valid for the basic MLP services.

# **Appendix A. Change History (Informative)**

# **A.1 Approved Version History**

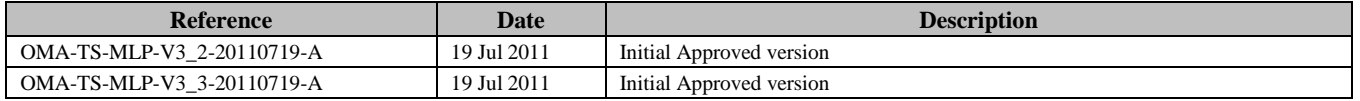

# **A.2 Draft/Candidate Version 3.5 History**

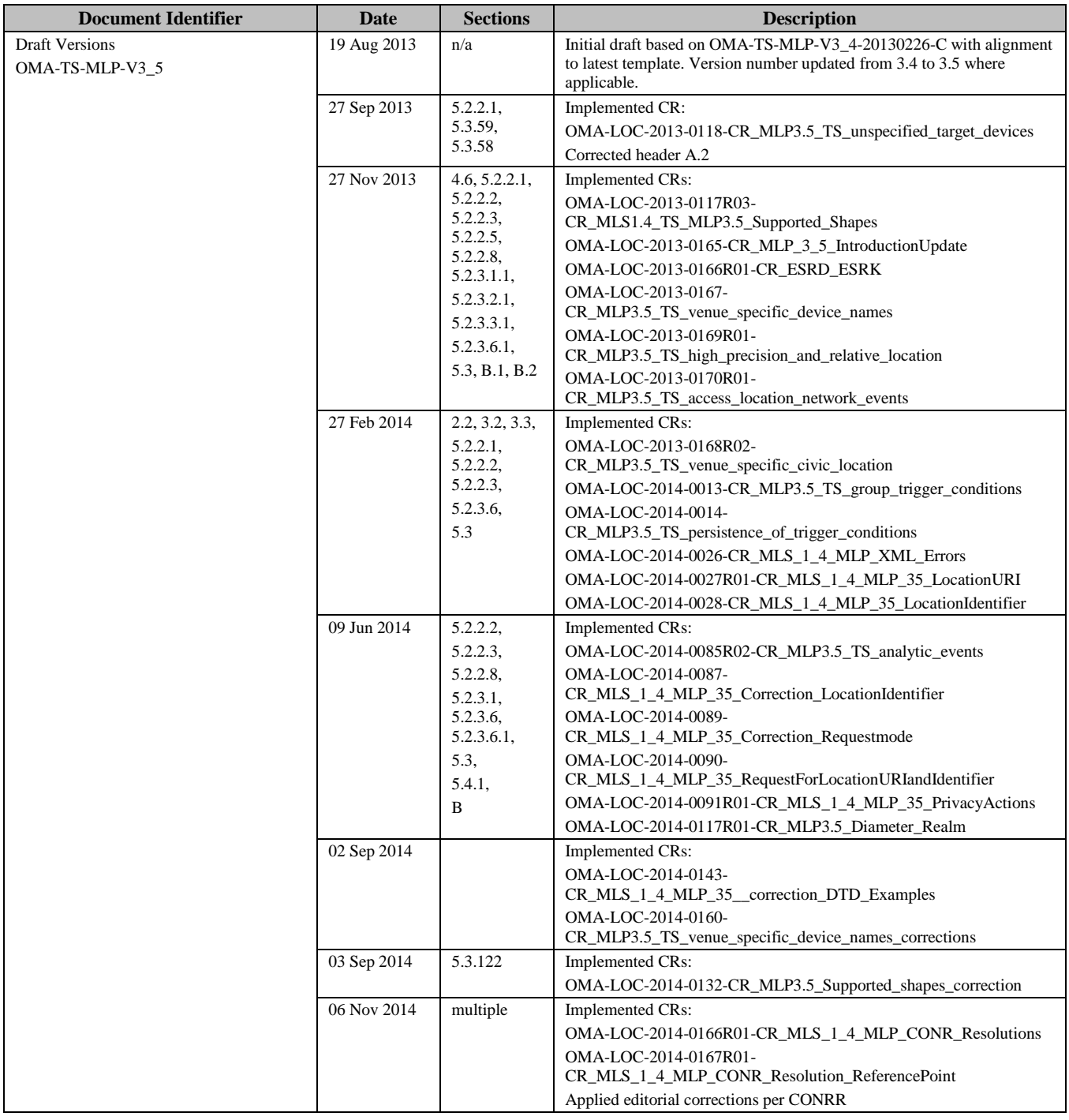

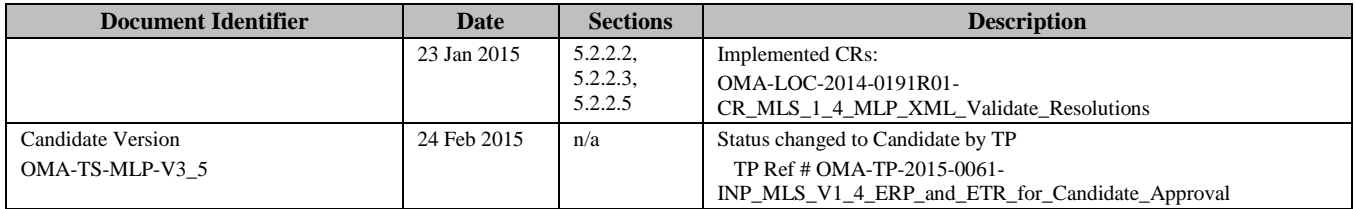

# **Appendix B. Static Conformance Requirements (Normative)**

The notation used in this appendix is specified in [SCRRULES].

# **B.1 SCR for Client**

# **B.1.1 Service Initiation DTD**

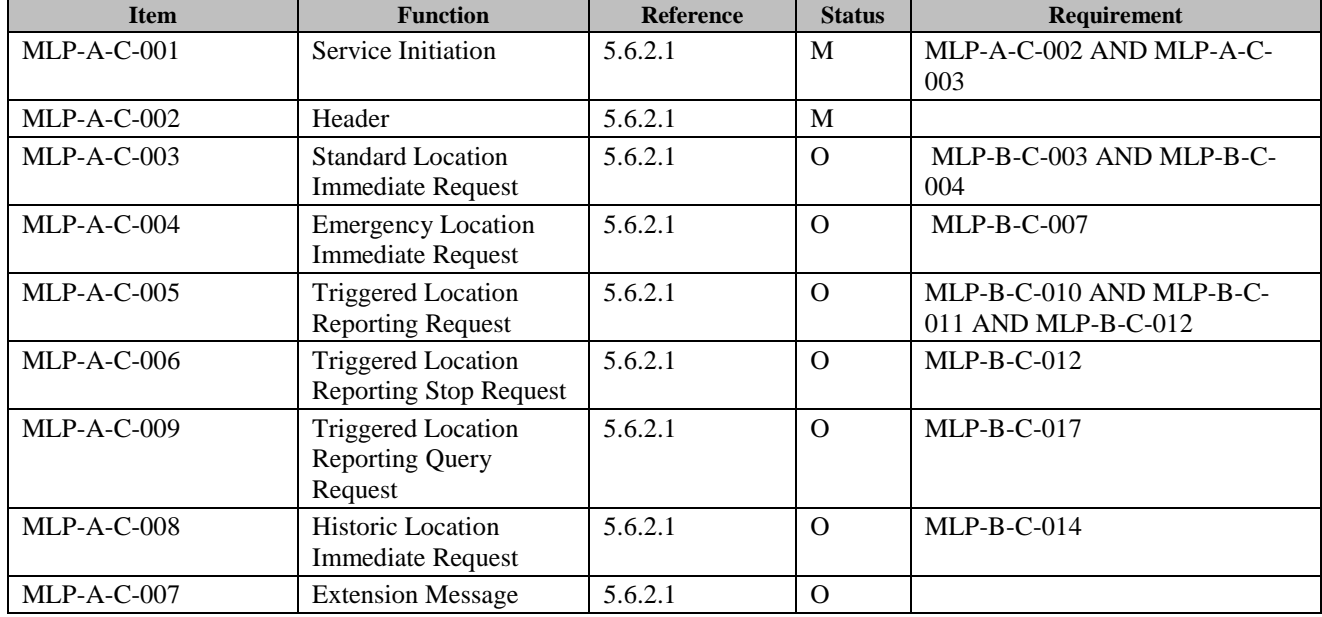

# **B.1.2 Service Result DTD**

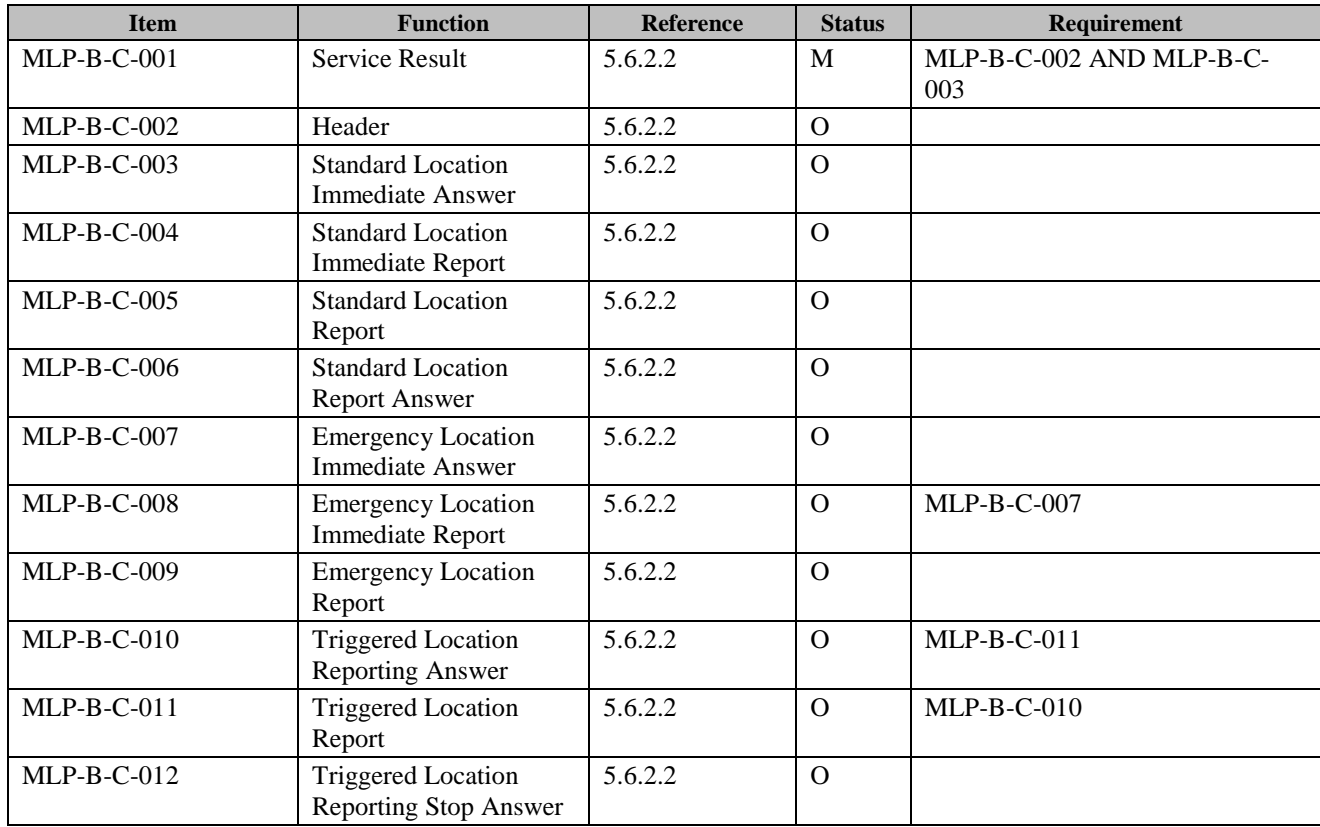

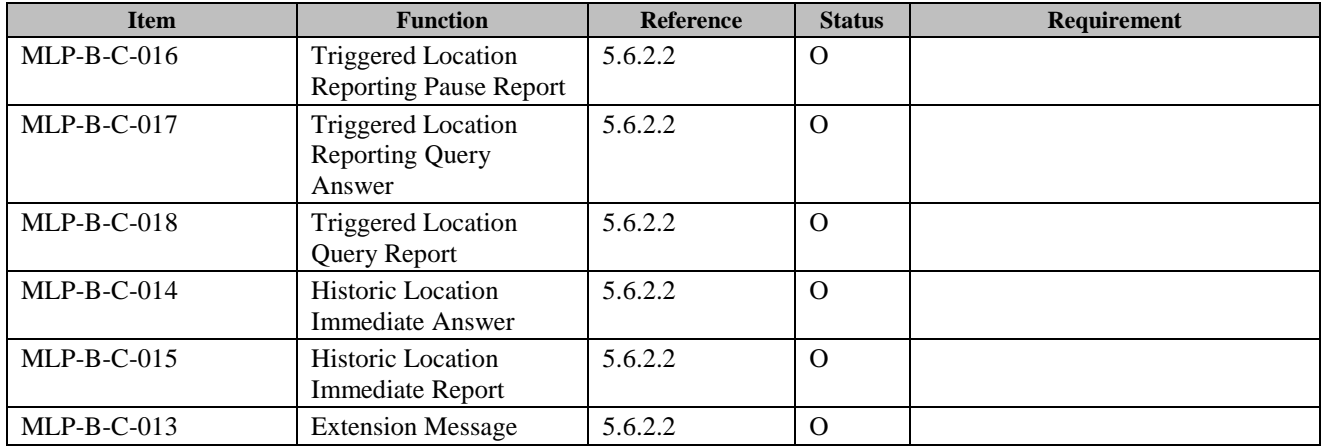

# **B.1.3 Header**

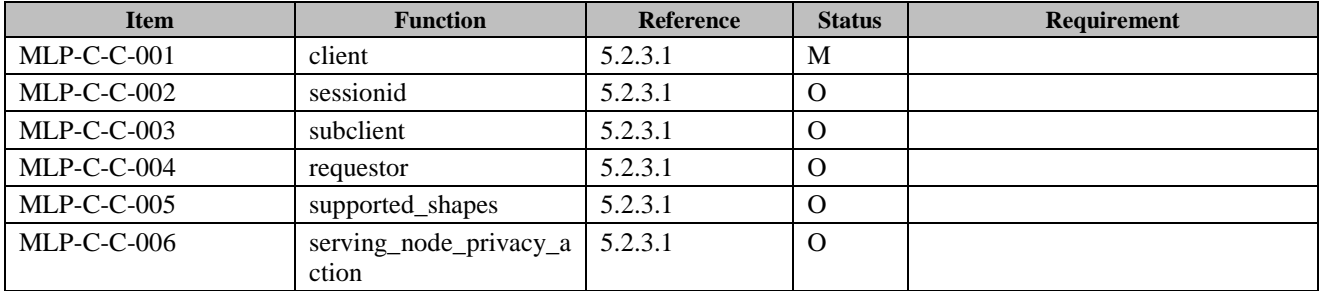

# **B.1.4 Standard Location Immediate Request**

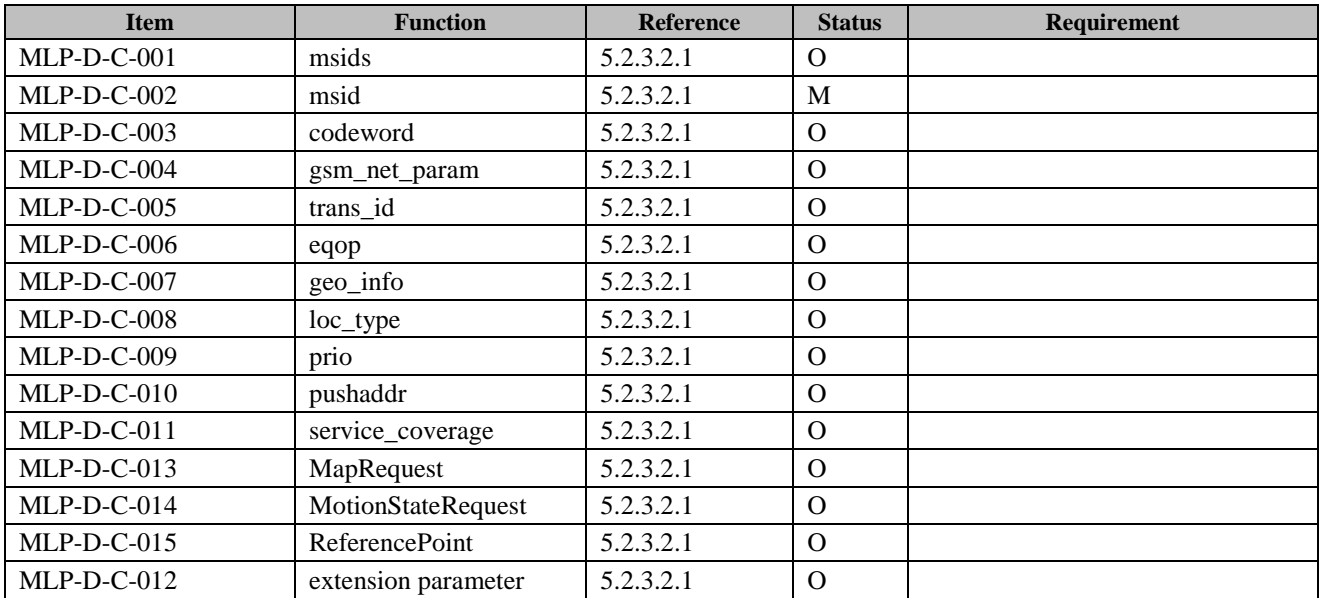

# **B.1.5 Standard Location Immediate Answer**

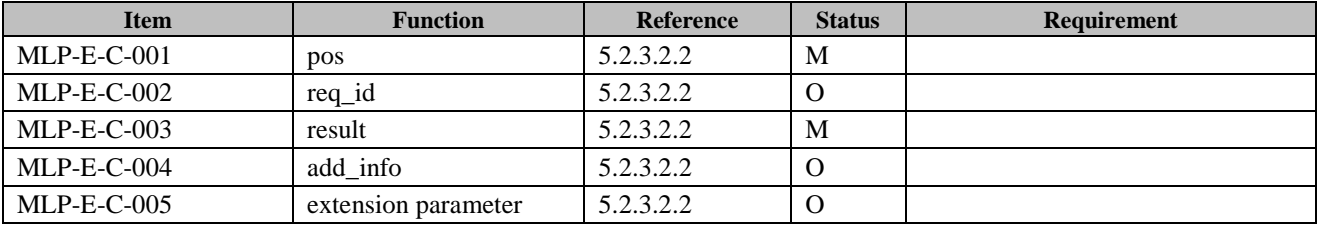

# **B.1.6 Standard Location Immediate Report**

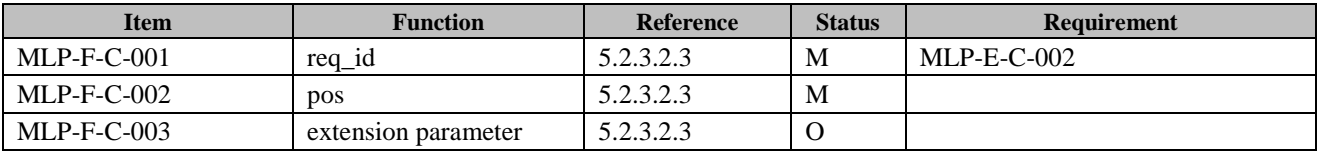

# **B.1.7 Emergency Location Immediate Request**

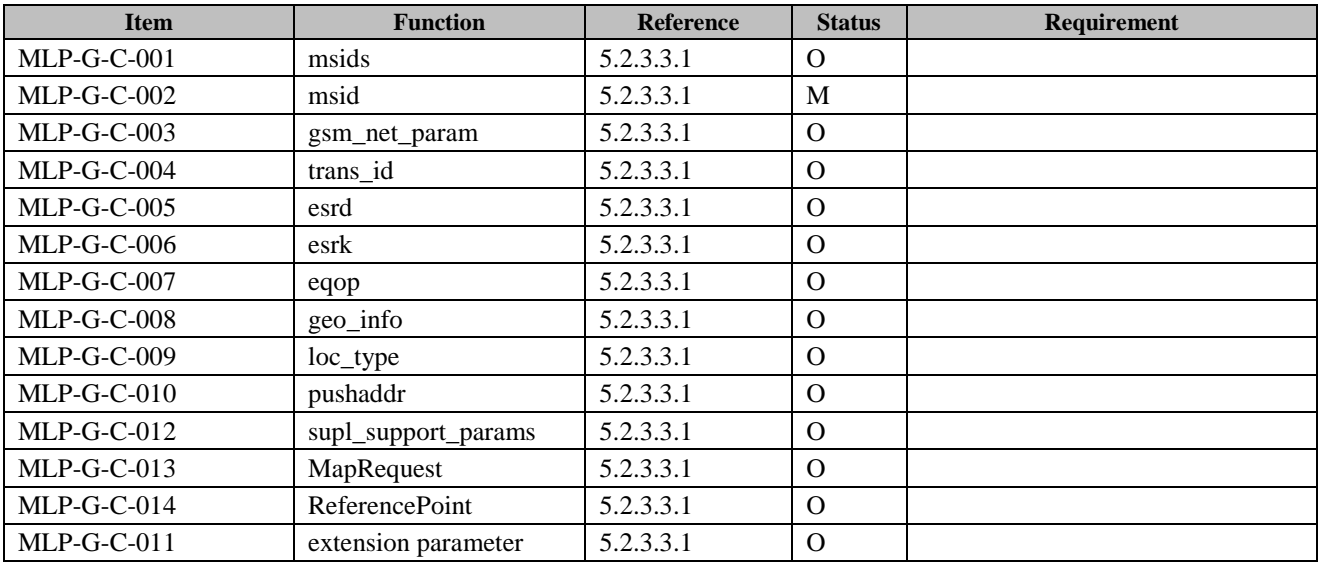

# **B.1.8 Emergency Location Immediate Answer**

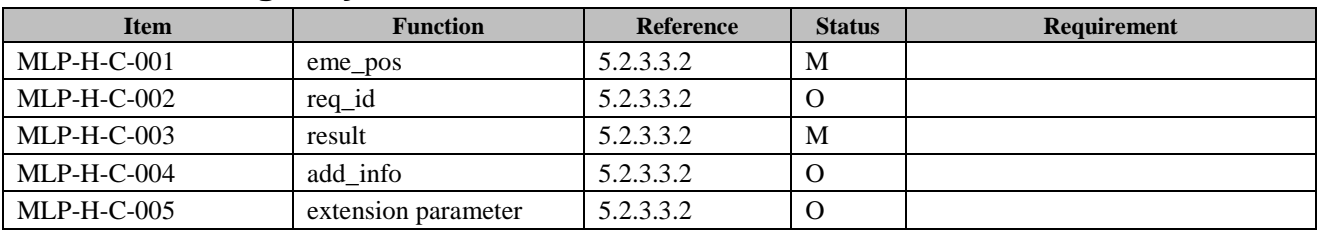

# **B.1.9 Emergency Location Immediate Report**

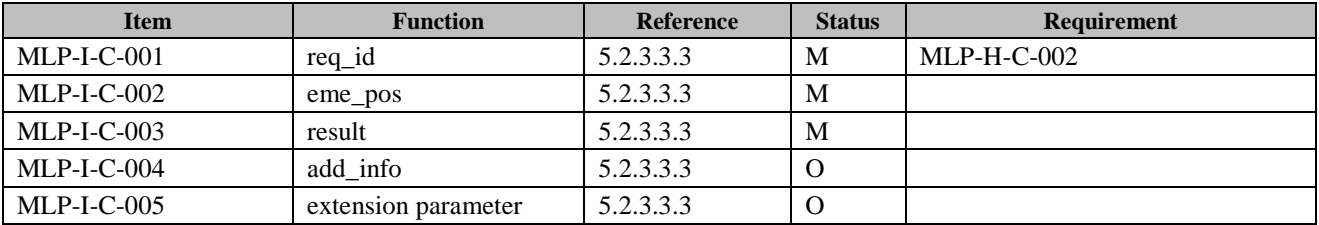

# **B.1.10 Standard Location Report**

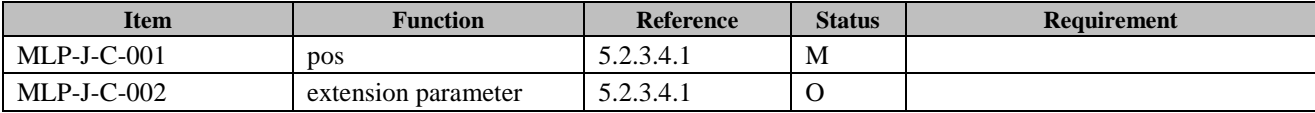

# **B.1.11 Standard Location Report Answer**

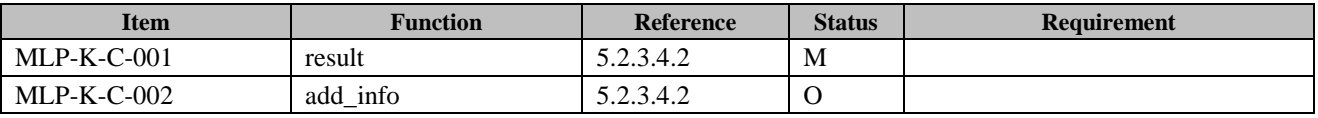

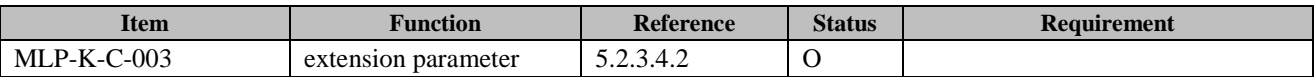

### **B.1.12 Emergency Location Report**

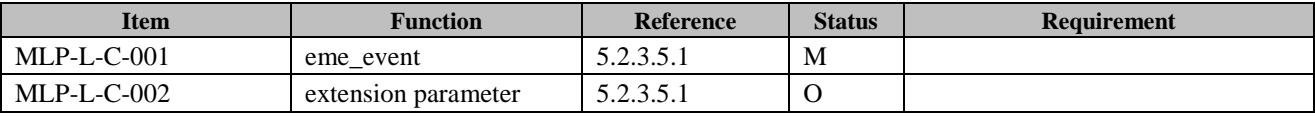

# **B.1.13 Triggered Location Reporting Request**

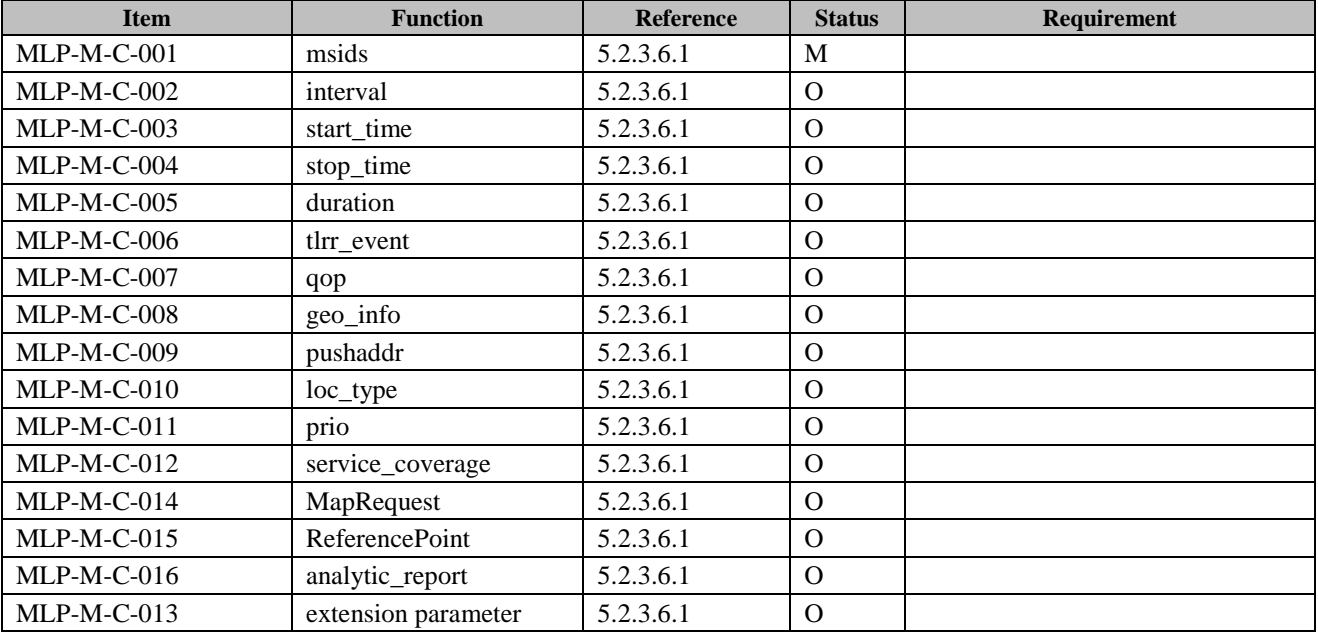

# **B.1.14 Triggered Location Reporting Answer**

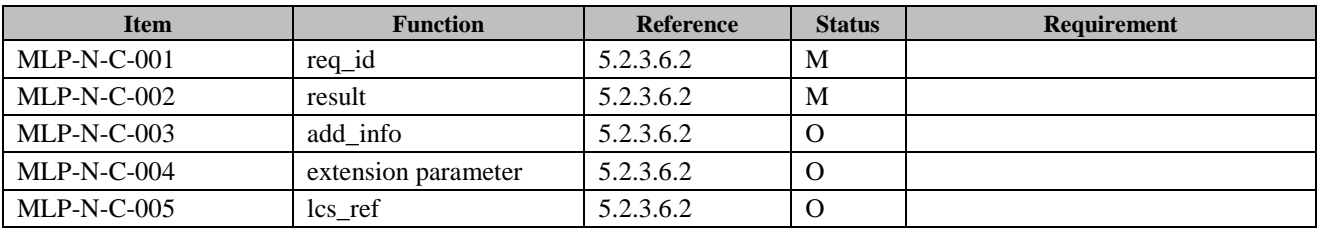

# **B.1.15 Triggered Location Report**

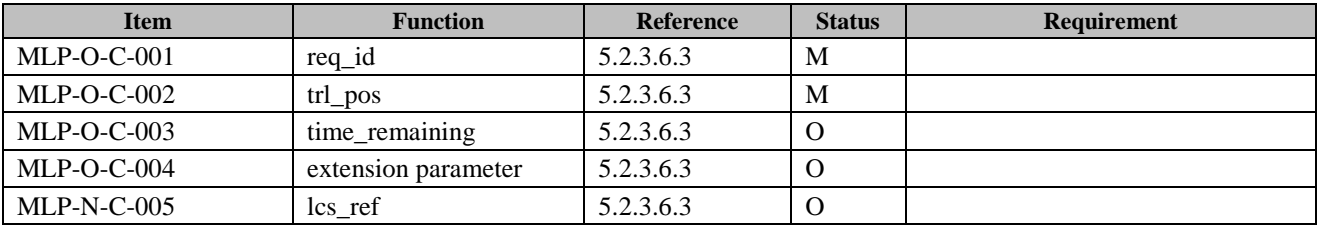

# **B.1.16 Triggered Location Reporting Stop Request**

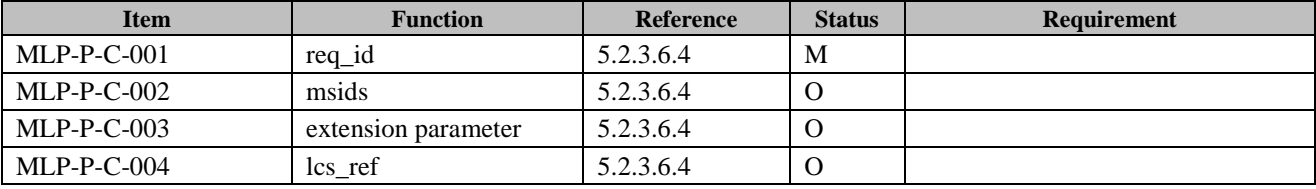

 **2015 Open Mobile Alliance Ltd. All Rights Reserved.** Used with the permission of the Open Mobile Alliance Ltd. under the terms as stated in this document. *IOMA-Template-Spec-20150101-I* 

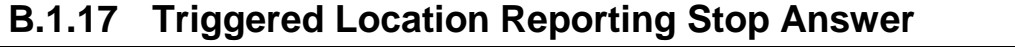

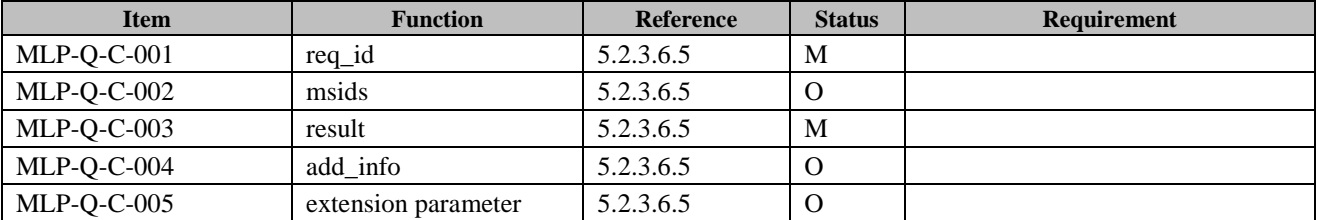

# **B.1.18 Historic Location Immediate Request**

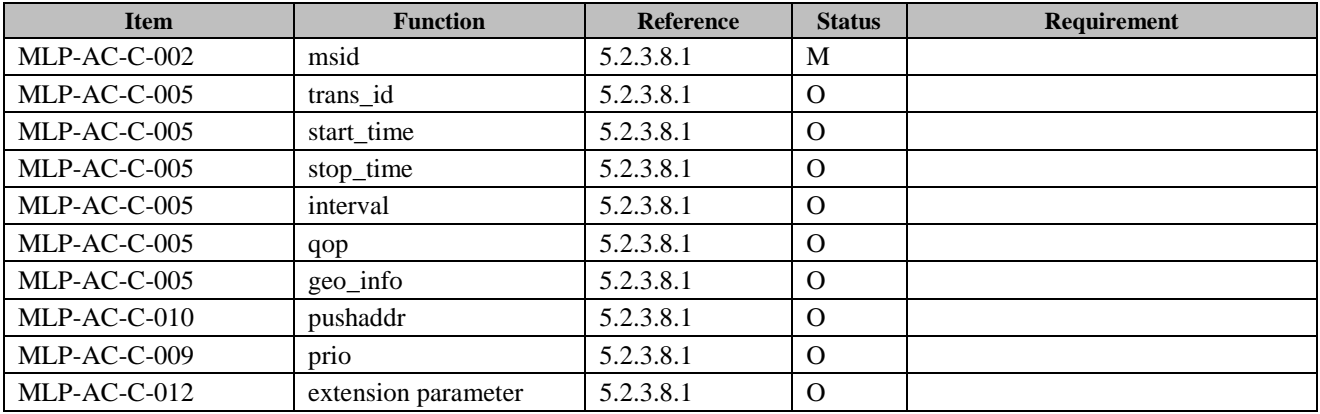

# **B.1.19 Historic Location Immediate Answer**

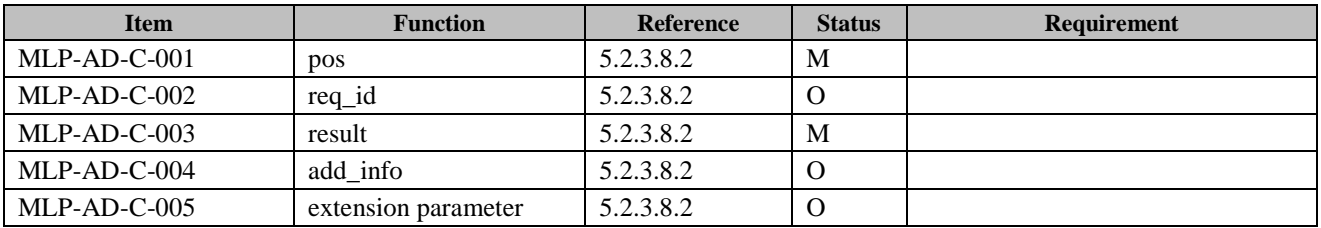

# **B.1.20 Historic Location Immediate Report**

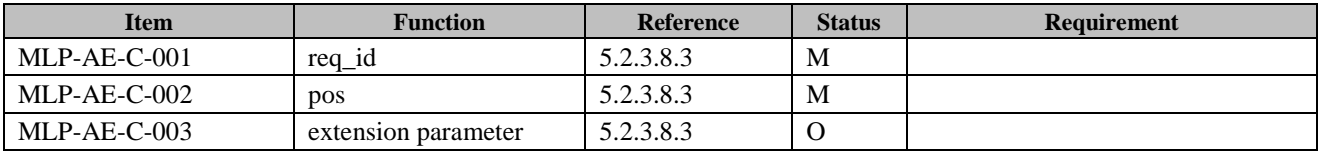

# **B.1.21 Support for Identity Elements**

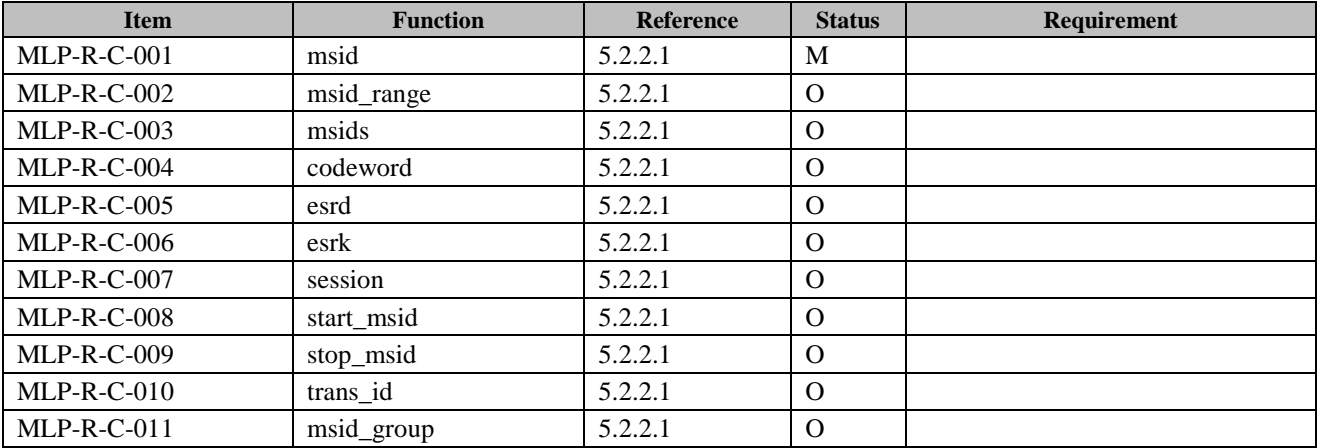

# **B.1.22 Support for Function Elements**

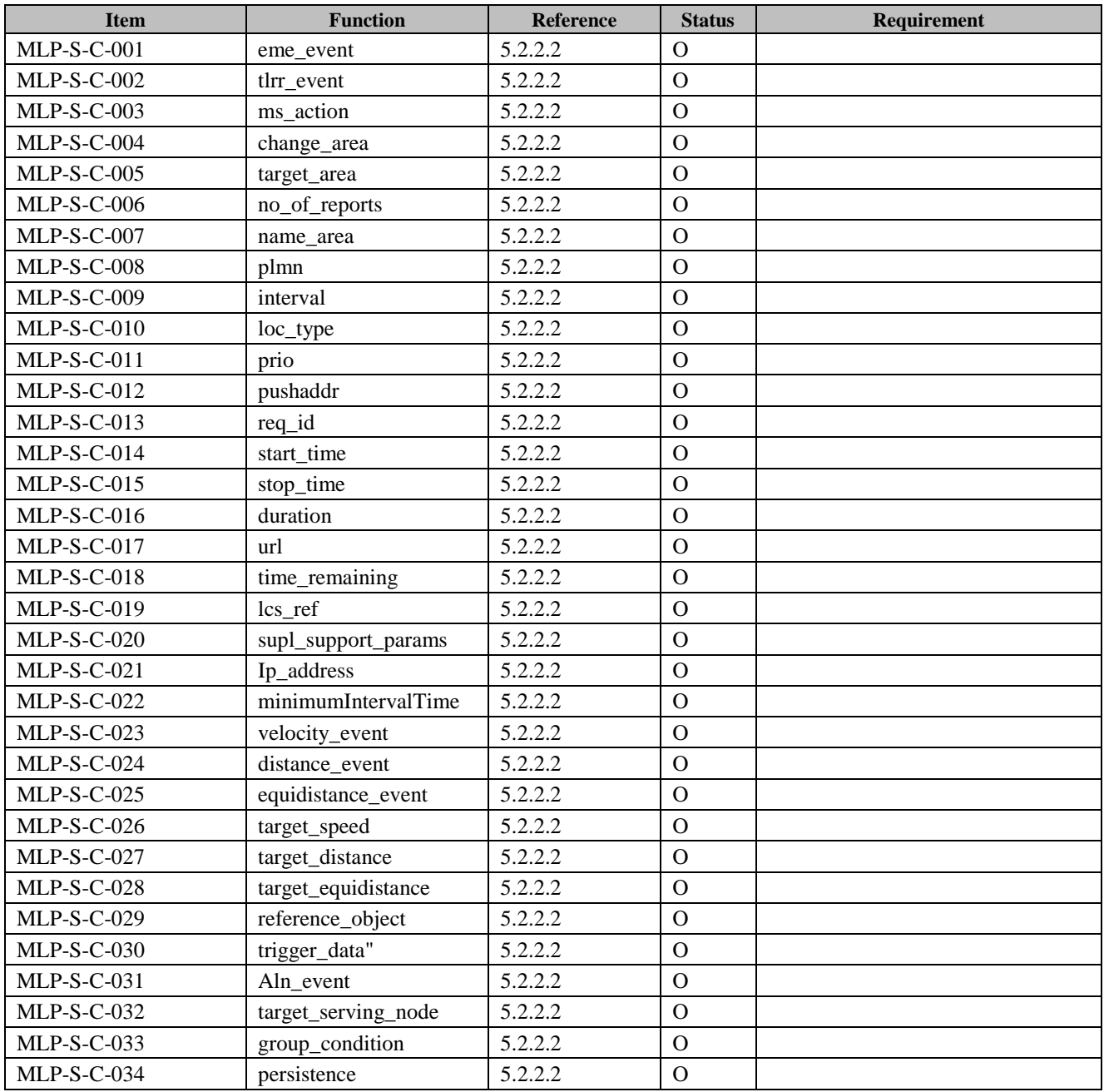

# **B.1.23 Support for Location Elements**

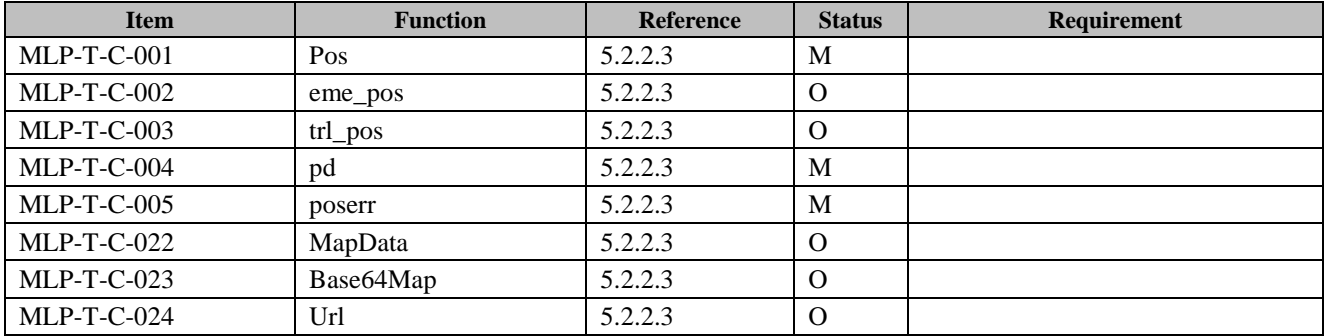
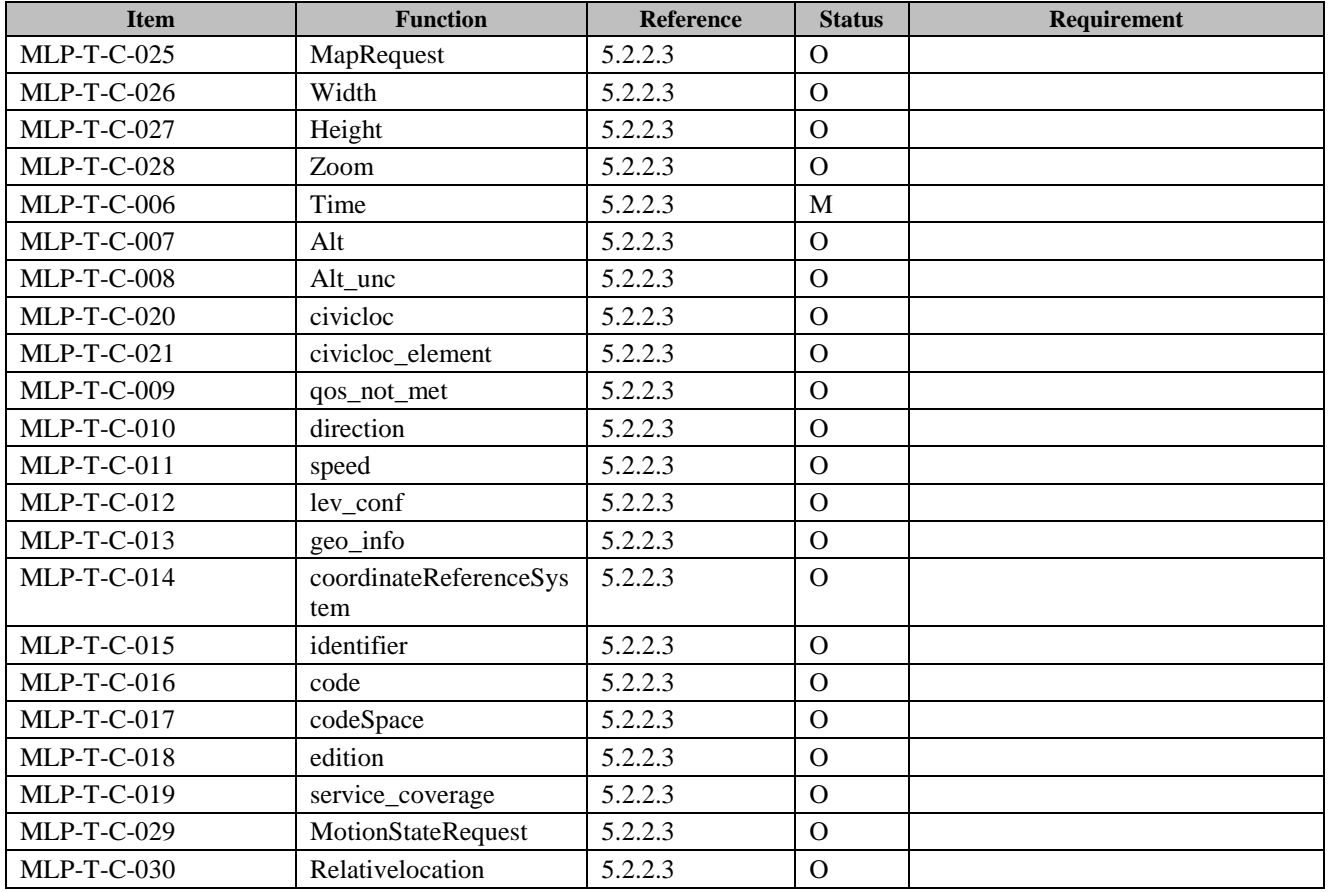

### **B.1.24 Support for Result Elements**

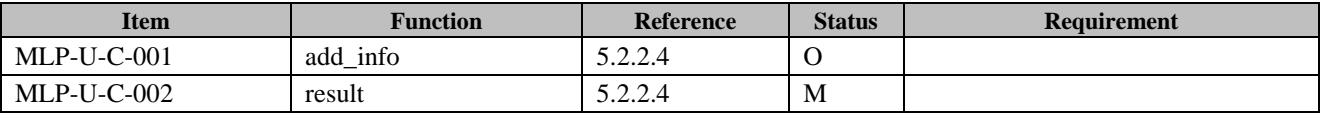

### **B.1.25 Support for Shape Elements**

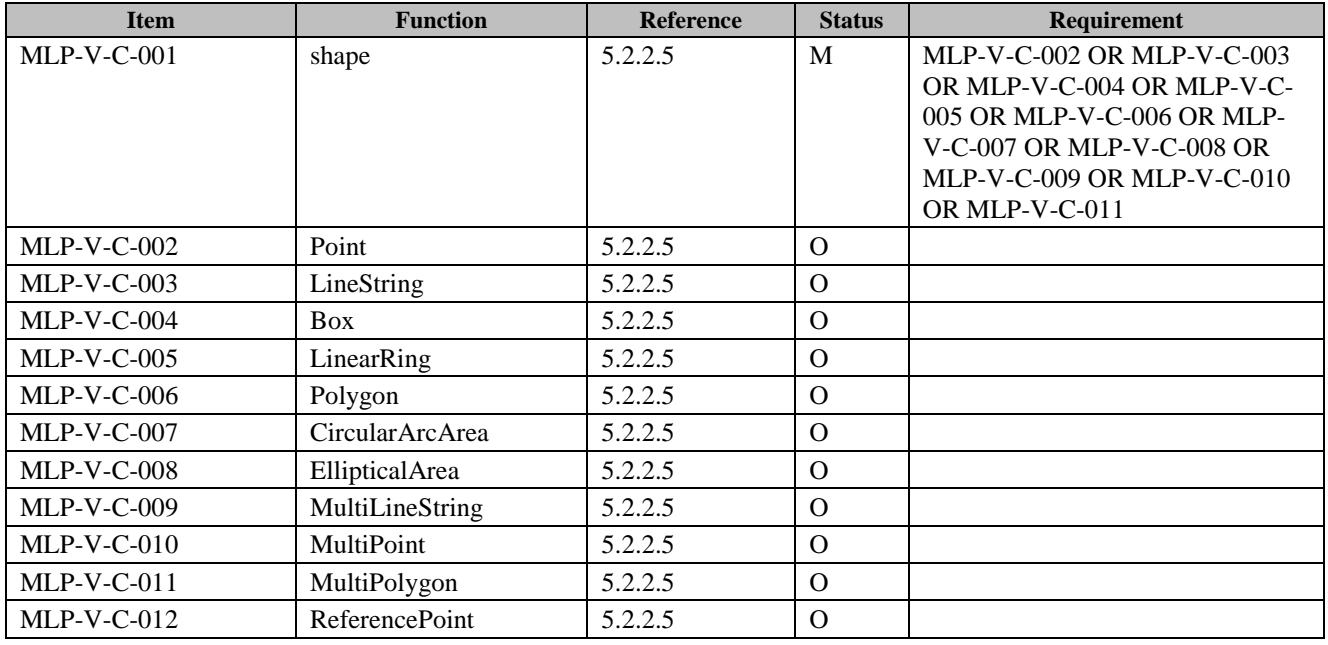

# **B.1.26 Support for Quality of Position Elements**

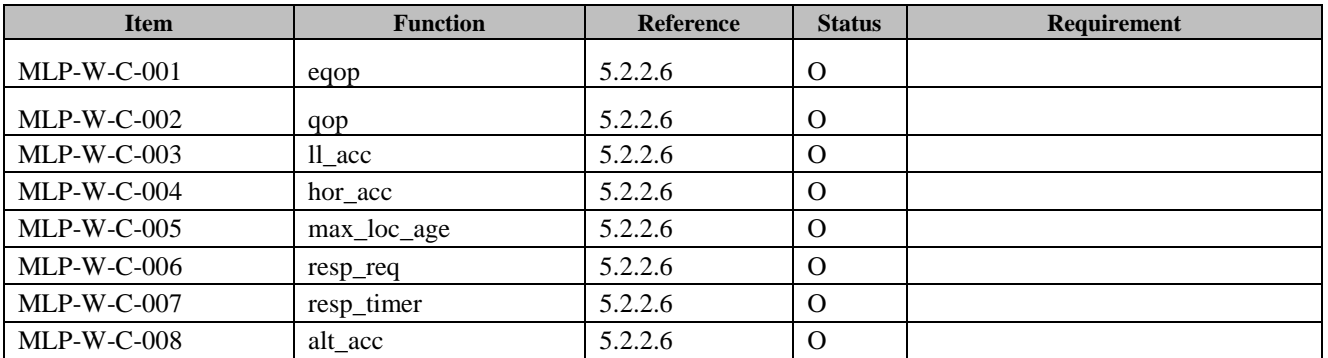

#### **B.1.27 Support for GSM Network Parameters Elements**

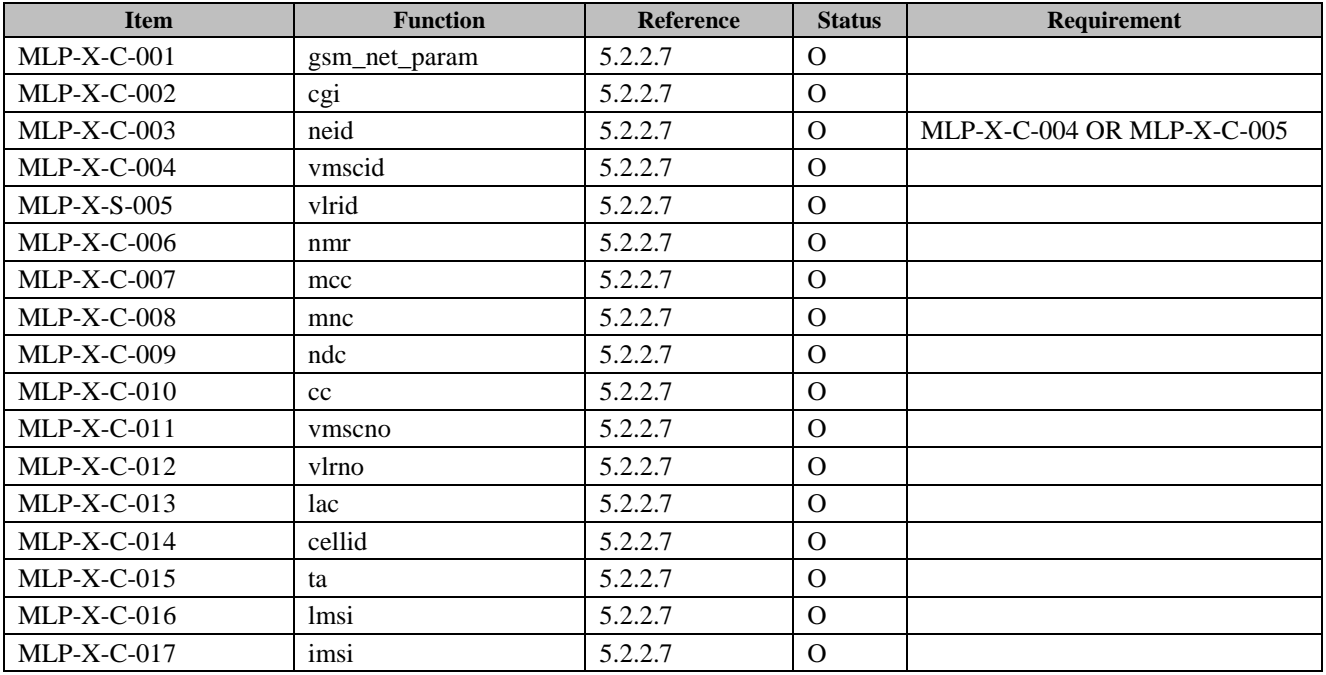

### **B.1.28 Support for Context Elements**

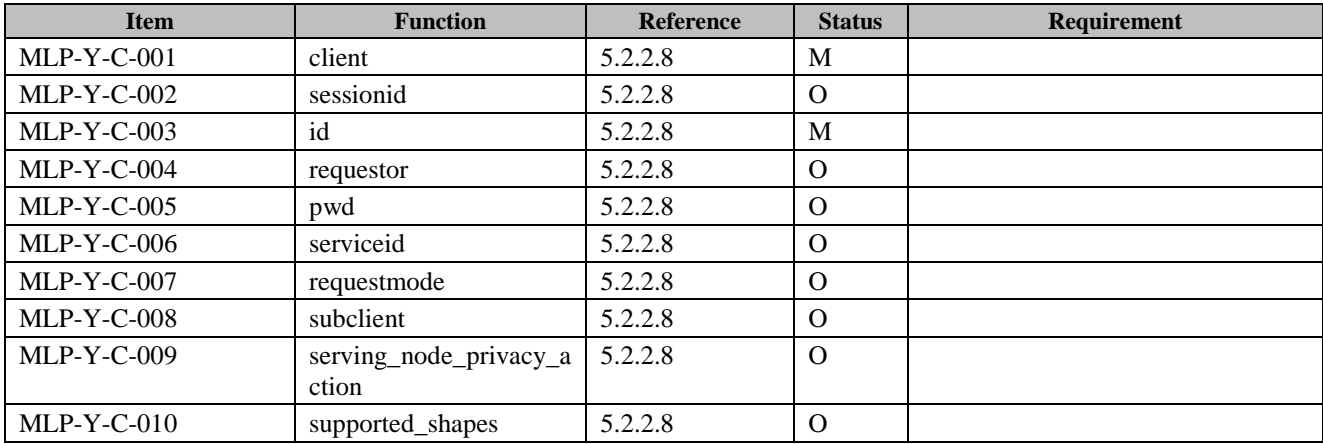

#### **B.1.29 Service attributes**

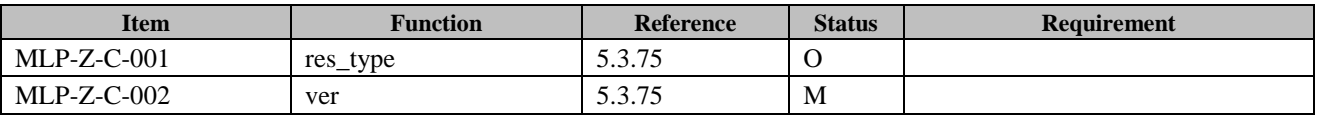

#### **B.1.30 Transport mechanisms**

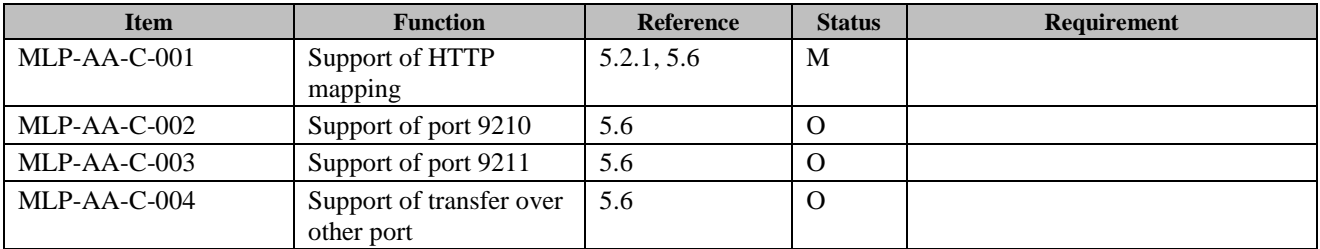

#### **B.1.31 Services**

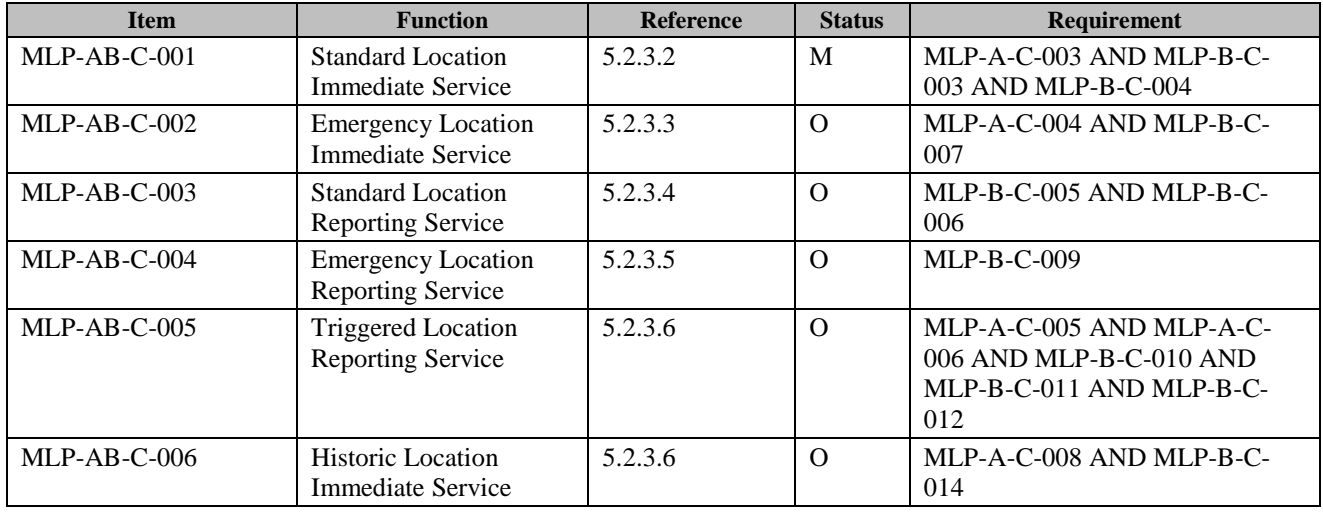

### **B.1.32 Triggered Location Reporting Pause Report**

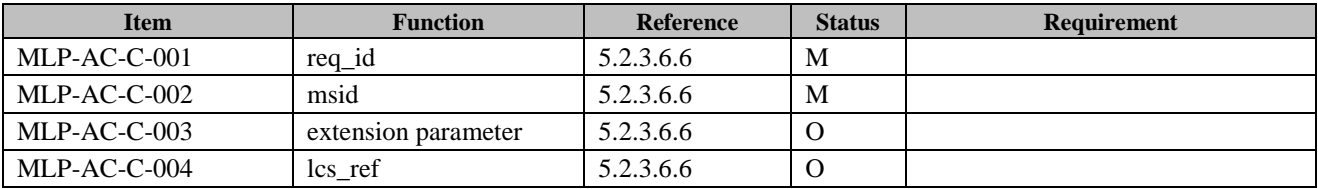

### **B.1.33 Triggered Location Reporting Query Request**

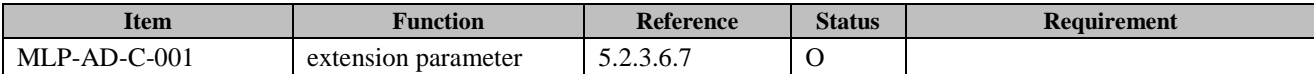

#### **B.1.34 Triggered Location Reporting Query Answer**

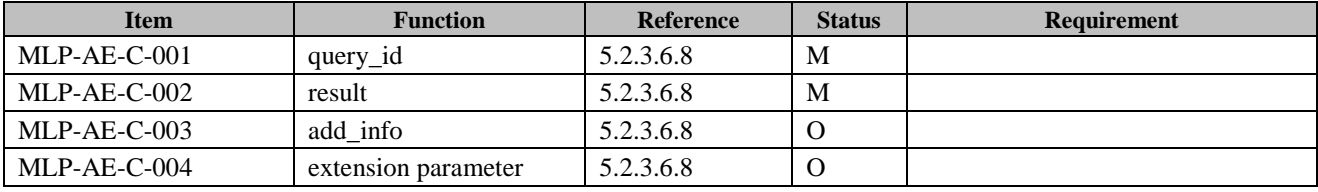

### **B.1.35 Triggered Location Query Report**

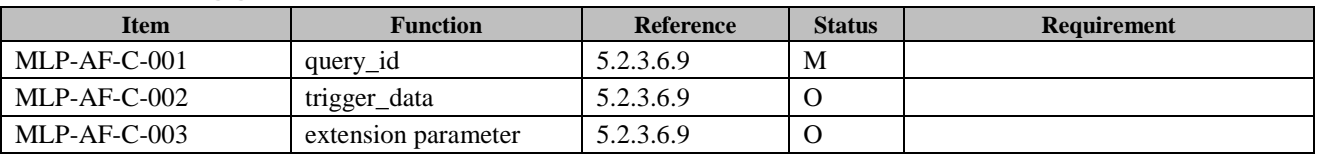

# **B.2 SCR for Server**

## **B.2.1 Service Initiation DTD**

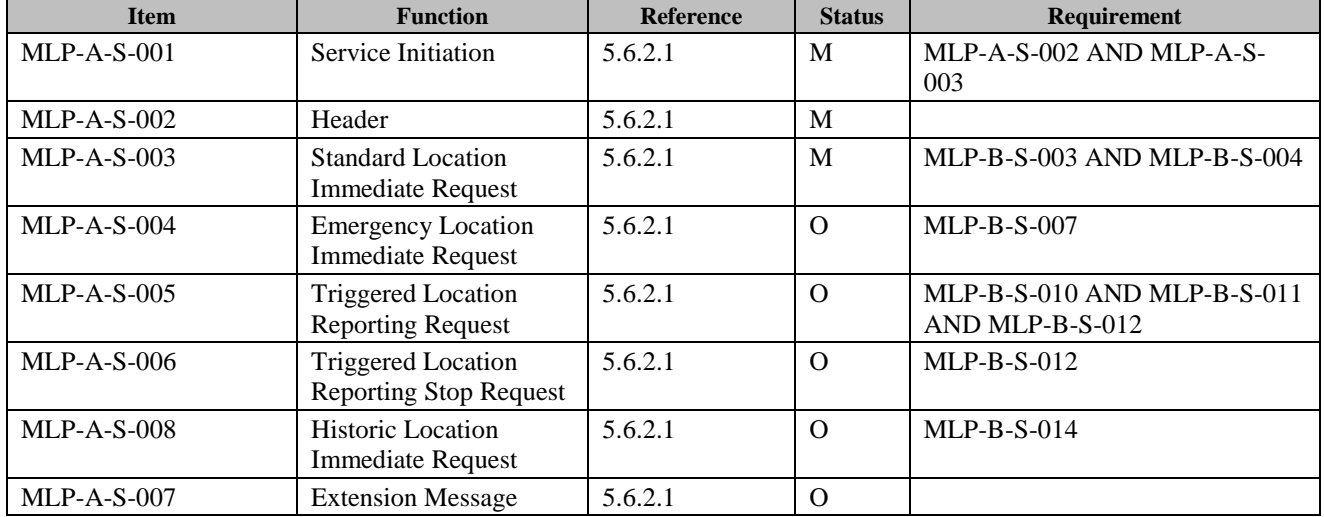

## **B.2.2 Service Result DTD**

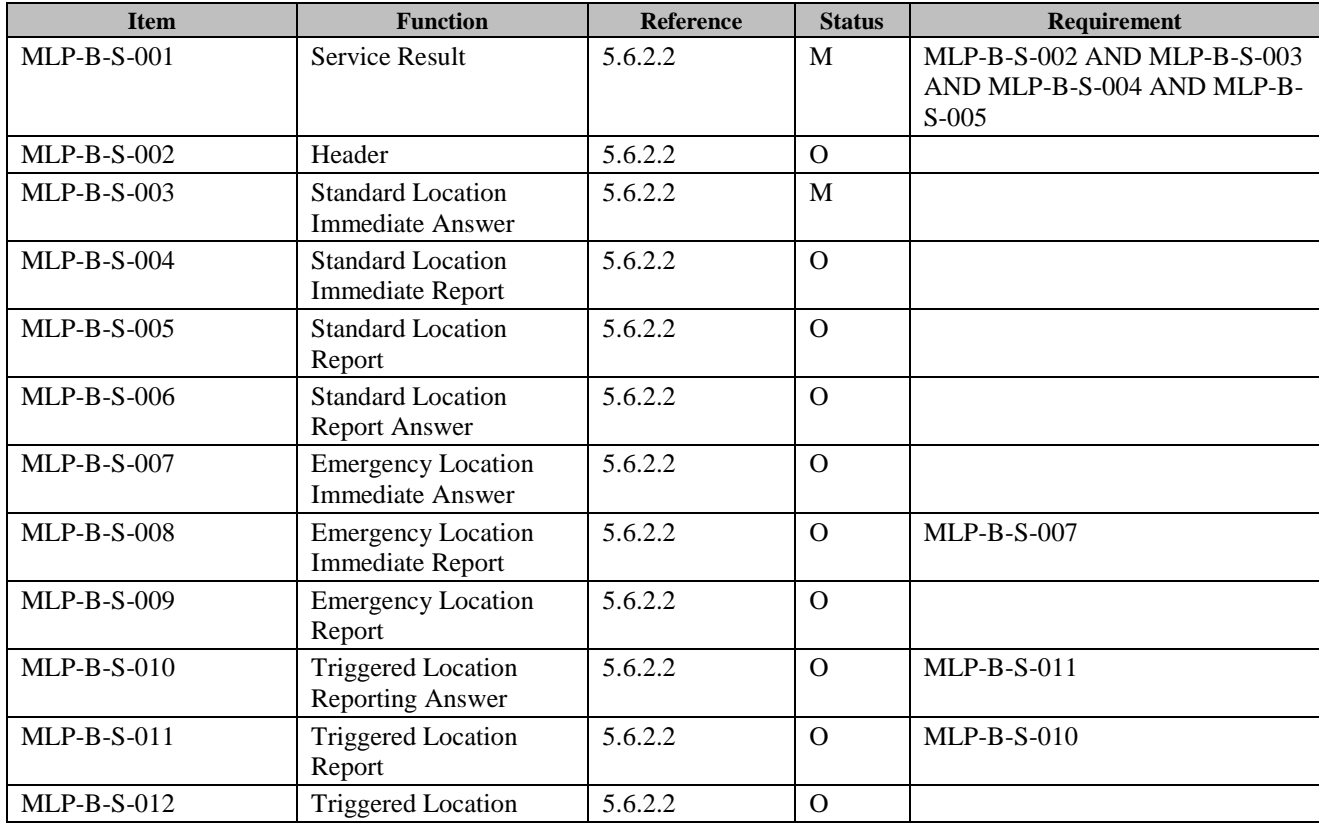

 **2015 Open Mobile Alliance Ltd. All Rights Reserved.** Used with the permission of the Open Mobile Alliance Ltd. under the terms as stated in this document. *IDMA-Template-Spec-20150101-I***]** 

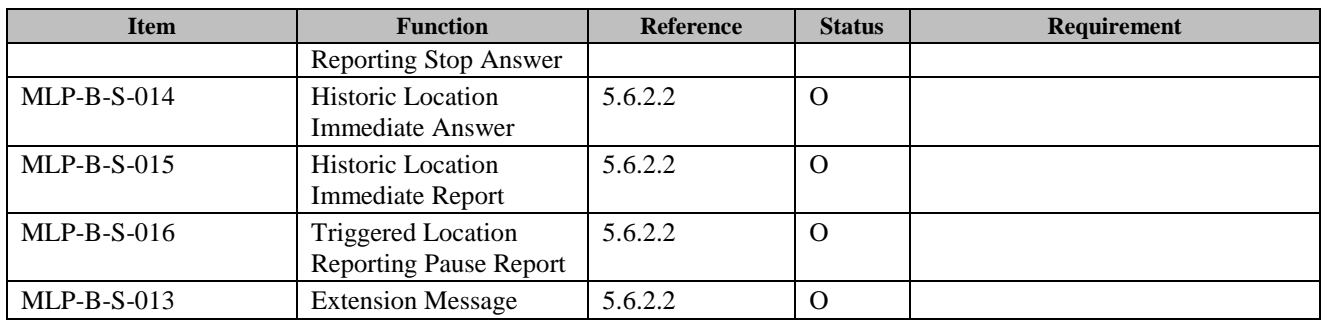

### **B.2.3 Header**

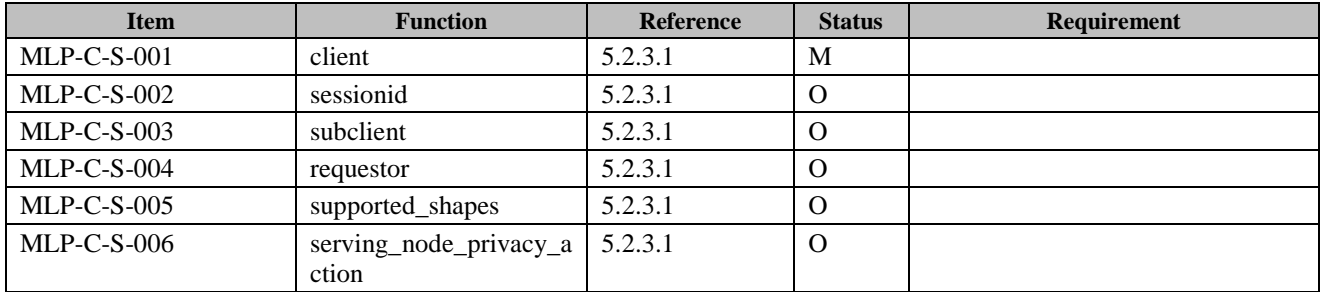

### **B.2.4 Standard Location Immediate Request**

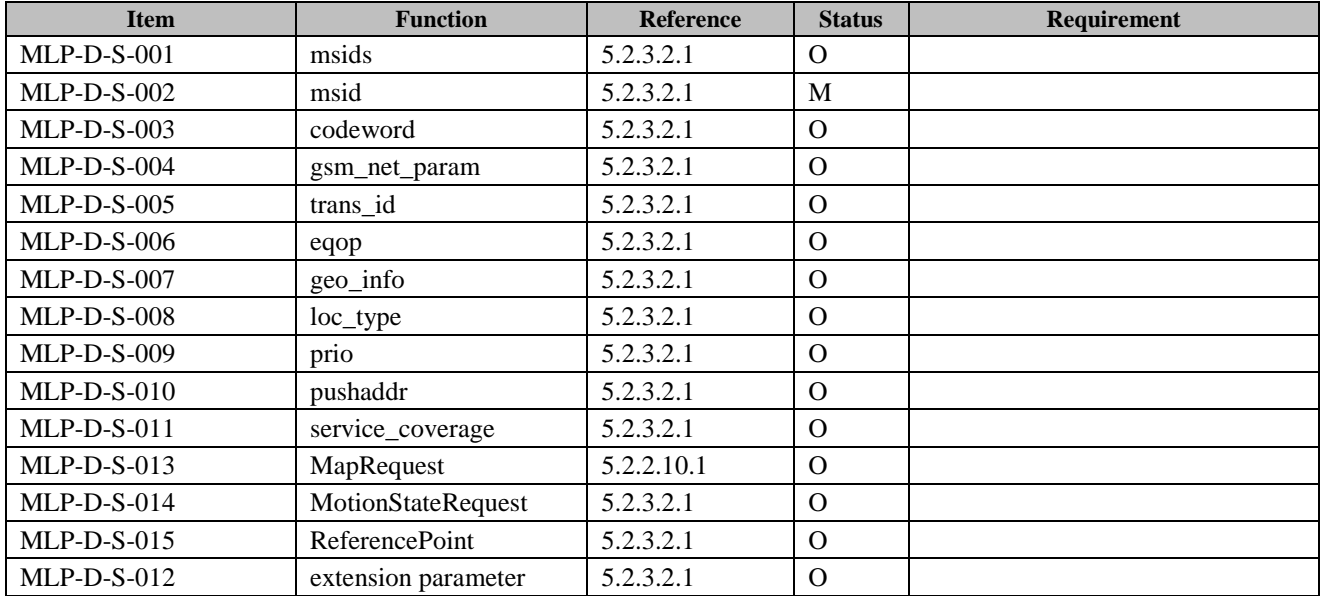

### **B.2.5 Standard Location Immediate Answer**

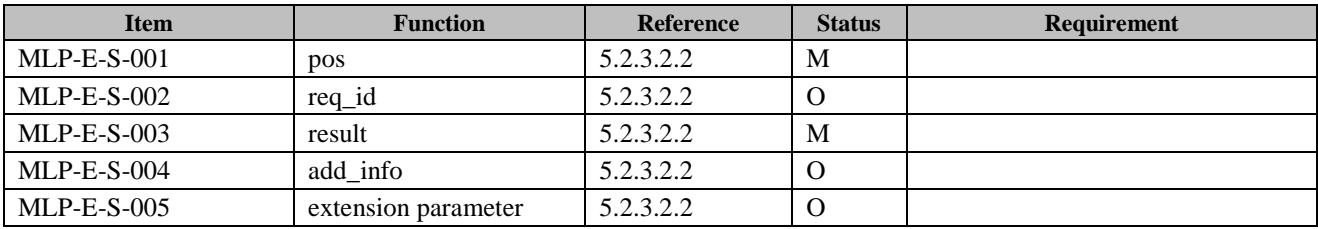

### **B.2.6 Standard Location Immediate Report**

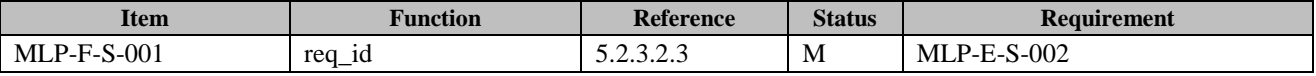

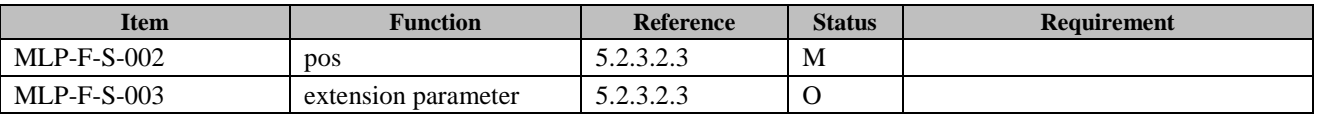

#### **B.2.7 Emergency Location Immediate Request**

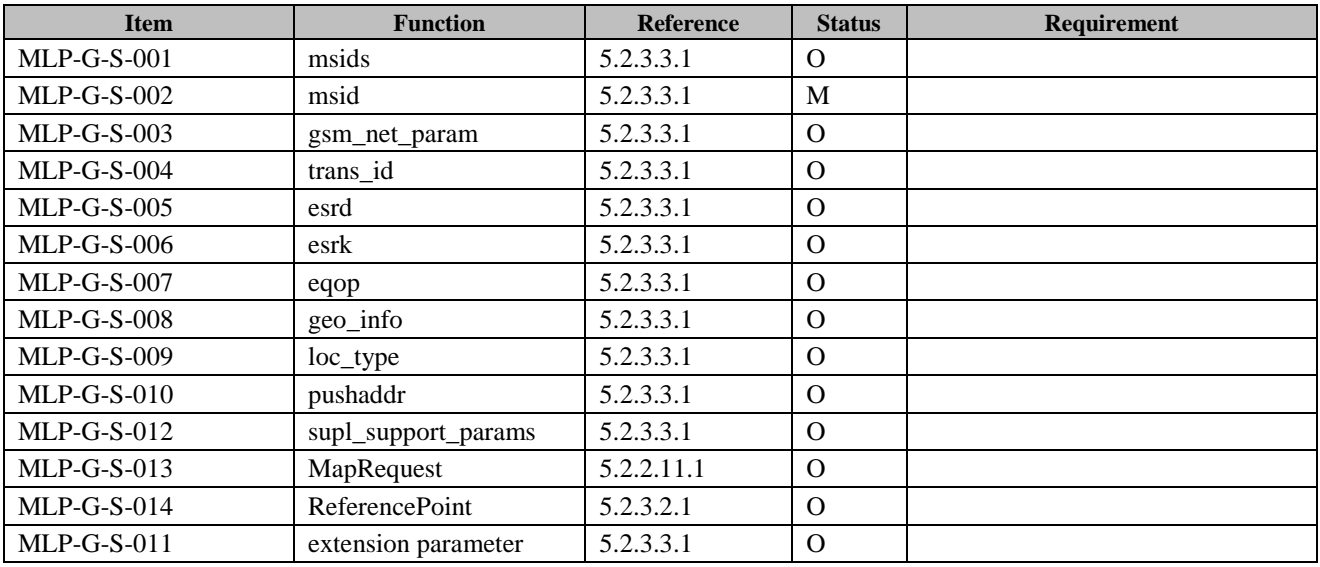

#### **B.2.8 Emergency Location Immediate Answer**

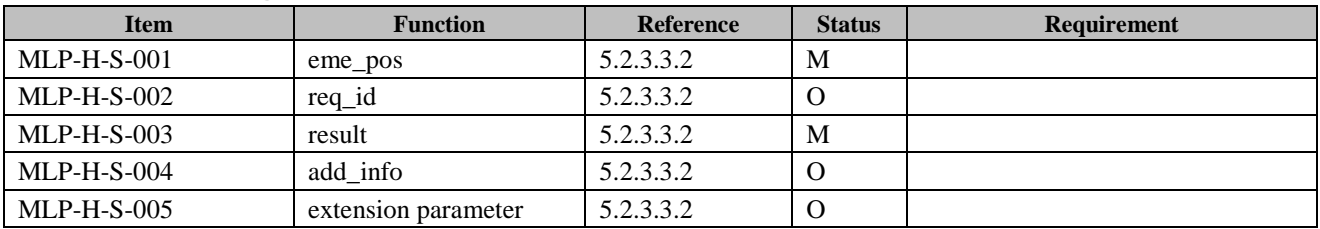

#### **B.2.9 Emergency Location Immediate Report**

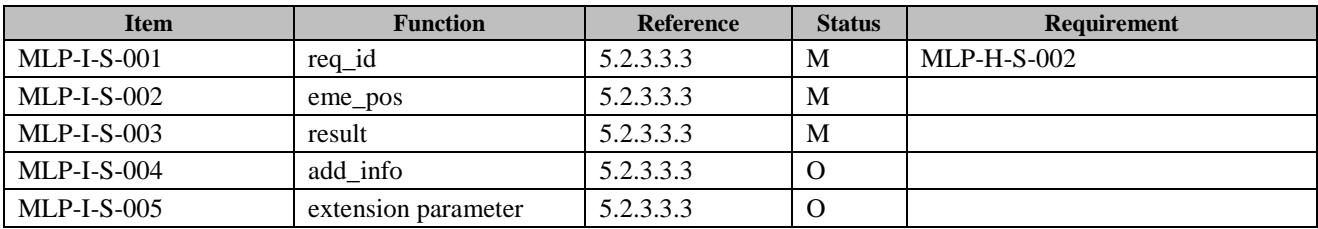

### **B.2.10 Standard Location Report**

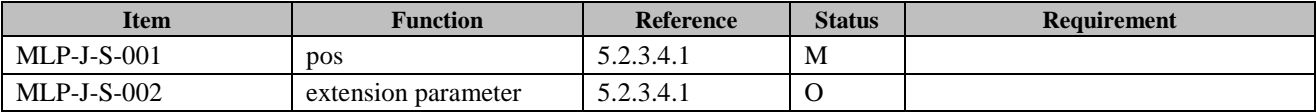

#### **B.2.11 Standard Location Report Answer**

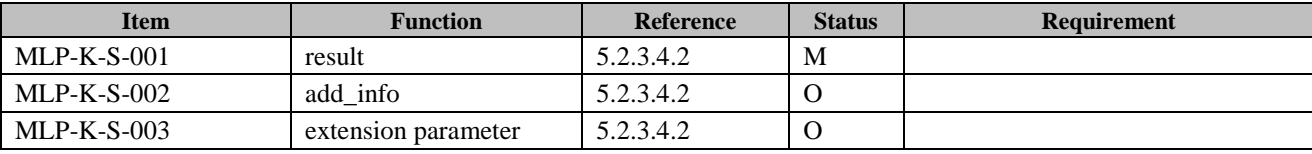

### **B.2.12 Emergency Location Report**

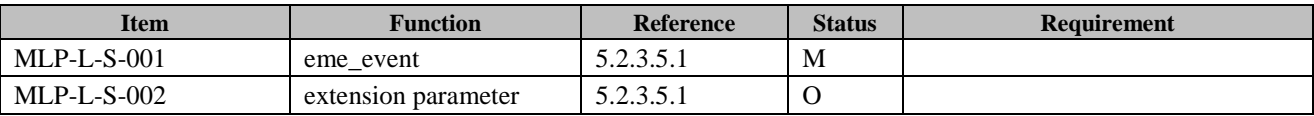

### **B.2.13 Triggered Location Reporting Request**

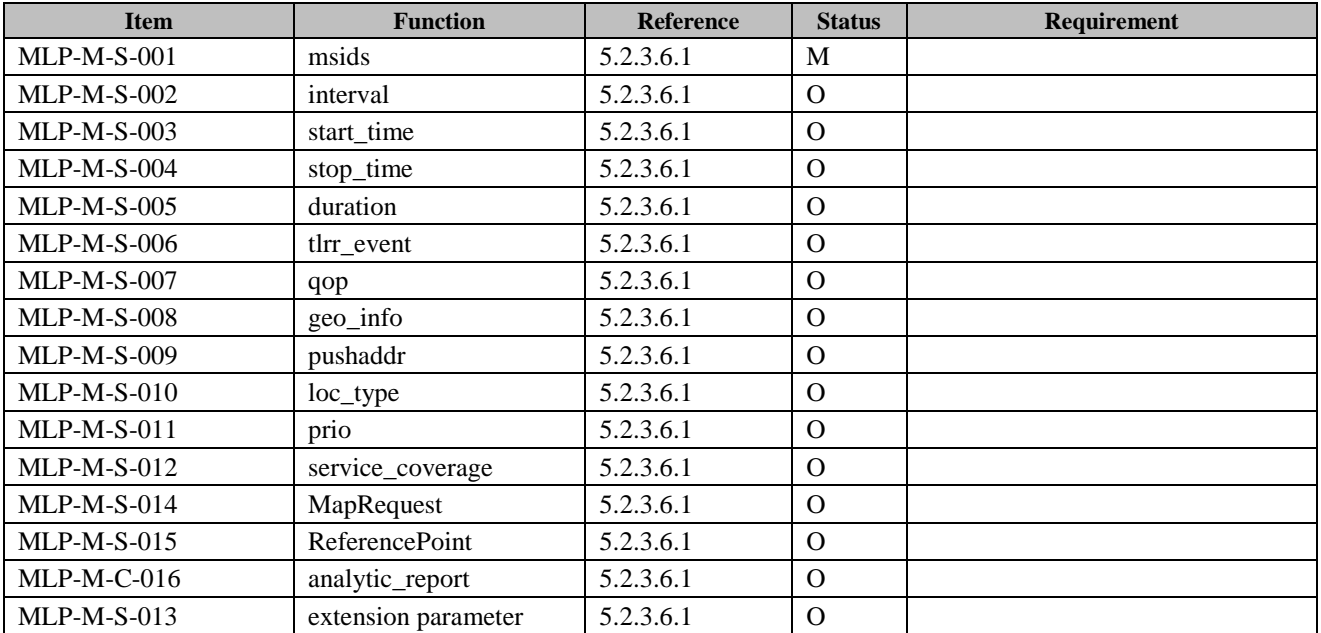

#### **B.2.14 Triggered Location Reporting Answer**

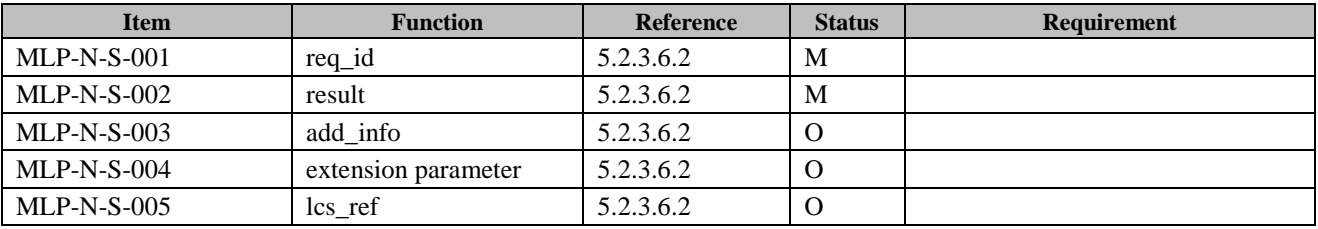

#### **B.2.15 Triggered Location Report**

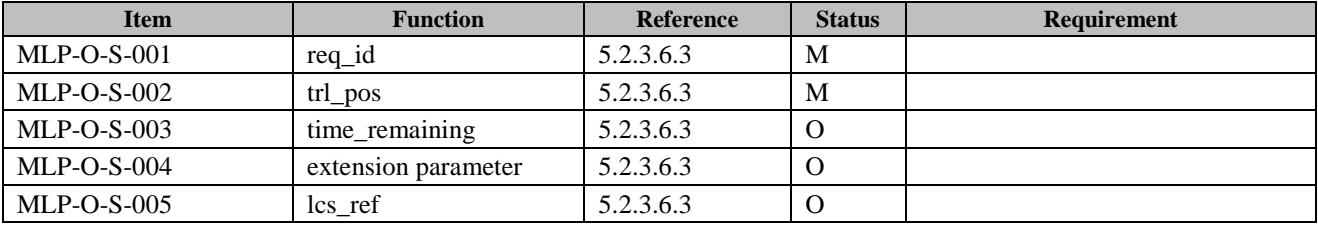

#### **B.2.16 Triggered Location Reporting Stop Request**

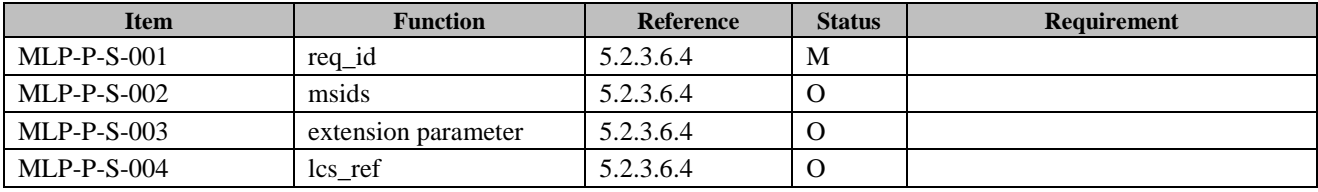

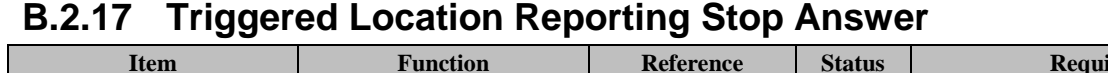

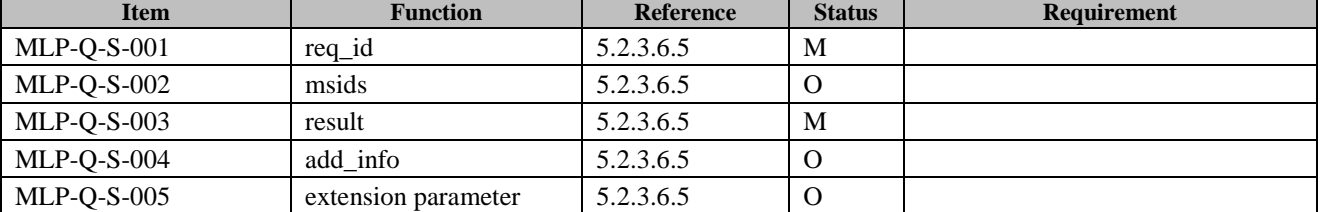

#### **B.2.18 Historic Location Immediate Request**

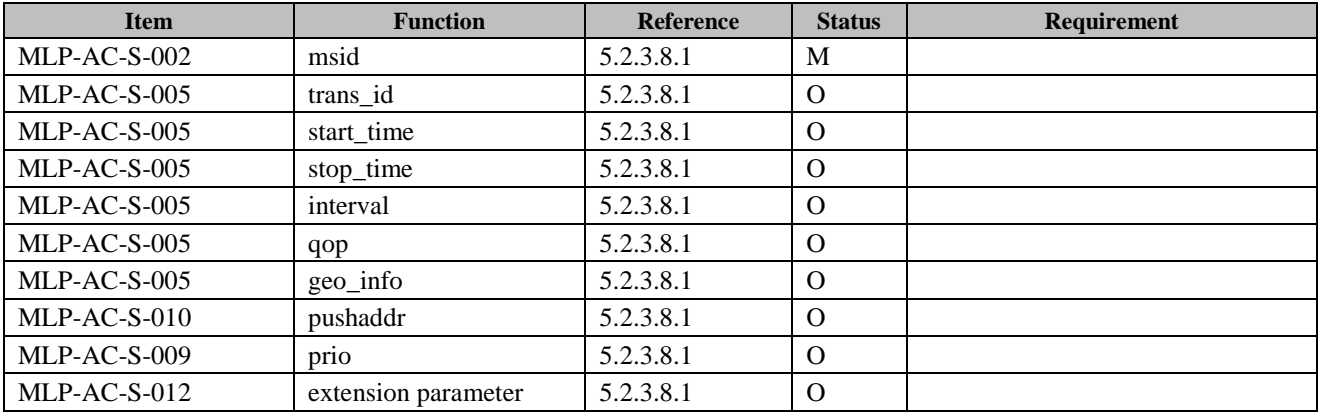

### **B.2.19 Historic Location Immediate Answer**

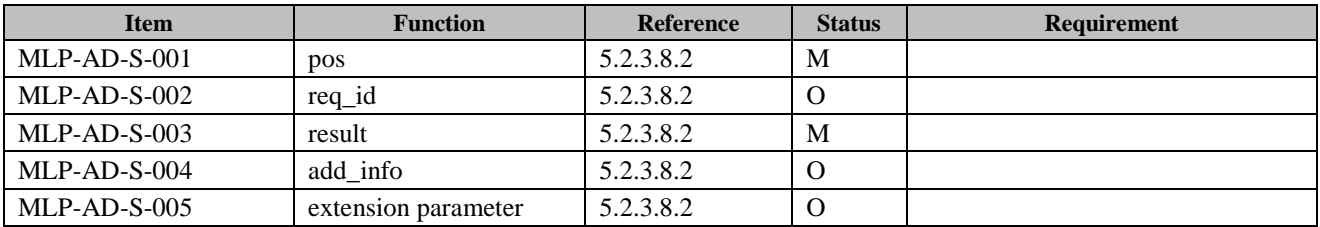

### **B.2.20 Historic Location Immediate Report**

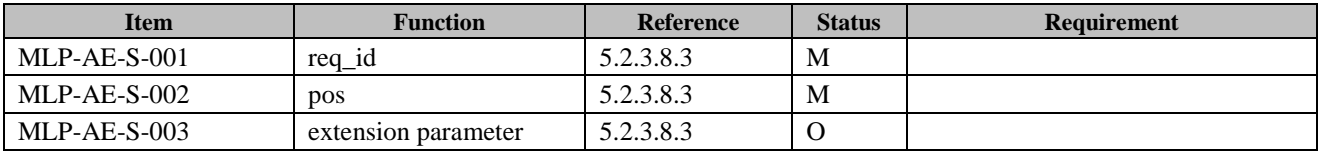

#### **B.2.21 Support for Identity Elements**

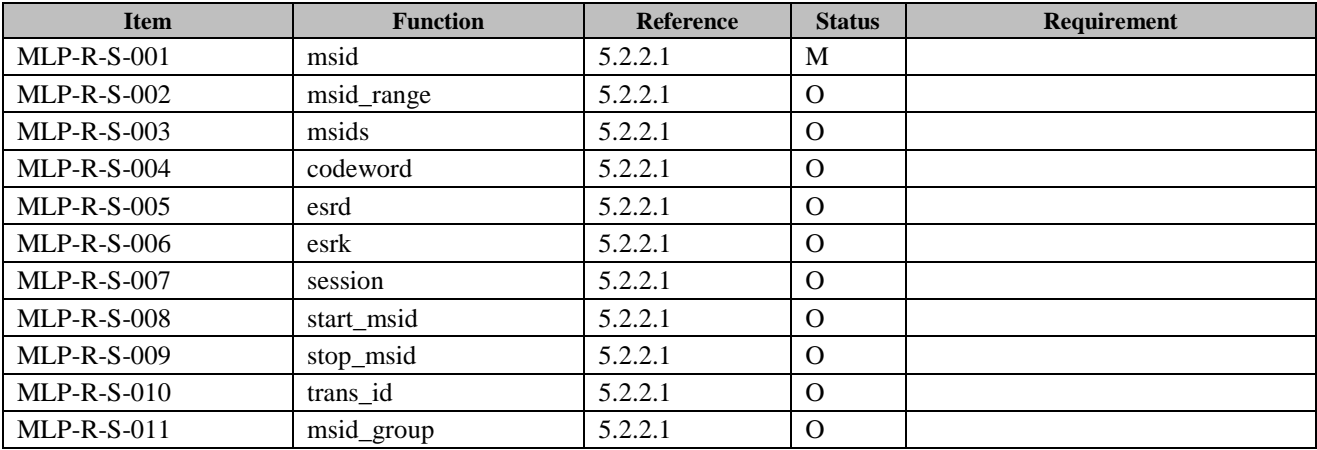

# **B.2.22 Support for Function Elements**

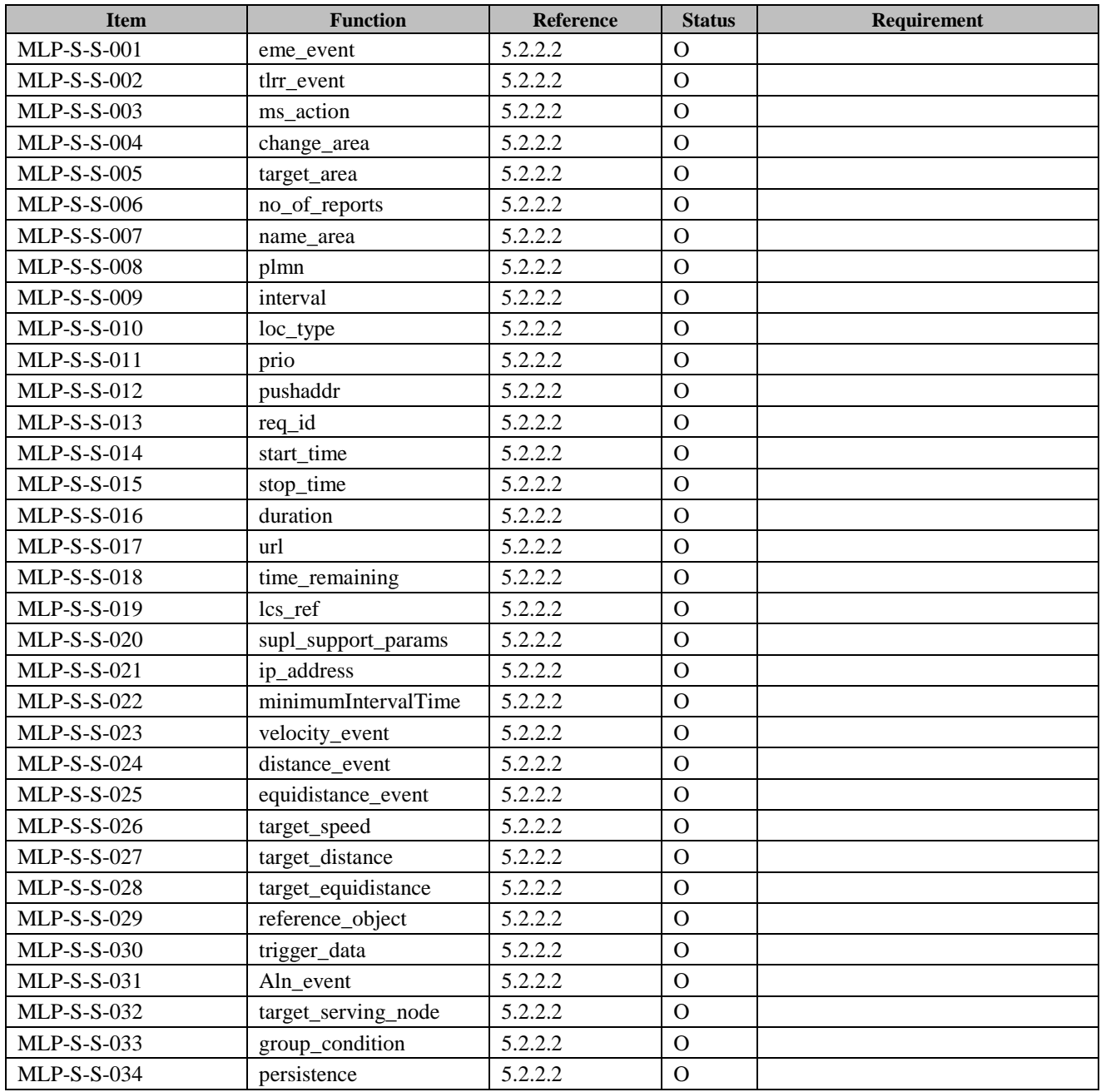

### **B.2.23 Support for Location Elements**

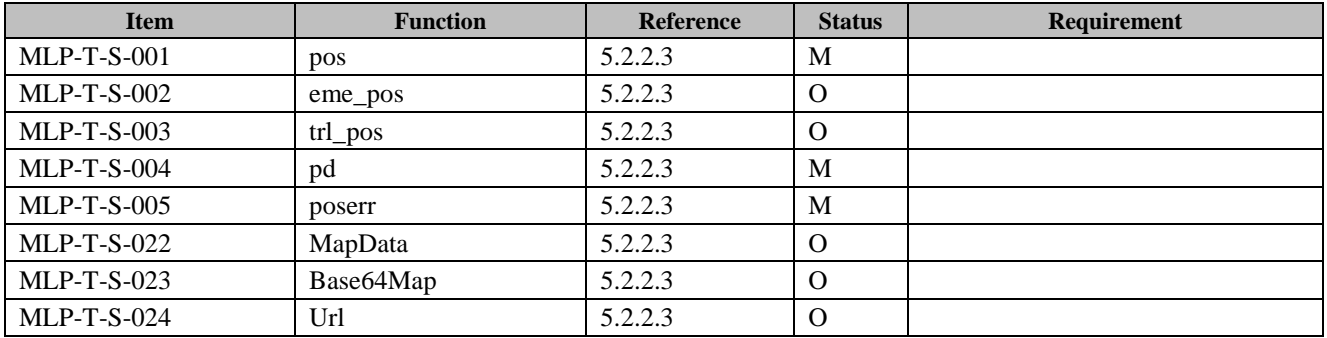

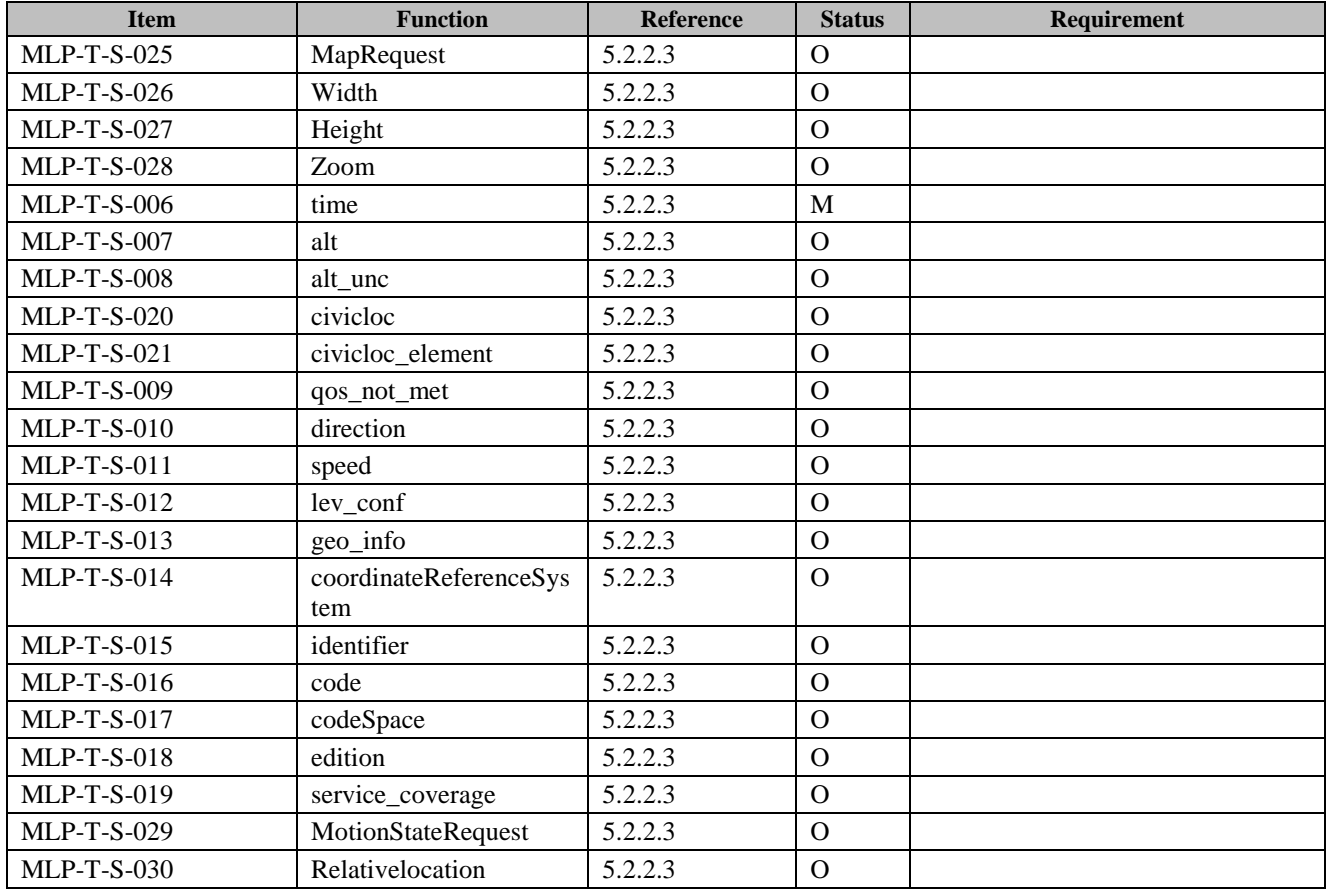

### **B.2.24 Support for Result Elements**

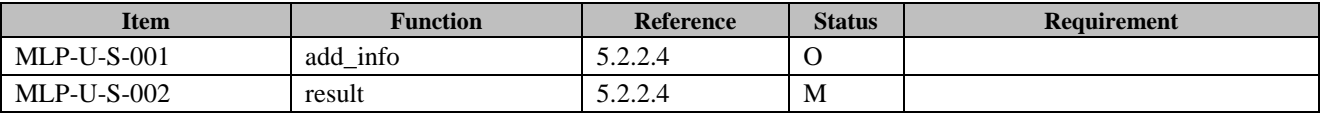

### **B.2.25 Support for Shape Elements**

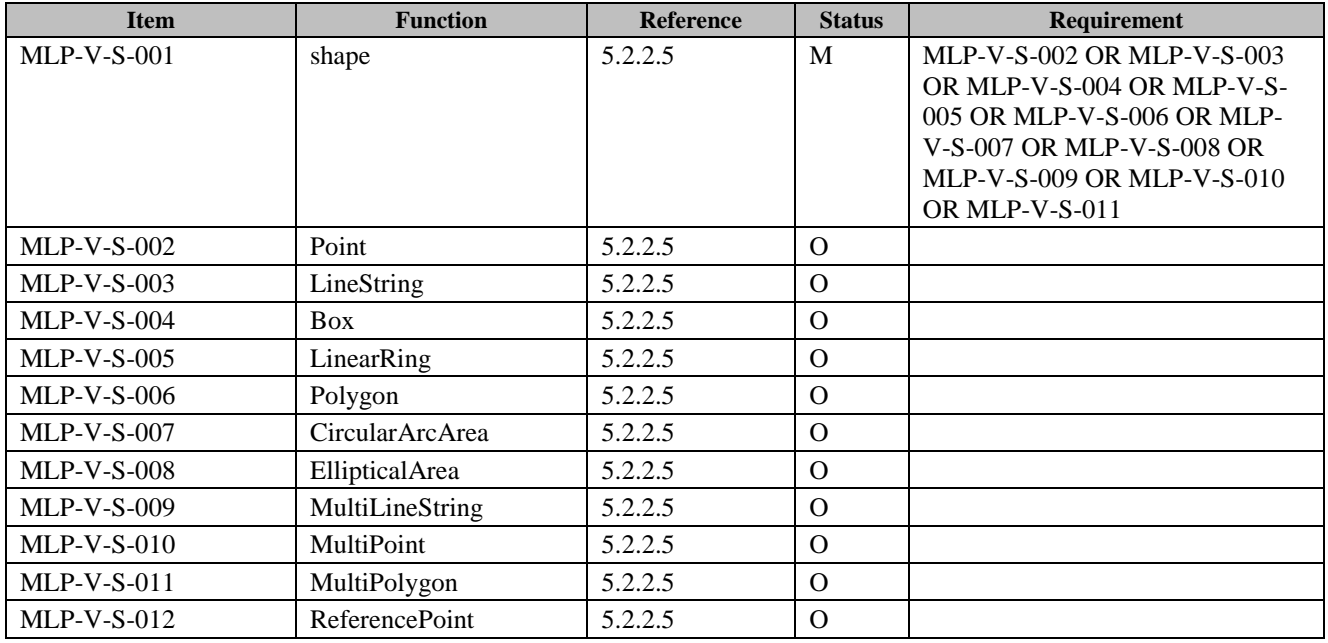

# **B.2.26 Support for Quality of Position Elements**

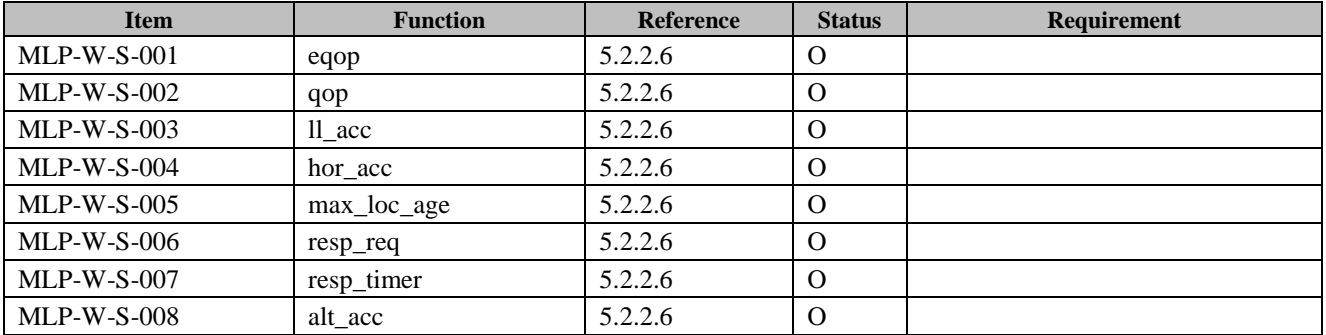

#### **B.2.27 Support for Network Parameters Elements**

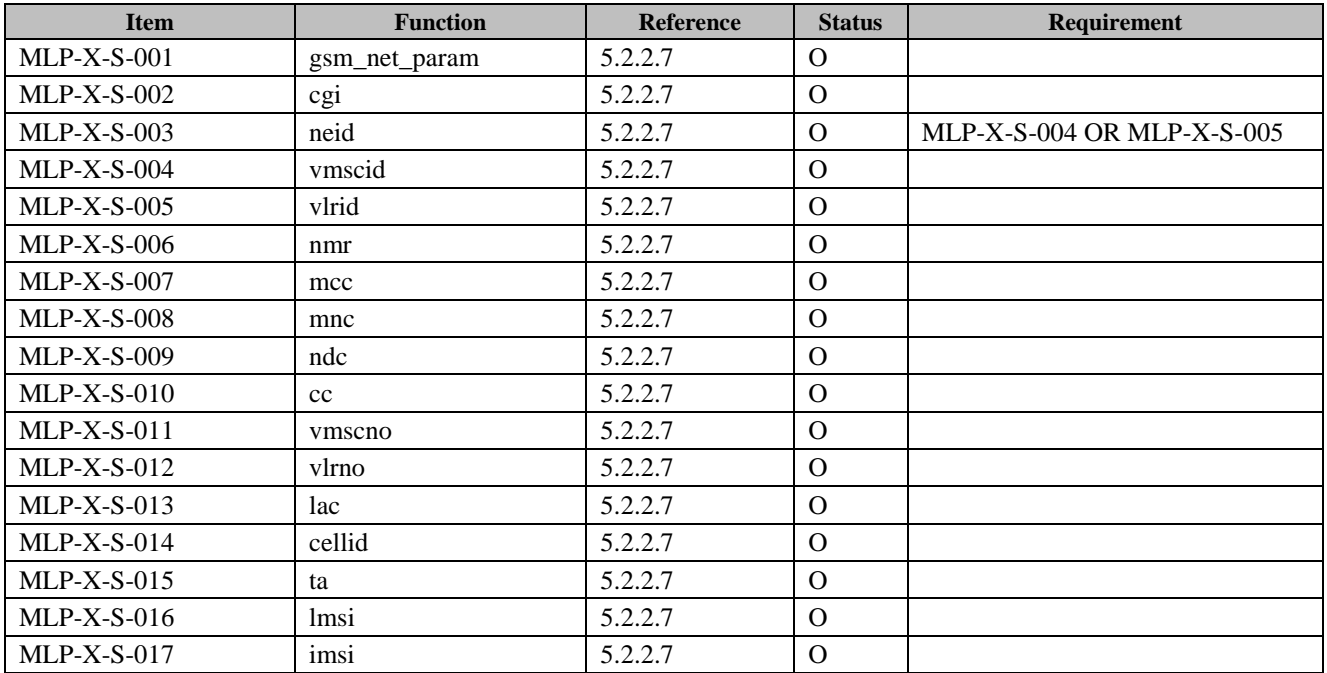

### **B.2.28 Support for Context Elements**

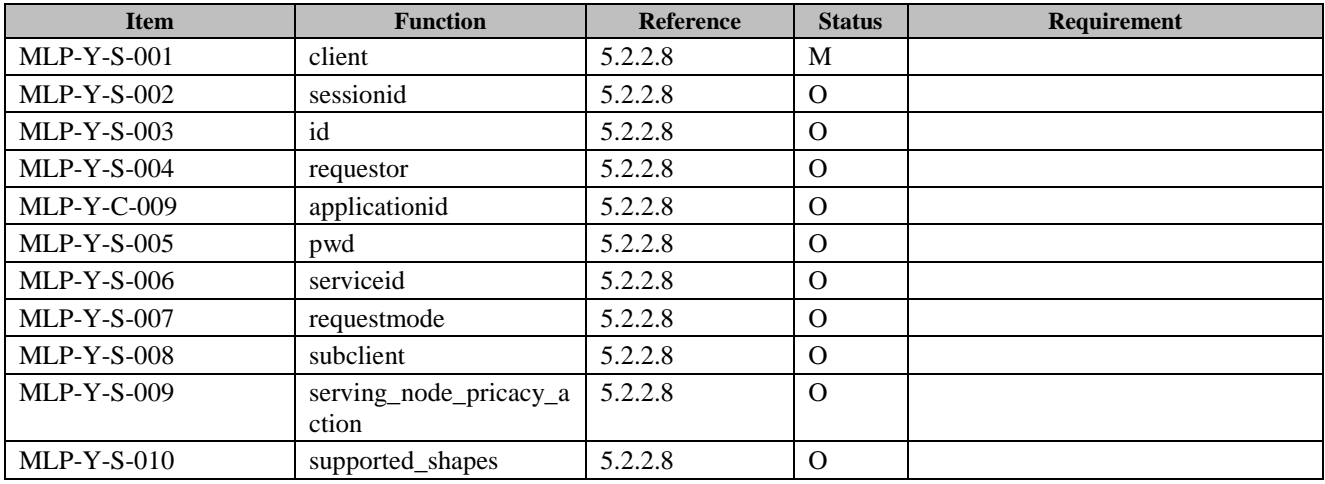

#### **B.2.29 Service attributes**

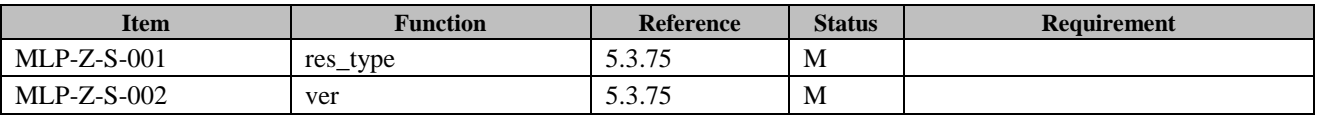

#### **B.2.30 Transport mechanisms**

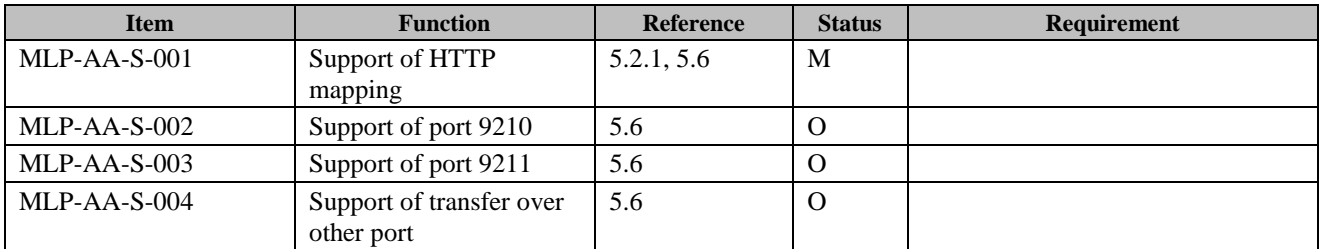

#### **B.2.31 Services**

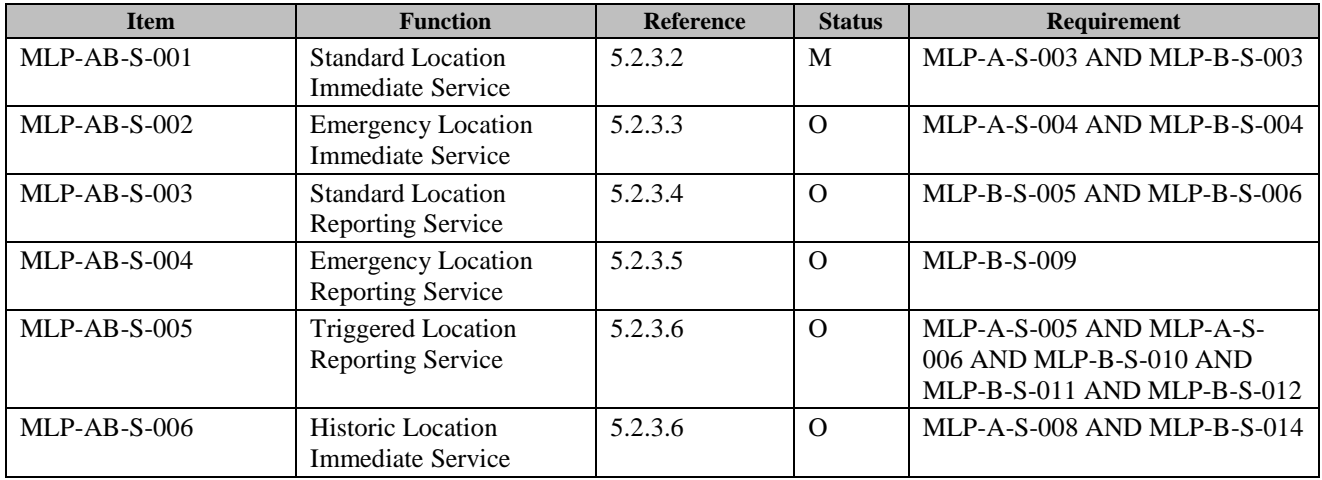

### **B.2.32 Triggered Location Reporting Pause Report**

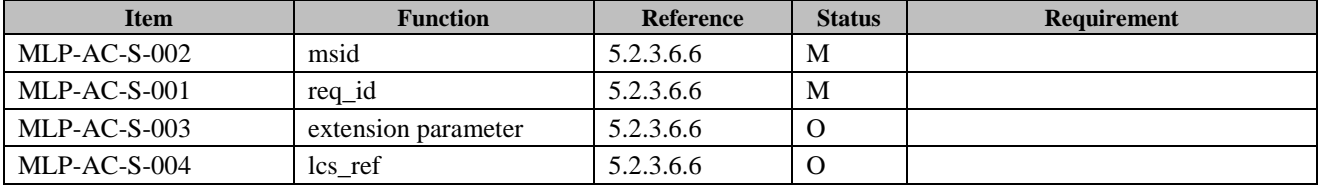

### **B.2.33 Triggered Location Reporting Query Request**

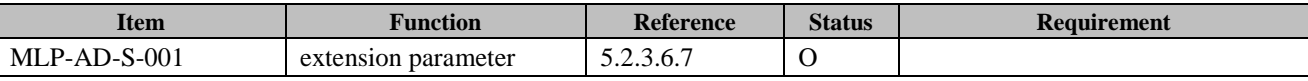

#### **B.2.34 Triggered Location Reporting Query Answer**

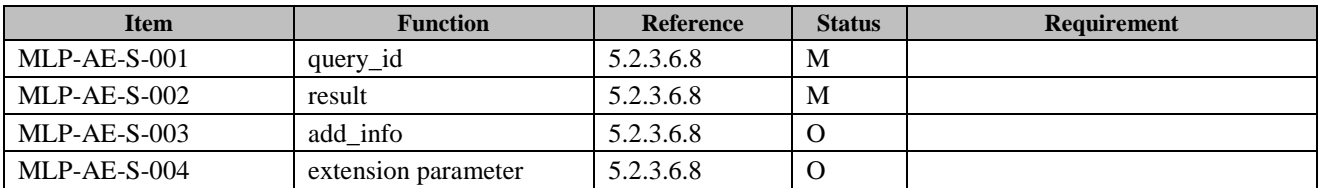

# **B.2.35 Triggered Location Query Report**

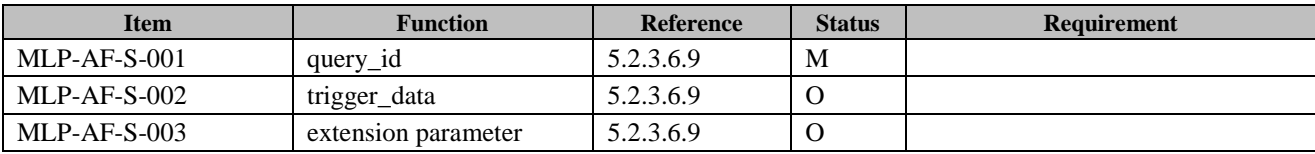